# **UNIVERSIDADE FEDERAL DO RIO DE JANEIRO ESCOLA POLITÉCNICA DEPARTAMENTO DE ENGENHARIA ELÉTRICA CURSO DE ENGENHARIA ELÉTRICA**

# **LEONARDO PHILIPPI SENS**

# <span id="page-0-0"></span>**Motor de Indução Trifásico com Capacitor e Alimentação Monofásica**

**Rio de Janeiro - RJ Março - 2011**

# **LEONARDO PHILIPPI SENS**

# **Motor de Indução Trifásico com Capacitor e Alimentação Monofásica**

**PROJETO SUBMETIDO AO CORPO DOCENTE DO DEPARTAMENTO DE ENGENHARIA ELÉTRICA DA ESCOLA POLITÉCNICA DA UNIVERSIDADE FEDERAL DO RIO DE JANEIRO, COMO PARTE DOS REQUISITOS NECESSÁRIOS PARA A OBTENÇÃO DO GRAU DE ENGENHEIRO ELETRICISTA**

**Orientador: Prof. Sebastião E. M. de Oliveira**

**Rio de Janeiro – RJ Março - 2011**

# **LEONARDO PHILIPPI SENS**

# **Motor de Indução Trifásico com Capacitor e Alimentação Monofásica**

**PROJETO SUBMETIDO AO CORPO DOCENTE DO DEPARTAMENTO DE ENGENHARIA ELÉTRICA DA ESCOLA POLITÉCNICA DA UNIVERSIDADE FEDERAL DO RIO DE JANEIRO, COMO PARTE DOS REQUISITOS NECESSÁRIOS PARA A OBTENÇÃO DO GRAU DE ENGENHEIRO ELETRICISTA**

# **BANCA EXAMINADORA**

**\_\_\_\_\_\_\_\_\_\_\_\_\_\_\_\_\_\_\_\_\_\_\_\_\_\_\_\_\_\_\_\_\_\_\_\_\_\_\_\_\_\_\_\_ Prof. Orientador: Sebastião E. M. de Oliveira** 

**\_\_\_\_\_\_\_\_\_\_\_\_\_\_\_\_\_\_\_\_\_\_\_\_\_\_\_\_\_\_\_\_\_\_\_\_\_\_\_\_\_\_\_\_ Prof. Sergio Sami Hazan**

**\_\_\_\_\_\_\_\_\_\_\_\_\_\_\_\_\_\_\_\_\_\_\_\_\_\_\_\_\_\_\_\_\_\_\_\_\_\_\_\_\_\_\_\_ Profª. Maria Karla Vervloet Sollero**

> **Rio de Janeiro - RJ Março - 2011**

#### SENS, LEONARDO PHILIPPI. **[MOTOR DE INDUÇÃO TRIFÁSICO COM CAPACITOR](#page-0-0) E ALIMENTAÇÃO [MONOFÁSICA](#page-0-0)**

[Rio de Janeiro, 2011] (DEE-POLI/UFRJ, Engenharia Elétrica, 2011) p. 77 x 29,7 cm

Projeto de Graduação – Universidade Federal do Rio de Janeiro,

Escola Politécnica, Departamento de Engenharia Elétrica,

Curso de Engenharia Elétrica

1- Motor elétrico,

2-Capacitor,

3- Ensaio.

# **Agradecimentos**

Agradeço minha família pela dedicação e educação que sempre me proporcionaram e fizeram de mim a pessoa que sou;

Aos professores e amigos com quem convivi durante toda a graduação.

#### RESUMO

O objetivo deste trabalho foi a verificação experimental do comportamento de um motor elétrico de indução trifásico, tipo rotor em gaiola, operando monofasicamente com uma das fases ligadas a um capacitor, e de avaliar o grau de desbalanço entre as correntes de alimentação do motor quando conectado a diferentes capacitores, em distintos escorregamentos impostos pela carga no eixo do mesmo.

Trata-se de uma investigação experimental de laboratório visando o estudo da aplicabilidade de antigas idéias já propostas por Carl August Rudolph Steinmetz (1865-1923) **[\[ 1](#page-96-0) ]** e avaliados teoricamente por, Sebastião, E. M. de Oliveira **[\[ 2](#page-96-1) ]** , **[\[ 3](#page-96-2) ]** .

Para os estudos foi utilizado um pequeno motor trifásico de tensão de 220 V e potência de ¼ de cv (185 W), comercialmente disponível, de fabricação WEG.

Palavras-chave: Motor elétrico; Capacitor; Ensaio.

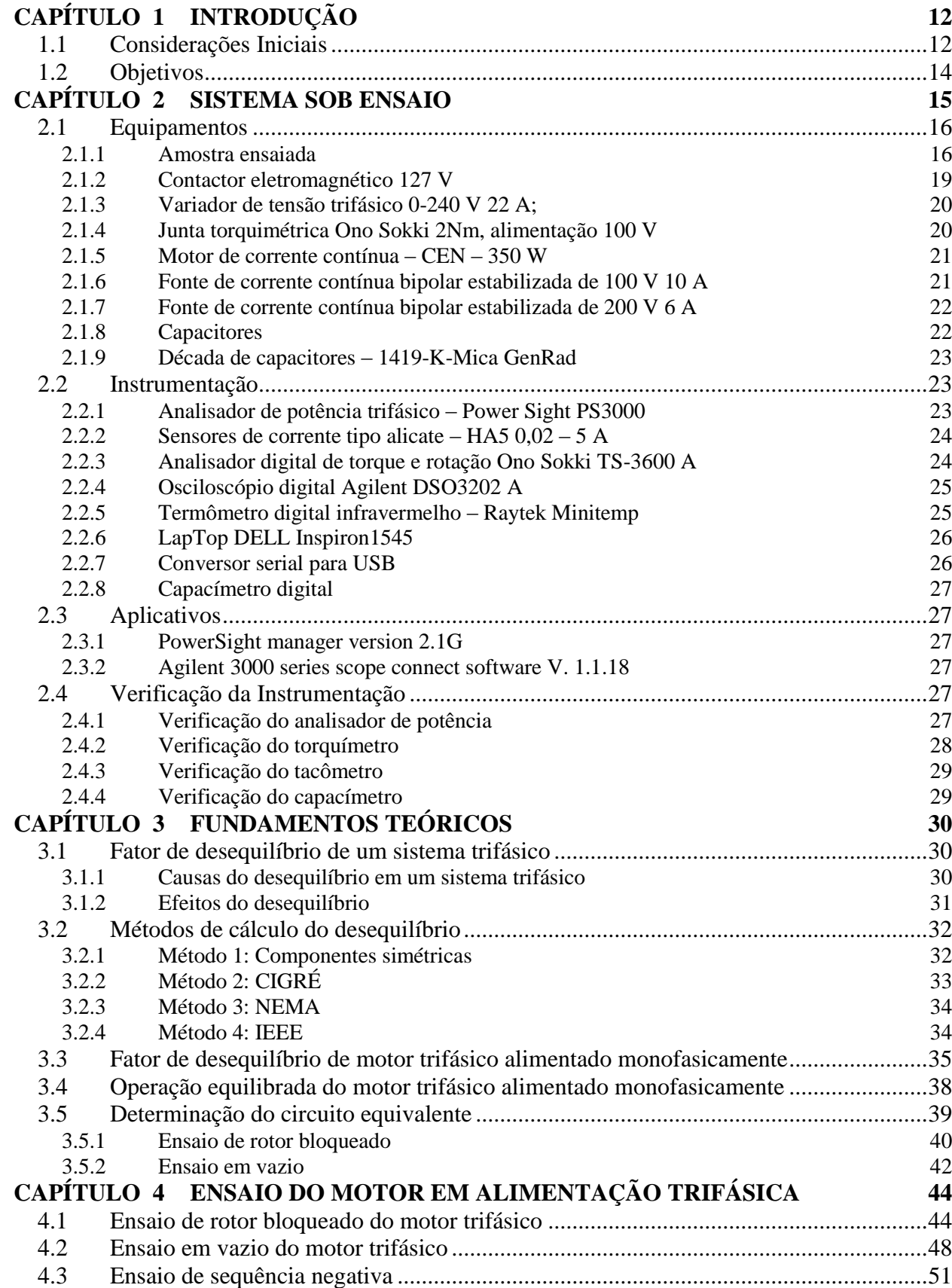

# **SUMÁRIO**

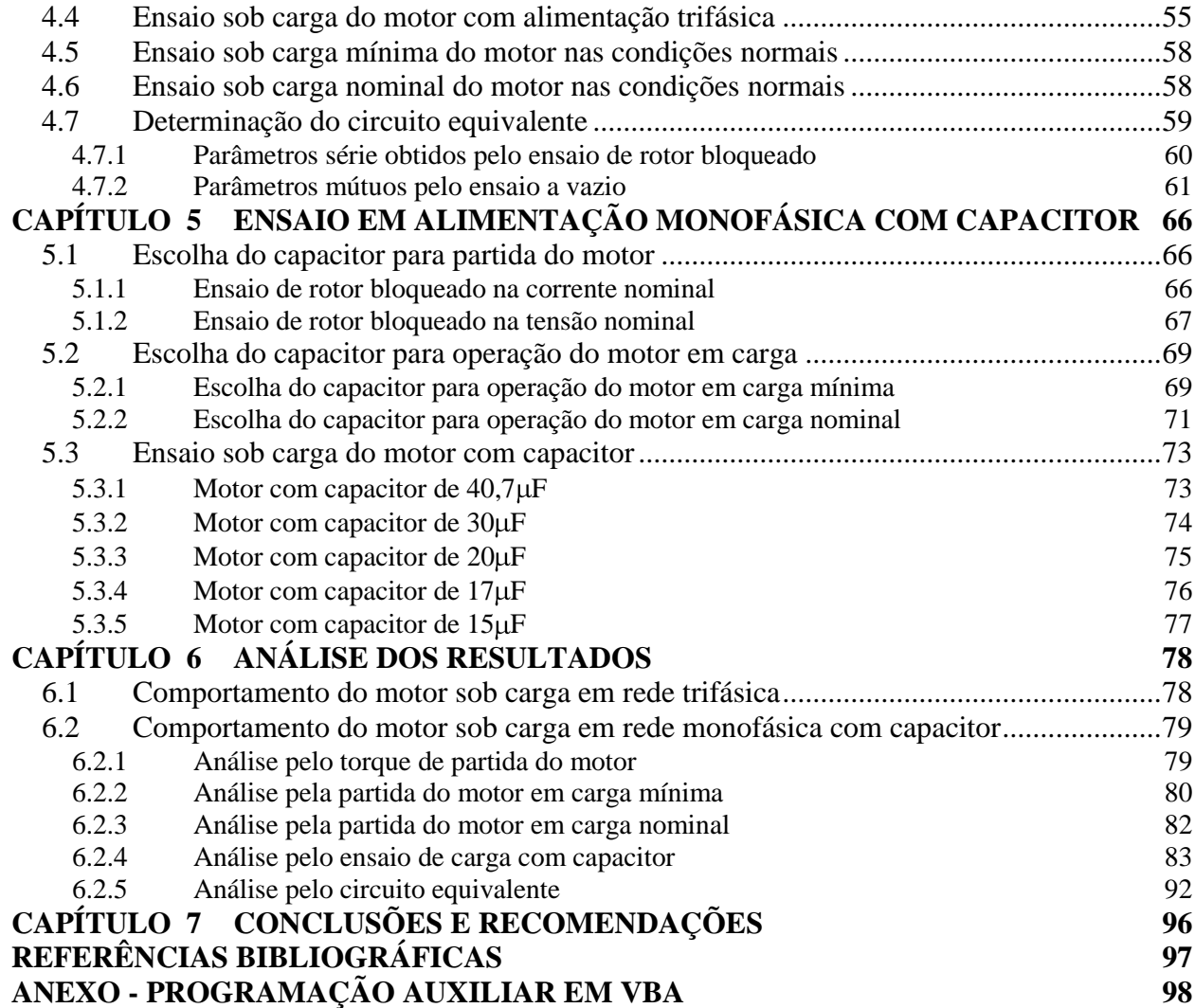

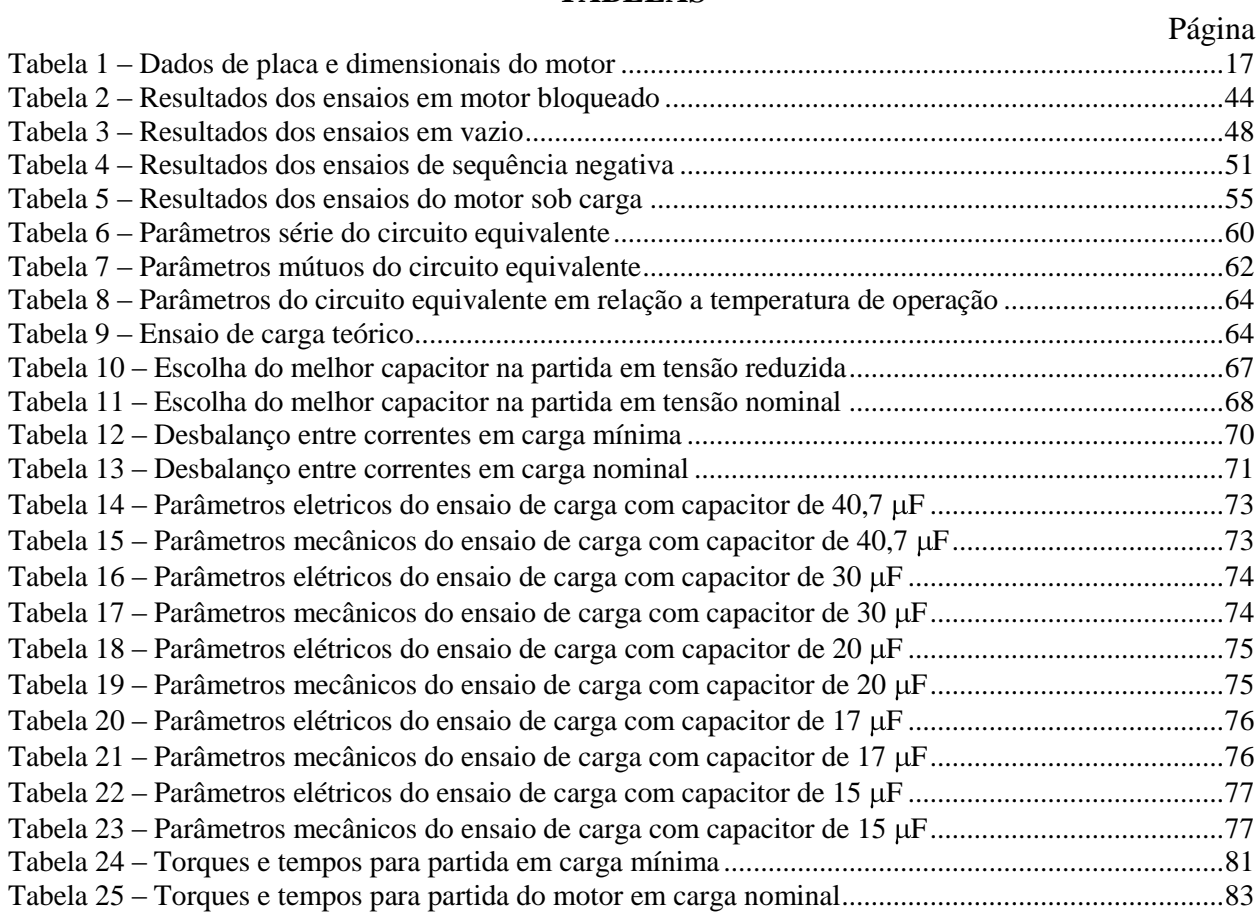

#### **TABELAS**

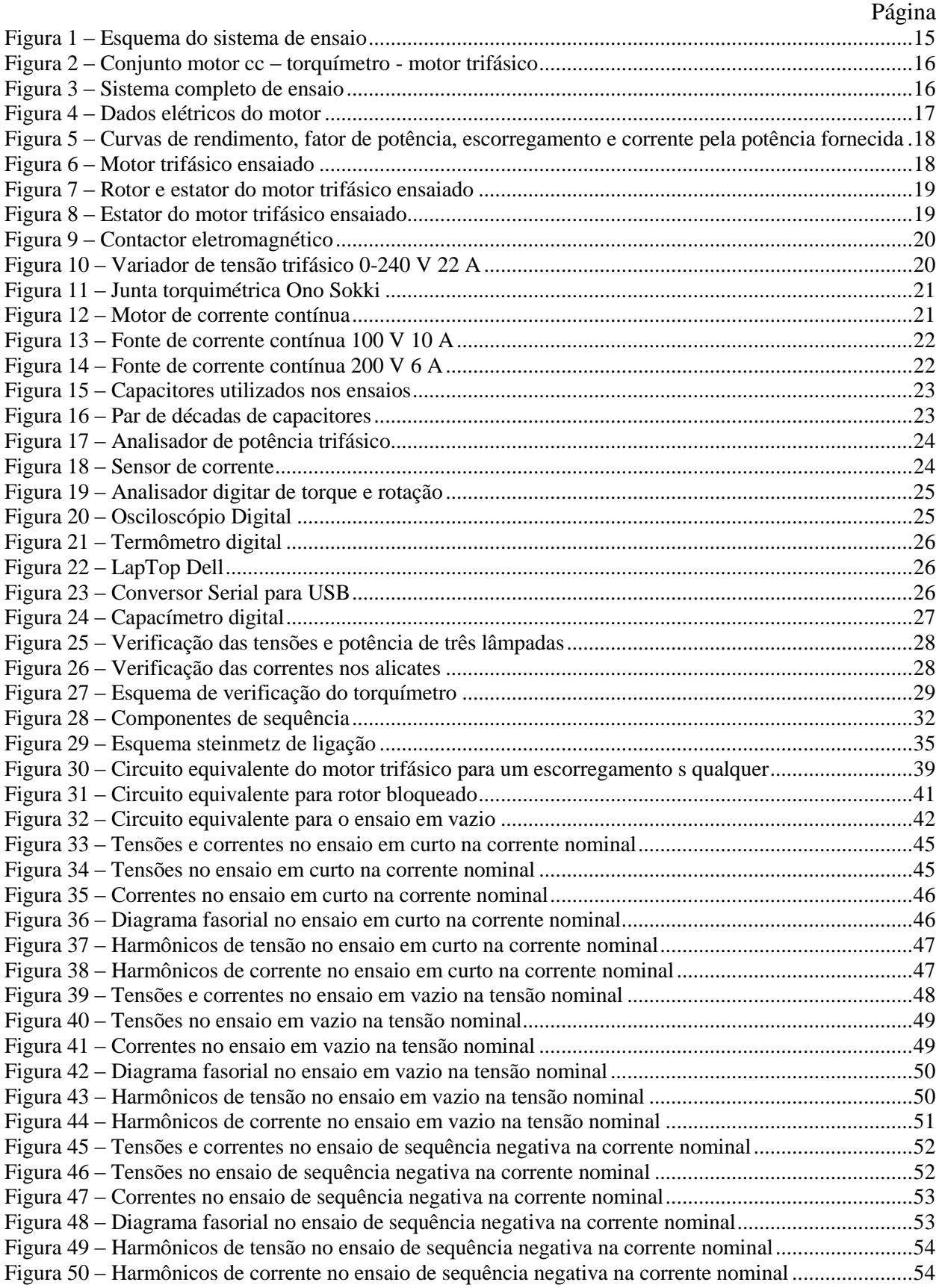

# **FIGURAS**

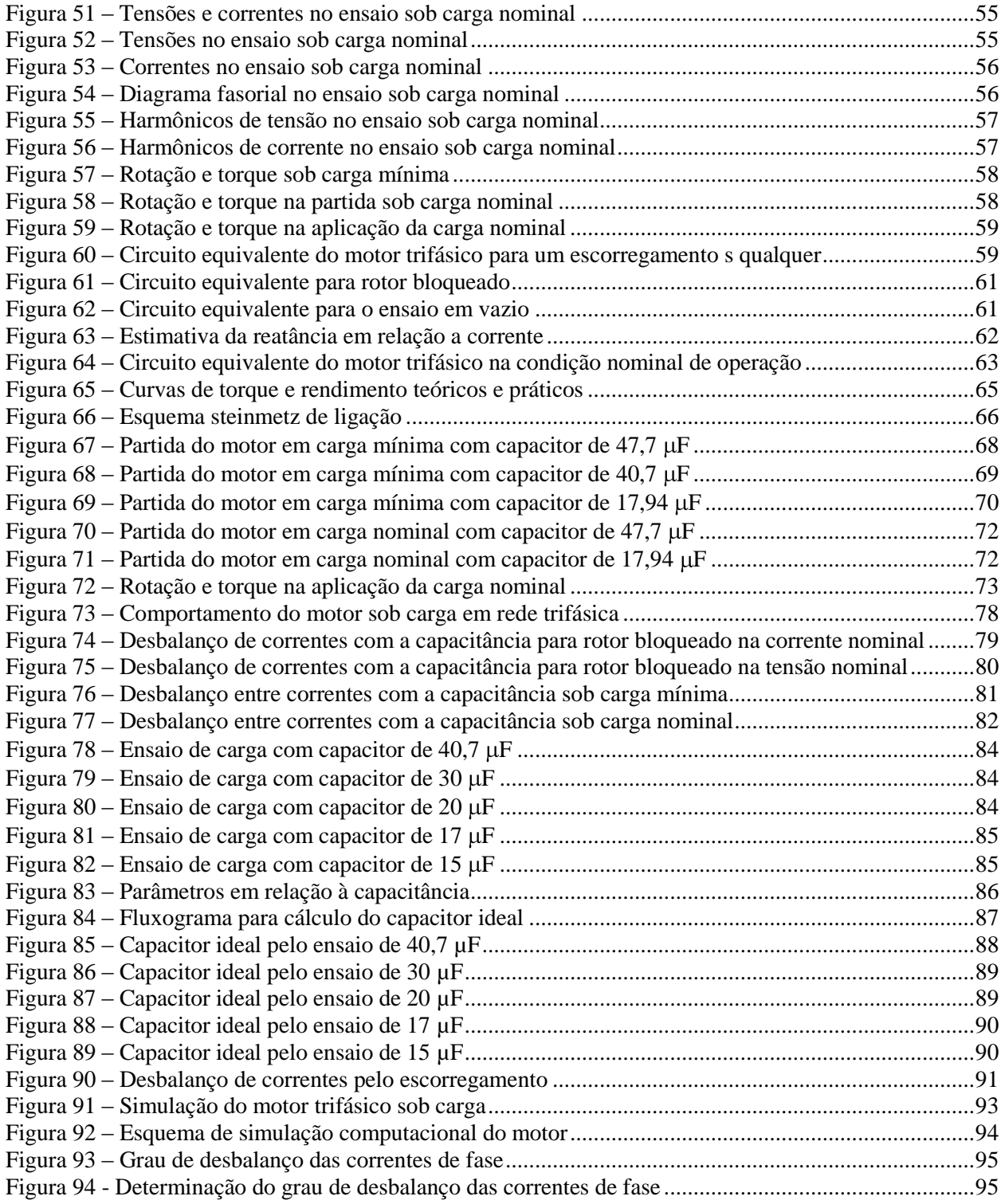

### <span id="page-11-0"></span>**CAPÍTULO 1 INTRODUÇÃO**

#### <span id="page-11-1"></span>**1.1** *Considerações Iniciais*

Muitas vezes, em operações mais simples que requerem menor potência e robustez de um motor, prefere-se a opção de um motor monofásico. Isso se deve em grande parte ao fato de que não é possível operar um motor trifásico alimentando-o com uma fase só. Tal solução traz consigo uma série de inconvenientes, sendo o primeiro deles o preço: um motor de 1cv, 220V, dois pólos, e IP21 (carcaça de chapa, resistente a corpos estranhos maiores que 12mm e pingos d'água na vertical) é 20% mais caro que um equivalente trifásico IP55 (carcaça de ferro fundido, protegido contra qualquer poeira prejudicial e jatos d'água de todas as direções)!

O segundo fator é que, para partir um motor monofásico usa-se um capacitor de partida cujo tempo de descarga não é rápido o suficiente de modo a permitir partidas sucessivas em curto intervalo de tempo. Assim sendo, aplicações que exigem muitas partidas (como máquinas de sorvete expresso, que chegam a exigir 6 partidas por minuto) acabam por danificar o motor monofásico.

A solução encontrada portando vem do uso de conversores elétricos monotrifásicos para acionamento de motores trifásicos em redes monofásicas. As vantagens do uso de motores trifásicos podem ser resumidas nos seguintes tópicos:

- a) para uma mesma potência, o motor trifásico possui menor dimensão, além de ser mais leve e mais barato que o monofásico, proporcionando economia tanto na aquisição, quanto no espaço necessário à sua instalação;
- b) os motores trifásicos são mais robustos que os monofásicos e exigem menor manutenção, permitindo operação mais confiável, principalmente em sistemas automatizados;
- c) os motores trifásicos estão disponíveis em uma faixa de potência mais ampla que os monofásicos, evitando-se, com isso, acoplamento de motores em série para o acionamento de grandes cargas, tornando a instalação mais econômica, compacta e confiável.

Apesar dessas vantagens, o uso desses motores diretamente em redes trifásicas apresenta limitações, pelo maior custo de implantação. Com isso, o uso de conversores de fase pode associar as vantagens econômicas das linhas monofásicas com as dos motores trifásicos.

Países desenvolvidos de dimensões continentais, como Estados Unidos, Canadá, Rússia e Austrália, empregam amplamente esses equipamentos na agropecuária há mais de 40 anos com bons resultados técnicos e econômicos. No Brasil, embora as pesquisas para o desenvolvimento e aperfeiçoamento desses equipamentos sejam realizadas desde a década de 1970, apresentando soluções pioneiras em nível mundial, seu uso é bastante restrito, consequência do desconhecimento por parte dos técnicos e produtores e da existência de poucos fabricantes, os quais são de pequeno porte e, muitas vezes, produzem aparelhos somente com finalidades industriais. Entretanto, algumas concessionárias de energia elétrica já preveem seu uso e fornecem orientações gerais para isso (ENERSUL, 2001)**[\[ 4](#page-96-4) ]** .

Os conversores de fase podem ser classificados basicamente em dois grandes grupos, a saber: estáticos (não possuem partes móveis) e rotativos (possuem algum tipo de motor como parte integrante do equipamento para a geração da terceira fase).

Os conversores estáticos, por sua vez, podem ser dos tipos:

- a) simples a capacitor;
- b) capacitor-transformador
- c) com transformador de distribuição abaixador;
- d) eletrônico.

Atualmente no Brasil os tipos mais comuns de conversores de fase empregados na irrigação são o estático a capacitor-transformador e o rotativo com motor trifásico. Pelo custo reduzido e pela boa qualidade de conversão, os conversores eletrônicos estão sendo cada vez mais utilizados industrialmente, apresentando grande potencial de uso na agricultura irrigada.

Os conversores de fase são uma opção economicamente viável para o acionamento de grandes cargas motrizes em redes monofásicas longas, como acontece geralmente em sistemas de irrigação. De forma geral, quando a distância do transformador ao motor é superior a 300 m, o custo da rede monofásica com conversor de fase para o acionamento de motores trifásicos é inferior ao da rede trifásica de potência equivalente.

### <span id="page-13-0"></span>**1.2** *Objetivos*

Este trabalho é baseado na verificação experimental do comportamento de um motor elétrico de indução trifásico, tipo rotor em gaiola, ligado a um conversor de fase do tipo estático, ou seja, operando monofasicamente com uma das fases ligadas a um capacitor simples.

Os objetivos a serem cumpridos são listados a seguir:

- Através de ensaios experimentais, levantar as características dinâmicas de um pequeno motor de indução trifásico;
- Verificar experimentalmente, em uma série de ensaios com diferentes valores de capacitores, aquele que proporciona melhor operação do motor em uma rede monofásica;
- Verificar teoricamente se o capacitor encontrado experimentalmente pode ser encontrado pela análise de componentes simétricas, utilizando-se como dados de entrada os resultados experimentais de um único ensaio do motor operando monofásicamente por um capacitor qualquer;
- Comparar o comportamento do motor, obtido experimentalmente, com o teórico, obtido através dos parâmetros do circuito equivalente, tanto para operação trifásica normal, quanto em monofásico com o uso do capacitor.

A idéia principal a ser analisada é a avaliação do grau de desbalanço das tensões e correntes de alimentação do motor quando conectado a diferentes capacitores, em distintos escorregamentos impostos pela carga no eixo do mesmo.

Trata-se de uma investigação experimental de laboratório visando o estudo da aplicabilidade de antigas idéias já propostas por Carl August Rudolph Steinmetz (1865-1923), onde é possível descobrir que valor de capacitância irá balancear o sistema e em que situação isso ocorre.

Para os estudos foi utilizado um pequeno motor trifásico de tensão de 220 V e potência de ¼ de cv (185 W), comercialmente disponível, de fabricação WEG.

### <span id="page-14-0"></span>**CAPÍTULO 2 SISTEMA SOB ENSAIO**

O sistema de ensaio está esquematizado na **[Figura 1](#page-14-1)**, onde o motor trifásico está acoplado a um motor de corrente contínua através de um torquímetro. A alimentação do motor é feita através de um variac trifásico, onde há também um analisador de potência trifásico para registro dos módulos e ângulos de fase das tensões e correntes, assim como suas formas de onda , diagramas fasoriais e harmônicos.

O torquímetro usado fornece o torque, a rotação e a potência mecânica gerada pelo sistema, onde o motor de corrente contínua atua como carga, sendo acionado por uma fonte de corrente contínua.

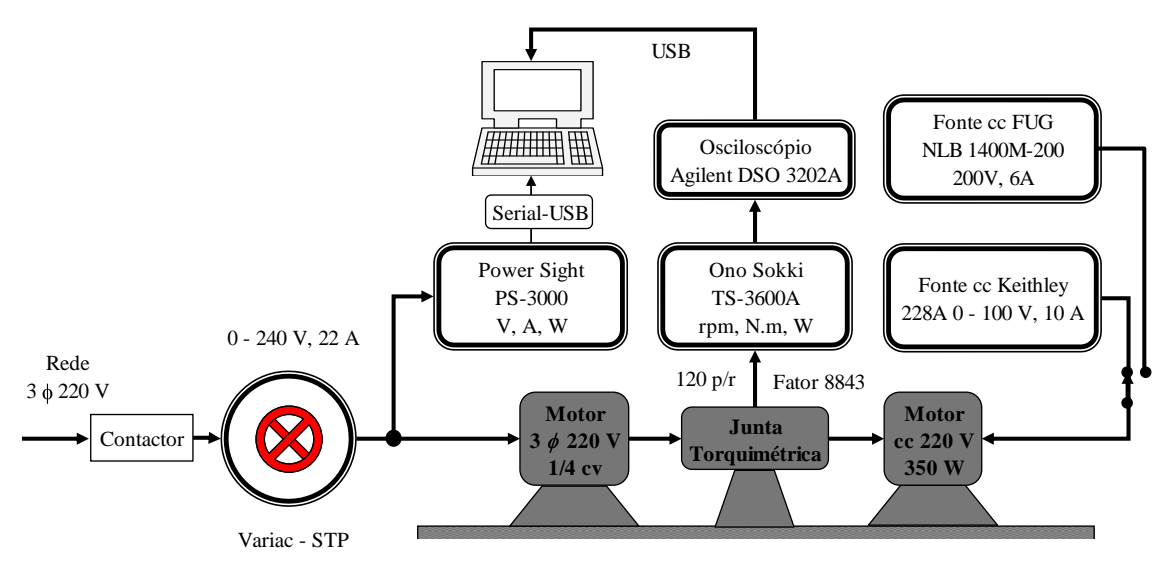

Figura 1 – Esquema do sistema de ensaio

<span id="page-14-1"></span>A bancada de ensaio é mostrada na **[Figura 2](#page-15-2)**, onde o motor trifásico está acoplado o motor de corrente contínua através de uma junta torquimétrica. Os ensaios foram realizados no Centro de Pesquisas de Energia Elétrica – CEPEL, situada na Ilha do Fundão, RJ.

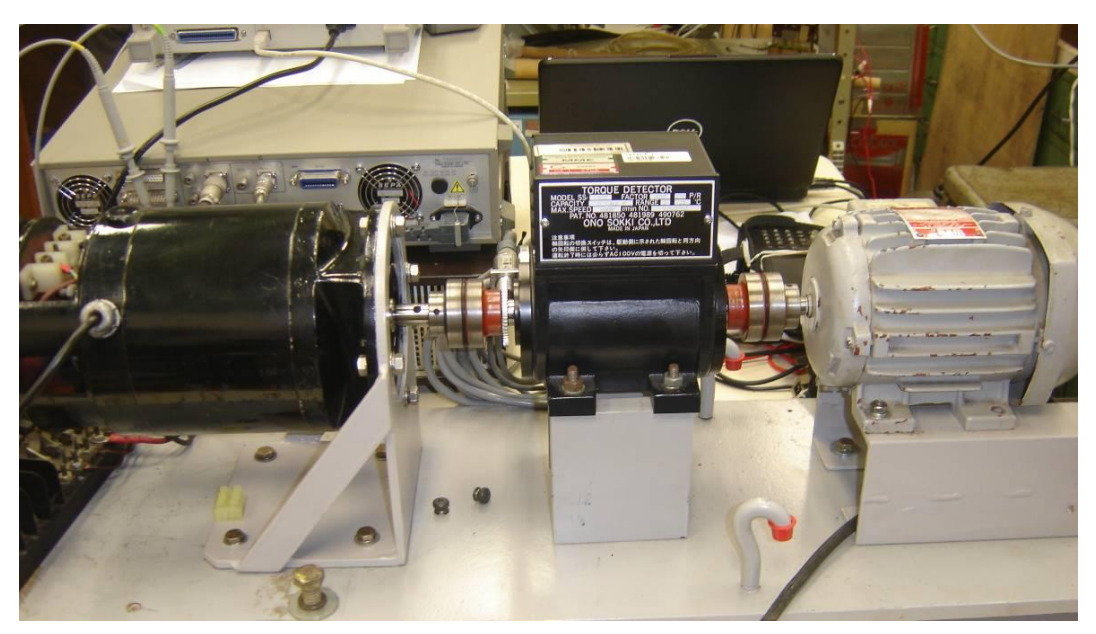

Figura 2 – Conjunto motor cc – torquímetro - motor trifásico

<span id="page-15-2"></span>O conjunto completo do sistema de ensaio é mostrado na **[Figura 3](#page-15-3)**.

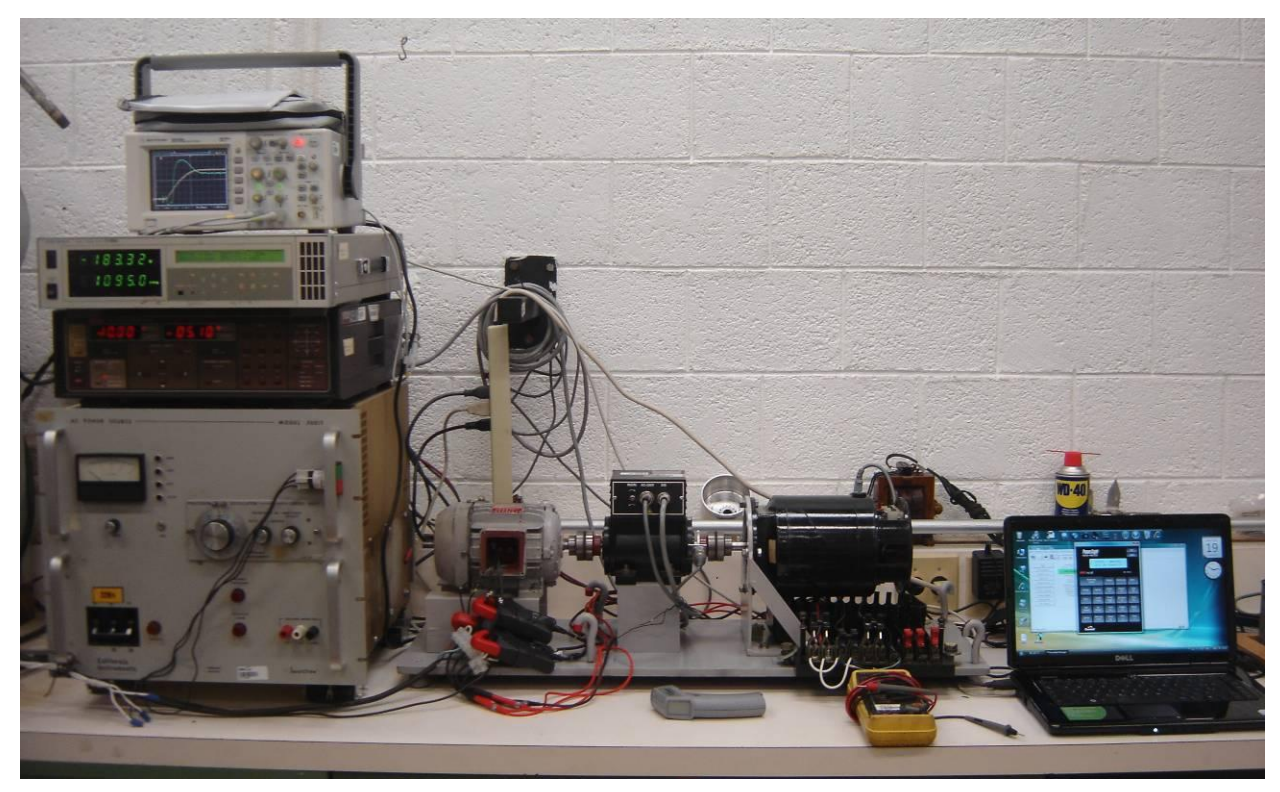

Figura 3 – Sistema completo de ensaio

# <span id="page-15-3"></span><span id="page-15-0"></span>**2.1** *Equipamentos*

## <span id="page-15-1"></span>2.1.1 Amostra ensaiada

Motor de indução trifásico, de fabricação WEG, modelo 71-985 de 220 V ¼ cv, conforme **[Tabela 1](#page-16-0)** e ilustração da **[Figura 6](#page-17-1)**.

<span id="page-16-0"></span>

| Potência Nominal  | $\frac{1}{4}$ cv = 185 W | Rotação Nominal     | 1090             |
|-------------------|--------------------------|---------------------|------------------|
| Tensão Nominal    | $220 V - \Lambda$        | Corrente Nominal    | $1.4A - \Lambda$ |
| Diâmetro do Rotor | 62 mm                    | Diâmetro do Estator | 63 mm            |
| Ranhuras do Rotor | 56                       | Ranhuras do Estator |                  |

Tabela 1 – Dados de placa e dimensionais do motor

As características elétricas, assim como as curvas de rendimento, fator de potência, escorregamento e corrente pela potência fornecida foram retiradas do site da WEG**[\[ 5](#page-96-5) ]** , **[Figura](#page-16-1)  [4](#page-16-1)** e **[Figura 5](#page-17-0)**.

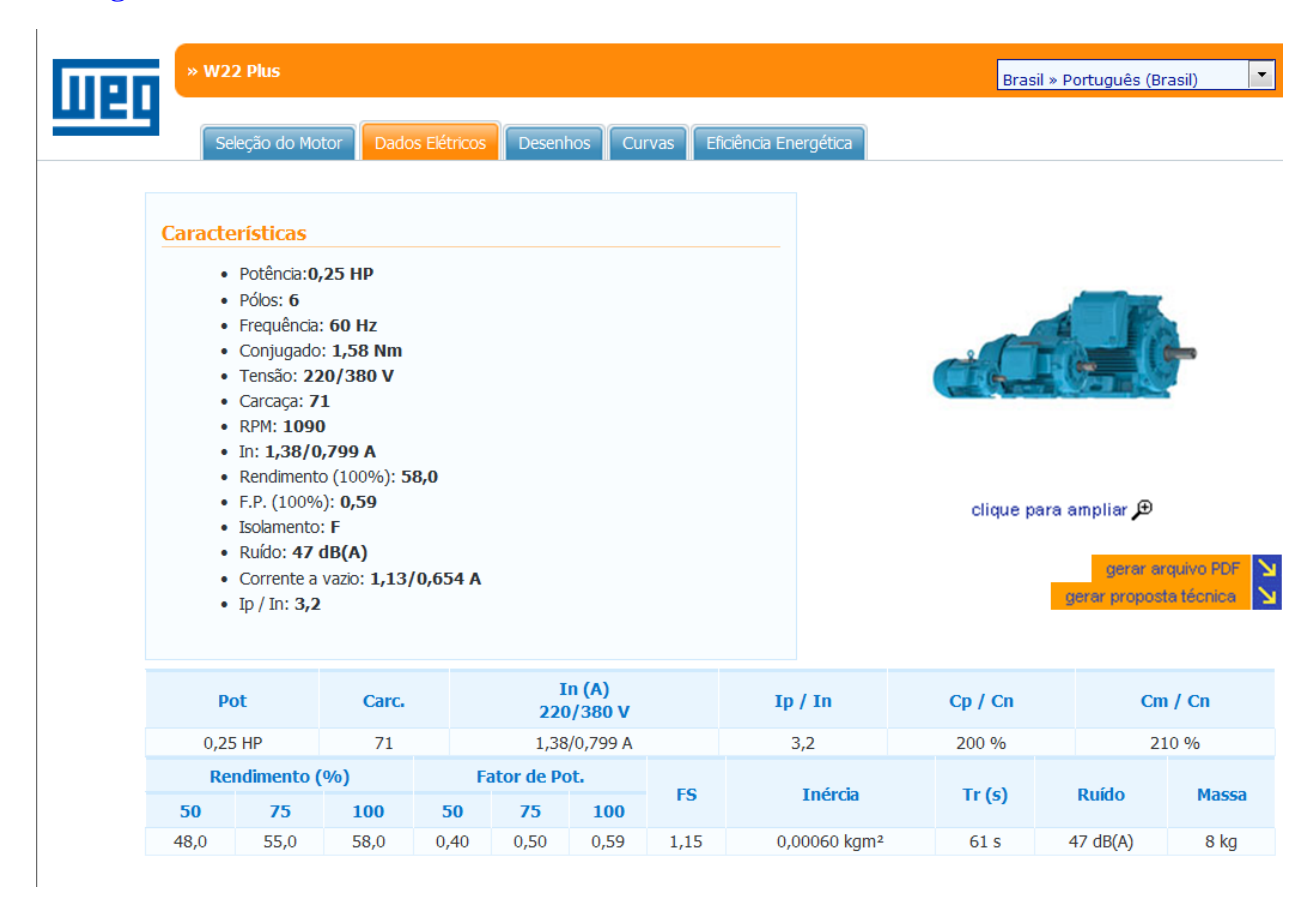

<span id="page-16-1"></span>Figura 4 – Dados elétricos do motor

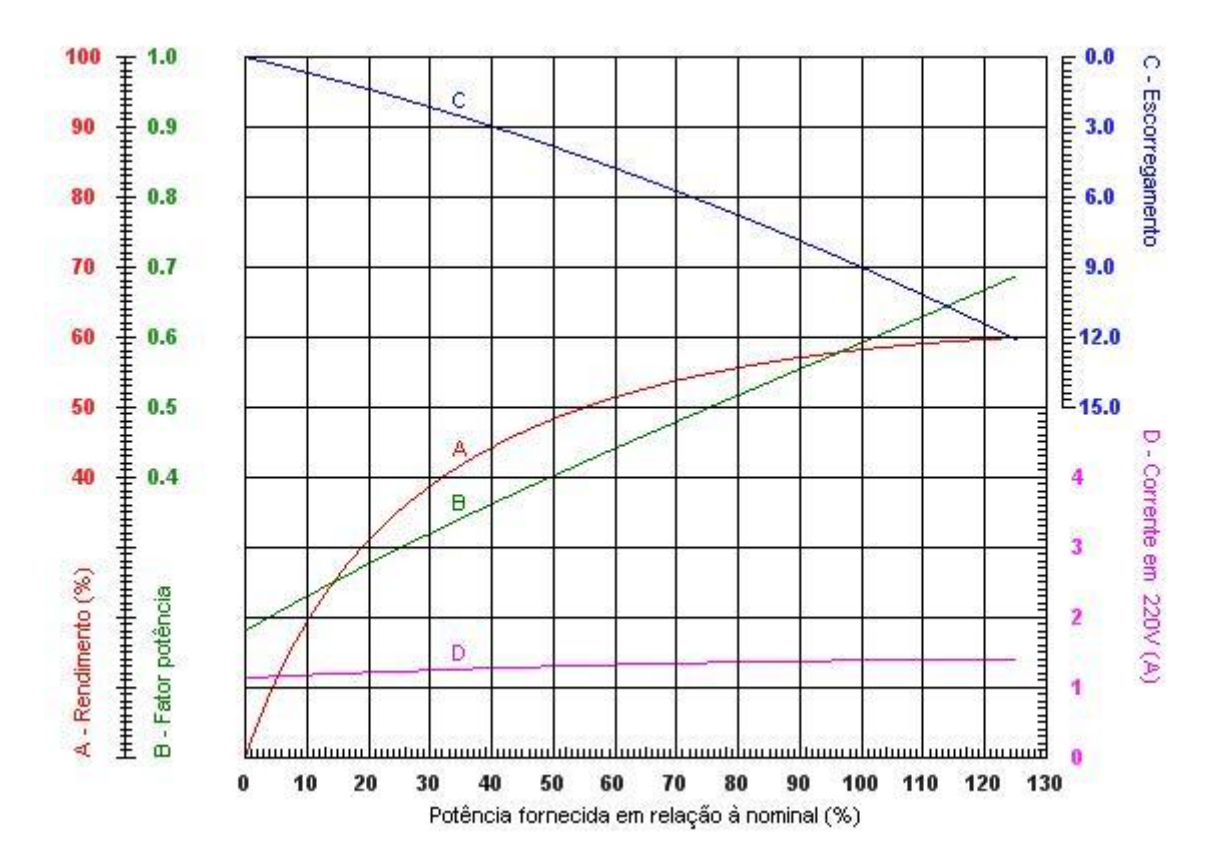

<span id="page-17-0"></span>Figura 5 – Curvas de rendimento, fator de potência, escorregamento e corrente pela potência fornecida

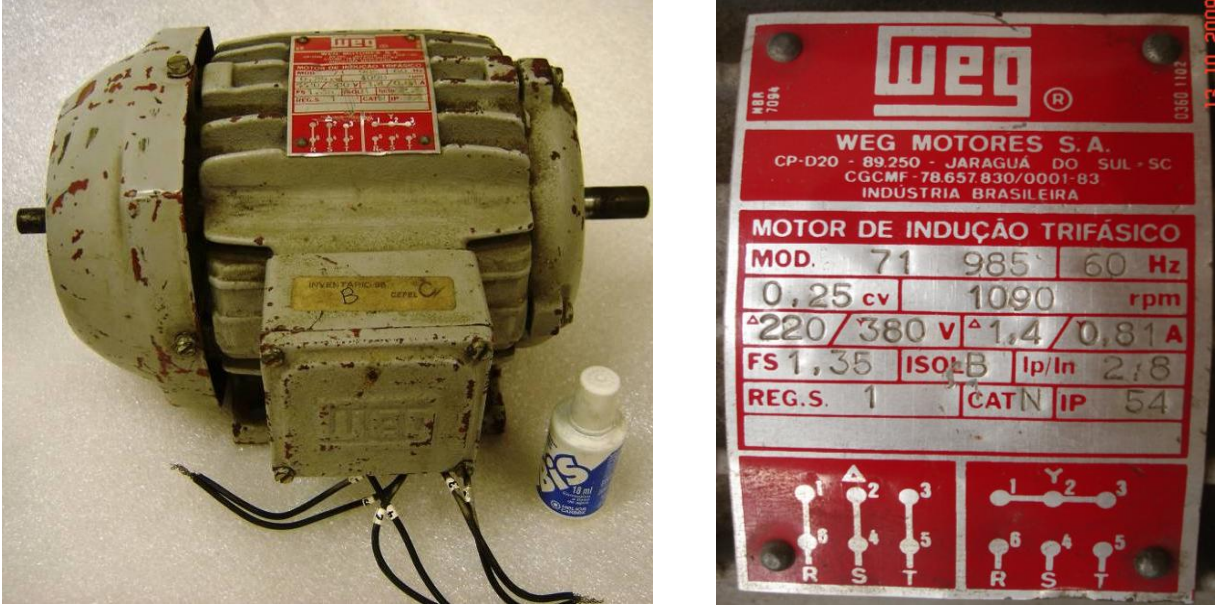

Motor trifásico WEG Dados de placa

<span id="page-17-1"></span>Figura 6 – Motor trifásico ensaiado

A **[Figura 7](#page-18-1)**, mostra o motor de indução aberto e com o rotor extraído.

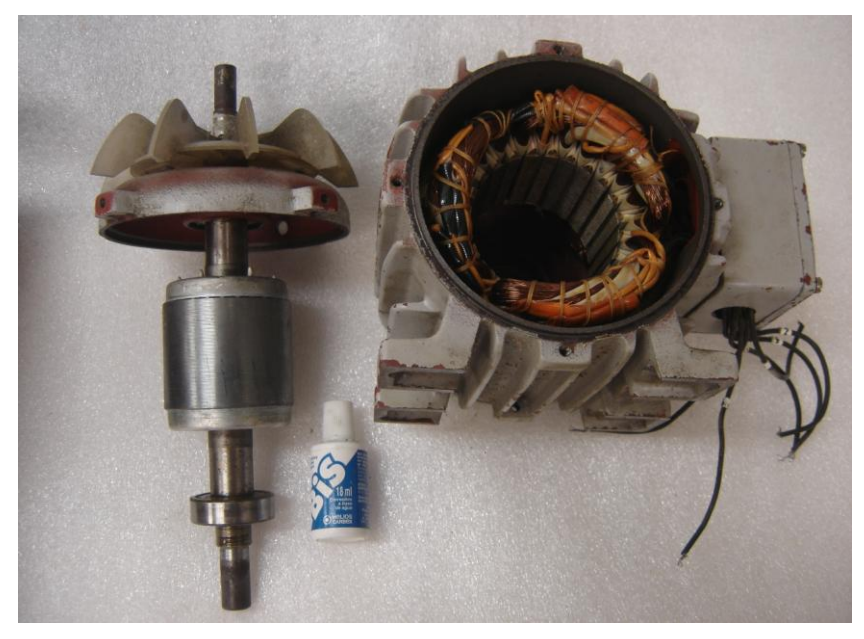

Figura 7 – Rotor e estator do motor trifásico ensaiado

<span id="page-18-1"></span>A **[Figura 8](#page-18-2)**, mostra o bonina do estator do motor de indução.

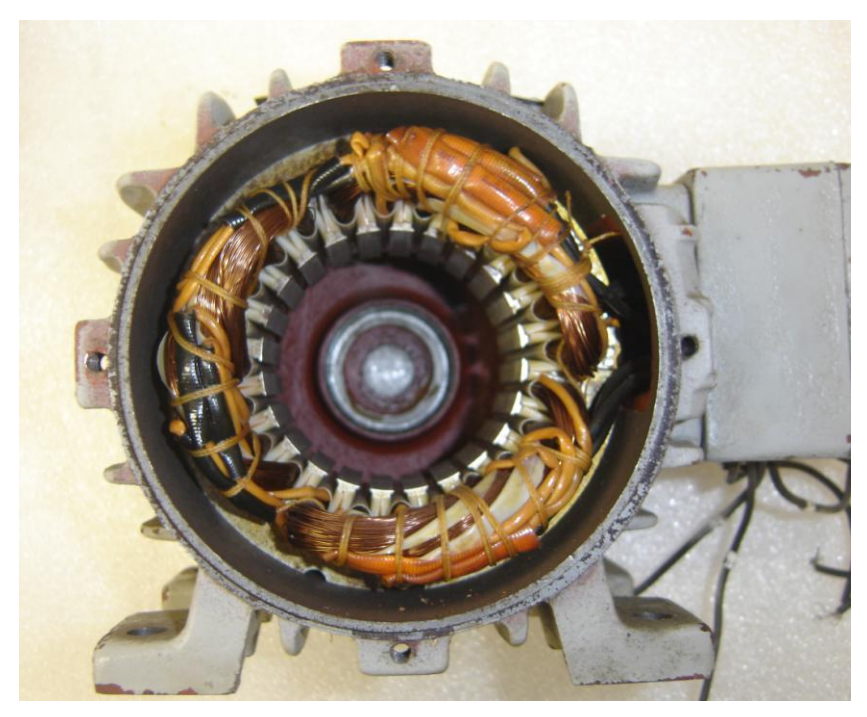

Figura 8 – Estator do motor trifásico ensaiado

<span id="page-18-2"></span><span id="page-18-0"></span>2.1.2 Contactor eletromagnético 127 V

A **[Figura 9](#page-19-2)**, mostra o contactor eletromagnético.

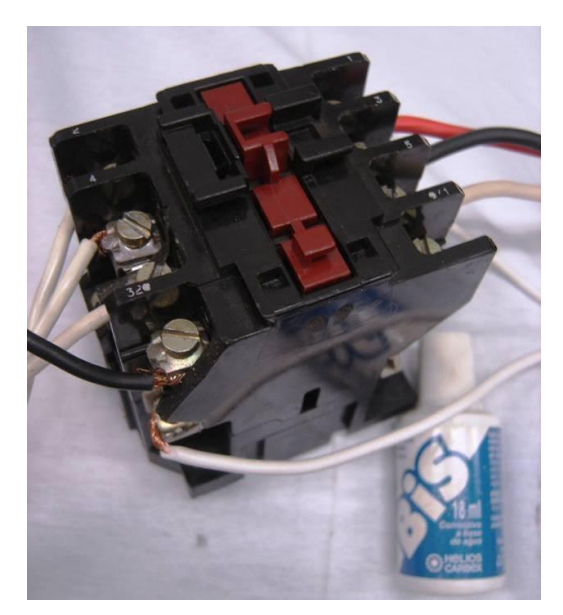

Figura 9 – Contactor eletromagnético

<span id="page-19-2"></span><span id="page-19-0"></span>2.1.3 Variador de tensão trifásico 0-240 V 22 A;

A **[Figura 10](#page-19-3)**, mostra o variac com seus dados de placa e suas ligações.

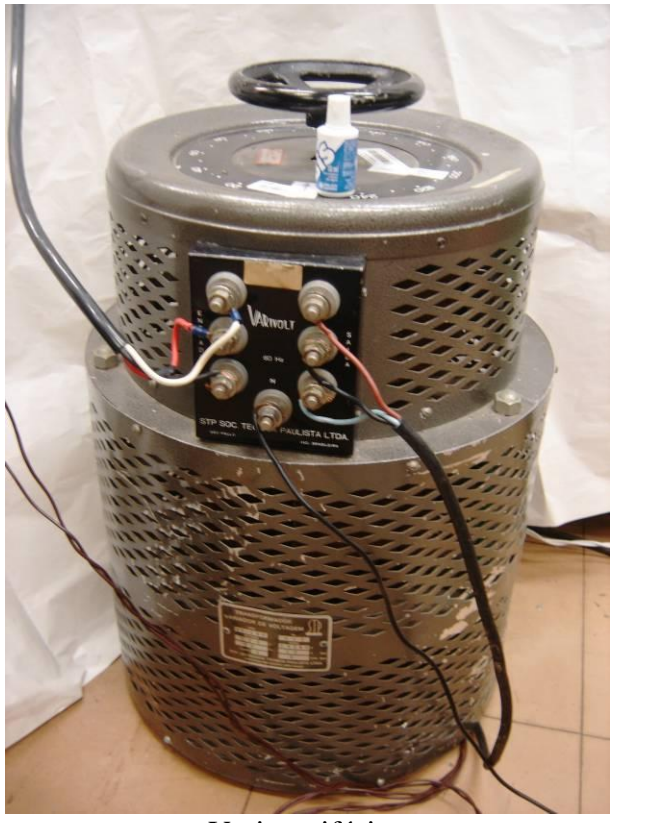

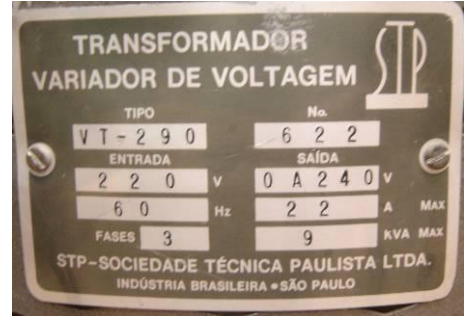

Variac trifásico Dados de placa

Figura 10 – Variador de tensão trifásico 0-240 V 22 A

<span id="page-19-3"></span><span id="page-19-1"></span>2.1.4 Junta torquimétrica Ono Sokki 2Nm, alimentação 100 V

A **[Figura 11](#page-20-2)**, mostra a junto torquimétrica utilizado para medição do torque e velocidade.

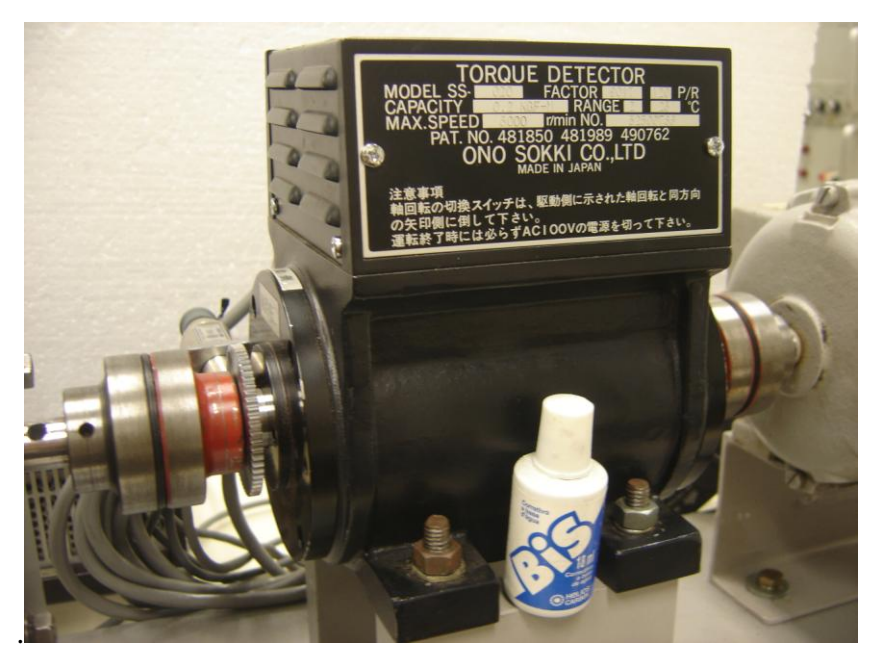

Figura 11 – Junta torquimétrica Ono Sokki

## <span id="page-20-2"></span><span id="page-20-0"></span>2.1.5 Motor de corrente contínua – CEN – 350 W

A **[Figura 12](#page-20-3)** mostra o motor de corrente contínua utilizado como carga de frenagem ao motor de indução, ou como elevação da velocidade para síncrona.

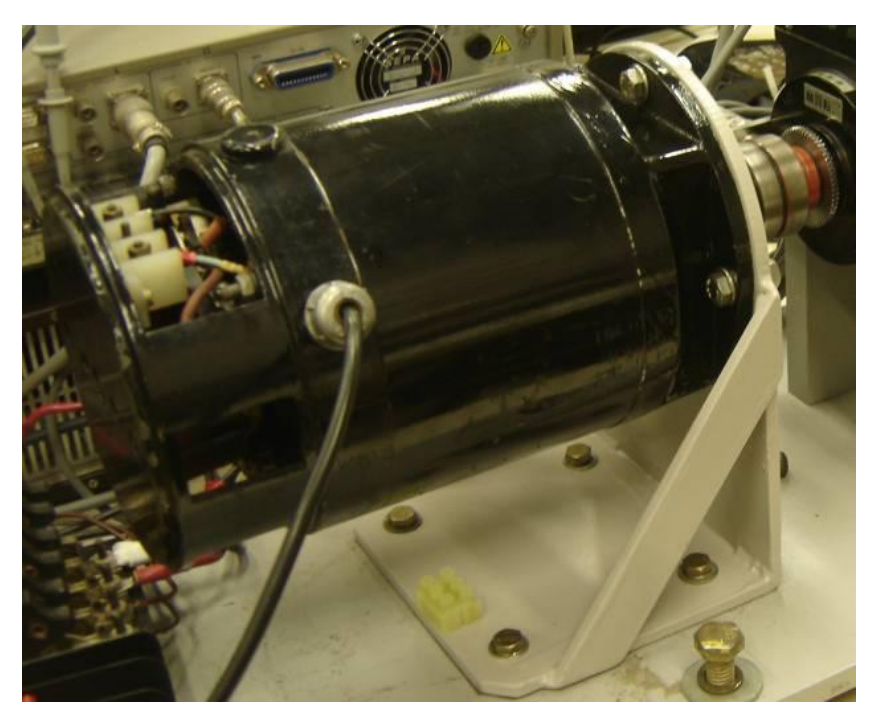

Figura 12 – Motor de corrente contínua

<span id="page-20-3"></span><span id="page-20-1"></span>2.1.6 Fonte de corrente contínua bipolar estabilizada de 100 V 10 A

O motor de corrente contínua mostrado na **[Figura 12](#page-20-3)** foi acionado por uma fonte de corrente contínua bipolar, mostrado na **[Figura 13](#page-21-2)** e na **[Figura 14](#page-21-3)**.

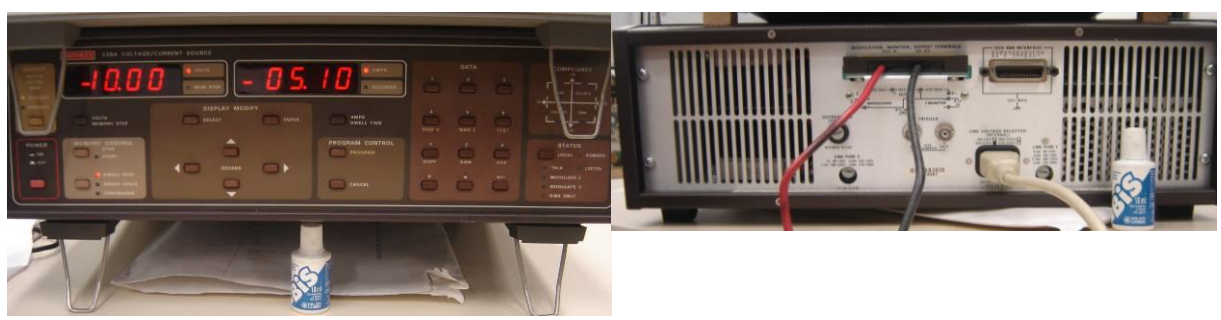

Vista Frontal Vista Traseira

Figura 13 – Fonte de corrente contínua 100 V 10 A

<span id="page-21-2"></span><span id="page-21-0"></span>2.1.7 Fonte de corrente contínua bipolar estabilizada de 200 V 6 A Em algumas situações foi necessário a utilização de uma fonte de maior potência para que o motor de corrente contínua gerasse um maior torque resistente.

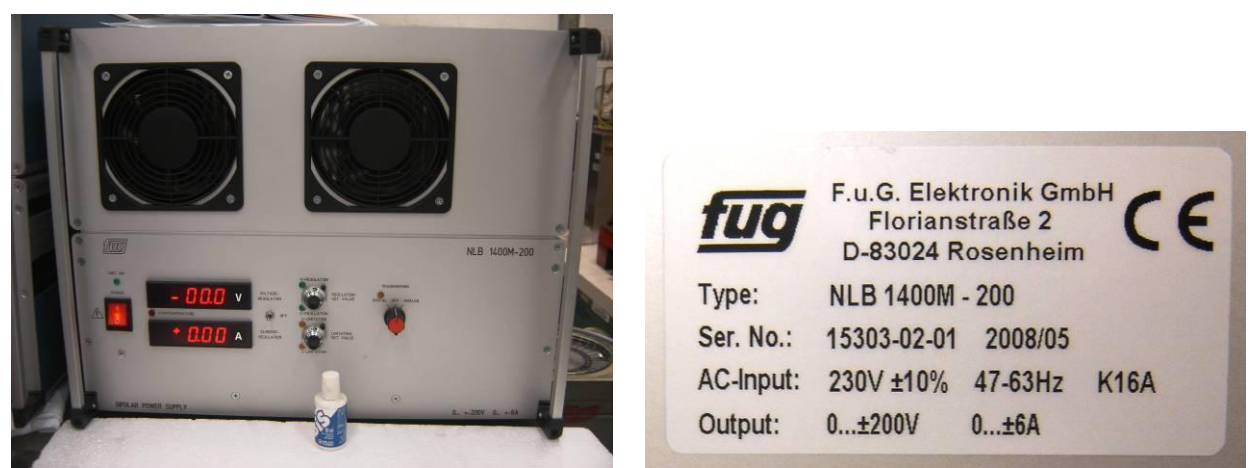

Fonte de Corrente Dados de placa

Figura 14 – Fonte de corrente contínua 200 V 6 A

### <span id="page-21-3"></span><span id="page-21-1"></span>2.1.8 Capacitores

Os capacitores utilizados foram em filme de poliéster com impregnação a óleo, para tensões iguais ou superiores a 250 V, na freqüência de 60 Hz. O conjunto de capacitores em associação série e paralelo permite configurações na faixa de 4 a 70 µF, conforme mostrado na **[Figura 15](#page-22-3)**.

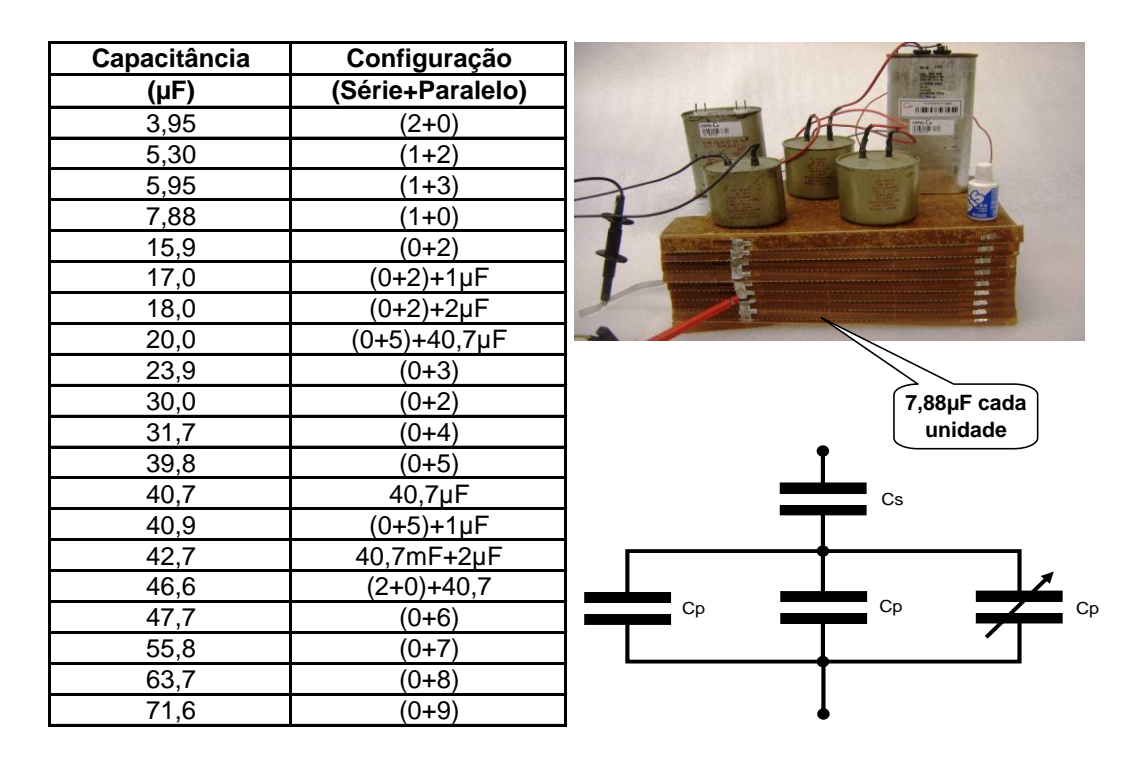

Figura 15 – Capacitores utilizados nos ensaios

<span id="page-22-3"></span><span id="page-22-0"></span>2.1.9 Década de capacitores – 1419-K-Mica GenRad

Para o ajuste fino da capacitância, foi utilizado um par de décadas capacitivas, conforme mostrado na **[Figura 16](#page-22-4)**.

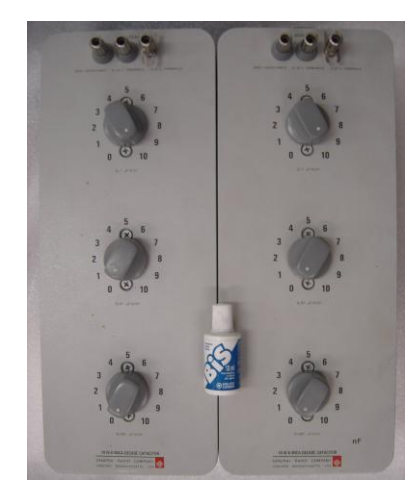

Figura 16 – Par de décadas de capacitores

#### <span id="page-22-4"></span><span id="page-22-1"></span>**2.2** *Instrumentação*

<span id="page-22-2"></span>2.2.1 Analisador de potência trifásico – Power Sight PS3000

Todas as medições de tensão, correntes e potência elétrica, e parâmetros derivados, foram obtidos através do analisador de potência PS3000 mostrado na **[Figura 17](#page-23-2)**. O mesmo instrumento foi utilizado para medição de harmônicos, ângulos de fase, desbalanços e digitalização dos sinais.

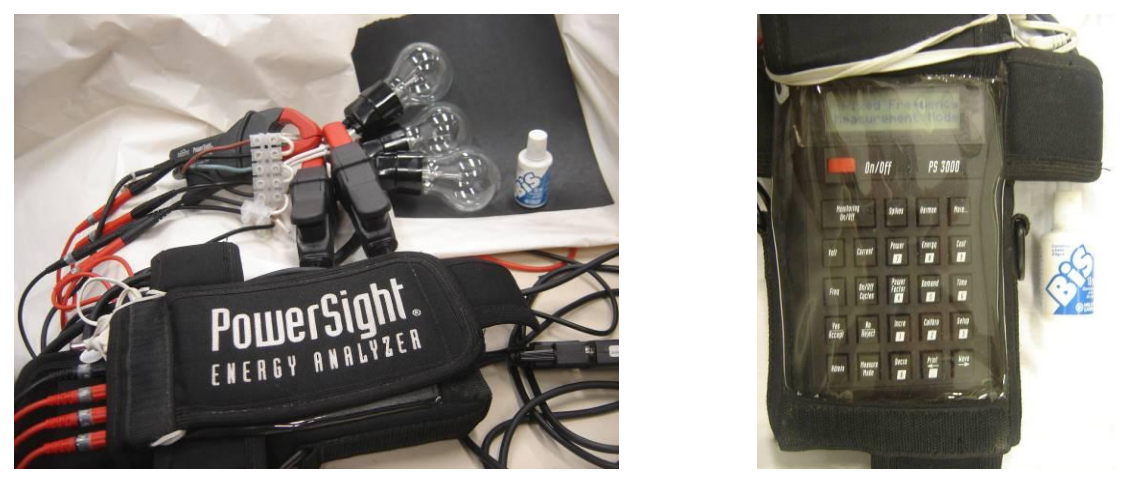

Figura 17 – Analisador de potência trifásico

<span id="page-23-2"></span><span id="page-23-0"></span>2.2.2 Sensores de corrente tipo alicate – HA5 0,02 – 5 A

O único acessório utilizado pelo analisador de potência PS3000 foi o sensor de corrente tipo alicate para 5 A, mostrado na **[Figura 18](#page-23-3)**.

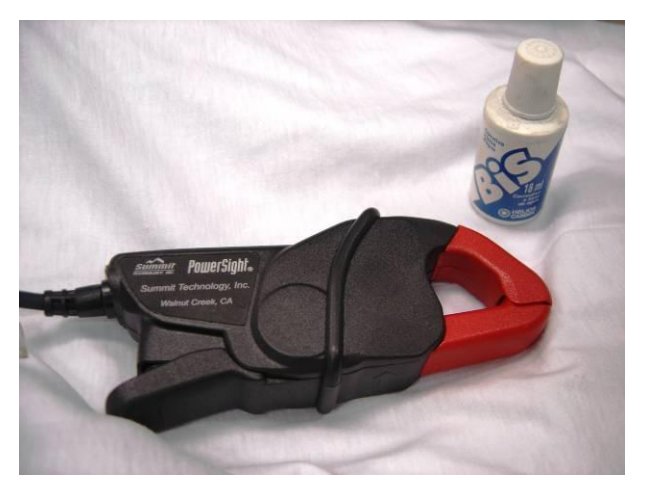

Figura 18 – Sensor de corrente

<span id="page-23-3"></span><span id="page-23-1"></span>2.2.3 Analisador digital de torque e rotação Ono Sokki TS-3600 A Todas as medições de parâmetros mecânicos, estáticos e dinâmicos de torque e rotação, foram obtidos pelo instrumento Ono Sokki mostrado na **[Figura 19](#page-24-2)**.

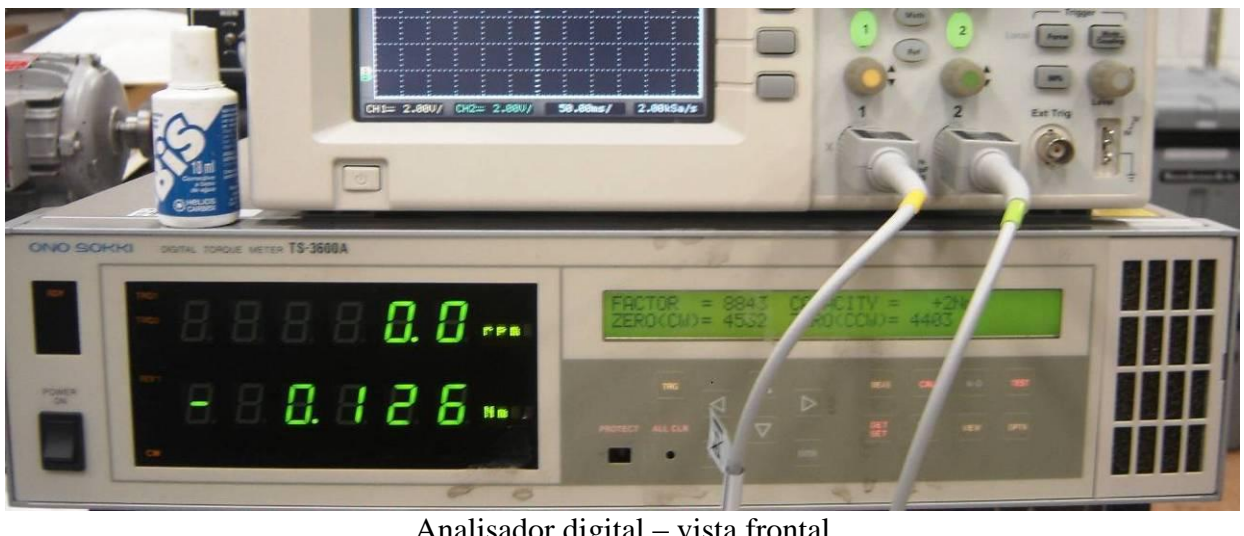

Analisador digital – vista frontal

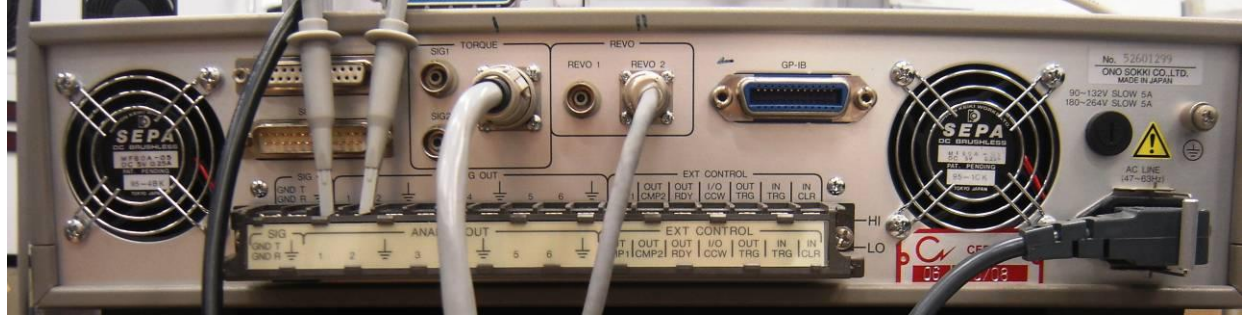

Analisador digital – vista traseira Figura 19 – Analisador digitar de torque e rotação

# <span id="page-24-2"></span><span id="page-24-0"></span>2.2.4 Osciloscópio digital Agilent DSO3202 A

Para medições dinâmicas de torque e rotação, foi utilizado o osciloscópio mostrado na **[Figura](#page-24-3)** 

**[20](#page-24-3)**, acoplado ao analisador Ono Sokki já descrito.

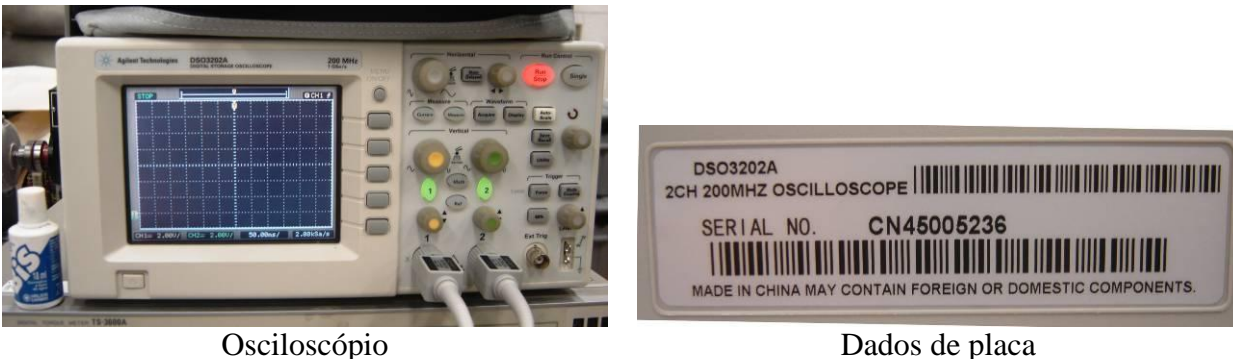

Figura 20 – Osciloscópio Digital

<span id="page-24-3"></span><span id="page-24-1"></span>2.2.5 Termômetro digital infravermelho – Raytek Minitemp

As temperaturas obtidas do motor foram medidas através do termômetro digital infravermelho, sem contato, mostrado na **[Figura 21](#page-25-2)**.

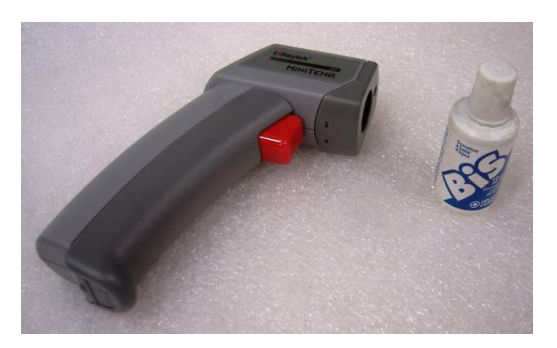

Figura 21 – Termômetro digital

# <span id="page-25-2"></span><span id="page-25-0"></span>2.2.6 LapTop DELL Inspiron1545

O Laptop mostrado na **[Figura 22](#page-25-3)** foi utilizado no controle e aquisição de dados tanto do analisador de potência PS3000, quanto do osciloscópio.

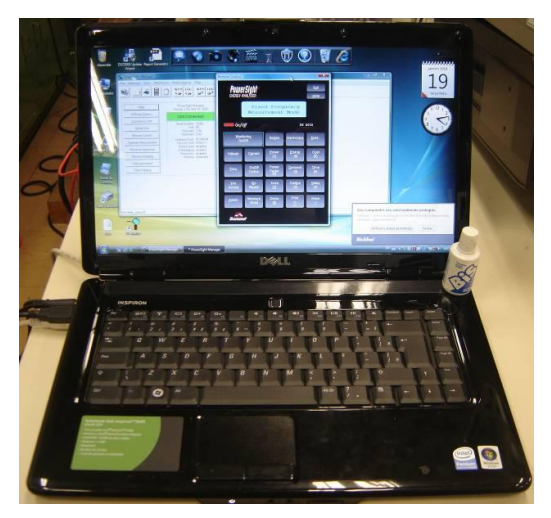

Figura 22 – LapTop Dell

# <span id="page-25-3"></span><span id="page-25-1"></span>2.2.7 Conversor serial para USB

O conversor mostrado na **[Figura 23](#page-25-4)** foi utilizado para interface entre o Laptop e o analisador de potência PS3000.

<span id="page-25-4"></span>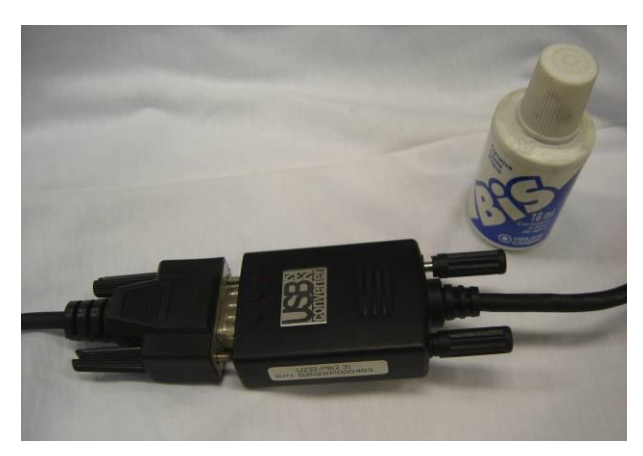

Figura 23 – Conversor Serial para USB

### <span id="page-26-0"></span>2.2.8 Capacímetro digital

Para medição das capacitâncias foi utilizado um capacímetro digital portátil, mostrado na **[Figura 24](#page-26-6)**.

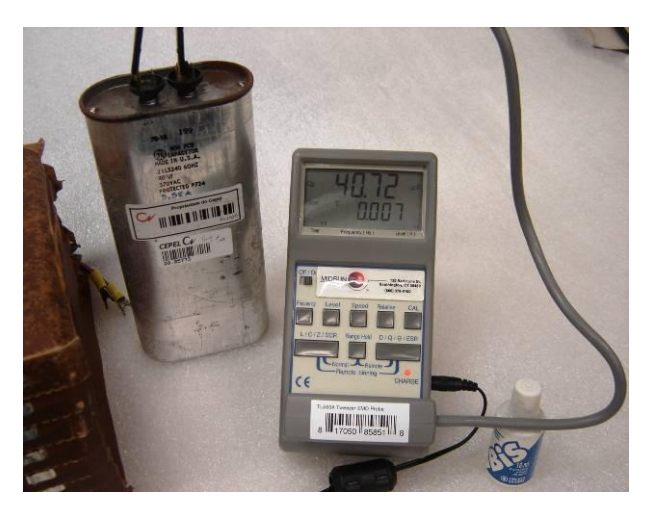

Figura 24 – Capacímetro digital

### <span id="page-26-6"></span><span id="page-26-1"></span>**2.3** *Aplicativos*

### <span id="page-26-2"></span>2.3.1 PowerSight manager version 2.1G

Aplicativo utilizado para obtenção das formas de ondas das tensões e correntes, assim como seus diagramas fasoriais e harmônicos. Também fornece os valores de desbalanço, ângulos entre fases e potências.

### <span id="page-26-3"></span>2.3.2 Agilent 3000 series scope connect software V. 1.1.18

Aplicativo de interface entre o osciloscópio e o Laptop, utilizado para captura digital da tela do osciloscópio.

### <span id="page-26-4"></span>**2.4** *Verificação da Instrumentação*

### <span id="page-26-5"></span>2.4.1 Verificação do analisador de potência

A verificação feita no aparelho Power Sight foi realizada com dois tipos de ensaios. O primeiro foi com a medição da potência de três lâmpadas de 100 W-220 V, conforme mostrado na **[Figura 17](#page-23-2)** e o segundo com a medição de uma única corrente através dos três alicates de corrente.

Verificou-se que para as lâmpadas, a potência consumida foi próxima de 300W, como esperado, assim como seu fator de potência próximo de 1. Para o ensaio das correntes, observou-se a mesma medição nos três alicates.

A forma de onda das tensões é mostrada na **[Figura 25](#page-27-1)** e das correntes na **[Figura 26](#page-27-2)**.

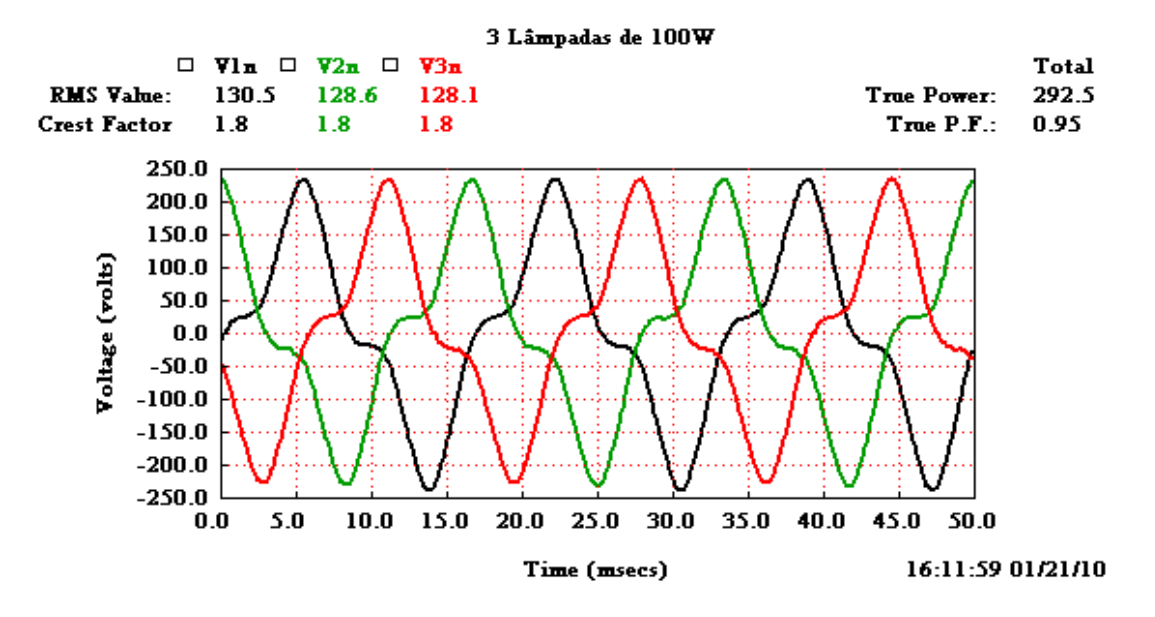

Figura 25 – Verificação das tensões e potência de três lâmpadas

<span id="page-27-1"></span>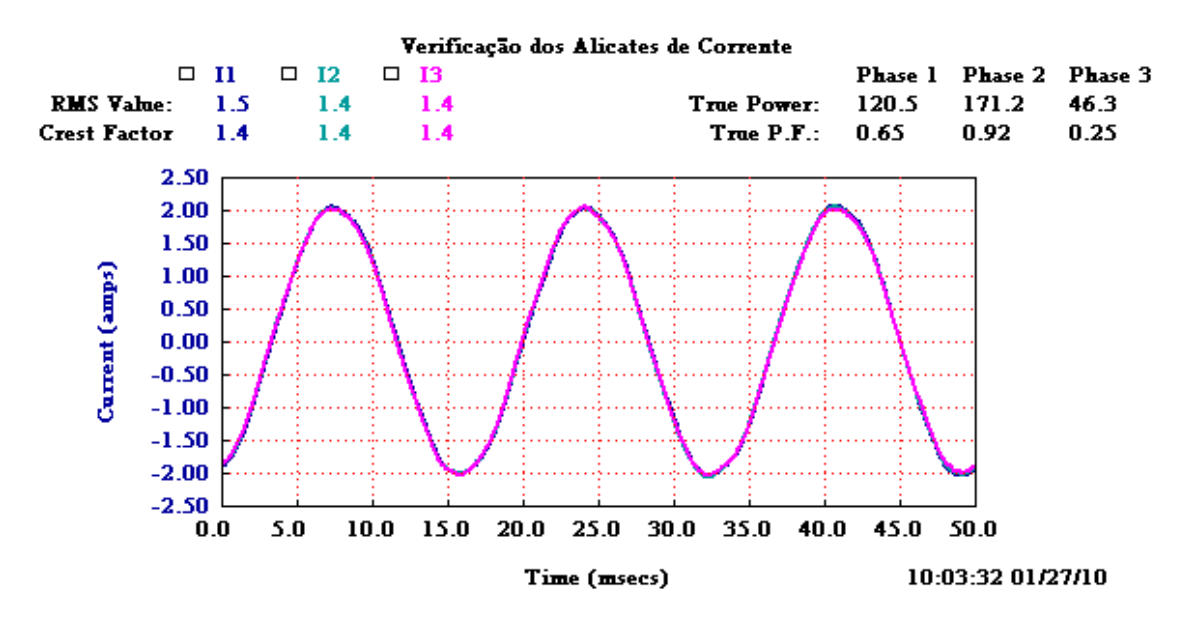

Figura 26 – Verificação das correntes nos alicates

#### <span id="page-27-2"></span><span id="page-27-0"></span>2.4.2 Verificação do torquímetro

Para a verificação do torquímetro foi utilizado um braço de alavanca com contrapeso e um peso em sua extremidade para gerar um torque conhecido, conforme mostrado na **[Figura 27](#page-28-2)**. A distância do braço até o centro do peso foi de 123 mm e a massa do cilindro metálico foi de 1304,2g (12,79N). O torque esperado seria de 1,57 Nm, enquanto a leitura obtida no torquímetro foi de 1,560 Nm. Ou seja, o instrumento está operando perfeitamente. A **[Figura](#page-24-2)  [19](#page-24-2)** ilustra o instrumento utilizado para leitura do torque.

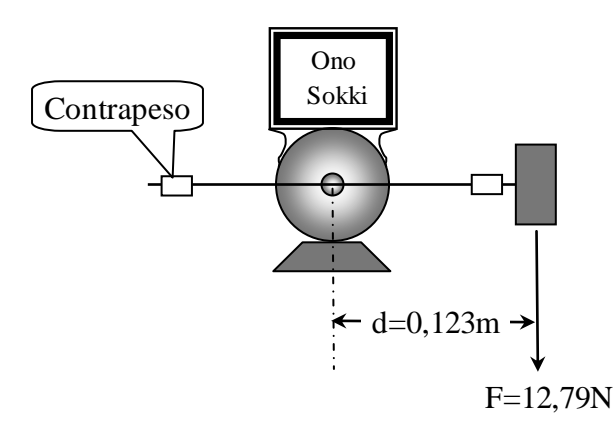

Figura 27 – Esquema de verificação do torquímetro

## <span id="page-28-2"></span><span id="page-28-0"></span>2.4.3 Verificação do tacômetro

O tacômetro presente junto ao torquímetro foi aferido contra dois outros instrumentos digitais portáteis, de fabricação J.G.Biddle-USA. A **[Figura 19](#page-24-2)** ilustra o instrumento utilizado para leitura da rotação.

# <span id="page-28-1"></span>2.4.4 Verificação do capacímetro

A indicação do capacímetro foi confrontada com capacitores padrões, de referência, mostrados na **[Figura 16](#page-22-4)**.

# <span id="page-29-0"></span>**CAPÍTULO 3 FUNDAMENTOS TEÓRICOS**

#### <span id="page-29-1"></span>**3.1** *Fator de desequilíbrio de um sistema trifásico*

Neste item são apresentadas as causas, os efeitos e os métodos de cálculo do desequilíbrio nas tensões e correntes de um sistema elétrico trifásico.

<span id="page-29-2"></span>3.1.1 Causas do desequilíbrio em um sistema trifásico

As causas de desequilíbrio podem ser citadas conforme os seguintes aspectos:

- Distribuição irregular de cargas monofásicas entre fases;
- Linhas de distribuição extensas, principalmente na área de distribuição rural;
- Numerosos conjuntos de usuários urbanos, com extenso volume de cargas monofásicas;
- Impedâncias assimétricas de transformadores e de linhas de transmissão;
- Transposição incompleta de linhas de transmissão;
- Banco de capacitores deteriorado e (ou) com fusíveis de proteção rompidos;
- Motores elétricos em impedâncias desequilibradas;
- Níveis divergentes de distorção harmônica nas fases do sistema elétrico; e
- Presença de interrupções, afundamentos, subtensões, sobretensões, transitórios  $\bullet$ elétricos, etc.

De fato, as principais fontes de desequilíbrio são as cargas monofásicas e bifásicas, uma vez que as correntes absorvidas nas três fases não são simétricas em módulo nem exibem defasagem angular de 120º. Contudo, devido às suas características elétricas não uniformes, as linhas de transmissão inadequadamente transpostas também caracterizam-se como elementos que geram desequilíbrio (ANEEL)**[\[ 6](#page-96-6) ]** .

#### <span id="page-30-0"></span>3.1.2 Efeitos do desequilíbrio

Em relação às máquinas elétricas seus efeitos estabelecem-se como nocivos, tendo em vista que um pequeno desequilíbrio nas tensões de alimentação resulta num elevado nível de desequilíbrio nas correntes absorvidas e, consequentemente, motiva o sobreaquecimento.

Os mais comuns efeitos presentes em equipamentos do sistema elétrico submetido a desequilíbrio de tensão (ANEEL)**[\[ 6](#page-96-6) ]** são:

- Surgimento de correntes de sequência negativa: tratam-se dos principais causadores de conjugados amortecedores e sobreaquecimento adicional nas máquinas rotativas em corrente alternada (CA) síncronas e assíncrona;
- Manifestação de harmônicos não característicos devido a disparos desiguais nas válvulas retificadoras controladoras de equipamentos e cargas;
- Funcionamento inadequado, sobreaquecimento e falhas dos dispositivos de proteção com redução da vida útil;
- Sobreaquecimento nos condutores acarretando uma maior solicitação do isolante.  $\bullet$ Implica na diminuição da vida útil e no aumento de perdas.

#### <span id="page-31-0"></span>**3.2** *Métodos de cálculo do desequilíbrio*

#### <span id="page-31-1"></span>3.2.1 Método 1: Componentes simétricas

Um sistema trifásico na sequência abc desequilibrado pode ser decomposto em três sistemas equilibrados. Para isso é utilizada a transformação em componentes simétricas, obtendo três sequências: positiva, negativa e zero. Essa transformação pode ser aplicada tanto para tensões quanto para correntes.

A **[Figura 28](#page-31-2)** esquematiza as três sequências para as correntes de um sistema trifásico desequilibrado.

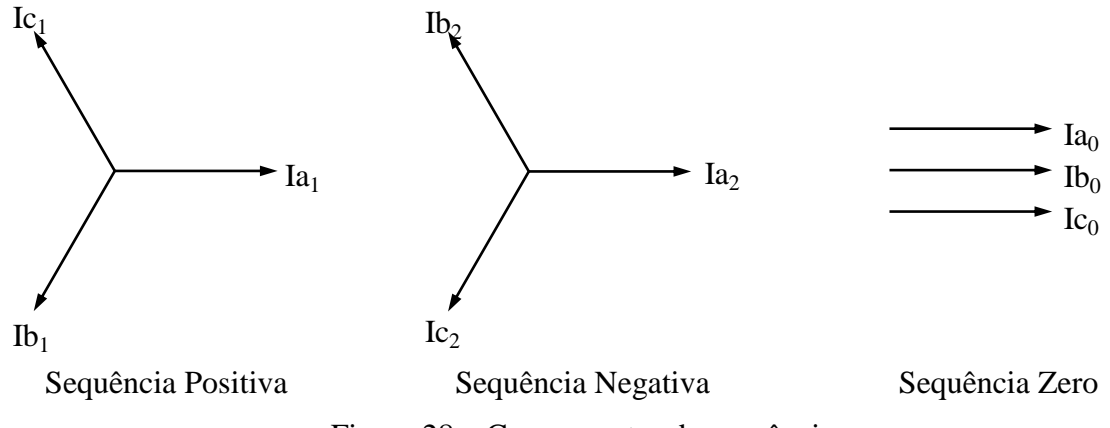

Figura 28 – Componentes de sequência

<span id="page-31-2"></span>Na sequência positiva os fasores apresentam o mesmo módulo, estão defasados de 120º entre si e se sucedem na sequência **abc**, com velocidade angular  $\omega$ .

Na sequência negativa os fasores apresentam o mesmo módulo, estão defasados de 120º entre si e se sucedem na sequência **acb**, com velocidade angular  $\omega$ .

Na sequência zero os fasores são iguais em módulo e ângulo nas fases a, b e c, com velocidade  $\omega$ .

As componentes simétricas são definidas matematicamente como:

$$
I^{+} = \frac{1}{3}(I_{a} + \alpha I_{b} + \alpha^{2} I_{c})
$$
 (1)

$$
I^{-} = \frac{1}{3}(I_{a} + \alpha^{2}I_{b} + \alpha I_{c})
$$
\n(2)

$$
I^0 = \frac{1}{3}(I_a + I_b + I_c)
$$
 (3)

onde 2 3 2  $\alpha = 1 \angle 120^{\circ} = -\frac{1}{\alpha} + j \frac{\sqrt{3}}{2}$ , ou seja, multiplicar um fasor por  $\alpha$  corresponde a um giro de 120º.

De forma similar, os valores de fase das correntes, em termos das componentes simétricas, são dados matematicamente por:

$$
I_a = (I^0 + I^+ + I^-)
$$
 (4)

$$
I_b = (I^0 + \alpha^2 I^+ + \alpha I^-)
$$
 (5)

$$
I_c = (I^0 + \alpha I^+ + \alpha^2 I^-)
$$
 (6)

Para um sistema equilibrado, somente a componente de sequência positiva é presente, caso contrário percebe-se o aparecimento das componentes de sequência negativa e zero. A componente de sequência zero só aparecerá em sistemas trifásicos a quatro fios, em que a soma das correntes I<sub>a</sub>, I<sub>b</sub> e I<sub>c</sub> podem ser diferentes de zero.

O fator de desequilíbrio de um sistema, como definido pela ANEEL**[\[ 6](#page-96-6) ] ,** é caracterizado percentualmente pela relação entre a componente de sequência negativa e a componente de sequência positiva.

$$
FD\% = \frac{Seq.Negativa}{Seq.Positiva} \tag{7}
$$

Segundo a ANEEL<sup>[6]</sup>, dentre os métodos de quantificação, este é o que melhor representa o grau de desequilíbrio devido à abordagem simultânea das amplitudes e dos ângulos das tensões e correntes. Ademais, a presença da componente de sequência negativa esta intimamente ligada aos efeitos de mau funcionamento e interferências em diversos equipamentos conectados ao sistema.

#### <span id="page-32-0"></span>3.2.2 Método 2: CIGRÉ

Recomendado pelo *International Council on Large Eletric Systems* (CIGRÉ)**[\[ 8](#page-96-7) ]** , este procedimento emprega uma expressão para o fator de desequilíbrio com base em uma grandeza adimensional que correlaciona as tensões de linha (corrente de linha) (ANEEL) **[\[ 6](#page-96-6) ]** , conforme apresentado na equação **[\( 8](#page-32-1) )**.

<span id="page-32-1"></span>
$$
D\% = \sqrt{\frac{1 - \sqrt{3 - 6\beta}}{1 + \sqrt{3 - 6\beta}}} \times 100
$$
 (8)

Onde,

$$
\beta = \frac{|Vab|^{4} + |Vbc|^{4} + |Vca|^{4}}{|Vab|^{2} + |Vbc|^{2} + |Vca|^{2}|^{2}}
$$
\n(9)

Sendo:

*Vab, Vbc, Vca* as tensões trifásicas.

Para se encontrar o desequilíbrio nas correntes basta usar os módulos das correntes de linha *Ia*,  $I_b \neq I_c$ .

#### <span id="page-33-0"></span>3.2.3 Método 3: NEMA

Uma outra forma de definir o desequilíbrio, definido pela norma NEMA-MG-14.34**[\[ 8](#page-96-7) ]** , é pela relação entre o máximo desvio das tensões de linha (correntes de linha) em relação ao valor médio dos módulos, expresso em percentual.

$$
D\% = \frac{Desvio Máximo}{Valor Médio} \times 100
$$
 (10)

#### <span id="page-33-1"></span>3.2.4 Método 4: IEEE

Para a apreciação do nível do desequilíbrio de um sistema, o IEEE**[\[ 9](#page-96-8) ]** recomenda a relação expressa pela maior diferença entre as tensões de linhas (correntes de linha) medidas e o somatório das mesmas, conforme apresentado na equação **[\( 11](#page-33-2) )**.

<span id="page-33-2"></span>
$$
D\% = \frac{3(Vm\acute{a}x - Vm\acute{t}n)}{|V_{ab}| + |V_{bc}| + |V_{ca}|} \times 100
$$
\n(11)

Onde:

*Vmáx é* o maior valor entre os módulos das tensões trifásicas *Vmin* é o menor valor entre os módulos das tensões trifásicas *Vab, Vbc, Vca* são as tensões trifásicas

#### <span id="page-34-0"></span>**3.3** *Fator de desequilíbrio de motor trifásico alimentado monofasicamente*

A **[Figura 29](#page-34-1)**, mostra o esquema de ligação Steinmetz, na qual é possível reduzir o grau de desequilíbrio de um motor trifásico alimentado monofasicamente. A impedância capacitiva  $Z_{cap} = -j X_{cap}$  está em paralelo com o enrolamento da fase C, conectado entre os terminais A e C.

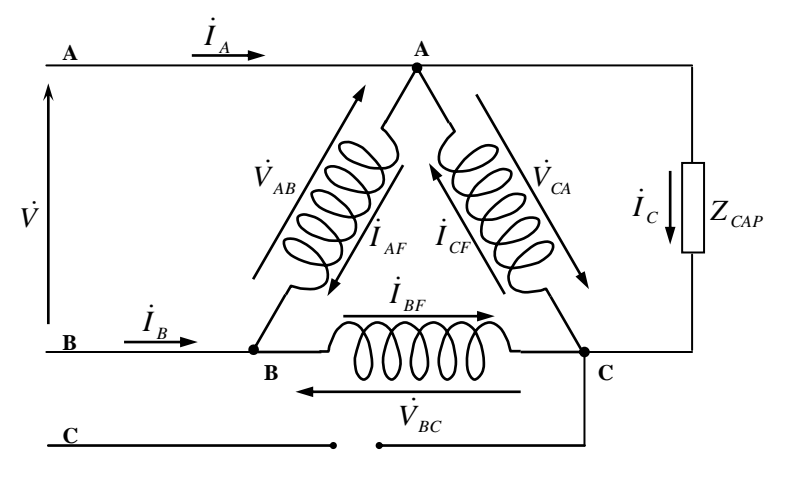

Figura 29 – Esquema steinmetz de ligação

<span id="page-34-1"></span>As seguintes relações de tensões e correntes são assim escritas:

<span id="page-34-2"></span>
$$
\dot{V} = \dot{V}_{AB} \tag{12}
$$

$$
0 = \dot{V}_{AB} + \dot{V}_{BC} + \dot{V}_{CA}
$$
 (13)

$$
\dot{V}_{CA} = -\dot{I}_C \cdot Z_{CAP} \tag{14}
$$

<span id="page-34-3"></span>
$$
\dot{I}_c = \dot{I}_{CF} - \dot{I}_{BF} \tag{15}
$$

As relações das tensões de fase e suas componentes de sequência são definidas:

$$
\dot{V}_{AB} = (\dot{V}_0 + \dot{V}_1 + \dot{V}_2) \qquad (16) \qquad \dot{V}_0 = \frac{1}{3} (\dot{V}_{AB} + \dot{V}_{BC} + \dot{V}_{CA}) \qquad (17)
$$

$$
\dot{V}_{BC} = (\dot{V}_0 + \alpha^2 \dot{V}_1 + \alpha \dot{V}_2) \qquad (18) \qquad \dot{V}_1 = \frac{1}{3} (\dot{V}_{AB} + \alpha \dot{V}_{BC} + \alpha^2 \dot{V}_{CA}) \qquad (19)
$$

$$
\dot{V}_{CA} = (\dot{V}_0 + \alpha \dot{V}_1 + \alpha^2 \dot{V}_2) \qquad (20) \qquad \dot{V}_2 = \frac{1}{3} (\dot{V}_{AB} + \alpha^2 \dot{V}_{BC} + \alpha \dot{V}_{CA}) \qquad (21)
$$

As relações das correntes de fase e suas componentes de sequência são definidas:

<span id="page-35-1"></span>
$$
\dot{I}_{AF} = (\dot{I}_0 + \dot{I}_1 + \dot{I}_2) \qquad (22) \qquad \dot{I}_0 = \frac{1}{3} (\dot{I}_{AB} + \dot{I}_{BC} + \dot{I}_{CA}) \qquad (23)
$$

<span id="page-35-2"></span>
$$
\dot{I}_{BF} = (I_0 + \alpha^2 \dot{I}_1 + \alpha \dot{I}_2) \qquad (24) \qquad \dot{I}_1 = \frac{1}{3} (\dot{I}_{AB} + \alpha \dot{I}_{BC} + \alpha^2 \dot{I}_{CA}) \qquad (25)
$$

<span id="page-35-3"></span>
$$
\dot{I}_{CF} = (I_0 + \alpha \dot{I}_1 + \alpha^2 \dot{I}_2) \qquad (26) \qquad \dot{I}_2 = \frac{1}{3} (\dot{V}_{AB} + \alpha^2 \dot{V}_{BC} + \alpha \dot{V}_{CA}) \qquad (27)
$$

Representam-se as impedâncias dos enrolamentos de fase do motor na sequência zero, positiva e negativa por  $\dot{Z}_0(s), \dot{Z}_1(s), \dot{Z}_2(s)$ , respectivamente podemos escrever:

<span id="page-35-0"></span>
$$
\dot{I}_0 = \dot{V}_0 / Z_0(s) \tag{28}
$$

$$
\dot{I}_1 = \dot{V}_1 / Z_1(s) \tag{29}
$$

$$
\dot{I}_2 = \dot{V}_2 / Z_2(s) \tag{30}
$$

sendo *s* o escorregamento do rotor em relação ao campo girante na rotação síncrona. Com as equações **[\( 13](#page-34-2) )**, **[\( 17](#page-34-3) )** e **[\( 28](#page-35-0) )**, podemos escrever:

<span id="page-35-4"></span>
$$
\dot{V}_0 = 0 \tag{31}
$$

$$
\dot{I}_0 = 0 \tag{32}
$$

Reescrevendo-se **[\( 22](#page-35-1) )**, **[\( 24](#page-35-2) )** e **[\( 26](#page-35-3) )** considerando-se **[\( 28](#page-35-0) )** ao **[\( 31](#page-35-4) )**, temos:

$$
\dot{I}_{AF} = \left(\frac{\dot{V}_1}{Z_1(s)} + \frac{\dot{V}_2}{Z_2(s)}\right)
$$
 (33)

$$
\dot{I}_{BF} = \left(\alpha^2 \frac{\dot{V}_1}{Z_1(s)} + \alpha \frac{\dot{V}_2}{Z_2(s)}\right)
$$
 (34)

$$
\dot{I}_{CF} = \left( \alpha \frac{\dot{V}_1}{Z_1(s)} + \alpha^2 \frac{\dot{V}_2}{Z_2(s)} \right)
$$
 (35)
De **[\( 14](#page-34-0) )** e **[\( 15](#page-34-1) )**, temos:

<span id="page-36-1"></span><span id="page-36-0"></span>
$$
\dot{V}_{CA} = (\dot{I}_{BF} - \dot{I}_{CF}) \cdot Z_{CAP}
$$
\n(36)

Reescrevendo-se **[\( 36](#page-36-0) )** e considerando-se **[\( 20](#page-34-2) )**, **[\( 24](#page-35-0) )**, **[\( 26](#page-35-1) )** e **[\( 31](#page-35-2) )**:

$$
\dot{V}_{CA} = (\alpha \dot{V}_1 + \alpha^2 \dot{V}_2) = (\alpha - \alpha^2) \cdot (\dot{I}_1 - \dot{I}_2) \cdot Z_{CAP}
$$
\n(37)

Substituindo-se **[\( 29](#page-35-3) )** e **[\( 30](#page-35-4) )** em **[\( 37](#page-36-1) )**, temos:

$$
\alpha \dot{V}_1 + \alpha^2 \dot{V}_2 = (\alpha^2 - \alpha) \cdot \left( \frac{\dot{V}_1}{Z_1(s)} - \frac{\dot{V}_2}{Z_2(s)} \right) \cdot Z_{CAP}
$$
  

$$
\left( (\alpha^2 - \alpha) \cdot \frac{Z_{CAP}}{Z_1(s)} - \alpha \right) \cdot \dot{V}_1 = \left( (\alpha^2 - \alpha) \cdot \frac{Z_{CAP}}{Z_2(s)} + \alpha^2 \right) \cdot \dot{V}_2
$$
\n(38)

De **[\( 16](#page-34-3) )** e **[\( 12](#page-34-4) )** temos:

<span id="page-36-3"></span><span id="page-36-2"></span>
$$
\dot{V}_1 = \dot{V} - \dot{V}_2 \tag{39}
$$

Usando-se  $(39)$  para expressar a equação  $(38)$  em termos de  $\dot{V}$  e  $\dot{V}_2$ , pode-se escrever:

$$
\dot{V}_2 = \frac{\left( (\alpha^2 - \alpha) \cdot \frac{Z_{CAP}}{Z_1(s)} - \alpha \right) \cdot \dot{V}}{(\alpha^2 - \alpha) \cdot \left( Z_{CAP} \cdot \left( \frac{1}{Z_1(s)} + \frac{1}{Z_2(s)} \right) + 1 \right)}
$$
(40)

Ou

<span id="page-36-4"></span>
$$
\dot{V}_2 = \dot{k}_2 \cdot \dot{V} \tag{41}
$$

Onde

$$
\dot{k}_2 = \frac{\left(\frac{Z_{CAP}}{\dot{Z}_1} - \frac{1}{\sqrt{3}} \angle -150\right)}{\left(\frac{Z_{CAP}}{Z_1} + \frac{Z_{CAP}}{Z_2} + 1\right)}
$$
(42)

De  $(39)$  e  $(41)$ , escrevemos em relação a  $\dot{V}_1$ :

<span id="page-37-2"></span><span id="page-37-1"></span><span id="page-37-0"></span>
$$
\dot{V}_1 = (1 - \dot{k}_2) \cdot \dot{V} \tag{43}
$$

O fator de desequilíbrio de tensão é obtido substituindo-se **[\( 41](#page-36-4) )** e **[\( 43](#page-37-0) )** em **[\( 7](#page-32-0) )**:

$$
\dot{k}_v = \frac{\dot{V}_2}{\dot{V}_1} = \frac{\dot{k}_2}{(1 - \dot{k}_2)}
$$
 (44)

O fator de desequilíbrio de corrente é obtido aplicando-se **[\( 29](#page-35-3) )**, **[\( 30](#page-35-4) )** e **[\( 44](#page-37-1) )** em **[\( 7](#page-32-0) )**:

$$
\dot{k}_I = \frac{\dot{I}_2}{\dot{I}_1} = \left(\frac{Z_1}{Z_2}\right) \cdot \dot{k}_V
$$
\n(45)

## **3.4** *Operação equilibrada do motor trifásico alimentado monofasicamente*

A operação equilibrada de um motor de indução trifásico é atingida quando o esquema da **[Figura 29](#page-34-5)** é adotado com alimentação monofásica, se a componente de sequência negativa da tensão do enrolamento de fase é anulada. Isso significa  $\vec{k}_2 = 0$  em (41) e  $\vec{k}_v = 0$  em (44). Para  $\dot{k}_2 = 0$  na expressão (42), temos:

$$
Z_{\text{CAP}} = \frac{Z_1}{\sqrt{3}} \angle -150 \tag{46}
$$

As condições necessárias para a eliminação da componente de sequência negativa das tensões e correntes nos enrolamentos do estator são:

<span id="page-38-1"></span><span id="page-38-0"></span>
$$
Z_{CAP} = \frac{Z_1}{\sqrt{3}}\tag{47}
$$

$$
\angle Z_1 = \angle Z_{CAP} + 150^\circ = -90^\circ + 150^\circ = +60^\circ \tag{48}
$$

A impedância Z<sub>1</sub>(s) do motor na aplicação de tensão de sequência positiva nos seus enrolamentos é mais resistiva na condição normal de escorregamento e preponderantemente indutiva exatamente na velocidade síncrona.

Então, a condição descrita por **[\( 48](#page-38-0) )** geralmente ocorre num ponto particular da operação normal, na faixa de escorregamento  $0 < s < s_{\text{max}}$ . A especificação do capacitor baseado na expressão (47), para um escorregamento *s* e com  $\angle Z_1(s)$ igual a 60° resulta num perfeito balanceamento .

#### <span id="page-38-3"></span>**3.5** *Determinação do circuito equivalente*

O objetivo do cálculo do circuito equivalente é para se estimar a curva completa de torque do motor, ou seja, entre os escorregamentos *s*=0 e *s*=1.

Para a determinação dos parâmetros do circuito equivalente é necessária a realização dos ensaios de rotor bloqueado e a vazio. O circuito equivalente por fase de um motor de indução trifásico é mostrado na **[Figura 30](#page-38-2)**.

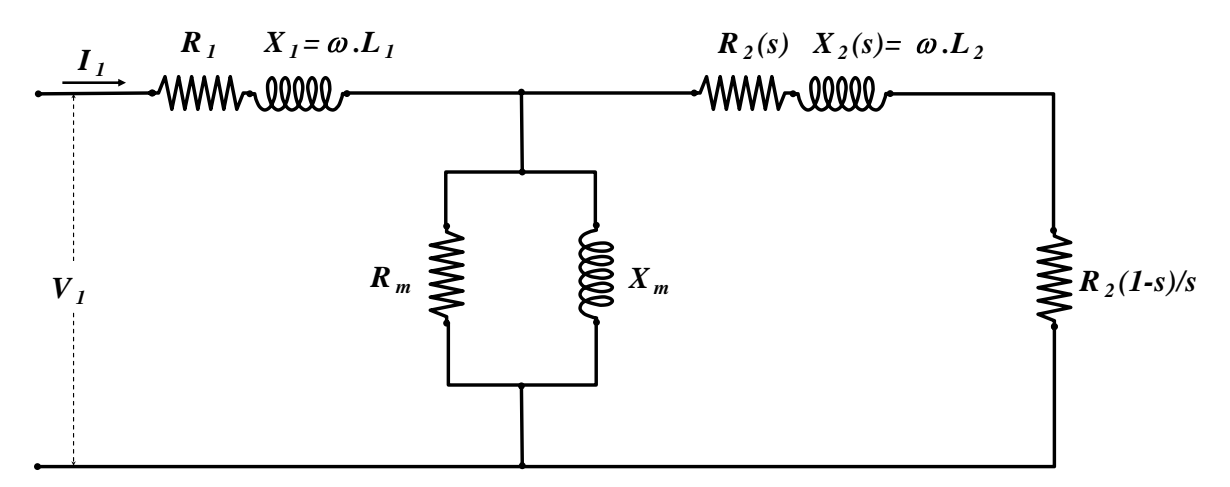

<span id="page-38-2"></span>Figura 30 – Circuito equivalente do motor trifásico para um escorregamento s qualquer

Onde,

 $V_1$  – Tensão aplicada por fase (V)

 $I_1$  – Corrente do estator (A)

 $R_1$  – Resistência do enrolamento do estator/fase ( $\Omega$ )

 $X_1$  – Reatância do enrolamento do estator por fase ( $\Omega$ )

 $R_m$  – Resistência para representação das perdas no ferro por fase ( $\Omega$ )

 $X_m$  – Reatância para representação do fluxo magnético principal por fase  $(Q)$ 

 $R<sub>2</sub>(s)$  – Resistência do enrolamento do rotor em função do escorregamento, referida ao estator por fase  $(\Omega)$ 

 $X_2(s)$  – Reatância do enrolamento do rotor para frequência correspondente a rotor bloqueado, com indutância em função do escorregamento, valor referido ao estator por fase  $(Q)$ 

*s* – Escorregamento

#### <span id="page-39-0"></span>3.5.1 Ensaio de rotor bloqueado

Neste ensaio bloqueia-se o rotor, impedindo-o de girar. Aplica-se uma tensão reduzida aos terminais do estator (geralmente entre 10% e 20% da tensão nominal) de modo a se ter no máximo a corrente nominal. Este baixo valor de tensão é justificado, pois como o rotor está travado, a velocidade do fluxo vista do rotor é igual a velocidade deste fluxo vista do estator. Portanto, as forças eletromotrizes efetivas do rotor e do estator são iguais, ou seja, o escorregamento é igual a 1 ( $s = 1$ ). Com esse escorregamento, a impedância de entrada do circuito equivalente é muito baixa.

À tensão induzida, as perdas no ramo magnetizante tornam-se muito pequenas. Além disso, como o motor está parado, as perdas por atrito e ventilação são nulas. A potência de entrada estará suprindo então as perdas Joule nos enrolamentos do estator e do rotor. Desta forma, o circuito equivalente pode ser aproximado para aquele mostrado na **[Figura 31.](#page-40-0)**

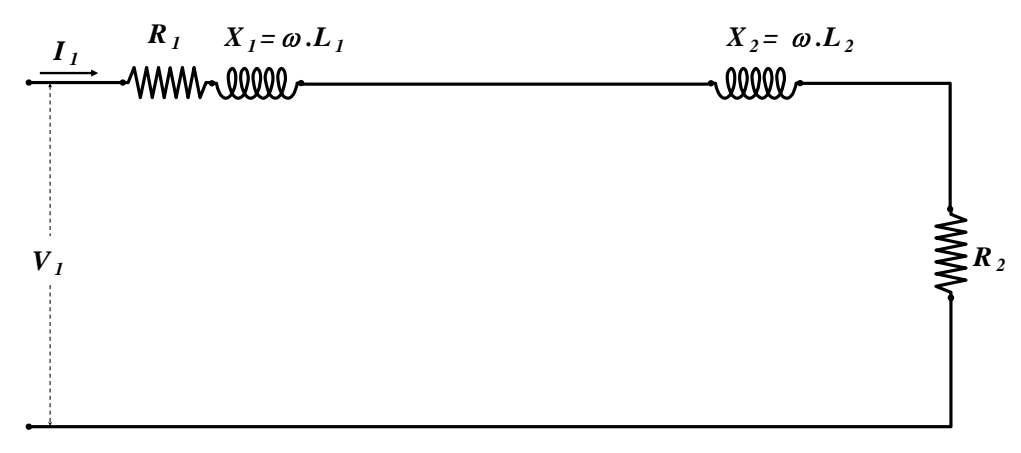

Figura 31 – Circuito equivalente para rotor bloqueado

<span id="page-40-0"></span>Para o cálculo dos parâmetros série, as correntes, tensões e potências em curto da fase, subíndice (fc), devem ser conhecidas. A seguir são mostradas as equações utilizadas para os cálculos dos parâmetros série.

$$
I_{fc} = \left(\frac{I_a + I_b + I_c}{3}\right) \cdot \frac{1}{\sqrt{3}} \tag{49} \qquad \qquad V_{fc} = \left(\frac{V_a + V_b + V_c}{3}\right) \cdot \sqrt{3} \tag{50}
$$

$$
P_{fc} = \frac{Pe}{3} \tag{51} \qquad \qquad S_{fc} = V_{fc} \cdot I_{fc} \tag{52}
$$

$$
Q_{fc} = \sqrt{S_{fc}^2 - P_{fc}^2}
$$
 (53) 
$$
RT = \frac{P_{fc}}{I_{fc}^2}
$$
 (54)

$$
R1 = R_{cc} \cdot \frac{(234.5 + T_{op})}{(234.5 + T_a)}
$$
 (55)  $R2 = RT - R1$  (56)

$$
XT = \frac{Q_{fs}}{I_{fc}^{2}}
$$
 (57)  $X1 = X2 = XT/2$  (58)

$$
L1 = \frac{XT/2}{2 \cdot \pi \cdot 60} \tag{60}
$$

## <span id="page-41-1"></span>3.5.2 Ensaio em vazio

O teste em vazio busca informações a respeito do ramo de magnetização. Deixando o rotor livre, dá-se partida ao motor com tensão reduzida. Quando o motor está em regime, aplica-se a tensão nominal no estator (ou até 125% da tensão nominal) de modo a obter um escorregamento muito pequeno (aproximadamente zero). Desta maneira, o circuito equivalente é simplificado como mostrado na **[Figura 32](#page-41-0)**.

Nestas condições, a potência consumida pelo motor está suprindo as perdas Joule no estator, as perdas no ferro e as perdas rotacionais (atrito, ventilação e suplementares). Tomam-se leituras de tensão e corrente, se possível nas três fases, e de potência trifásica. Deve-se transformar os valores lidos em valores por fase:  $V_{fv}$ ,  $I_{fv}$ ,  $P_{fv}$ .

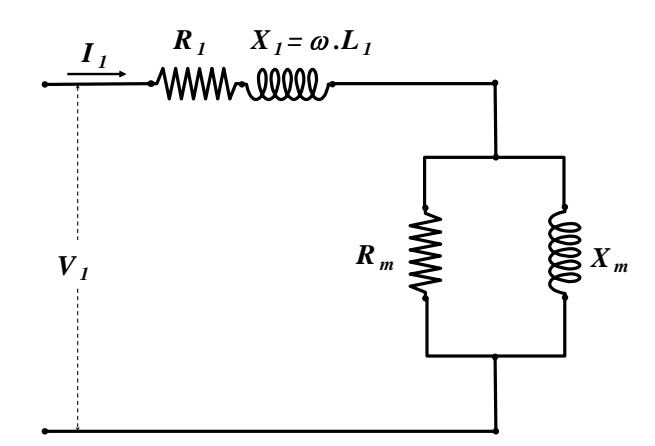

Figura 32 – Circuito equivalente para o ensaio em vazio

<span id="page-41-0"></span>Para o cálculo dos parâmetros mútuos, a tensão mútua deve ser conhecida, assim como as potências mútuas relacionadas. A seguir são mostradas as equações utilizadas para os cálculos das correntes, tensões e potências por fase do circuito em vazio, subíndice (fv), e a tensão e potências mútuas por fase, subíndice (muf).

$$
I_{f} = \left(\frac{I_a + I_b + I_c}{3}\right) \cdot \frac{1}{\sqrt{3}} \tag{61} \qquad V_{f} = \left(\frac{V_a + V_b + V_c}{3}\right) \cdot \sqrt{3} \tag{62}
$$

$$
P_{f_v} = \frac{Pe}{3} \tag{63}
$$

$$
Q_{f\nu} = \sqrt{S_{f\nu}^2 - P_{f\nu}^2}
$$
 (65)  $P_{muf} = P_{f\nu} - I_{f\nu}^2 \cdot R_{cc}$  (66)

$$
Q_{muf} = Q_{fv} - I_{fv}^{2} \cdot X1
$$
 (67) 
$$
S_{mf} = \sqrt{P_{mf}^{2} + Q_{mf}^{2}}
$$
 (68)

$$
V_{\text{mgf}} = \frac{S_{\text{mgf}}}{I_{\text{fv}}} \tag{70}
$$

$$
R_{m} = \frac{V_{mgf}^{2}}{P_{mgf}} \tag{71}
$$

(67)  $S_{\text{var}} = \sqrt{P_{\text{var}}t^2} + Q_{\text{var}}t^2$  (68)<br>
(69)  $X_n = \frac{V_{\text{var}}t^2}{Q_{\text{var}}t}$  (70)<br>
(71)  $Z_n = \frac{V_{\text{var}}t^2}{S_{\text{var}}t}$  (72)<br>
co equivalente encontrado, é então calculado o torque e rendimento<br>
calores de escorregamento, Para a validação do circuito equivalente encontrado, é então calculado o torque e rendimento teóricos para diferentes valores de escorregamento, comparando-se com os valores reais encontrados pelo ensaio de carga.

# **CAPÍTULO 4 ENSAIO DO MOTOR EM ALIMENTAÇÃO TRIFÁSICA**

Este capítulo apresenta os ensaios necessários para obtenção das características elétricas e mecânicas do motor de indução trifásico, a fim de ser feita uma avaliação comparativa com o mesmo quando operando monofasicamente, utilizando-se da ligação Steinmetz.

Os ensaios foram realizados em laboratório, sob temperatura ambiente (23  $\pm$  2) °C, utilizando a rede de alimentação trifásica ajustada por um variac trifásico manual. O sistema de ensaio para todas as modalidades neste trabalho foi o mesmo descrito no **[CAPÍTULO 2](#page-14-0)**, página **[15](#page-14-0)**. A amostra do motor trifásico está descrita em **[2.1.1](#page-15-0)**, página **[16](#page-15-0)**.

#### **4.1** *Ensaio de rotor bloqueado do motor trifásico*

Este ensaio objetiva o levantamento de dados para a obtenção do circuito equivalente do motor trifásico, particularmente para obtenção das resistências e reatâncias dos enrolamentos. O motor foi travado em seu eixo, ou seja, rotação zero.

Os dados obtidos para este ensaio estão apresentados na **[Tabela 2](#page-43-0)**, onde a linha hachurada corresponde à situação de corrente nominal aplicada e a segunda coluna informa em percentagem a média das correntes medidas em relação a corrente nominal do motor.

<span id="page-43-0"></span>

| Motor Inducão      |                            |     | Parâmetros Elétricos                                    |     |           |       |       |       |                                     |       | Parâmetros Mecânicos         |         |          |  |
|--------------------|----------------------------|-----|---------------------------------------------------------|-----|-----------|-------|-------|-------|-------------------------------------|-------|------------------------------|---------|----------|--|
| <b>WEG 1/4 cv</b>  |                            |     | Tensões (V)<br>Correntes $(A)$                          |     |           |       |       |       | Potências                           |       | <b>Torque</b>                | Rotacão | Potência |  |
| N                  | $\left(\frac{6}{6}\right)$ | Vab | <b>Vbc</b>                                              | Vca | Iа        | Ib    | Ic    | Pe(W) | Q (var)                             | S(VA) | T(N.m)                       | (rpm)   | Pm(W)    |  |
|                    | 14.8                       | 20  | 19                                                      | 19  | 0.210     | 0.210 | 0.200 | 3,10  | 6.19                                | 6,92  | 0.005                        | 0.0     | 0.0      |  |
|                    | 29.0                       | 32  | 32                                                      | 32  | 0.410     | 0.400 | 0.410 | 11.7  | 19.3                                | 22,5  | 0.022                        | 0.0     | 0.0      |  |
|                    | 42.4                       | 44  | 42                                                      | 43  | 0.600     | 0.590 | 0.590 | 24.6  | 36.7                                | 44.2  | 0.050                        | 0,0     | 0,0      |  |
|                    | 57,4                       | 56  | 55                                                      | 55  | 0.800     | 0.800 | 0.810 | 45.7  | 62.0                                | 77.0  | 0.097                        | 0.0     | 0,0      |  |
|                    | 71.9                       | 68  | 66                                                      | 65  | 1,00      | 1,01  | 1,01  | 71.5  | 90.9                                | 115.6 | 0.157                        | 0.0     | 0,0      |  |
| 6                  | 85.7                       | 79  | 77                                                      | 77  | 1.20      | 1,20  | 1,20  | 102   | 125                                 | 161.4 | 0.230                        | 0.0     | 0,0      |  |
|                    | $101.0(*)$                 | 91  | 90                                                      | 88  | <b>AO</b> | 1.41  | 1.43  | 143   | 166                                 | 219.5 | 0.330                        | 0.0     | 0.0      |  |
| 8                  | 115.5                      | 102 | 101                                                     | 102 | .60       | 1.62  | 1.63  | 188   | 214                                 | 284.7 | 0.446                        | 0.0     | 0.0      |  |
| <b>Observações</b> | $(*)$                      |     | Desbalanço em $V = 1.57\%$ ; Desbalanço em I $= 0.84\%$ |     |           |       |       |       | Temperatura ambiente: $23 \pm 2$ °C |       | Ensaiado em 07/06/2010 12:15 |         |          |  |

Tabela 2 – Resultados dos ensaios em motor bloqueado

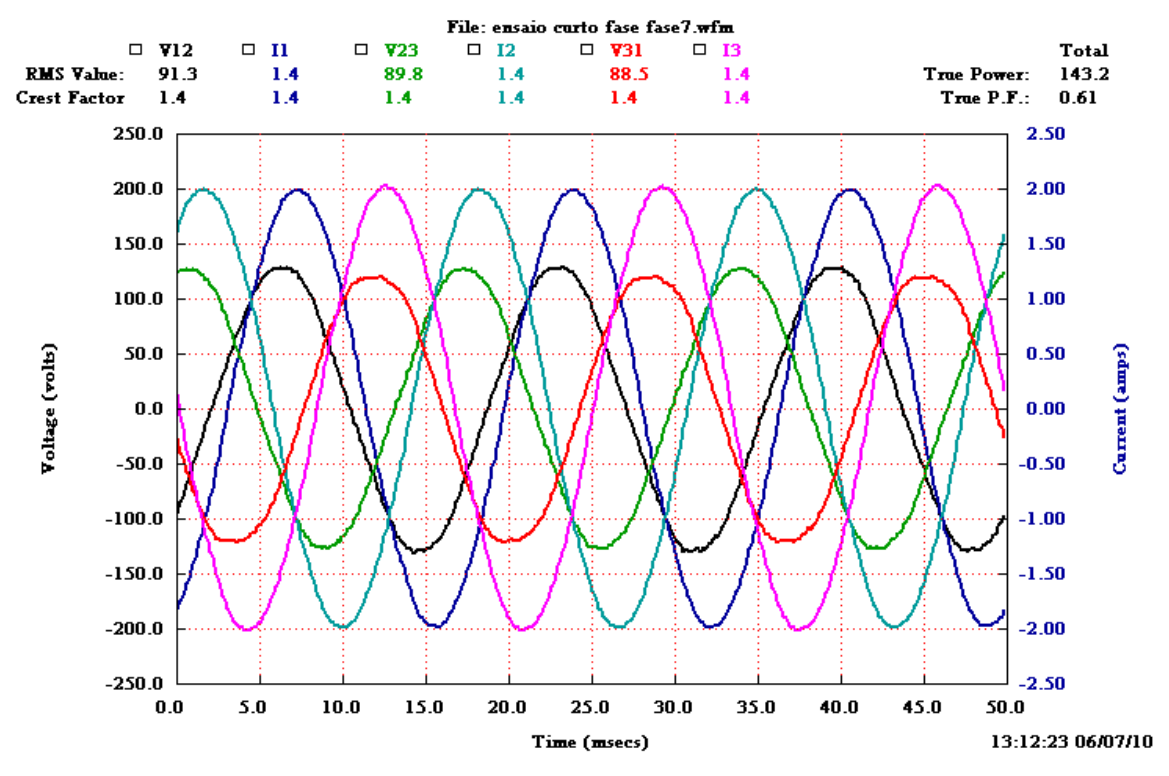

Figura 33 – Tensões e correntes no ensaio em curto na corrente nominal

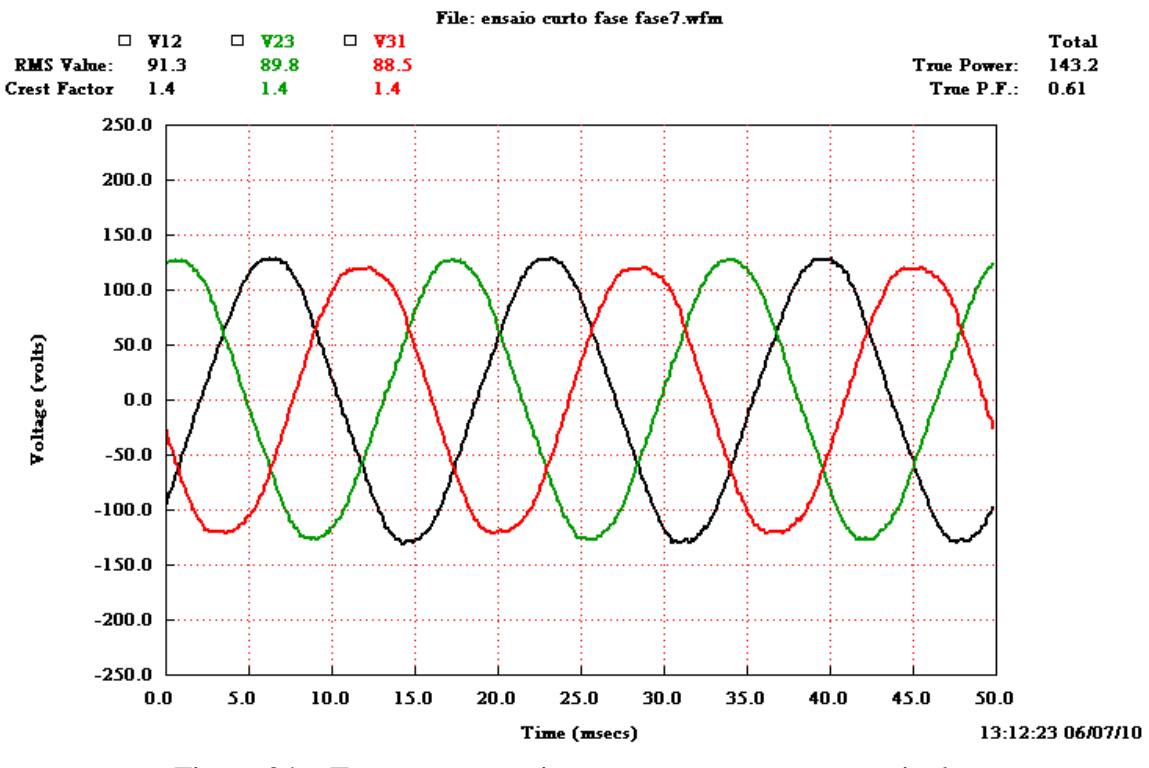

Figura 34 – Tensões no ensaio em curto na corrente nominal

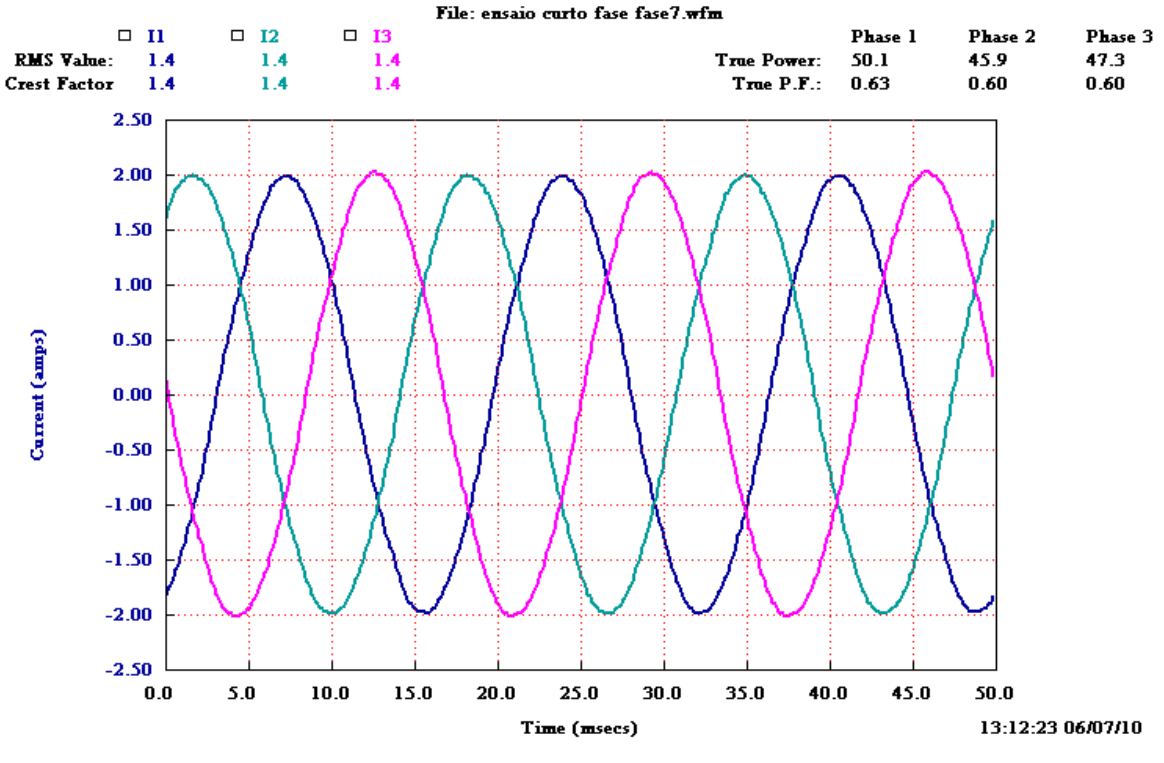

Figura 35 – Correntes no ensaio em curto na corrente nominal

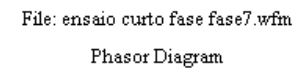

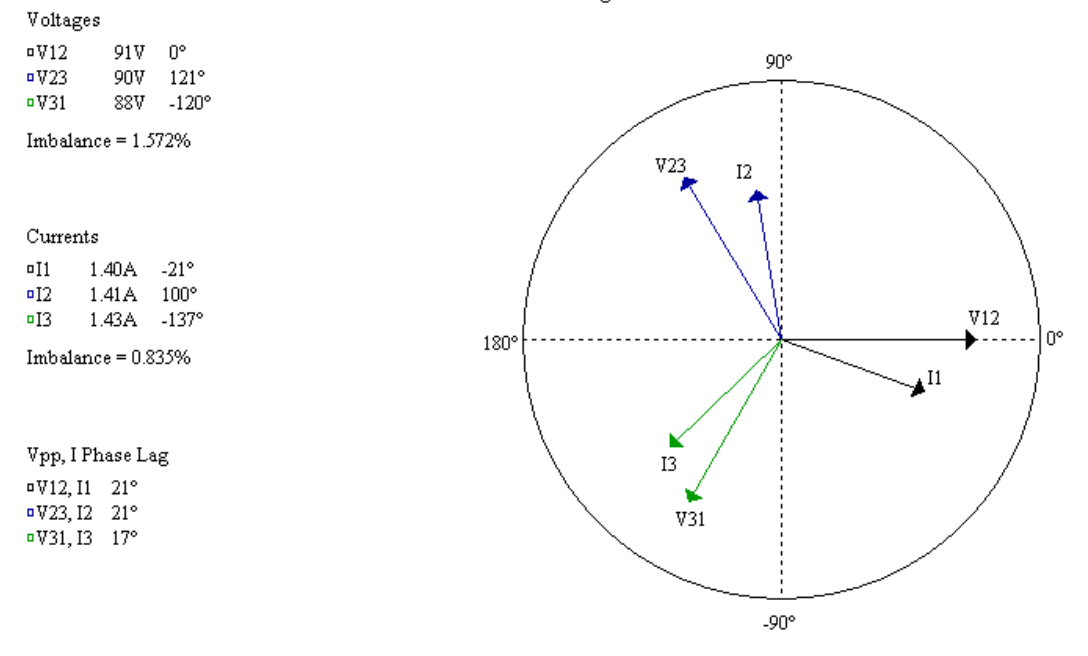

Figura 36 – Diagrama fasorial no ensaio em curto na corrente nominal

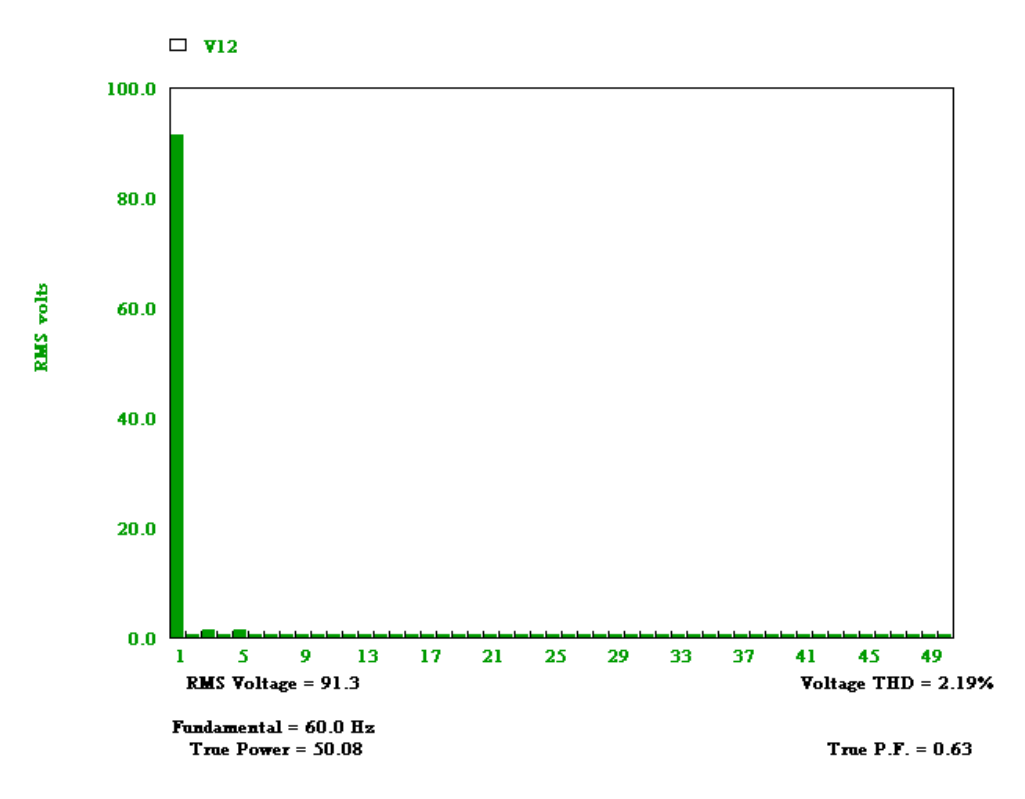

Figura 37 – Harmônicos de tensão no ensaio em curto na corrente nominal

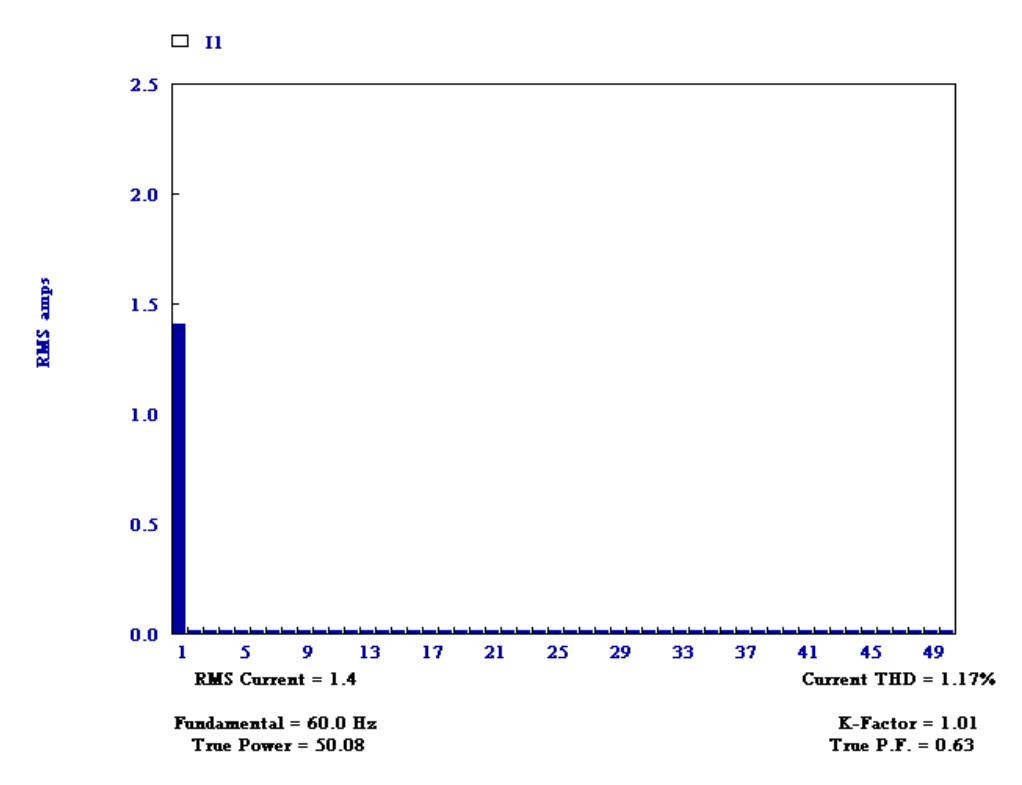

Figura 38 – Harmônicos de corrente no ensaio em curto na corrente nominal

## **4.2** *Ensaio em vazio do motor trifásico*

Este ensaio objetiva o levantamento de dados para a obtenção do circuito equivalente do motor trifásico, particularmente para obtenção das perdas no núcleo de ferro. O motor foi acionado por um motor de corrente contínua auxiliar na rotação síncrona de 1200 rpm. A rotação foi mantida constante durante o ensaio.

<span id="page-47-0"></span>

| Motor Inducão     | Tensão      |                |             |       | Parâmetros Elétricos                                    |                       |       | Parâmetros Mecânicos                |           |       |                              |       |                  |
|-------------------|-------------|----------------|-------------|-------|---------------------------------------------------------|-----------------------|-------|-------------------------------------|-----------|-------|------------------------------|-------|------------------|
| <b>WEG 1/4 cv</b> | v           |                | Tensões (V) |       |                                                         | Correntes de Fase (A) |       |                                     | Potências |       | <b>Torque</b>                |       | Rotação Potência |
| N                 | (%)         | Vab            | <b>Vbc</b>  | Vca   | Ia                                                      | Ib                    | Ic    | Pe(W)                               | Q (var)   | S(VA) | T(N.m)                       | (rpm) | Pm(W)            |
|                   | $100.07(*)$ | 219            | 218         | 224   | 0.802                                                   | 0.836                 | 0.692 | 129                                 | 496       | 512   | 0.0                          | 1200  | 0.0              |
| 2                 | 91,30       | 200            | 200         | 203   | 0.693                                                   | 0.717                 | 0.607 | 103.9                               | 391       | 405   | 0,0                          | 1200  | 0.0              |
| 3                 | 82,24       | 180            | 180         | 183   | 0.602                                                   | 0,618                 | 0.53  | 77,6                                | 307       | 317   | 0.0                          | 1200  | 0,0              |
| 4                 | 72,96       | 159            | 159         | 163   | 0,522                                                   | 0,530                 | 0,465 | 59,9                                | 236       | 243   | 0,0                          | 1200  | 0.0              |
| 5                 | 64,06       | 139.9          | 140.6       | 142,3 | 0,450                                                   | 0,455                 | 0,402 | 45,4                                | 178       | 184   | 0,0                          | 1200  | 0.0              |
| 6                 | 54.76       | 121            | 121         | 120   | 0.373                                                   | 0.395                 | 0,349 | 33,1                                | 130       | 135   | 0,0                          | 1200  | 0,0              |
| 7                 | 45.72       | 100            | 101         | 101   | 0,311                                                   | 0,326                 | 0,293 | 23,7                                | 90,6      | 094   | 0,0                          | 1200  | 0.0              |
| 8                 | 36,76       | 81             | 81          | 81    | 0,253                                                   | 0,260                 | 0,241 | 16,6                                | 58,7      | 061   | 0.0                          | 1200  | 0.0              |
| 9                 | 27,30       | 60             | 60          | 60    | 0.189                                                   | 0.191                 | 0,187 | 9,70                                | 32,6      | 034   | 0.0                          | 1200  | 0,0              |
| 10                | 17.90       | 40             | 39          | 39    | 0.121                                                   | 0.131                 | 0,121 | 4,00                                | 14,1      | 015   | 0,0                          | 1200  | 0.0              |
| 11                | 8,86        | 19             | 19          | 20    | 0.069                                                   | 0.074                 | 0.069 | 1,16                                | 3,97      | 004   | 0.0                          | 1200  | 0.0              |
| 12                | 4,43        | 10             | 10          | 10    | 0,037                                                   | 0.039                 | 0,037 | 0,320                               | 1,04      | 001   | 0.0                          | 1200  | 0.0              |
| 13                | 0.51        | 0 <sub>1</sub> | 01          | 01    | 0,003                                                   | 0.003                 | 0,003 | 0,001                               | 0.01      | 000   | 0,0                          | 1200  | 0.0              |
| Observações       | $(*)$       |                |             |       | Desbalanço em $V = 0.96\%$ ; Desbalanço em I $= 5.12\%$ |                       |       | Temperatura ambiente: $23 \pm 2$ °C |           |       | Ensaiado em 30/06/2010 16:15 |       |                  |

Tabela 3 – Resultados dos ensaios em vazio

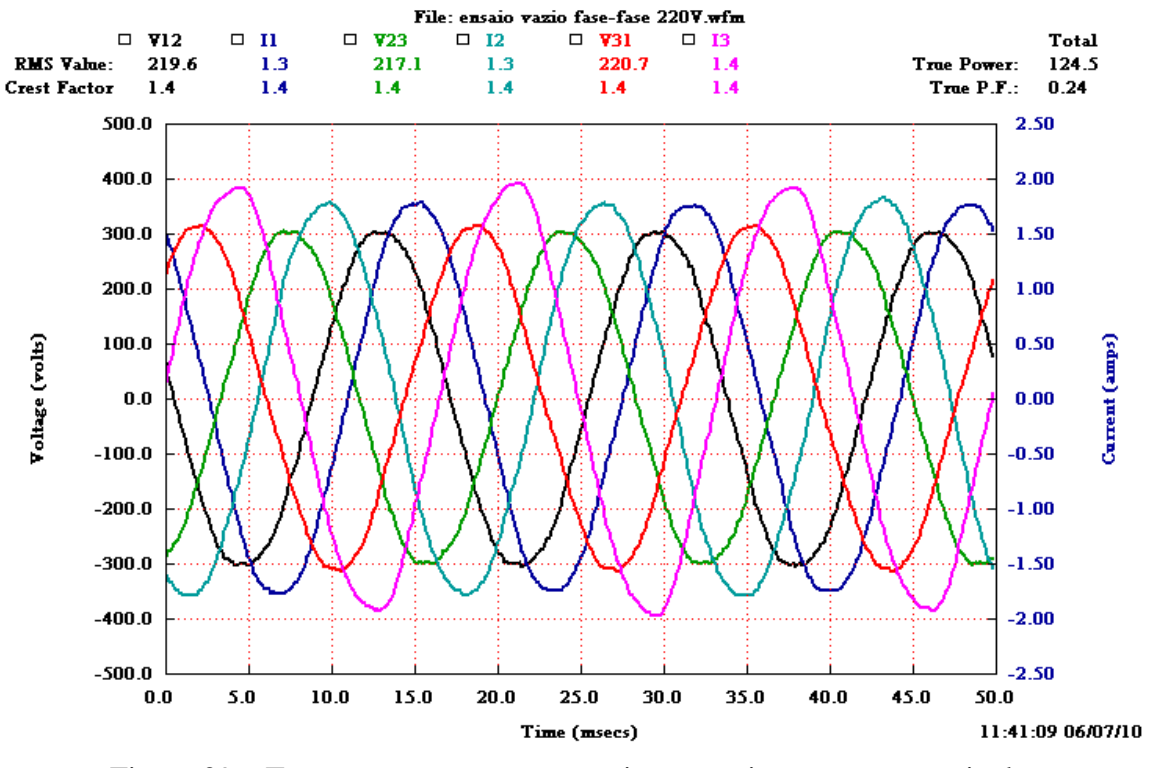

Figura 39 – Tensões e correntes no ensaio em vazio na tensão nominal

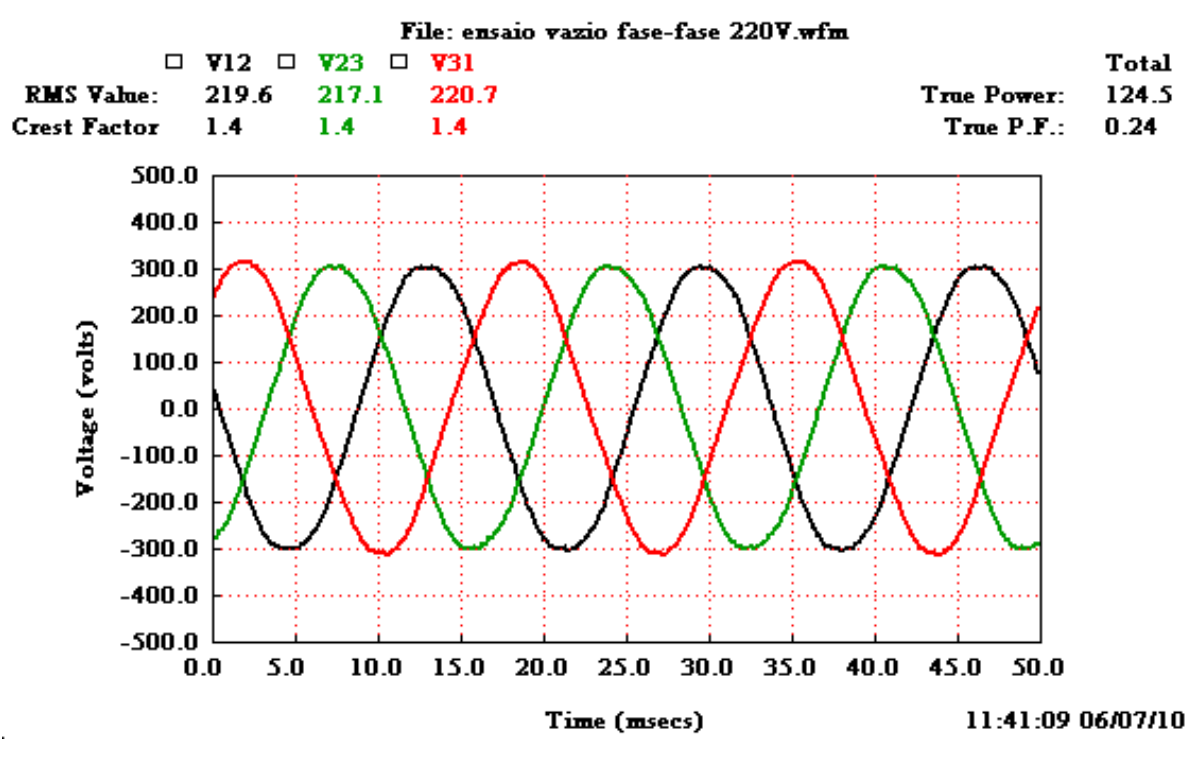

Figura 40 – Tensões no ensaio em vazio na tensão nominal

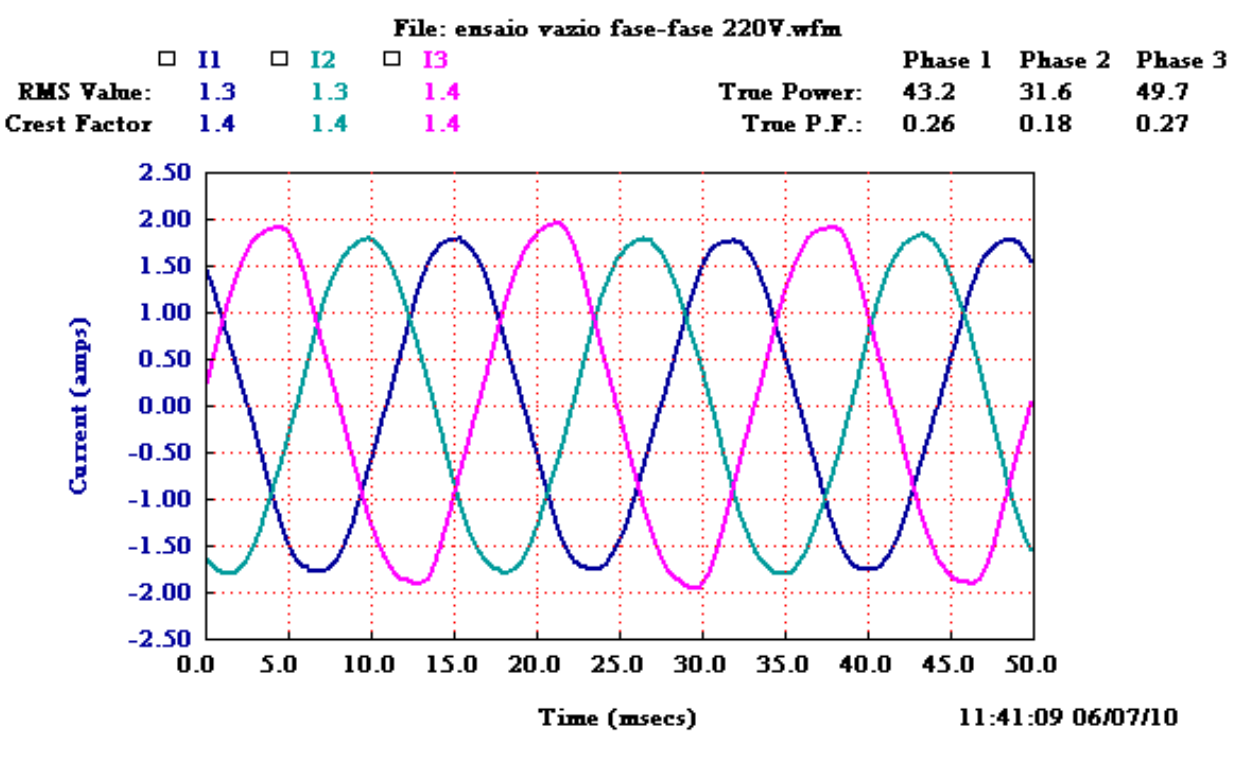

Figura 41 – Correntes no ensaio em vazio na tensão nominal

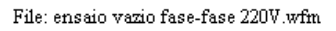

Phasor Diagram

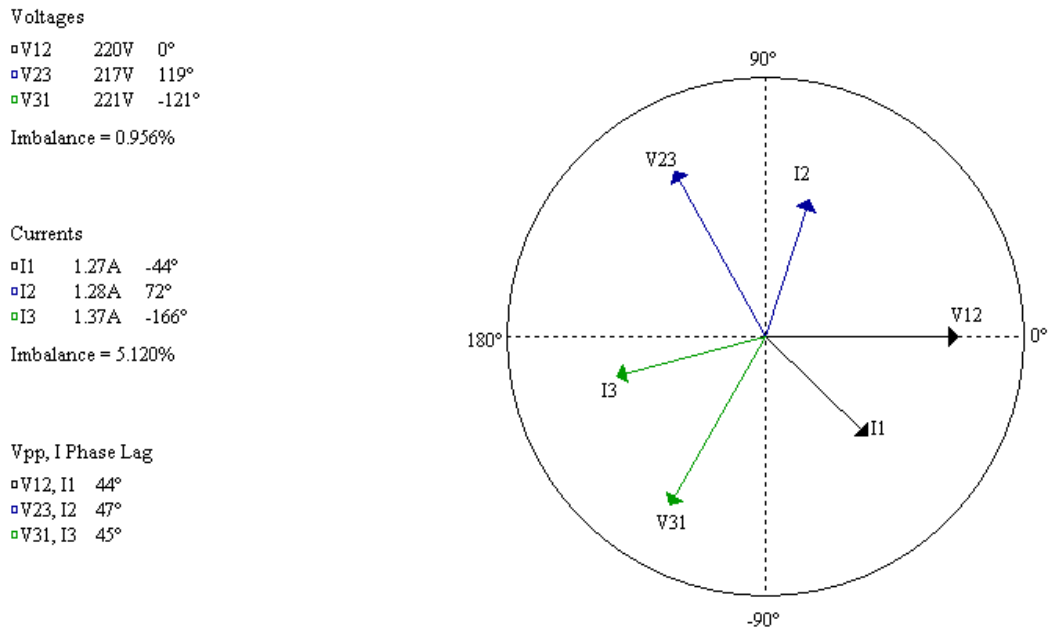

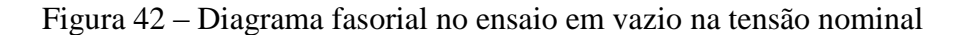

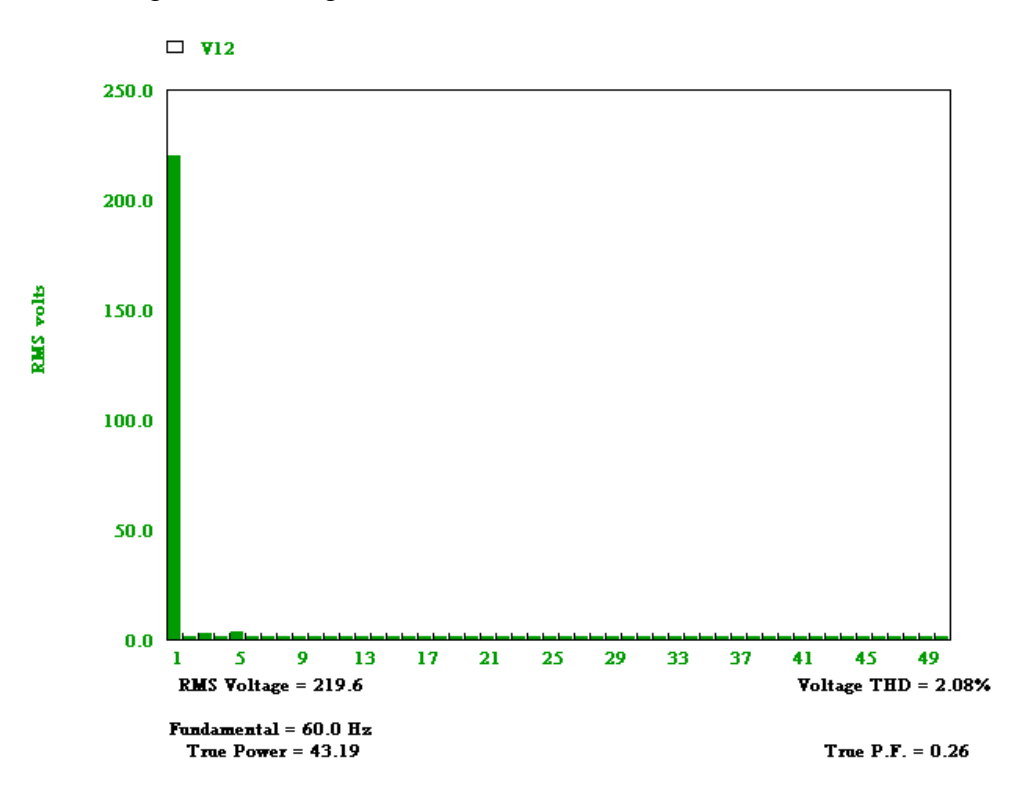

Figura 43 – Harmônicos de tensão no ensaio em vazio na tensão nominal

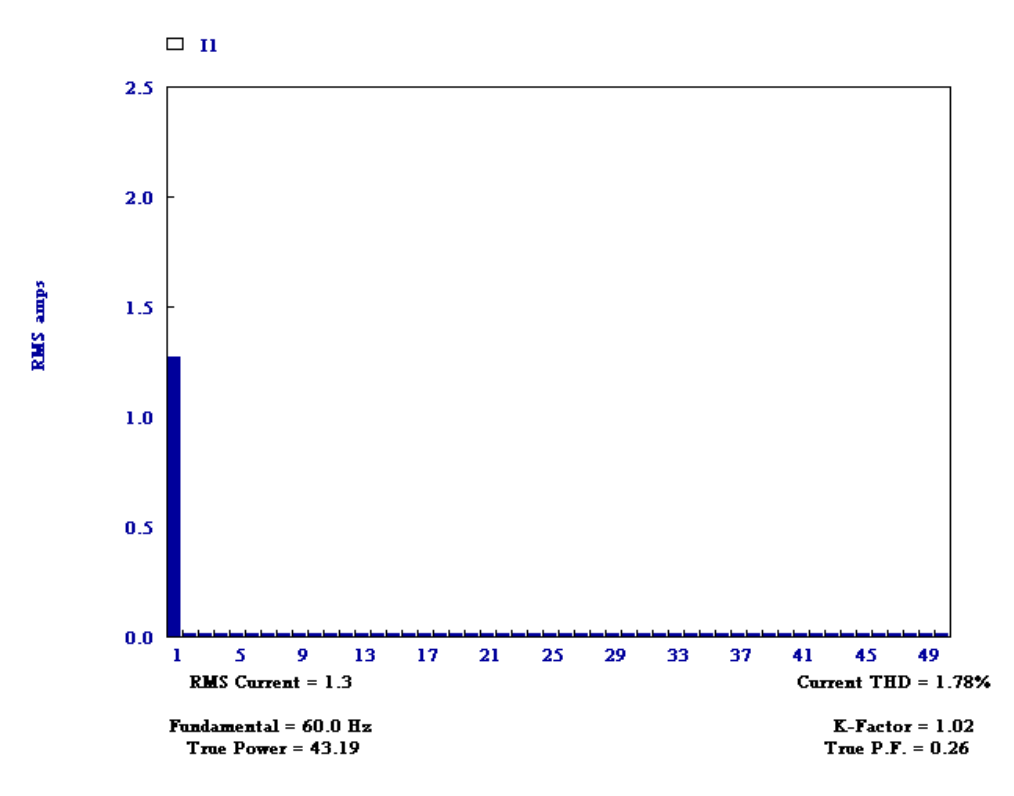

Figura 44 – Harmônicos de corrente no ensaio em vazio na tensão nominal

## **4.3** *Ensaio de sequência negativa*

Este ensaio objetiva o levantamento de dados para a obtenção do circuito equivalente do motor trifásico, particularmente para obtenção das resistências e reatâncias da gaiola. O motor foi acionado por um motor de corrente contínua auxiliar na rotação síncrona de 1200 rpm, na direção ABC e o motor sob ensaio foi acionado na direção inversa, ou seja, ACB. A rotação foi mantida constante durante o ensaio.

|                                                                                                    | I abeia $4 -$ Resultados dos elisalos de sequencia hegativa |      |             |      |       |                      |       |       |                             |      |               |                      |                  |
|----------------------------------------------------------------------------------------------------|-------------------------------------------------------------|------|-------------|------|-------|----------------------|-------|-------|-----------------------------|------|---------------|----------------------|------------------|
| Motor Inducã Corrente                                                                                                    |                                                             |      |             |      |       | Parâmetros Elétricos |       |       |                             |      |               | Parâmetros Mecânicos |                  |
| <b>WEG 1/4 cv</b>                                                                                                    | L                                                           |      | Tensões (V) |      |       | Correntes $(A)$      |       |       | Potências                   |      | <b>Torque</b> |                      | Rotação Potência |
| N                                                                                                    | (% )                                                        | Vab  | Vbc         | Vca  | Ia    | Ib.                  | Ic    |       | Pe $(W)$ O $(var)$ S $(VA)$ |      | T(N.m)        | (rpm)                | Pm(W)            |
|                                                                                                    | 0.07                                                        | 0,7  | 0,8         | 0,8  | 0.001 | 0.001                | 0.001 | 0,00  | 0,00                        | 0,00 | 0,00          | 1200                 | 0.00             |
| 2                                                                                                    | 7,33                                                        | 12   | 11,8        | 11,7 | 0.103 | 0.103                | 0.102 | 0,900 | 1,90                        | 2,10 | 0,00          | 1200                 | 0.00             |
| 3                                                                                                    | 14,5                                                        | 19,0 | 19,0        | 19,0 | 0.210 | 0.200                | 0.200 | 2,90  | 6.03                        | 6.69 | 0,005         | 1200                 | 0,628            |
| 4                                                                                                    | 29,5                                                        | 31,0 | 31,0        | 31,0 | 0,410 | 0,410                | 0.420 | 10,7  | 19,4                        | 22,2 | 0,023         | 1200                 | 2,89             |
| 5                                                                                                    | 44,0                                                        | 42,0 | 42,0        | 42,0 | 0.610 | 0.610                | 0.630 | 23.5  | 38,2                        | 44,9 | 0.056         | 1200                 | 7,04             |
| 6                                                                                                    | 57,4                                                        | 52,0 | 52,0        | 52,0 | 0.800 | 0.790                | 0.820 | 39.8  | 60,4                        | 72,4 | 0.100         | 1200                 | 12,6             |
| 7                                                                                                    | 71,9                                                        | 62,0 | 62,0        | 64,0 | 1,00  | 0,990                | 1,03  | 62,8  | 89,4                        | 109  | 0,162         | 1200                 | 20,4             |
| 8                                                                                                    | 86,9                                                        | 75,0 | 74,0        | 73,0 | 1,21  | 1,20                 | 1,24  | 93,4  | 125                         | 156  | 0,246         | 1200                 | 30,9             |
| 9                                                                                                    | $101 (*)$                                                   | 85,0 | 84.0        | 84.0 | 1,40  | 1,39                 | 1.44  | 128   | 162                         | 206  | 0.340         | 1200                 | 42,7             |
| 10                                                                                                    | 115                                                         | 95,0 | 95,0        | 96,0 | 1,59  | 1,58                 | 1,64  | 167   | 205                         | 265  | 0.449         | 1200                 | 56,4             |
| Observações (*) Desbalanço em V = 0,73%; Desbalanço em I = Temperatura ambiente: $23 \pm 2$ ° GEnsaiado em 15/06/2010 09:3 |                                                             |      |             |      |       |                      |       |       |                             |      |               |                      |                  |

Tabela 4 – Resultados dos ensaios de sequência negativa

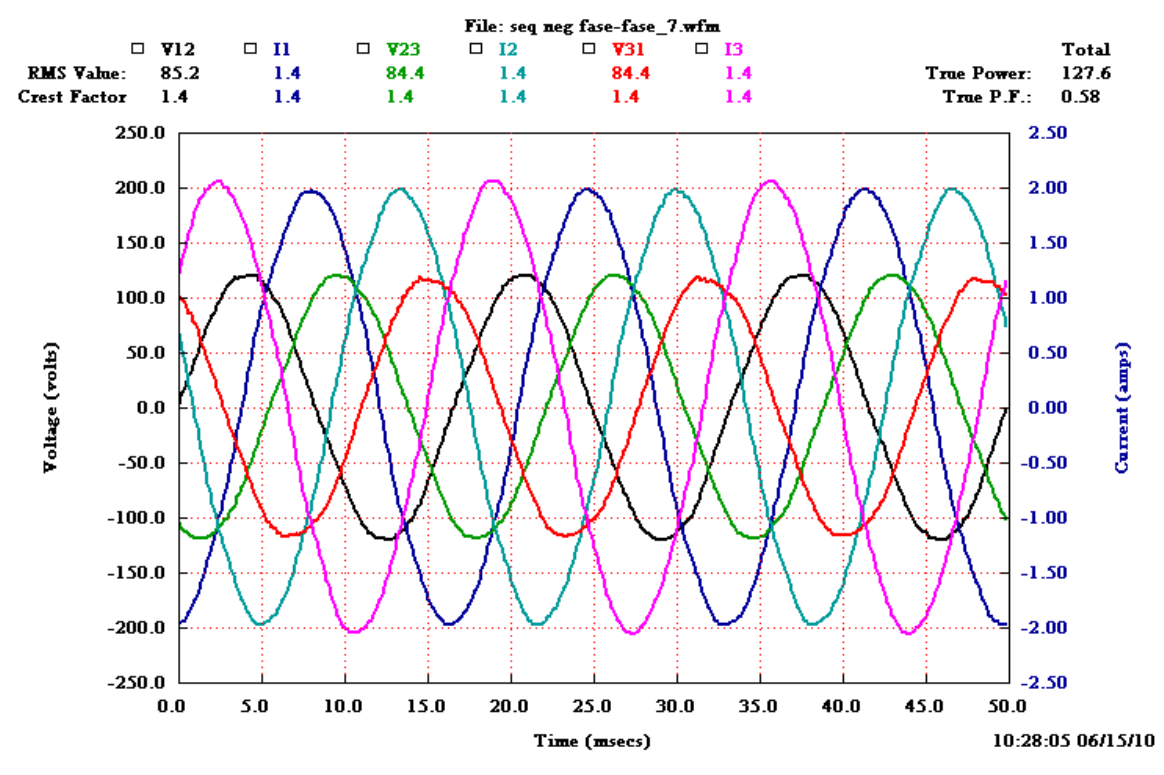

Figura 45 – Tensões e correntes no ensaio de sequência negativa na corrente nominal

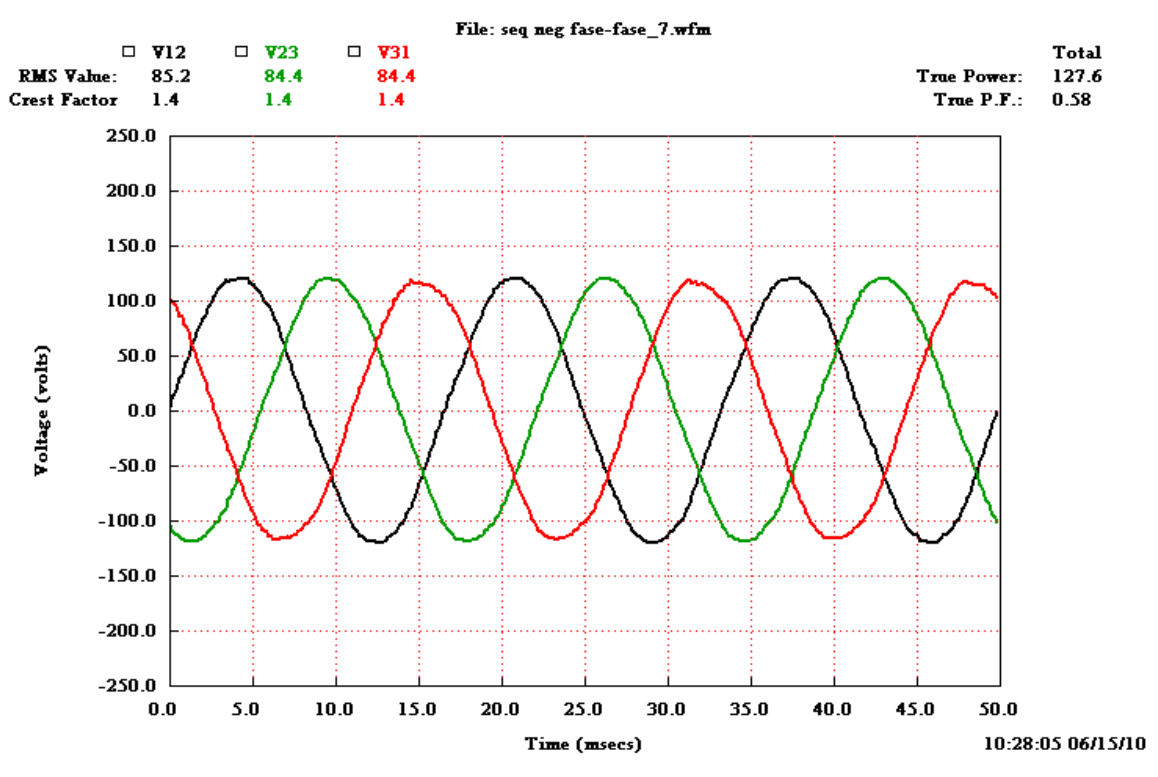

Figura 46 – Tensões no ensaio de sequência negativa na corrente nominal

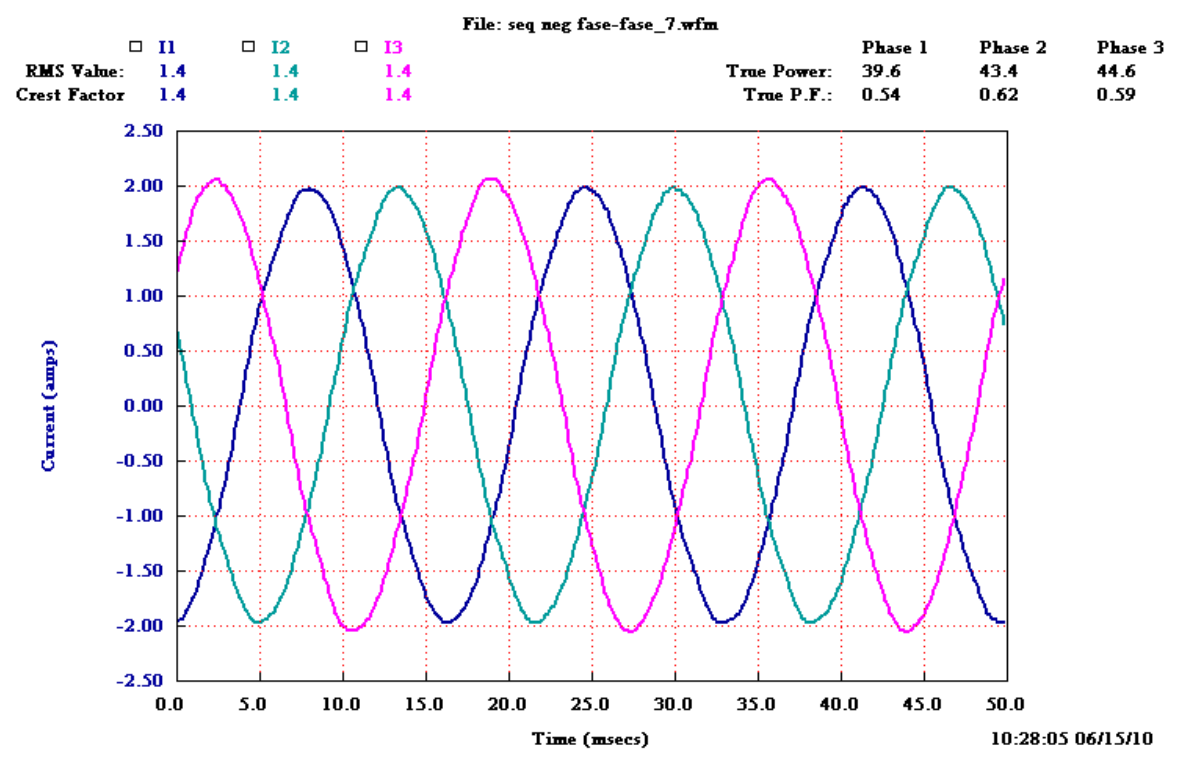

Figura 47 – Correntes no ensaio de sequência negativa na corrente nominal

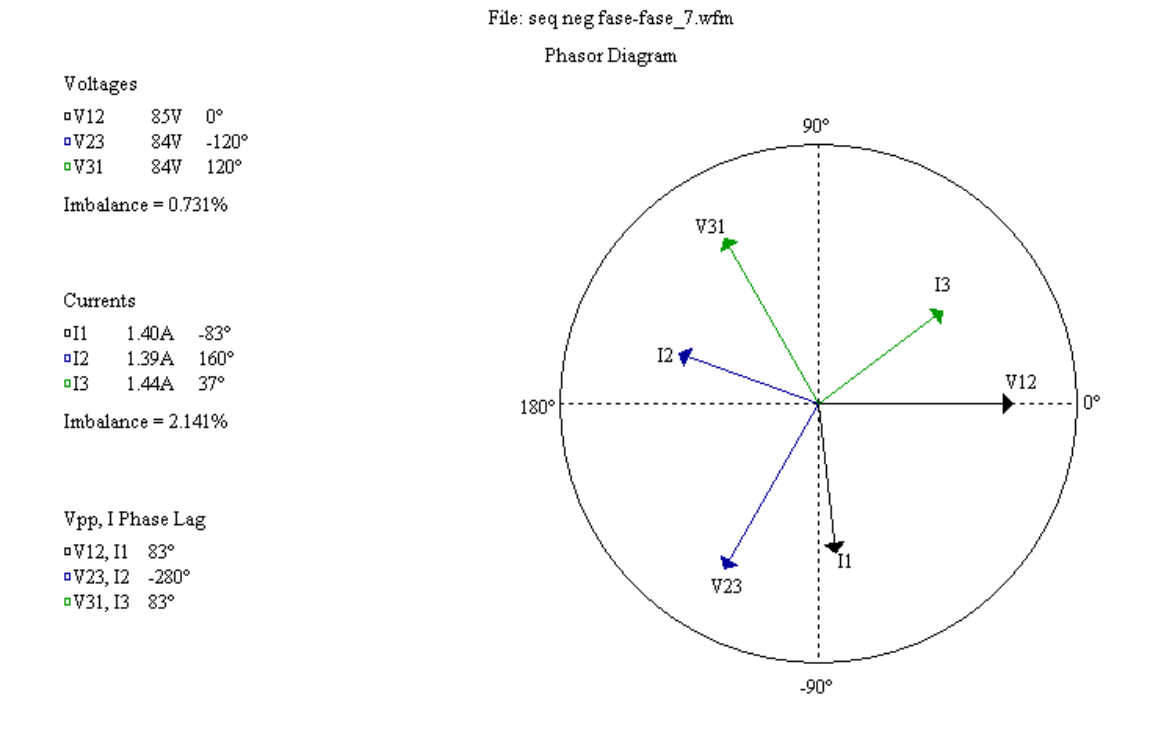

Figura 48 – Diagrama fasorial no ensaio de sequência negativa na corrente nominal

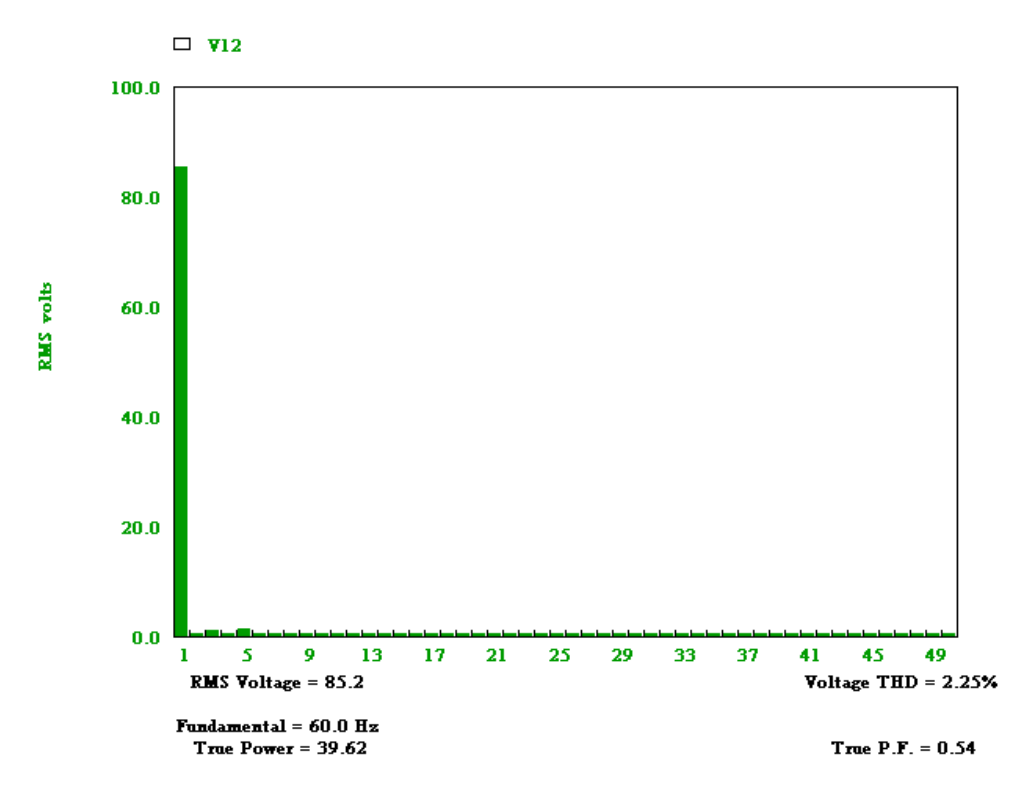

Figura 49 – Harmônicos de tensão no ensaio de sequência negativa na corrente nominal

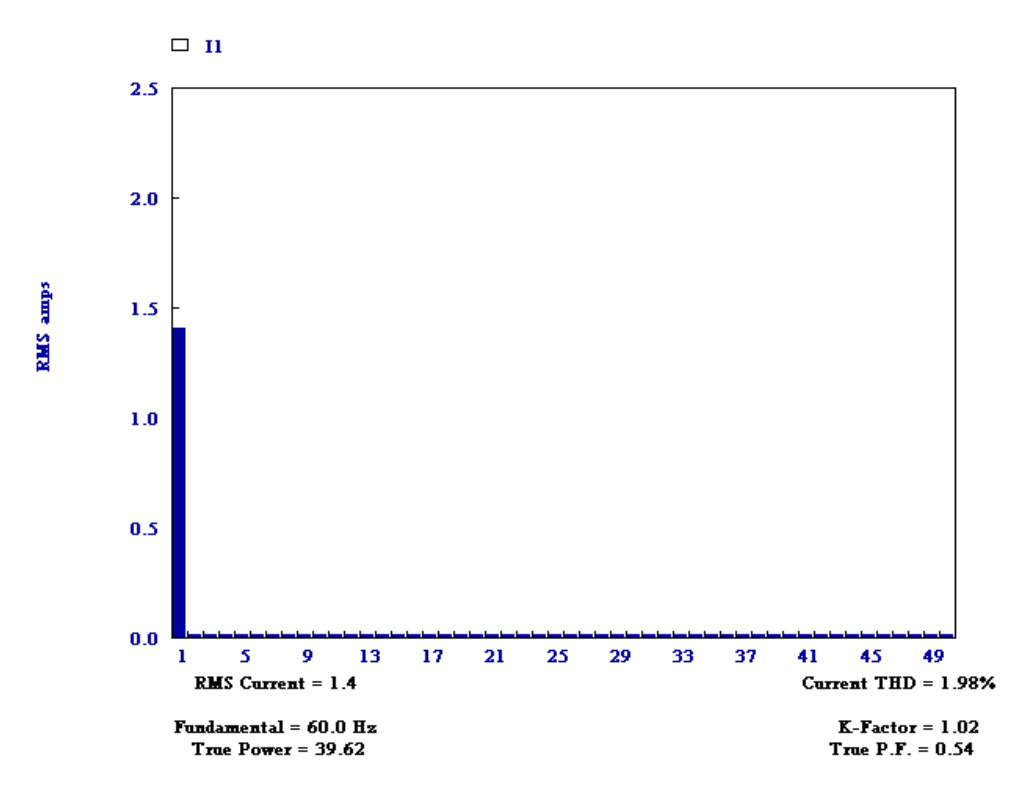

Figura 50 – Harmônicos de corrente no ensaio de sequência negativa na corrente nominal

## **4.4** *Ensaio sob carga do motor com alimentação trifásica*

Este ensaio objetiva a caracterização do objeto ensaiado nas condições normais de operação, ou seja, com alimentação trifásica em 60 Hz.

| Motor Inducão     | <b>Corrente</b> |       | Parâmetros Elétricos                                   |       |                  |               |      |       |            |                                        |        | Parâmetros Mecânicos         |       |                         | Rendimento            | Temperatura     |
|-------------------|-----------------|-------|--------------------------------------------------------|-------|------------------|---------------|------|-------|------------|----------------------------------------|--------|------------------------------|-------|-------------------------|-----------------------|-----------------|
| <b>WEG 1/4 cv</b> |                 |       | Tensões (V)                                            |       |                  | Correntes (A) |      |       |            | Potências                              |        |                              |       | Torque Rotação Potência |                       | do motor        |
| N                 | (% )            | Vab   | <b>V<sub>bc</sub></b>                                  | Vca   | la               | Ib            | Iс   |       |            | Pe (W) Q (var) Scal(VA) S (VA) T (N.m) |        |                              | (rpm) | Pm(W)                   | $\eta$ <sup>(%)</sup> | $T (^{\circ}C)$ |
|                   | 90,0            | 220.0 | 217.0                                                  | 220.0 | $\gamma$<br>1.44 | .25           | 1.31 | 126.2 | 461.0      | 478.0                                  | 478.0  | 20E-03                       | 1200  | 2,513                   | 1.99                  | 68,0            |
|                   | 89.3            | 219.0 | 217.0                                                  | 221.0 | .22              | ,22           | l.31 | 169.9 | 442.8      | 474.3                                  | 474.3  | 0.401                        | 1180  | 49,55                   | 29,16                 | 68,0            |
|                   | 90.7            | 220.0 | 217.0                                                  | 219.0 | .25              | .23           | .33  | 218.3 | 428,7      | 481.0                                  | 481.0  | 0.753                        | 1160  | 91.47                   | 41.90                 | 68,0            |
|                   | 96.9            | 219.0 | 215.0                                                  | 221.0 | 1.34             | 1.31          | 1.42 | 298.8 | 417.3      | 513.2                                  | 513.2  | .294                         | 1120  | 151.8                   | 50.79                 | 68,4            |
|                   | $105.5$ $(*)$   | 218.0 | 215.0                                                  | 221.0 | 1,46             | 1.43          | .54  | 373.8 | 414.0      | 557.8                                  | 557.8  | .705                         | 1080  | 192.8                   | 51,59                 | 68,0            |
|                   | 116             | 218.0 | 215.0                                                  | 221.0 | 1.62             | 1,57          | 1.68 | 444.3 | 422.5      | 613.1                                  | 613.i  | 2.042                        | 1040  | 222.4                   | 50.05                 | 67,8            |
|                   | 124             | 217.0 | 216.0                                                  | 219.0 | 1.73             | .,68          | 1.79 | 485,8 | 435,7      | 652.6                                  | 652.6  | 2.220                        | 1013  | 235,5                   | 48,48                 | 67,8            |
| δ                 | 239,0           | 219.0 | 215.0                                                  | 218.0 | 3,32             | 3,36          | 3,36 | 991.1 | 777<br>'.6 | 259.8                                  | 1259,8 | 2,550                        | 0     | 0.000                   | 0.00                  | 67,8            |
| Observações       | (*              |       | Desbalanco em $V = 1,38\%$ ; Desbalanco em I $=4,29\%$ |       |                  |               |      |       |            | Temperatura ambiente: $23 \pm 2$ °C    |        | Ensaiado em 17/06/2010 09:00 |       |                         |                       |                 |

Tabela 5 – Resultados dos ensaios do motor sob carga

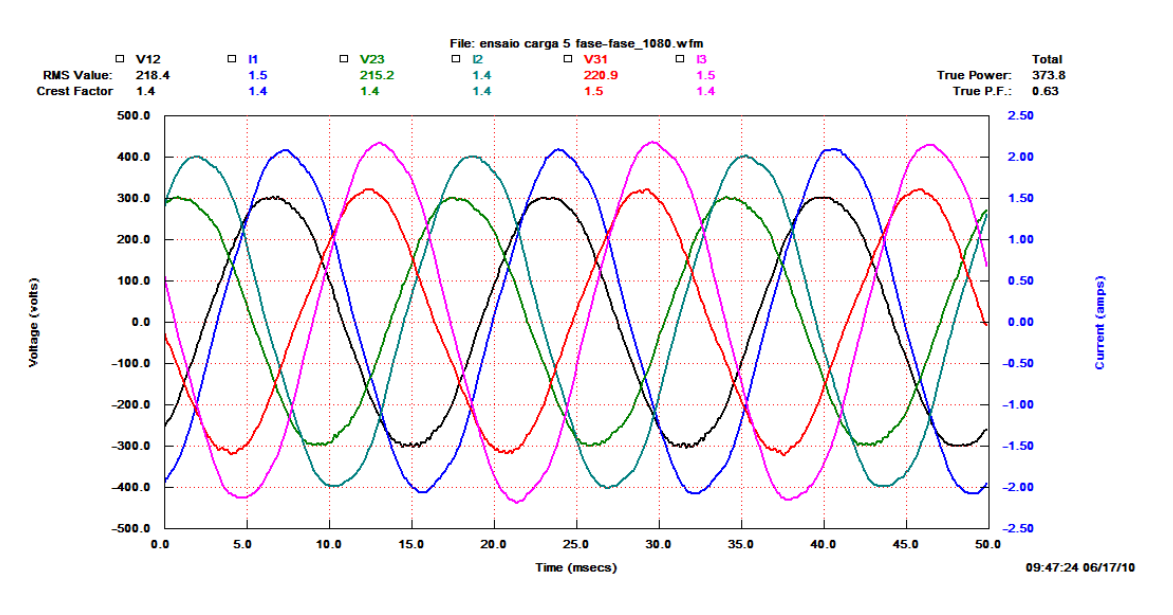

Figura 51 – Tensões e correntes no ensaio sob carga nominal

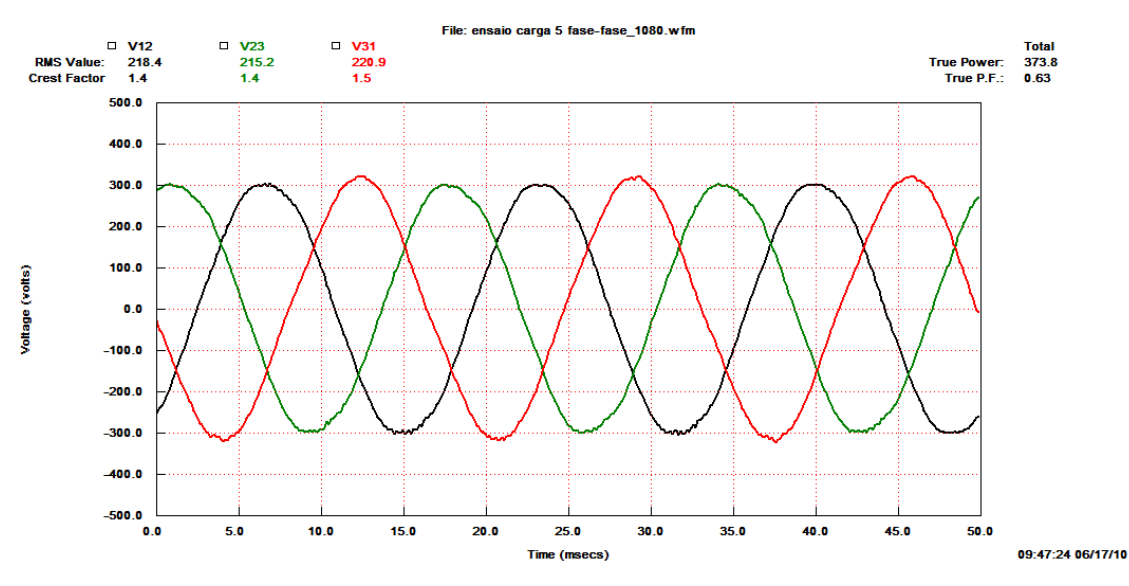

Figura 52 – Tensões no ensaio sob carga nominal

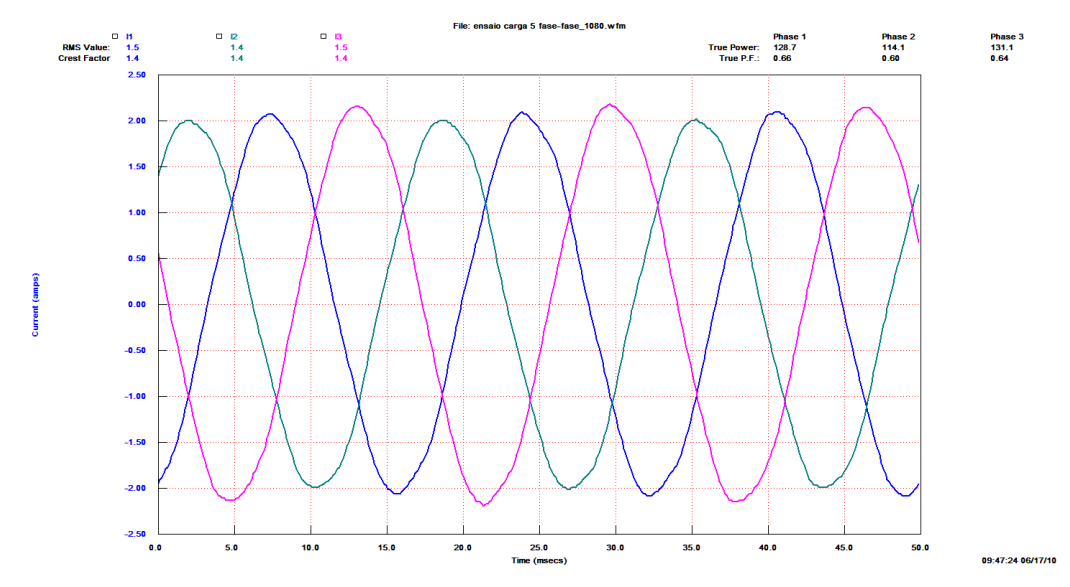

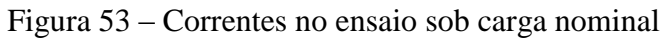

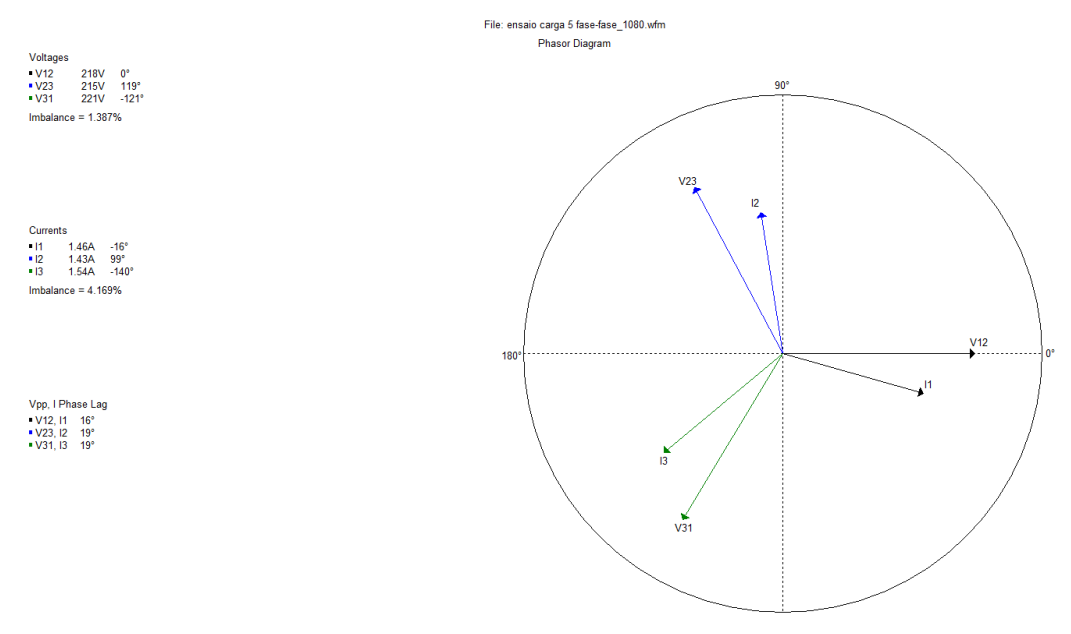

Figura 54 – Diagrama fasorial no ensaio sob carga nominal

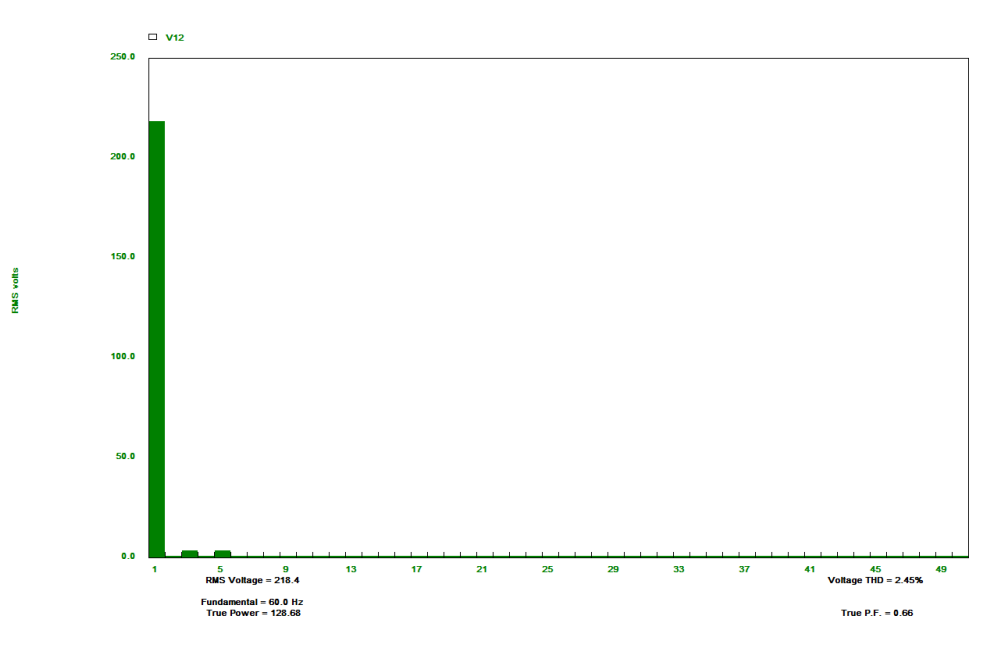

Figura 55 – Harmônicos de tensão no ensaio sob carga nominal

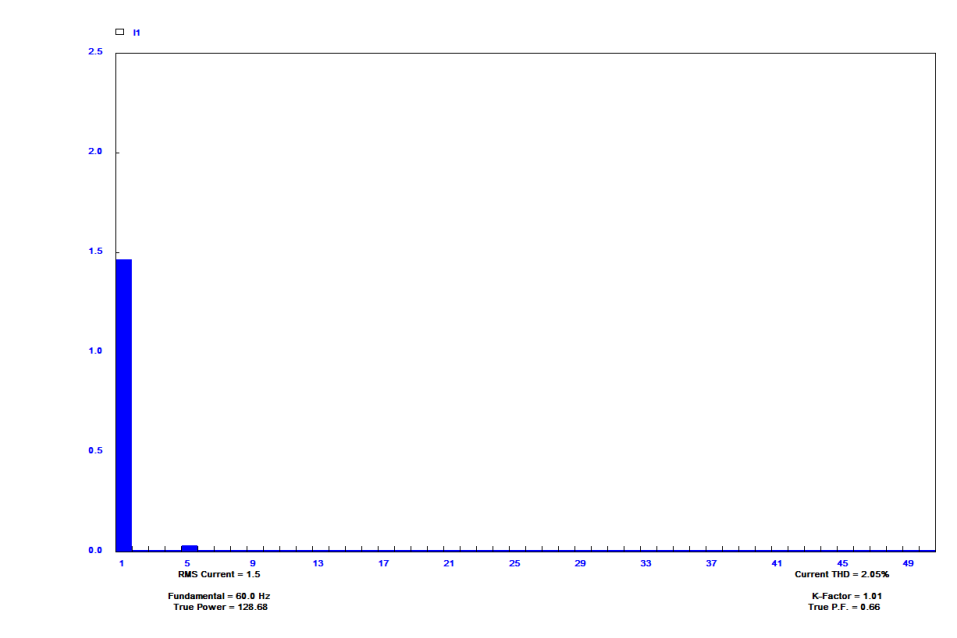

RMS amps

Figura 56 – Harmônicos de corrente no ensaio sob carga nominal

#### **4.5** *Ensaio sob carga mínima do motor nas condições normais*

Este ensaio objetiva o levantamento das características de rotação e torque com o tempo na partida do motor com carga mínima, ou seja, apenas acoplado ao motor de corrente contínua e ao ventilador.

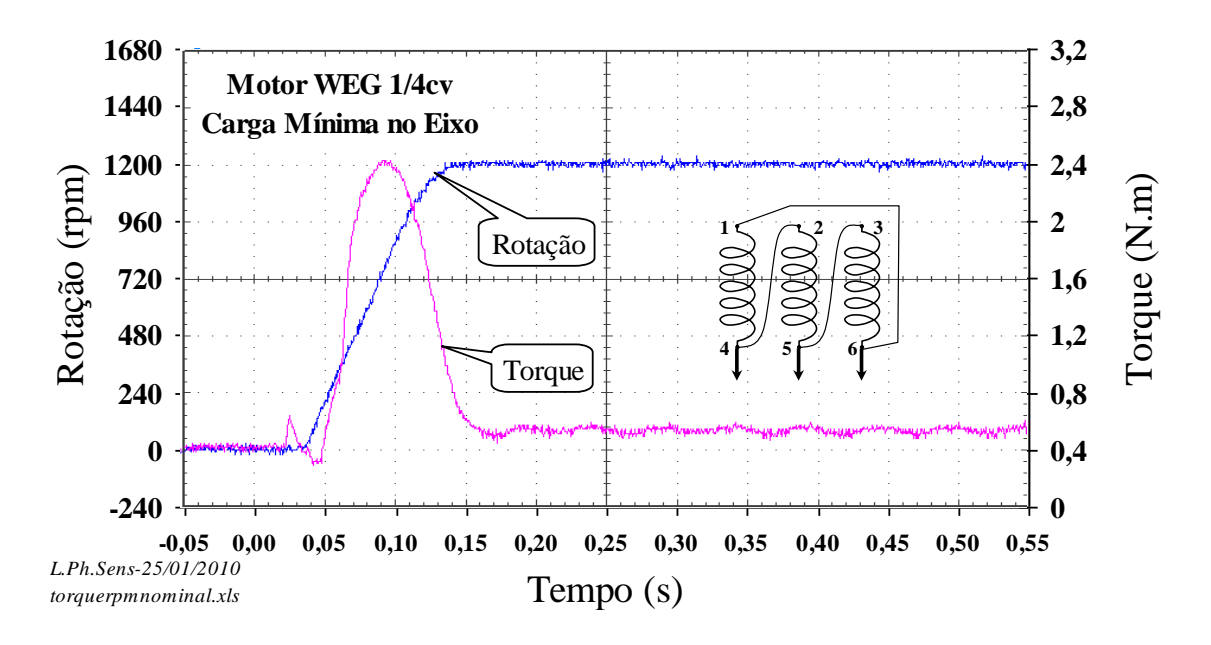

Figura 57 – Rotação e torque sob carga mínima

#### **4.6** *Ensaio sob carga nominal do motor nas condições normais*

Este ensaio objetiva o levantamento das características de rotação e torque com o tempo na partida do motor sob carga nominal, ou seja, para a potência mecânica de saída igual a ¼ de cavalo, ou 185 W.

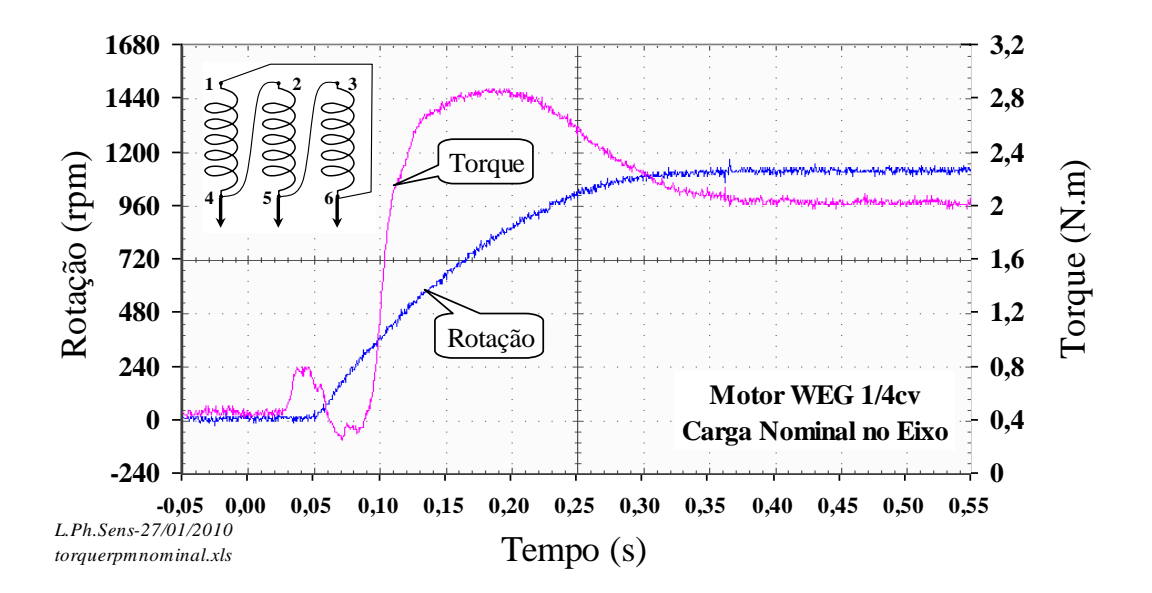

Figura 58 – Rotação e torque na partida sob carga nominal

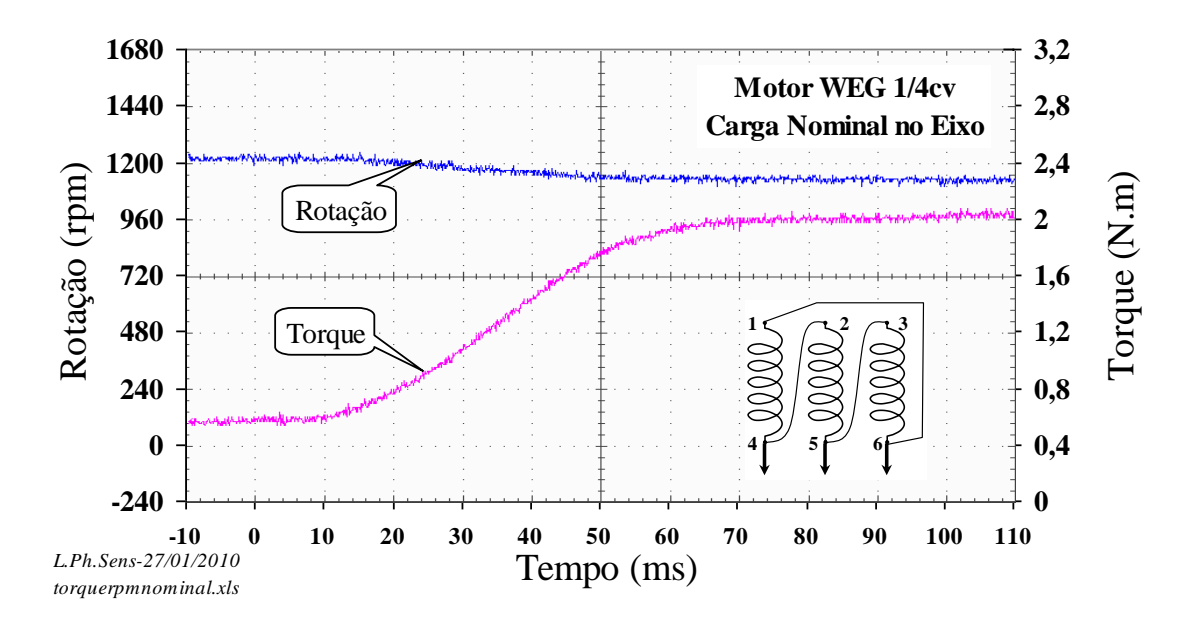

Figura 59 – Rotação e torque na aplicação da carga nominal

## **4.7** *Determinação do circuito equivalente*

O objetivo do cálculo do circuito equivalente é para se estimar a curva completa de torque do motor, ou seja, entre os escorregamentos *s*=0 e *s*=1, já que experimentalmente só foi possível obter os dados até *s*=0,2.

Para determinação dos parâmetros do circuito equivalente, foi necessária a realização dos ensaios de rotor bloqueado e a vazio, conforme mostrado em **[3.5.1](#page-39-0)** e **[3.5.2](#page-41-1)**. O circuito equivalente por fase do motor de indução trifásico é mostrado na **[Figura 60](#page-58-0)**.

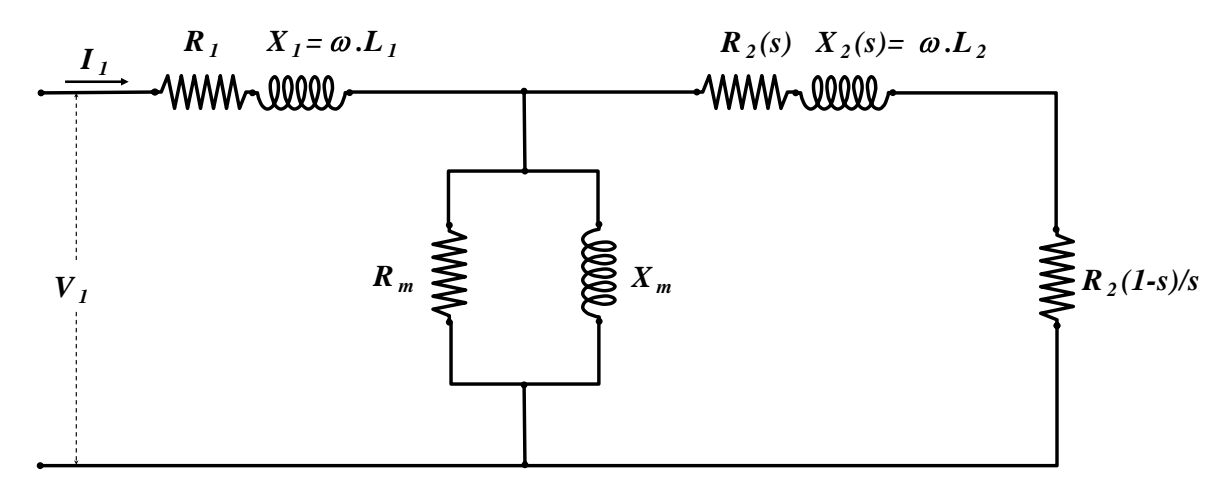

<span id="page-58-0"></span>Figura 60 – Circuito equivalente do motor trifásico para um escorregamento s qualquer

Onde,

V<sup>1</sup> - Tensão aplicada por fase (V)

 $I_1$  – Corrente do estator (A)

 $R_1$  - Resistência do enrolamento do estator/fase  $(\Omega)$ 

 $X_1$  – Reatância do enrolamento do estator  $(\Omega)$ 

 $R_m$  – Resistência para representação das perdas no ferro  $(Q)$ 

 $X_m$  – Reatância para representação do fluxo magnético principal  $(\Omega)$ 

R2(s) – Resistência do enrolamento do rotor variável com o escorregamento, referida ao estator  $(\Omega)$ 

 $X_2(s)$  – Reatância do enrolamento do rotor para frequência correspondente a rotor bloqueado, com indutância variando com o escorregamento, valor referido ao estator  $(Q)$ 

S – Escorregamento

4.7.1 Parâmetros série obtidos pelo ensaio de rotor bloqueado

Os dados obtidos para este ensaio estão apresentados na **[Tabela 2](#page-43-0)**. As correntes, tensões e potências foram então calculadas por fase, assim como seus parâmetros mostrados na **[Tabela](#page-59-0)  [6](#page-59-0)**. A linha hachurada na tabela corresponde à situação de operação nominal do motor.

Como o motor é de classe A, as reatâncias  $X_1$  e  $X_2$  foram consideradas de mesmo valor, ou seja, iguais à metade da reatância total. Erro! Fonte de referência não encontrada.

<span id="page-59-0"></span>

|                                                                                                    | Média por fase     |              |       |                                                                                                    |       |       |                    |                |        |                       | Parâmetros Série |       |       |                                         |
|----------------------------------------------------------------------------------------------------|--------------------|--------------|-------|----------------------------------------------------------------------------------------------------|-------|-------|--------------------|----------------|--------|-----------------------|------------------|-------|-------|-----------------------------------------|
|                                                                                                    | <b>Corrente</b>    | Tensão       |       | Potências                                                                                                    |       |       | Resistências $(Q)$ |                |        | Reatâncias $(\Omega)$ |                  |       |       | Indutâncias (H) Impedância ( $\Omega$ ) |
| $Rec(\Omega)$                                                                                                    | $I_{\text{fc}}(A)$ | $V_{fc}$ (V) |       | $\left  \mathbf{P}_{\text{fc}} \left( \mathbf{W} \right) \right  \mathbf{Q}_{\text{fc}} \left( \mathbf{var} \right) \left  \mathbf{S}_{\text{fc}} \left( \mathbf{VA} \right) \right $ |       | RT    | $\mathbf{R}1$      | R <sub>2</sub> | XT     | X1                    | X <sub>2</sub>   | L1    | L2    | $Z_{\text{curto}}$                      |
| 39,4                                                                                                    | 0.101              | 17,35        | 0.76  | 1,58                                                                                                    | 1,75  | 84.02 | 47,43              | 36,59          | 155.18 | 77,59                 | 77,59            | 0,206 | 0,206 | 172,19                                  |
| 39,4                                                                                                    | 0.201              | 28,32        | 2,88  | 4.91                                                                                                    | 5.70  | 80.30 | 47.43              | 32.87          | 121.39 | 60.70                 | 60.70            | 0.161 | 0.161 | 140.77                                  |
| 39,4                                                                                                    | 0.303              | 38.96        | 6,56  | 9,83                                                                                                    | 11,82 | 80,52 | 47,43              | 33,09          | 106,82 | 53,41                 | 53,41            | 0.142 | 0.142 | 128,43                                  |
| 39,4                                                                                                    | 0.406              | 49,52        | 11.90 | 16,18                                                                                                    | 20.09 | 81.67 | 47.43              | 34.24          | 98,38  | 49,19                 | 49,19            | 0.130 | 0,130 | 122,11                                  |
| 39,4                                                                                                    | 0.498              | 58.82        | 18.00 | 23.08                                                                                                    | 29.27 | 82.16 | 47.43              | 34.73          | 93.23  | 46.61                 | 46.61            | 0.124 | 0.124 | 118.23                                  |
| 39,4                                                                                                    | 0.601              | 69.20        | 26.45 | 32,13                                                                                                    | 41.62 | 82.69 | 47.43              | 35.26          | 88.84  | 44.42                 | 44.42            | 0.118 | 0.118 | 115,07                                  |
| 39,4                                                                                                    | 0.699              | 79,13        | 35,98 | 42,05                                                                                                    | 55,34 | 83,12 | 47,43              | 35,69          | 85,96  | 42,98                 | 42.98            | 0.114 | 0,114 | 113,14                                  |
| 39,4                                                                                                    | 0.793              | 88.70        | 46.81 | 52,56                                                                                                    | 70,38 | 84.01 | 47,43              | 36.58          | 83.47  | 41,73                 | 41,73            | 0.111 | 0.111 | 111,78                                  |
| 39.4                                                                                                    | 0.800              | 89.12        | 47.19 | 53.50                                                                                                    | 71.34 | 83.22 | 47.43              | 35.79          | 83.50  | 41.75                 | 41.75            | 0.111 | 0.111 | 111.34                                  |
| 39,4                                                                                                    | 0.843              | 93,51        | 52.66 | 58,64                                                                                                    | 78.81 | 83.71 | 47.43              | 36,28          | 82,54  | 41,27                 | 41,27            | 0.109 | 0.109 | 110,95                                  |
| Obs.: Rec medido na temperatura ambiente (Ta) de 22.6 °C e RT calculado para temperatura de operação (Top), 75 °C. |                    |              |       |                                                                                                    |       |       |                    |                |        |                       |                  |       |       |                                         |

Tabela 6 – Parâmetros série do circuito equivalente

A partir dos dados mostrados na **[Tabela 6](#page-59-0)** é possível montar o circuito equivalente série identificado na **[Figura 61](#page-60-0)**.

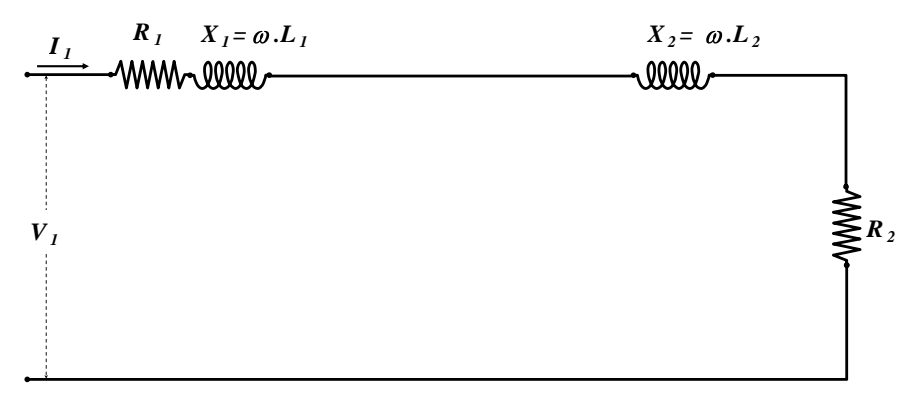

Figura 61 – Circuito equivalente para rotor bloqueado

### <span id="page-60-0"></span>4.7.2 Parâmetros mútuos pelo ensaio a vazio

Os dados obtidos para este ensaio estão apresentados na **[Tabela 3](#page-47-0)**. As correntes, tensões e potências foram então calculadas por fase, assim como seus parâmetros mostrados na **[Tabela](#page-59-0)  [6](#page-59-0)**. A linha hachurada na tabela corresponde à situação de operação nominal do motor.

Nestas condições, a potência consumida pelo motor está suprindo as perdas Joule no estator, as perdas no ferro e as perdas rotacionais (atrito, ventilação e suplementares). Tomam-se leituras de tensão e corrente, se possível nas três fases, e de potência trifásica. Deve-se transformar os valores lidos em valores por fase: Vfv, Ifv, Pfv.

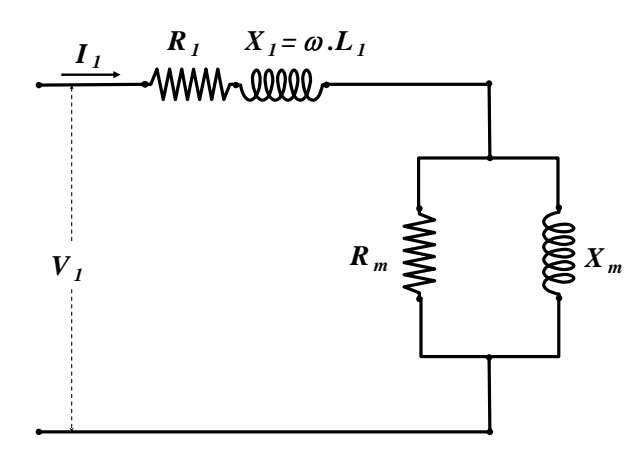

Figura 62 – Circuito equivalente para o ensaio em vazio

Os dados obtidos para este ensaio estão apresentados na **[Tabela 3](#page-47-0)**. As correntes, tensões e potências foram então calculadas por fase, assim como seus parâmetros mostrados na **[Tabela](#page-61-0)  [7](#page-61-0)**. A linha hachurada da tabela corresponde à situação de operação nominal.

Foi necessário obter uma estimativa da reatância primária em relação a corrente, através do ensaio de curto, para que fosse possível efetuar um cálculo mais preciso da potência reativa mútua. A **[Figura 63](#page-61-1)** mostra a equação para estimativa da reatância.

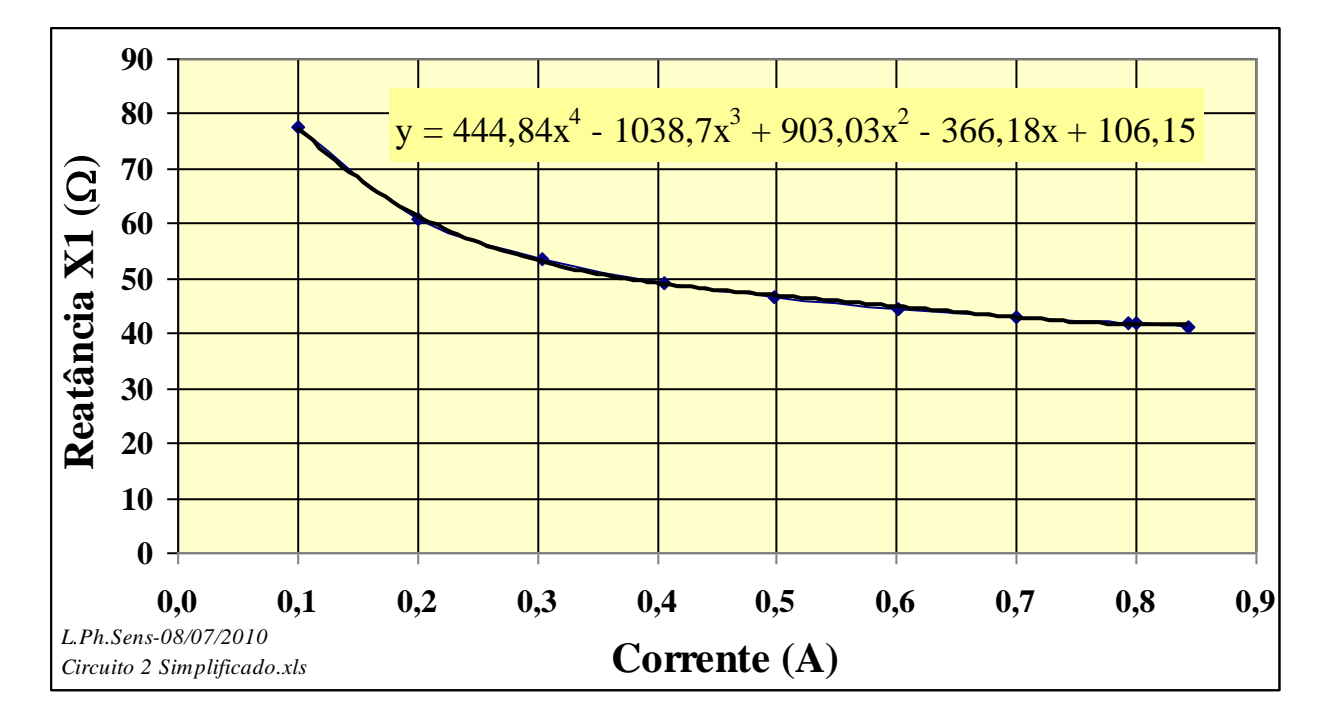

Figura 63 – Estimativa da reatância em relação a corrente

<span id="page-61-1"></span><span id="page-61-0"></span>

|      | Média por fase<br>Operação                                                                                                    |             |              |                      |                | Tensão<br>mútua |              | Potências mútuas por fase |       |                                              |                       | Parâmetros Mútuos |                                                       | Reatância<br><b>Estimada</b> |              |
|------|----------------------------------------------------------------------------------------------------|-------------|--------------|----------------------|----------------|-----------------|--------------|---------------------------|-------|----------------------------------------------|-----------------------|-------------------|-------------------------------------------------------|------------------------------|--------------|
|      | $T (^{\circ}C)$ $R (\Omega)$                                                                                                    | $I_{fv}(A)$ | $V_{fv}$ (V) | $P_{\rm fv}(\Omega)$ | $Q_{fv}$ (var) | $S_{fv}(VA)$    | $V_{muf}(V)$ | $P_{\text{mut}}(\Omega)$  |       | $Q_{\text{mut}}$ (var) $S_{\text{mut}}$ (VA) | $\mathbf{Rm}(\Omega)$ |                   | $\mathbf{Xm}(\Omega)$ Zm $(\Omega)$ Lm $(\mathbf{H})$ |                              | $X1(\Omega)$ |
| 44,2 | 42.7                                                                                                    | 0.776       | 220          | 42.9                 | 165            | 171             | 182          | 17.1                      | 140   | 141                                          | 1933                  | 236               | 234                                                   | 0.627                        | 41.71        |
| 44,2 | 42.7                                                                                                    | 0.672       | 201          | 34.6                 | 130            | 135             | 167          | 15,3                      | 111   | 112                                          | 1808                  | 250               | 248                                                   | 0.664                        | 43,38        |
| 44,0 | 42.7                                                                                                    | 0.584       | 181          | 25.9                 | 102            | 106             | 150          | 11.3                      | 87.0  | 87.7                                         | 1995                  | 260               | 258                                                   | 0.689                        | 45,15        |
| 44,0 | 42.7                                                                                                    | 0.506       | 161          | 20.0                 | 78.7           | 81,2            | 133          | 9,05                      | 66.7  | 67,3                                         | 1959                  | 266               | 263                                                   | 0.705                        | 46,67        |
| 43,4 | 42,6                                                                                                    | 0.436       | 141          | 15,1                 | 59,5           | 61,4            | 117          | 7,05                      | 50.4  | 50,8                                         | 1932                  | 271               | 268                                                   | 0.718                        | 48,15        |
| 44,2 | 42.7                                                                                                    | 0.372       | 120          | 11.0                 | 43.5           | 44.8            | 99.1         | 5,12                      | 36.5  | 36,9                                         | 1921                  | 269               | 266                                                   | 0.714                        | 49,94        |
| 44,6 | 42,8                                                                                                    | 0.310       | 101          | 7,90                 | 30,2           | 31,2            | 81.9         | 3,78                      | 25,1  | 25,4                                         | 1774                  | 267               | 264                                                   | 0.708                        | 52,57        |
| 44,4 | 42.7                                                                                                    | 0.251       | 80.9         | 5,53                 | 19.6           | 20,3            | 64.6         | 2,83                      | 16,0  | 16,2                                         | 1475                  | 261               | 257                                                   | 0.692                        | 56,44        |
| 43,8 | 42.6                                                                                                    | 0.189       | 60.1         | 3,23                 | 10.9           | 11.3            | 46.6         | 1.71                      | 8.64  | 8,80                                         | 1269                  | 251               | 247                                                   | 0.667                        | 62,76        |
| 42,2 | 42,4                                                                                                    | 0,124       | 39,4         | 1,33                 | 4.71           | 4,89            | 29,4         | 0.679                     | 3,58  | 3.65                                         | 1270                  | 241               | 236                                                   | 0,638                        | 72,71        |
| 41,0 | 42.2                                                                                                    | 0.071       | 19,5         | 0,387                | 1.32           | 1,38            | 13,0         | 0.175                     | 0.901 | 0.918                                        | 961                   | 186               | 183                                                   | 0.494                        | 84,38        |
| 40.0 | 42.1                                                                                                    | 0.037       | 9.74         | 0.107                | 0.348          | 0.364           | 5.95         | 47.9E-03                  | 0.217 | 0.222                                        | 739                   | 163               | 159                                                   | 0.432                        | 93,67        |
|      | Obs.: Rcc=39.4Q medida na temperatura ambiente (Ta) de 22.6 °C. A resistência elétrica R, da bobina de cobre foi calculada para a temperatura de operação T. |             |              |                      |                |                 |              |                           |       |                                              |                       |                   |                                                       |                              |              |

Tabela 7 – Parâmetros mútuos do circuito equivalente

Com todos os parâmetros calculados, conforme procedimentos descritos em **[3.5](#page-38-3)**, pode-se agora montar o circuito equivalente final para o motor de indução trifásico para condição nominal de operação, mostrado na **[Figura 64](#page-62-0)**.

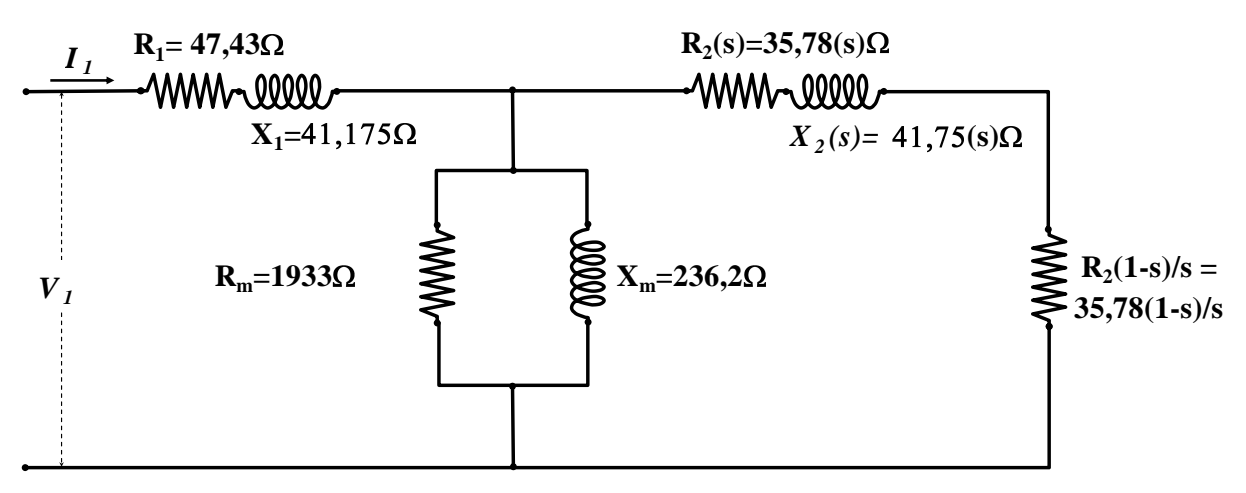

<span id="page-62-0"></span>Figura 64 – Circuito equivalente do motor trifásico na condição nominal de operação Para validação do circuito equivalente encontrado, é então feito um ensaio de carga teórico, utilizando-se para esta operação o sofware Excel, onde as funções utilizadas são mostradas no **ANEXO - [PROGRAMAÇÃO AUXILIAR EM VBA](#page-97-0)**.

O torque e rendimento teóricos para diferentes valores de escorregamento são comparados graficamente com os valores reais encontrados pelo ensaio de carga prático, como mostrado na **[Figura 65](#page-64-0)**.

O ensaio de carga prático foi realizado com a temperatura do motor em 68º C, assim os parâmetros do circuito equivalente foram recalculados para esta temperatura.

A **[Tabela 8](#page-63-0)** mostra os parâmetros do circuito equivalente em relação à temperatura de 75 ºC e a **[Tabela 9](#page-63-1)** mostra o comportamento teórico trifásico do motor.

<span id="page-63-0"></span>

|             | $\mid$ Ta(°C) $\mid$ Top(°C) $\mid$ R1( $\Omega$ ) $\mid$ R2( $\Omega$ ) $\mid$ X1( $\Omega$ ) $\mid$ X2( $\Omega$ ) |                                           |       |       | $Rm(\Omega)$ | $Xm(\Omega)$ |
|-------------|----------------------------------------------------------------------------------------------------|-------------------------------------------|-------|-------|--------------|--------------|
| <b>22.6</b> |                                                                                                    | $\left  \frac{47,4302}{35,78867} \right $ | 41,75 | 41,75 | 1933,12      | 236.22       |

Tabela 8 – Parâmetros do circuito equivalente em relação a temperatura de operação

<span id="page-63-1"></span>

|                   |                    | Rcarga                                                                         | Req        | Pe(W)              | Xeq               | Zeq                | I(A)  | <b>Rendimento</b> | <b>Torque</b> | Pm(W)             |
|-------------------|--------------------|--------------------------------------------------------------------------------|------------|--------------------|-------------------|--------------------|-------|-------------------|---------------|-------------------|
| rpm               | S                  | $(\Omega)$                                                                     | <b>(Ω)</b> |                    | $(\Omega)$        | $(\Omega)$         |       | $\eta$ (%)        | (N.m)         |                   |
| 1200              | 0,00               | 35,79E+12                                                                      | 75,9       | 135,8              | 274,5             | 284,8              | 1,338 | 2,02E-09          |               | 20,0E-12 2,75E-09 |
| 1190              | 0,008              | 4258,85                                                                        | 88,0       | 157,7              | 270,7             | 284,6              | 1,339 | 14,2              | 0,163         | 22,4              |
| 1180              | 0,017              | 2111,53                                                                        | 99,3       | 179,4              | 265,5             | 283,4              | 1,345 | 24,3              | 0,319         | 43,6              |
| 1170              | 0,025              | 1395,76                                                                        | 109,5      | 201,0              | 259,1             | 281,3              | 1,355 | 31,7              | 0,467         | 63,8              |
| 1160              | 0,033              | 1037,87                                                                        | 118,6      | 222,3              | 251,8             | 278,4              | 1,369 | 37,3              | 0,609         | 82,9              |
| 1150              | 0,042              | 823,14                                                                         | 126,5      | 243,4              | 243,9             | 274,8              | 1,387 | 41,5              | 0,744         | 101               |
| 1140              | 0,050              | 679,98                                                                         | 133,2      | 264,1              | 235,6             | 270,6              | 1,408 | 44,6              | 0,873         | 118               |
| 1130              | 0,058              | 577,73                                                                         | 138,7      | 284,6              | 227,0             | 266,0              | 1,432 | 47,0              | 1,00          | 134               |
| 1120              | 0,067              | $\overline{501}$ ,04                                                           | 143,1      | 304,6              | 218,4             | 261,1              | 1,459 | 48,8              | 1,11          | 149               |
| 1110              | 0,075              | 441,39                                                                         | 146,4      | 324,3              | 210,0             | 256,0              | 1,488 | 50,1              | 1,22          | 162               |
| 1100              | 0,083              | 393,68                                                                         | 148,9      | 343,6              | 201,8             | 250,8              | 1,519 | 51,0              | 1,33          | 175               |
| 1090              | 0,092              | 354,63                                                                         | 150,5      | 362,5              | 194,0             | 245,5              | 1,552 | 51,7              | 1,43          | 187               |
| 1080              | 0,100              | 322,10                                                                         | 151,5      | 381,0              | 186,5             | 240,3              | 1,586 | 52,1              | 1,53          | 198               |
| 1070              | 0,108              | 294,57                                                                         | 151,9      | 399,0              | 179,4             | 235,1              | 1,621 | 52,2              | 1,62          | 208               |
| 1060              | 0,117              | 270,97                                                                         | 151,8      | 416,6              | 172,8             | 230,0              | 1,657 | 52,3              | 1,70          | 218               |
| $\overline{1050}$ | 0,125              | 250,52                                                                         | 151,3      | 433,7              | 166,6             | 225,1              | 1,693 | 52,2              | 1,79          | 226               |
| 1040              | 0,133              | 232,63                                                                         | 150,5      | 450,4              | 160,8             | 220,3              | 1,730 | 52,0              | 1,86          | 234               |
| 1030              | 0,142              | 216,84                                                                         | 149,5      | 466,6              | 155,5             | $\overline{2}15,7$ | 1,767 | 51,7              | 1,94          | 241               |
| 1020              | 0,150              | 202,80                                                                         | 148,3      | 482,3              | 150,5             | 211,3              | 1,804 | 51,3              | 2,01          | 247               |
| 1010              | 0,158              | 190,25                                                                         | 146,9      | 497,6              | 145,9             | 207,0              | 1,841 | 50,8              | 2,07          | 253               |
| 1000              | 0,167              | 178,94                                                                         | 145,3      | 512,4              | 141,6             | 202,9              | 1,878 | 50,3              | 2,14          | 258               |
| 950               | 0,208              | 136,00                                                                         | 136,9      | 579,9              | 124,6             | 185,2              | 2,058 | 47,3              | 2,40          | 274               |
| 900               | 0,250              | 107,37                                                                         | 128,6      | 637,0              | 113,0             | 171,2              | 2,226 | 43,8              | 2,59          | 279               |
| 850               | 0,292              | 86,92                                                                          | 121,0      | 684,8              | 104,9             | 160,2              | 2,379 | 40,2              | 2,73          | 275               |
| 800               | 0,333              | 71,58                                                                          | 114,4      | 724,8              | 99,2              | 151,4              | 2,517 | 36,7              | 2,83          | 266               |
| 750               | 0,375              | 59,65                                                                          | 108,7      | $\overline{758,0}$ | 94,9              | 144,3              | 2,641 | 33,3              | 2,89          | 252               |
| 700               | 0,417              | 50,10                                                                          | 103,8      | 785,6              | 91,7              | 138,5              | 2,751 | 30,0              | 2,92          | 236               |
| 650               | 0,458              | 42,30                                                                          | 99,5       | 808,5              | 89,3              | 133,7              | 2,850 | 27,0              | 2,93          | 218               |
| $\overline{600}$  | 0,500              | 35,79                                                                          | 95,8       | 827,5              | 87,4              | 129,7              | 2,939 | $\overline{2}4,1$ | 2,92          | 199               |
| 550               | $\overline{0,}542$ | 30,28                                                                          | 92,6       | 843,2              | 85,9              | 126,3              | 3,018 | 21,3              | 2,89          | 180               |
| 500               | 0,583              | 25,56                                                                          | 89,7       | 856,3              | 84,6              | 123,4              | 3,089 | 18,8              | 2,86          | 161               |
| 450               | 0,625              | 21,47                                                                          | 87,2       | 867,2              | 83,6              | 120,8              | 3,153 | 16,4              | 2,82          | 142               |
| 400               | 0,667              | 17,89                                                                          | 85,0       | 876,3              | 82,8              | 118,7              | 3,211 | 14,1              | 2,77          | 124               |
| 350               | 0,708              | 14,74                                                                          | 83,0       | 883,8              | 82,1              | 116,8              | 3,264 | 12,0              | 2,72          | <b>106</b>        |
| 300               | 0,750              | 11,93                                                                          | 81,2       | 890,1              | 81,6              | 115,1              | 3,311 | 9,96              | 2,67          | 88,6              |
| 250               | 0,792              | 9,42                                                                           | 79,5       | 895,3              | $\overline{81,1}$ | 113,6              | 3,355 | 8,06              | 2,62          | 72,2              |
| 200               | 0,833              | 7,16                                                                           | 78,1       | 899,6              | 80,7              | 112,2              | 3,395 | 6,27              | 2,56          | 56,4              |
| 150               | 0,875              | 5,11                                                                           | 76,7       | 903,1              | 80,3              | 111,0              | 3,432 | 4,57              | 2,50          | 41,3              |
| $\overline{100}$  | 0,917              | 3,25                                                                           | 75,5       | 906,0              | 80,0              | 110,0              | 3,465 | 2,97              | 2,45          | 26,9              |
| 50                | 0,958              | 1,56                                                                           | 74,3       | 908,4              | 79,7              | 109,0              | 3,496 | 1,44              | 2,39          | 13,1              |
| $\boldsymbol{0}$  | 1,000              | 0,00                                                                           | 73,3       | 910,4              | 79,5              | 108,1              | 3,525 | 0,00              | 2,34          | 00,0              |
|                   |                    | Observação: A linha hachurada destaca a situação de operação nominal do motor. |            |                    |                   |                    |       |                   |               |                   |

Tabela 9 – Ensaio de carga teórico

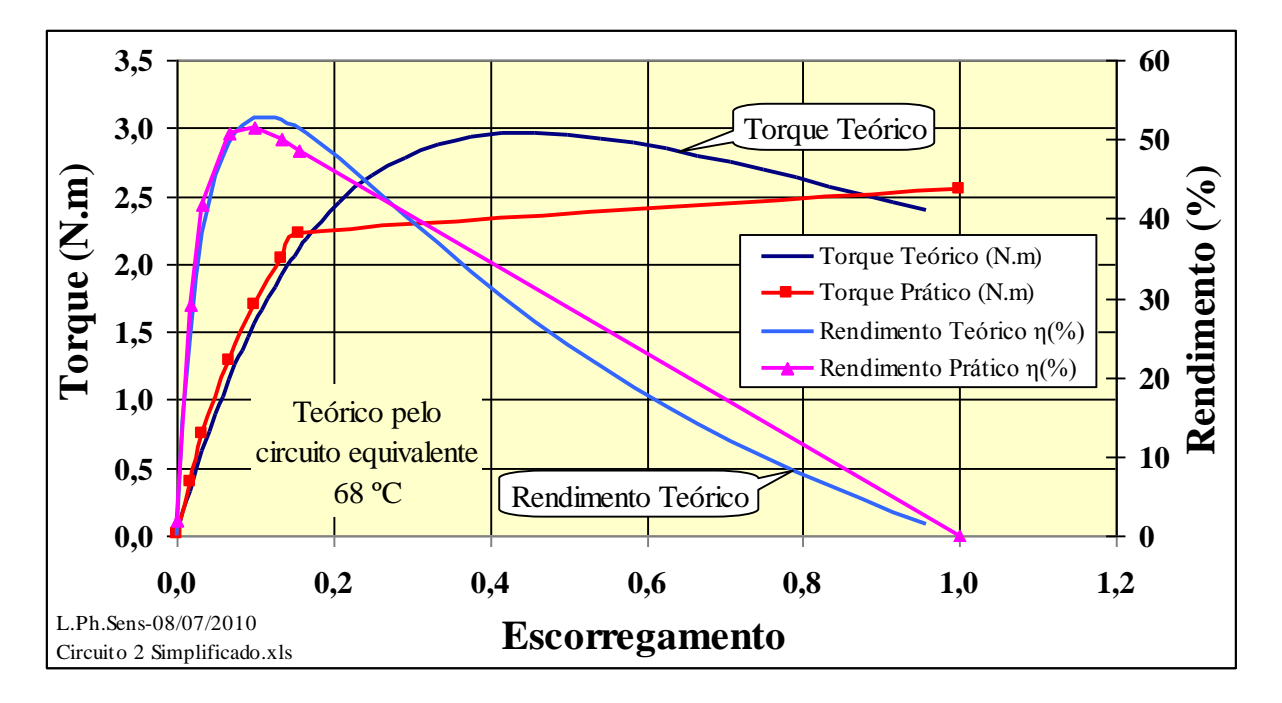

Figura 65 – Curvas de torque e rendimento teóricos e práticos

<span id="page-64-0"></span>Para valores de escorregamento entre 0 e 0,20, as curvas teóricas e práticas são praticamente iguais. Após isso, devido à impossibilidade de obtenção de dados, a curva experimental foi extrapolada até *s*=1, valor no qual o torque pode ser medido. Comprova-se desta maneira que o circuito equivalente é válido para representar os enrolamentos do motor trifásico ensaiado.

## **CAPÍTULO 5 ENSAIO EM ALIMENTAÇÃO MONOFÁSICA COM CAPACITOR**

Este capítulo apresenta os ensaios realizados no motor de indução trifásico utilizando-se da ligação Steinmetz, **[Figura 66](#page-65-0)**, para identificação do capacitor que melhor balanceasse o sistema, apresentando assim condições para o seu funcionamento.

Os ensaios foram realizados em laboratório, sob temperatura ambiente (23  $\pm$  2) °C, utilizando a rede de alimentação trifásica ajustada por um variac trifásico manual. O sistema de ensaio para todas as modalidades neste trabalho foi o mesmo descrito em **[CAPÍTULO 2](#page-14-0)**, página **[15](#page-14-0)**. A amostra do motor trifásico está descrita em **[2.1.1](#page-15-0)**, página **[16](#page-15-0)**. O banco de capacitores utilizados foi conforme **[Figura 15](#page-22-0)**.

Os itens **[5.1](#page-65-1)** e **[5.2](#page-68-0)** são ensaios preliminares, tomando como base somente o desequilíbrio das correntes do motor em relação a sua partida e seu funcionamento em carga. O fator de desequilíbrio foi adquirido através do analisador de potência, descrito em **[2.2.1](#page-22-1)**, página **[23](#page-22-1)**, que neste caso usa o método NEMA para seu cálculo.

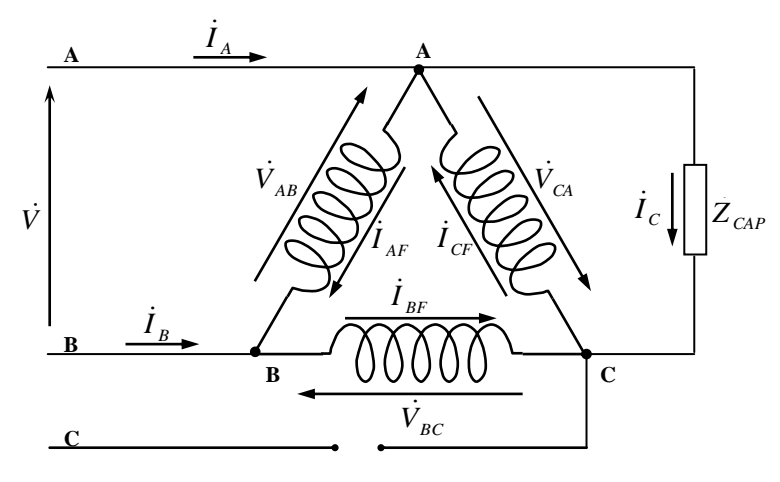

Figura 66 – Esquema steinmetz de ligação

#### <span id="page-65-1"></span><span id="page-65-0"></span>**5.1** *Escolha do capacitor para partida do motor*

#### 5.1.1 Ensaio de rotor bloqueado na corrente nominal

O objetivo deste ensaio foi a identificação do capacitor que resultava em menor desbalanço entre as correntes e sem riscos de danos ao motor, limitando a corrente ao valor nominal. Os resultados são mostrados na **[Tabela 10](#page-66-0)**, para capacitores de 4 a 70µF aproximadamente. Na mesma tabela são exibidos os torques medidos com o sistema Ono Sokki, descrito em **[2.1.4](#page-19-0)** e **[2.2.3](#page-23-0)**, nas páginas **[20](#page-19-0)** e **[24](#page-23-0)**.

Foram obtidos os desbalanços das tensões e das correntes, através do analisador de potência PS3000, descrito em **[2.2.1](#page-22-1)**, na página **[23](#page-22-1)**.

|                | Rotor Bloqueado na corrente nominal                      |                                                      |             | Desbalanço |  |  |  |  |  |  |  |  |  |
|----------------|----------------------------------------------------------|------------------------------------------------------|-------------|------------|--|--|--|--|--|--|--|--|--|
| N              | $C(\mu F)$                                               | Torque (N.m)                                         | em $V(\% )$ | em $I(\%)$ |  |  |  |  |  |  |  |  |  |
| $\mathbf{1}$   | 3,954                                                    | 0,007                                                | **          | **         |  |  |  |  |  |  |  |  |  |
| $\overline{2}$ | 5,300                                                    | 0,013                                                | 31,80       | 88,50      |  |  |  |  |  |  |  |  |  |
| 3              | 5,954                                                    | 0,016                                                | 26,90       | 87,00      |  |  |  |  |  |  |  |  |  |
| $\overline{4}$ | 7,879                                                    | 0,028                                                | 25,90       | 82,20      |  |  |  |  |  |  |  |  |  |
| 5              | 15,94                                                    | 0,088                                                | 7,880       | 61,63      |  |  |  |  |  |  |  |  |  |
| 6              | 23,85                                                    | 0,171                                                | 12,38       | 41,63      |  |  |  |  |  |  |  |  |  |
| 7              | 31,74                                                    | 0,267                                                | 27,15       | 23,23      |  |  |  |  |  |  |  |  |  |
| 8              | 32,74                                                    | 0,278<br>28,29<br>23,31                              |             |            |  |  |  |  |  |  |  |  |  |
| 9              | 39,82                                                    | 0,338<br>14,00<br>36,30                              |             |            |  |  |  |  |  |  |  |  |  |
| 10             | 40,70<br>37,00<br>12,90<br>0,340                         |                                                      |             |            |  |  |  |  |  |  |  |  |  |
| $11(*)$        | 40,70                                                    | 1,831                                                | 28,49       | 21,81      |  |  |  |  |  |  |  |  |  |
| 12             | 40,90 $(***)$                                            | 0,344                                                | 37,50       | 12,67      |  |  |  |  |  |  |  |  |  |
| 13             | 42,70                                                    | 0,352                                                | 38,44       | 13,42      |  |  |  |  |  |  |  |  |  |
| 14             | 46,62                                                    | 0,362                                                | 40,64       | 16,79      |  |  |  |  |  |  |  |  |  |
| 15             | 47,70                                                    | 0,366                                                | 41,15       | 17,47      |  |  |  |  |  |  |  |  |  |
| 16             | 55,77                                                    | 0,351                                                | 43,22       | 24,45      |  |  |  |  |  |  |  |  |  |
| 17             | 63,71                                                    | 0,322                                                | 43,17       | 30,80      |  |  |  |  |  |  |  |  |  |
| 18             | 0,279<br>71,60<br>39,18<br>35,68                         |                                                      |             |            |  |  |  |  |  |  |  |  |  |
|                |                                                          | (*) Ensaiado na tensão de 220V, em 14/01/2010.       |             |            |  |  |  |  |  |  |  |  |  |
| Obs.:          | (**) Não foi possível a medição, correntes muito baixas. |                                                      |             |            |  |  |  |  |  |  |  |  |  |
|                |                                                          | (***)Capacitor com menos desbalanço entre correntes. |             |            |  |  |  |  |  |  |  |  |  |

<span id="page-66-0"></span>Tabela 10 – Escolha do melhor capacitor na partida em tensão reduzida

## 5.1.2 Ensaio de rotor bloqueado na tensão nominal

O objetivo deste ensaio foi a identificação do capacitor que resultava em menor desbalanço entre as correntes e, a avaliação do torque de partida na tensão nominal.

O ensaio anterior foi repetido na tensão nominal, entretanto as leituras foram feitas rapidamente, para evitar sobreaquecimento do motor, salvando-se as ondas de tensão e corrente para posterior análise do desbalanço. Com os resultados foi possível a identificação do melhor capacitor para a partida do motor na tensão nominal, conforme mostrados na **[Tabela 11](#page-67-0)**, para capacitores de 4 a 70µF aproximadamente. Na mesma tabela são exibidos os torques medidos com o sistema Ono Sokki, descrito em **[2.1.4](#page-19-0)** e **[2.2.3](#page-23-0)**, nas páginas **[20](#page-19-0)** e **[24](#page-23-0)**.

Foram obtidos os desbalanços das tensões e das correntes, através do analisador de potência PS3000, descrito em **[2.2.1](#page-22-1)**, na página **[23](#page-22-1)**.

|                | Rotor Bloqueado com tensão de 220V                 |              | Desbalanço   |                      |  |  |  |  |  |  |
|----------------|----------------------------------------------------|--------------|--------------|----------------------|--|--|--|--|--|--|
| N              | $C(\mu F)$                                         | Torque (N.m) | em V $(\% )$ | em I $(\frac{6}{6})$ |  |  |  |  |  |  |
| 1              | 3,954                                              | 0,056        | 37,17        | 92,30                |  |  |  |  |  |  |
| $\overline{2}$ | 5,300                                              | 0,072        | 33,43        | 89,50                |  |  |  |  |  |  |
| 3              | 5,954                                              | 0,107        | 31,26        | 88,02                |  |  |  |  |  |  |
| 4              | 7,879                                              | 0,165        | 24,84        | 83,74                |  |  |  |  |  |  |
| 5              | 15,94                                              | 0,445        | 11,87        | 65,80                |  |  |  |  |  |  |
| 6              | 23,85                                              | 0,929        | 5,660        | 48,27                |  |  |  |  |  |  |
| 7              | 31,74                                              | 1,366        | 18,57        | 33,52                |  |  |  |  |  |  |
| 8              | 39,82                                              | 1,705        | 27,66        | 22,60                |  |  |  |  |  |  |
| 9              | 47,70 $(*)$                                        | 1,951        | 32,70        | 18,69                |  |  |  |  |  |  |
| 10             | 55,77                                              | 1,948        | 35,34        | 24,12                |  |  |  |  |  |  |
| 11             | 63,71                                              | 1,936        | 35,29        | 28,72                |  |  |  |  |  |  |
| 12             | 71,60                                              | 1,778        | 36,36        | 33,18                |  |  |  |  |  |  |
|                | (*) Capacitor de menos desbalanço entre correntes. |              |              |                      |  |  |  |  |  |  |
| Obs.:          | Ensaiado em 15/01/2010.                            |              |              |                      |  |  |  |  |  |  |

<span id="page-67-0"></span>Tabela 11 – Escolha do melhor capacitor na partida em tensão nominal

A **[Figura 67](#page-67-1)** mostra o comportamento do motor na partida sob carga mínima com capacitor de 47,7µF, medidos com o sistema Ono Sokki, descrito em [2.1.4](#page-19-0) e [2.2.3](#page-23-0), nas páginas [20](#page-19-0) e [24](#page-23-0) e pelo osciloscópio descrito em **[2.2.4](#page-24-0)**, na página **[25](#page-24-0)**.

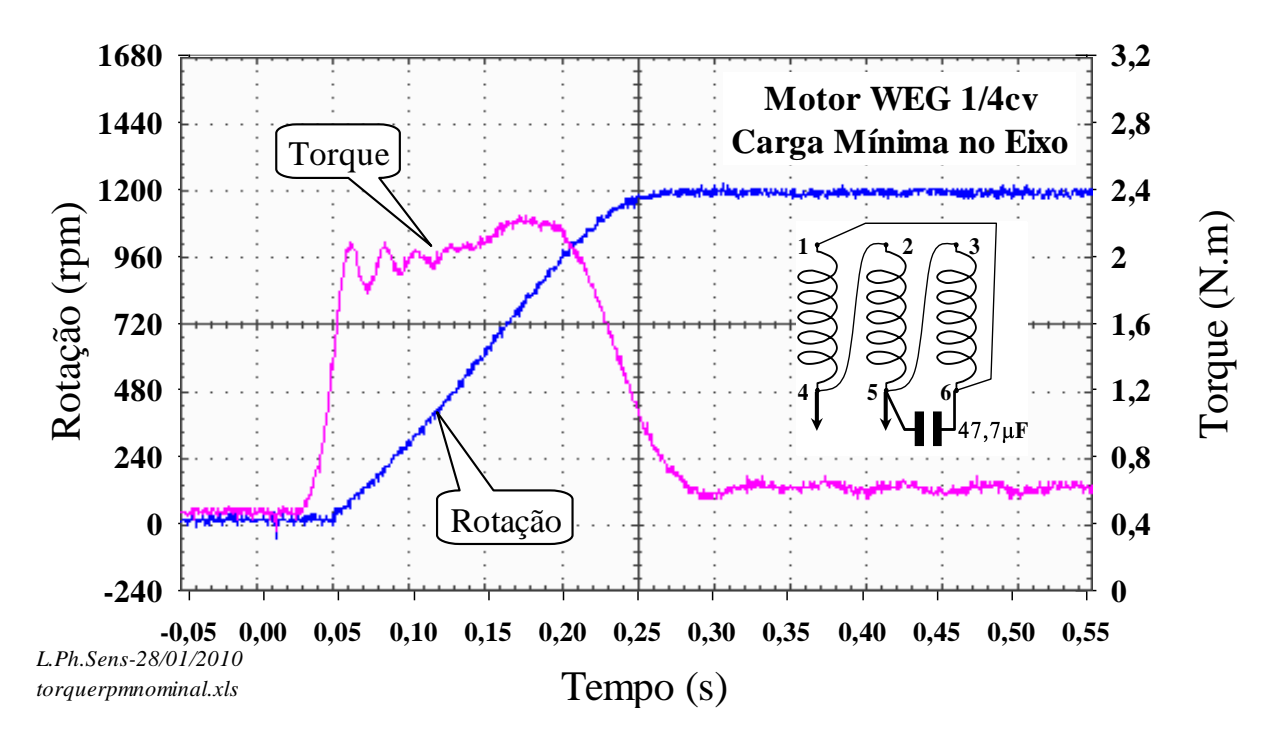

<span id="page-67-1"></span>Figura 67 – Partida do motor em carga mínima com capacitor de 47,7  $\mu$ F

A **[Figura 68](#page-68-1)** mostra o comportamento do motor alimentado com uma das fases através de um capacitor de 40,7µF durante a partida em carga mínima.

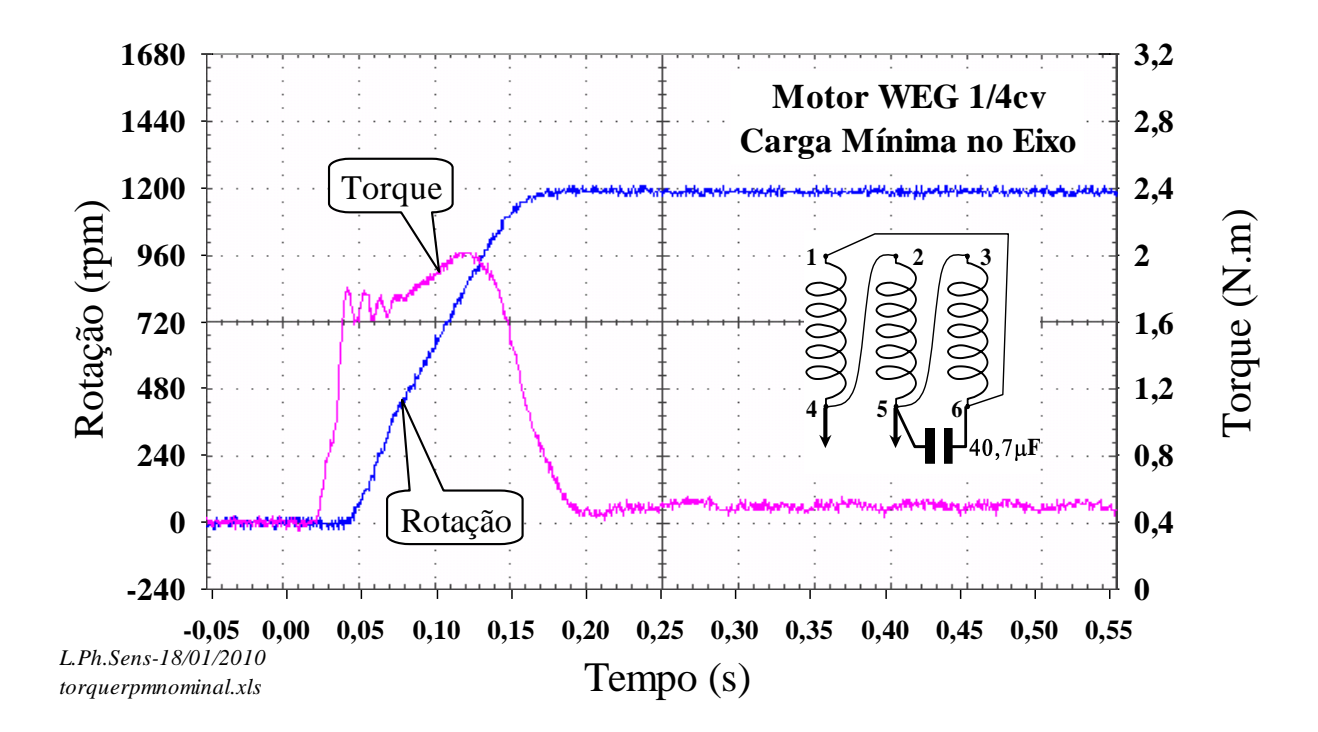

Figura 68 – Partida do motor em carga mínima com capacitor de 40,7  $\mu$ F

#### <span id="page-68-1"></span><span id="page-68-0"></span>**5.2** *Escolha do capacitor para operação do motor em carga*

5.2.1 Escolha do capacitor para operação do motor em carga mínima

O objetivo deste ensaio foi a identificação do capacitor que resultava em menor desbalanço entre as correntes sob carga mínima, na tensão nominal. O motor foi acionado com carga mínima, ou seja, somente acoplado ao torquímetro e ao motor de corrente contínua desligado. O ensaio foi efetuado para diferentes valores de capacitância. Após a estabilização dos torques e rotações, os mesmos foram registrados pelo sistema Ono Sokki, descrito em **[2.1.4](#page-19-0)** e **[2.2.3](#page-23-0)**, nas páginas **[20](#page-19-0)** e **[24](#page-23-0)**, conforme **[Tabela 12](#page-69-0)**.

Foram obtidos os desbalanços das tensões e das correntes, através do analisador de potência PS3000, descrito em **[2.2.1](#page-22-1)**, na página **[23](#page-22-1)**.

<span id="page-69-0"></span>

| Capacitor                             | Rotação                      | <b>Torque</b> | Potência |                              | Desbalanço   |
|---------------------------------------|------------------------------|---------------|----------|------------------------------|--------------|
| $(\mu F)$                             | (rpm)                        | (N.m)         | Pm(W)    | em I $(\% )$                 | em V $(\% )$ |
| 3,950                                 | 1180                         | 0,282         | 34,85    |                              |              |
| 5,300                                 | 1183                         | 0,282         | 34,94    |                              |              |
| 7,870                                 | 1187                         | 0,282         | 35,05    | 47,14                        | 36,33        |
| 15,94                                 | 1191                         | 0,282         | 35,17    | $27,61$ (*)                  | 57,83        |
| 17,94                                 | 1192                         | 0,282         | 35,20    | 31,30                        | 61,82        |
| 23,85                                 | 1188                         | 0,282         | 35,08    | 35,55                        | 69,38        |
| 25,70                                 | 1188                         | 0,221         | 27,49    | 38,79                        | 70,85        |
| 26,70                                 | 1189                         | 0,282         | 35,11    | 39,82                        | 71,10        |
| 27,70                                 | 1188                         | 0,282         | 35,08    | 41,20                        | 72,10        |
| 31,74                                 | 1183                         | 0,282         | 34,94    |                              |              |
| 32,74                                 | 1183                         | 0,282         | 34,94    | 45,63                        | 74,43        |
| 33,74                                 | 1182                         | 0,282         | 34,91    |                              |              |
| 39,82                                 | 1173                         | 0,282         | 34,64    |                              |              |
| 40,70                                 | 1172                         | 0,282         | 34,61    |                              |              |
| 47,70                                 | 1155                         | 0,282         | 34,11    | 71,36                        | 70,43        |
| 55,70                                 | 1133                         | 0,282         | 33,46    |                              |              |
| 63,70                                 | 1108                         | 0,282         | 32,72    |                              |              |
| 71,60                                 | 1086                         | 0,282         | 32,07    |                              |              |
| (*) Menor desbalanço entre correntes. | Obs.: Motor em carga mínima. |               |          | Ensaiado em 19/1/2010 12:30h |              |

Tabela 12 – Desbalanço entre correntes em carga mínima

A **[Figura 69](#page-69-1)** mostra o comportamento do motor na partida sob carga mínima e com capacitor de 17,94µF

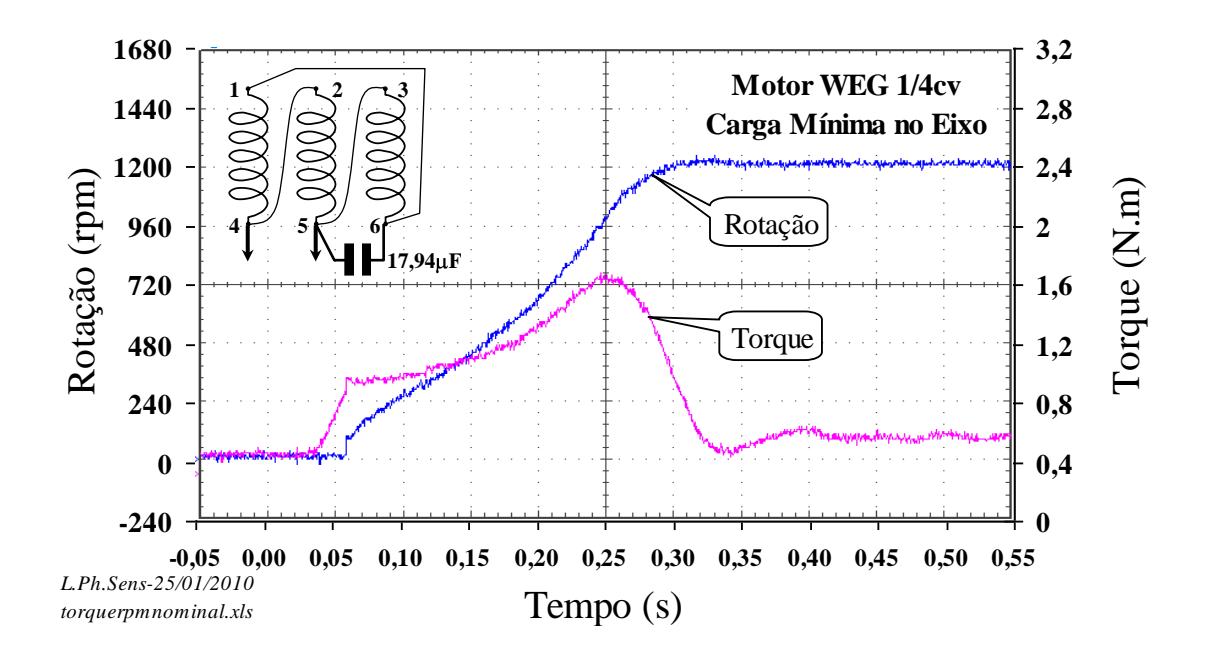

<span id="page-69-1"></span>Figura 69 – Partida do motor em carga mínima com capacitor de 17,94  $\mu$ F

## 5.2.2 Escolha do capacitor para operação do motor em carga nominal

O objetivo deste ensaio foi a identificação do capacitor que resultava em menor desbalanço entre as correntes sob carga nominal, na tensão nominal. O motor foi acionado com carga mínima e, após a estabilização da rotação, foi aplicada a carga nominal. A carga nominal foi aquela que resultaria na potência mecânica nominal de saída quando em alimentação trifásica. O ensaio foi efetuado para diferentes valores de capacitância. Após a estabilização dos torques e rotações, os mesmos foram registrados conforme **[Tabela 13](#page-70-0)**.

<span id="page-70-0"></span>

| Capacitor          | Rotação                      | <b>Torque</b> | Potência |                              | Desbalanço   |
|--------------------|------------------------------|---------------|----------|------------------------------|--------------|
| $(\mu \mathbf{F})$ | (rpm)                        | (N.m)         | Pm(W)    | em I $(\% )$                 | em V $(\% )$ |
| 3,950              | 0,000                        | 0,2800        | 0,000    |                              |              |
| 5,300              | 0,000                        | 0,3250        | 0,000    |                              |              |
| 7,870              | 0,000                        | 0,4260        | 0,000    | 82,3                         | 29,0         |
| 15,94              | 1020                         | 1,793         | 191,5    | 40,4                         | 32,0         |
| 17,94              | 1061                         | 1,882         | 209,1    | $21,2(*)$                    | 42,4         |
| 23,85              | 1095                         | 1,910         | 219,0    | 37,1                         | 56,5         |
| 25,70              | 1097                         | 1,924         | 221,0    | 46,4                         | 58,7         |
| 26,70              | 1096                         | 1,920         | 220,4    | 50,8                         | 59,3         |
| 27,70              | 1099                         | 1,920         | 221,0    | 54,8                         | 60,2         |
| 31,74              | 1075                         | 1,884         | 212,1    |                              |              |
| 32,74              | 1065                         | 1,862         | 207,7    |                              |              |
| 33,74              | 1065                         | 1,822         | 203,2    | 72,1                         | 62,66        |
| 39,82              | 1040                         | 1,800         | 196,0    |                              |              |
| 40,70              | 1033                         | 1,775         | 192,0    |                              |              |
| 47,70              | 880                          | 1,759         | 162,1    | 64,27                        | 52,2         |
| 55,70              | 280                          | 1,555         | 45,59    |                              |              |
| 63,70              | 200                          | 1,383         | 28,97    |                              |              |
| 71,60              | 145                          | 1,250         | 18,98    |                              |              |
|                    | Observação: Motor em carga   |               |          |                              |              |
|                    | nominal, partindo em mínima. |               |          | Ensaiado em 19/1/2010 12:30h |              |
|                    | (*)Menor desbalanço entre    |               |          |                              |              |
| correntes.         |                              |               |          |                              |              |

Tabela 13 – Desbalanço entre correntes em carga nominal

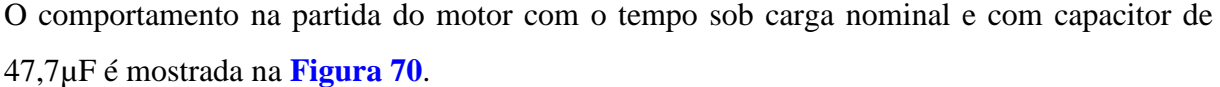

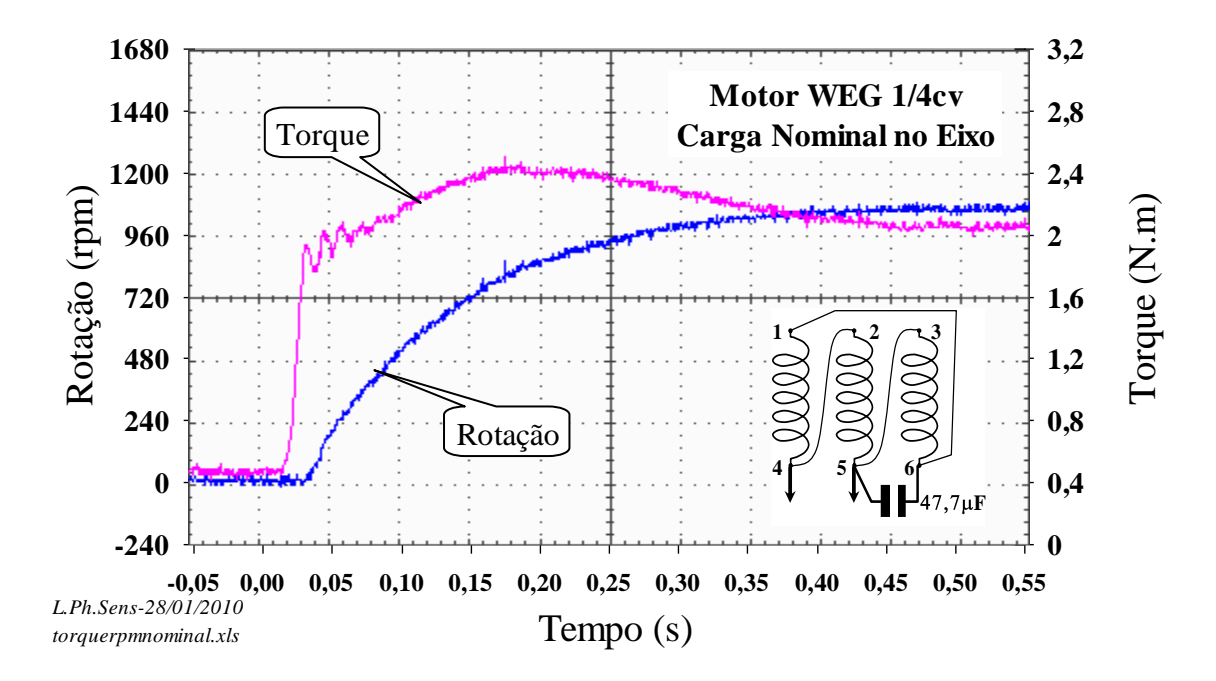

Figura 70 – Partida do motor em carga nominal com capacitor de 47,7  $\mu$ F

<span id="page-71-0"></span>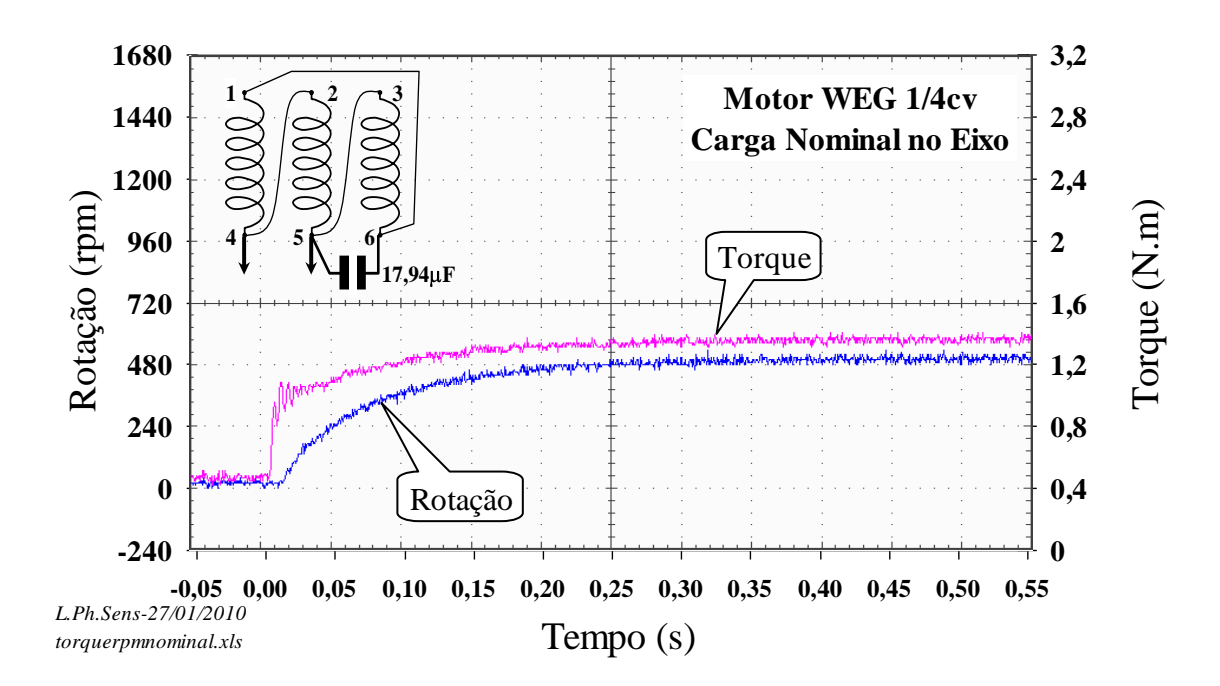

Figura 71 – Partida do motor em carga nominal com capacitor de 17,94  $\mu$ F
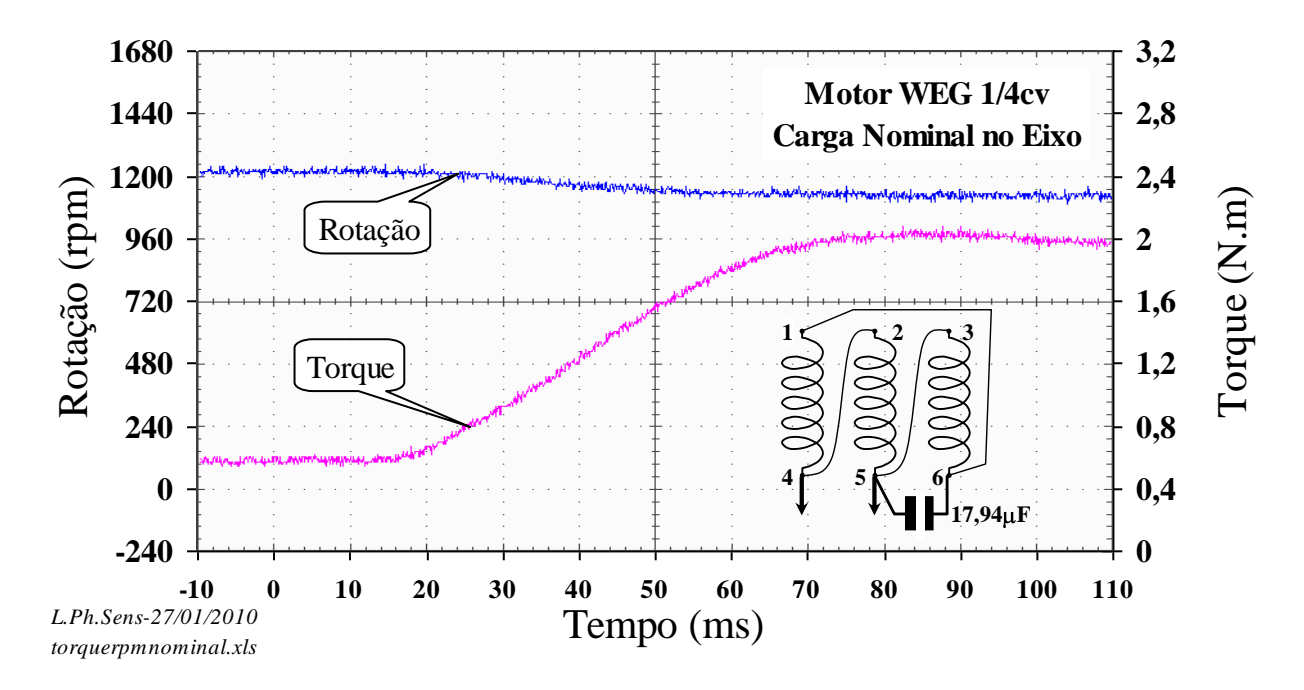

Figura 72 – Rotação e torque na aplicação da carga nominal

## <span id="page-72-1"></span><span id="page-72-0"></span>**5.3** *Ensaio sob carga do motor com capacitor*

O objetivo deste ensaio é obter os parâmetros elétricos e mecânicos para servir como fonte de dados para os cálculos de balanceamento do motor através das componentes simétricas. Os capacitores usados foram de 40,7, 30, 20, 17 e 15  $\mu$ F aproximadamente. As linhas hachuradas indicam a situação de menor desequilíbrio do sistema.

## 5.3.1 Motor com capacitor de  $40,7\mu$ F

Tabela 14 – Parâmetros eletricos do ensaio de carga com capacitor de 40,7  $\mu$ F

| Motor Indução Corrente |       |       | Parâmetros Elétricos                                                                                        |            |             |       |              |      |      |                |                       |      |             |       |      |                                                  |       |
|------------------------|-------|-------|----------------------------------------------------------------------------------------------------|------------|-------------|-------|--------------|------|------|----------------|-----------------------|------|-------------|-------|------|--------------------------------------------------|-------|
| <b>WEG 1/4 cv</b>      |       |       |                                                                                                    |            | Tensões (V) |       |              |      |      |                | Correntes de fase (A) |      |             |       |      | <b>Potências</b>                                 |       |
| N                      | (%)   | Vab   | $\angle$ Vab                                                                                                | <b>Vbc</b> | <b>Vbc</b>  | Vca   | $\angle$ Vca | Ia   | ∠ Ia | $_{\text{Ib}}$ | $\angle$ Ib           | Ic   | $\angle$ Ic |       |      | $\text{Pe}$ (W) $\text{Q}$ (var) $\text{S}$ (VA) | f.p.  |
|                        | 175,9 | 218,2 | $\Omega$                                                                                                    | 232,1      | 73          | 362,1 | $-142$       | 2,03 | 167  | 0.53           | $-38$                 | 1,71 | $-18$       | 542,4 | 1122 | 1246                                             | 0,435 |
| 2                      | 168,6 | 219,0 | $\Omega$                                                                                                    | 213,0      | 70          | 353,7 | $-145$       | 1,96 | 164  | 0.66           | $-26$                 | 1,46 | $-23$       | 556,4 | 1007 | 1151                                             | 0,484 |
| 3                      | 164,8 | 218.4 | $\Omega$                                                                                                    | 202,2      | 67          | 349.6 | $-148$       | 1,91 | 163  | 0.74           | $-22$                 | 1,35 | $-26$       | 568.9 | 944  | 1102                                             | 0,516 |
| 4                      | 162,0 | 219,2 | $\theta$                                                                                                    | 195,4      | 67          | 345,3 | $-149$       | 1,88 | 163  | 0.78           | $-20$                 | 1,26 | $-27$       | 569,1 | 904  | 1068                                             | 0,533 |
| 5                      | 159.3 | 219,3 | $\overline{0}$                                                                                              | 188.0      | 67          | 340.3 | $-149$       | 1.86 | 162  | 0.84           | $-20$                 | 1,17 | $-28$       | 573,7 | 862  | 1036                                             | 0,554 |
| 6                      | 155,2 | 218,6 | $\Omega$                                                                                                    | 176,3      | 66          | 331,9 | $-151$       | 1,82 | 162  | 0.93           | $-20$                 | 1,01 | $-30$       | 581,2 | 797  | 986                                              | 0,589 |
| 7                      | 148,2 | 219.3 | $\Omega$                                                                                                    | 157,7      | 68          | 315,3 | $-152$       | 1,77 | 161  | 1,07           | $-21$                 | 0,75 | $-30$       | 590,2 | 695  | 912                                              | 0,647 |
| 8                      | 142,9 | 219,2 | $\Omega$                                                                                                    | 143,8      | 69          | 301.9 | $-154$       | 1.73 | 162  | 1,17           | $-22$                 | 0,56 | $-26$       | 601,5 | 615  | 860                                              | 0,699 |
| 9                      | 145,6 | 219,8 | $\Omega$                                                                                                    | 125,9      | 85          | 263,2 | $-152$       | 1,69 | 167  | 1,43           | $-28$                 | 0,41 | 30          | 637,9 | 501  | 811                                              | 0,787 |
| 10                     | 152,5 | 219,6 | $\Omega$                                                                                                    | 124,1      | 92          | 247,5 | $-150$       | 1.66 | 169  | 1,52           | $-30$                 | 0,51 | 51          | 648,8 | 484  | 809                                              | 0,802 |
| 11                     | 159.0 | 219.7 | $\Omega$                                                                                                    | 121,6      | 98          | 235.0 | $-149$       | 1,64 | 171  | 1,59           | $-31$                 | 0,62 | 62          | 655,7 | 478  | 811                                              | 0,808 |
| 12                     | 163,9 | 219,4 | $\Omega$                                                                                                    | 121,8      | 102         | 226,8 | $-148$       | 1,63 | 172  | 1,64           | $-32$                 | 0,71 | 68          | 659,0 | 479  | 815                                              | 0,809 |
| 13                     | 167,3 | 219,1 | $\Omega$                                                                                                    | 120,2      | 105         | 220,8 | $-148$       | 1,61 | 173  | 1,67           | $-34$                 | 0,78 | 70          | 656,3 | 483  | 815                                              | 0,805 |
| 14                     | 170.9 | 219,6 | $\Omega$                                                                                                    | 122,1      | 109         | 214.1 | $-147$       | 1,60 | 174  | 1,69           | $-33$                 | 0,85 | 74          | 662,3 | 482  | 819                                              | 0,809 |
| 15                     | 172,7 | 219.0 | $\Omega$                                                                                                    | 121,9      | 110         | 210,9 | $-147$       | 1,59 | 175  | 1,70           | $-34$                 | 0,89 | 75          | 661,7 | 480  | 818                                              | 0,809 |
| 16                     | 174,4 | 219.1 | $\Omega$                                                                                                    | 123.0      | 113         | 205.7 | $-147$       | 1,58 | 175  | 1.71           | $-34$                 | 0,94 | 77          | 658,0 | 482  | 816                                              | 0,807 |
| Observações:           |       |       | Ensaio de carga com capacitor de 40,7 µF. Temperatura ambiente: $22 \pm 2$ °C. Ensaiado em 02/07/2010 11:20 |            |             |       |              |      |      |                |                       |      |             |       |      |                                                  |       |

Tabela 15 – Parâmetros mecânicos do ensaio de carga com capacitor de 40,7  $\mu$ F

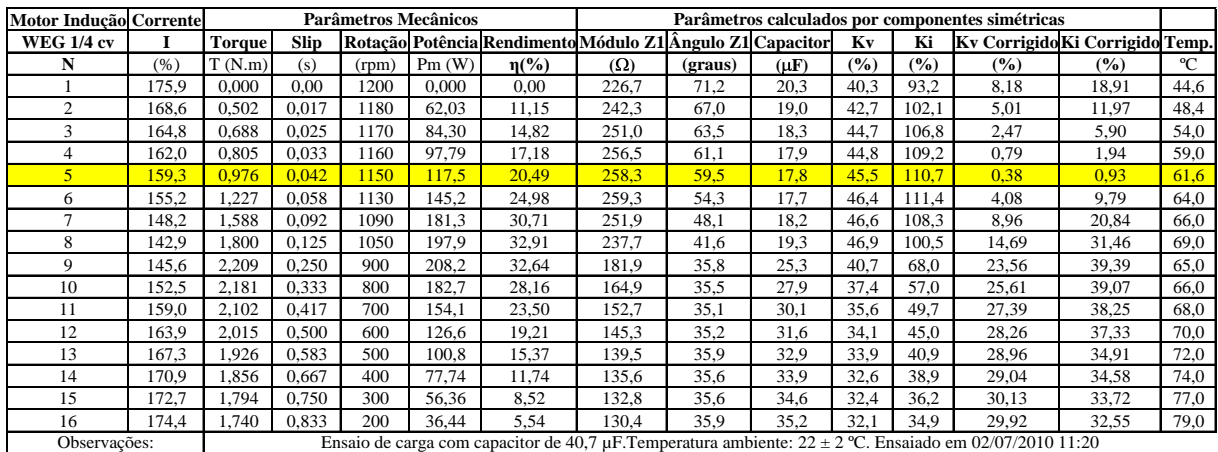

# 5.3.2 Motor com capacitor de  $30\mu$ F

Tabela 16 – Parâmetros elétricos do ensaio de carga com capacitor de 30  $\mu$ F

|                   | Motor Indução Corrente |       |                                                                                                    |            |              |       |        |      | Parâmetros Elétricos |      |                       |             |             |       |      |                             |       |
|-------------------|------------------------|-------|----------------------------------------------------------------------------------------------------|------------|--------------|-------|--------|------|----------------------|------|-----------------------|-------------|-------------|-------|------|-----------------------------|-------|
| <b>WEG 1/4 cv</b> |                        |       |                                                                                                    |            | Tensões (V)  |       |        |      |                      |      | Correntes de fase (A) |             |             |       |      | Potências                   |       |
| N                 | (% )                   | Vab   | Vab                                                                                                    | <b>Vbc</b> | $\angle$ Vbc | Vca   | / Vcal | Ia   | ∠ Ia                 | Ib   | $\angle$ Ib           | $I_{\rm C}$ | $\angle$ Ic |       |      | Pe $(W)$ O $(var)$ S $(VA)$ | f.p.  |
|                   | 162,3                  | 217,2 | $\Omega$                                                                                                  | 271,1      | 97           | 324,9 | $-124$ | 1,67 | $-176$               | 0,69 | $-91$                 | 1,58        | 14          | 373,5 | 1056 | 1120                        | 0,334 |
| $\overline{2}$    | 150,3                  | 218.8 | $\Omega$                                                                                                  | 255,8      | 94           | 324,7 | $-128$ | 1,68 | $-179$               | 0.59 | $-71$                 | 1,38        | 10          | 415,0 | 938  | 1026                        | 0,404 |
| 3                 | 144,9                  | 219.3 | $\Omega$                                                                                                  | 246,6      | 93           | 322,4 | $-130$ | 1,66 | 179                  | 0,58 | $-59$                 | 1,27        | 9           | 437,4 | 874  | 977                         | 0,448 |
| 4                 | 141,5                  | 219.3 | $\Omega$                                                                                                  | 239,6      | 92           | 319,4 | $-132$ | 1,65 | 178                  | 0,60 | $-49$                 | 1,18        | 7           | 443,1 | 831  | 941                         | 0.471 |
| 5                 | 138.7                  | 219,2 | $\overline{0}$                                                                                            | 229,8      | 90           | 317.0 | $-134$ | 1,64 | 177                  | 0.64 | $-41$                 | .09         | 6           | 464,0 | 782  | 909                         | 0,511 |
| 6                 | 135,7                  | 217,9 | $\Omega$                                                                                                  | 215,0      | 88           | 312,0 | $-137$ | 1,62 | 176                  | 0,73 | $-35$                 | 0,94        | 4           | 493,8 | 713  | 867                         | 0,569 |
| $\overline{7}$    | 131,4                  | 218.8 | $\Omega$                                                                                                  | 191,4      | 89           | 292,5 | $-139$ | 1,58 | 174                  | 0.91 | $-30$                 | 0.69        | 12          | 516,3 | 604  | 795                         | 0,650 |
| 8                 | 129,7                  | 217,1 | $\Omega$                                                                                                  | 173.1      | 90           | 276,3 | $-141$ | 1,53 | 174                  | 1,05 | $-30$                 | 0.56        | 22          | 534,5 | 524  | 749                         | 0,714 |
| 9                 | 143,1                  | 217,4 | $\Omega$                                                                                                  | 147.4      | 105          | 229,4 | $-142$ | 1,45 | 174                  | 1,37 | $-33$                 | 0.65        | 69          | 565,3 | 456  | 726                         | 0,778 |
| 10                | 150,7                  | 217,6 | $\Omega$                                                                                                  | 142,3      | 112          | 210,1 | $-141$ | 1,40 | 174                  | 1,49 | $-32$                 | 0.76        | 81          | 575,6 | 445  | 727                         | 0,791 |
| 11                | 158,7                  | 217,5 | $\Omega$                                                                                                  | 137,7      | 117          | 196,9 | $-142$ | 1,37 | 175                  | 1,61 | $-33$                 | 0.87        | 87          | 589,6 | 445  | 739                         | 0,798 |
| 12                | 163,1                  | 216,7 | $\Omega$                                                                                                  | 135,6      | 121          | 187.0 | $-142$ | 1,35 | 176                  | 1.66 | $-34$                 | 0.95        | 89          | 591,6 | 445  | 740                         | 0,799 |
| 13                | 165,7                  | 216.5 | $\Omega$                                                                                                  | 135,3      | 124          | 179,8 | $-141$ | 1,33 | 176                  | 1,69 | $-34$                 | 1,00        | 92          | 591,7 | 444  | 740                         | 0,800 |
| 14                | 167,1                  | 217,5 | $\Omega$                                                                                                  | 135,0      | 126          | 175,7 | $-142$ | 1,33 | 177                  | 1.69 | $-35$                 | 1,03        | 93          | 591,3 | 446  | 741                         | 0,798 |
| 15                | 167,6                  | 216.3 | $\Omega$                                                                                                  | 135,9      | 128          | 169,8 | $-141$ | 1,31 | 177                  | 1,69 | $-34$                 | 1,06        | 94          | 586,9 | 439  | 733                         | 0,801 |
| 16                | 169,2                  | 217,0 | $\Omega$                                                                                                  | 135,0      | 130          | 166.9 | $-142$ | 1,30 | 177                  | 1.71 | $-35$                 | 1,09        | 94          | 585,6 | 445  | 735                         | 0,796 |
| Observações:      |                        |       | Ensaio de carga com capacitor de 30 µF. Temperatura ambiente: $22 \pm 2$ °C. Ensaiado em 07/07/2010 10:00 |            |              |       |        |      |                      |      |                       |             |             |       |      |                             |       |

Tabela 17 – Parâmetros mecânicos do ensaio de carga com capacitor de 30  $\upmu\hbox{F}$ 

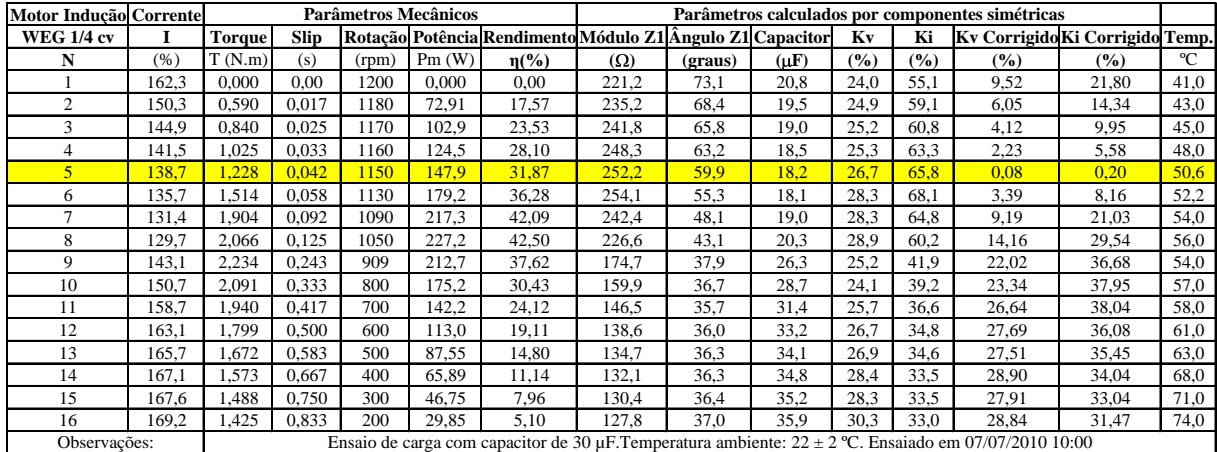

# 5.3.3 Motor com capacitor de  $20\mu$ F

| Motor Inducão Corrente |       |       | Parâmetros Elétricos                                                                                      |            |                   |               |              |      |        |                         |             |      |             |       |     |                           |       |
|------------------------|-------|-------|----------------------------------------------------------------------------------------------------|------------|-------------------|---------------|--------------|------|--------|-------------------------|-------------|------|-------------|-------|-----|---------------------------|-------|
| <b>WEG 1/4 cv</b>      |       |       |                                                                                                    |            | Tensões (V)       |               |              |      |        | Correntes de fase $(A)$ |             |      |             |       |     | <b>Potências</b>          |       |
| N                      | (%)   | Vab   | ∠ Vab                                                                                                    | <b>Vbc</b> | $\angle$ Vbc      | Vca           | $\angle$ Vca | Ia   | ∠ Ia   | $_{\text{Ib}}$          | $\angle$ Ib | Ic   | $\angle$ Ic |       |     | Pe (W) $Q$ (var) $S$ (VA) | f.p.  |
|                        | 129,6 | 218,3 | $\Omega$                                                                                                  | 266.5      | 116               | 259.9         | $-113$       | 1,05 | $-169$ | 0.95                    | $-95$       | 1,14 | 42          | 212,4 | 755 | 785                       | 0,271 |
| $\overline{2}$         | 118,8 | 216.8 | $\Omega$                                                                                                  | 252,7      | 112,0             | 262,8         | $-117$       | 1,09 | $-171$ | 0,79                    | $-85$       | 1,00 | 40          | 258,6 | 662 | 711                       | 0,364 |
| 3                      | 114.3 | 220.1 | $\Omega$                                                                                                  |            | 245,6 113,0       | 259,2         | $-119$       | 1,10 | $-174$ | 0.74                    | $-78$       | 0,93 | 43          | 274.4 | 619 | 677                       | 0,405 |
| 4                      | 111,5 | 218,4 | $\Omega$                                                                                                  | 237,2      | 110.0             | 259,6         | $-121$       | 1,11 | $-174$ | 0.72                    | $-72$       | 0,87 | 42          | 294,9 | 582 | 653                       | 0,452 |
| 5                      | 108.6 | 217,2 | $\Omega$                                                                                                  | 228.3      | <b>110.0</b>      | 257,0         | $-123$       | 1,11 | $-176$ | 0.72                    | $-68$       | 0,81 | 43          | 305.5 | 546 | 625                       | 0,489 |
| 6                      | 106.7 | 217.7 | 0                                                                                                    | 215.3      | 110.0             | 247.1         | $-125$       | 1,11 | $-178$ | 0.76                    | $-55$       | 0.72 | 51          | 336.4 | 490 | 595                       | 0,566 |
| 7                      | 109.9 | 216.6 | $\Omega$                                                                                                  |            | 190.6 110.0 233.5 |               | $-130$       | 1,11 | 179    | 0,92                    | $-45$       | 0.64 | 63          | 385,4 | 433 | 579                       | 0,665 |
| 8                      | 115,8 | 216.4 | $\Omega$                                                                                                  | 173.9      |                   | 113.0   218.6 | $-133$       | 1,10 | 176    | 1,07                    | $-40$       | 0.64 | 75          | 415,0 | 409 | 583                       | 0,712 |
| 9                      | 140.6 | 216.3 | $\Omega$                                                                                                  | 143.4      | 125.0             | 177.7         | $-139$       | 1.07 | 170    | 1,48                    | $-38$       | 0,86 | 99          | 482,9 | 410 | 633                       | 0,762 |
| 10                     | 147,1 | 216,8 | $\Omega$                                                                                                  | 139.3      | 131.0             | 164,3         | $-140$       | 1.06 | 169    | 1,57                    | $-36$       | 0,94 | 104         | 502,0 | 405 | 645                       | 0,778 |
| 11                     | 154,7 | 216,3 | $\Omega$                                                                                                  | 134.7      | 136.0             | 152,8         | $-142$       | 1,04 | 169    | 1,69                    | $-36$       | 1,02 | 106         | 516,7 | 414 | 662                       | 0,780 |
| 12                     | 158.5 | 217,3 | $\Omega$                                                                                                  | 134.9      | 140.0             | 143,5         | $-143$       | 1,03 | 168    | 1,74                    | $-36$       | 1,07 | 109         | 526,1 | 417 | 671                       | 0,784 |
| 13                     | 160,3 | 216,9 | $\Omega$                                                                                                  | 134.9      | 142,0             | 138,3         | $-143$       | 1,03 | 168    | 1,76                    | $-35$       | 1,11 | 110         | 528,2 | 415 | 672                       | 0,786 |
| 14                     | 161,2 | 216.9 | 0                                                                                                    | 134.7      | 145.0             | 132,3         | $-144$       | 1.02 | 168    | 1.76                    | $-36$       | 1.13 | 111         | 525,1 | 414 | 669                       | 0,785 |
| Observações:           |       |       | Ensaio de carga com capacitor de 20 µF. Temperatura ambiente: $22 \pm 2$ °C. Ensaiado em 07/07/2010 12:00 |            |                   |               |              |      |        |                         |             |      |             |       |     |                           |       |

Tabela 18 – Parâmetros elétricos do ensaio de carga com capacitor de 20  $\mu$ F

Tabela 19 – Parâmetros mecânicos do ensaio de carga com capacitor de 20  $\mu$ F

| <b>Motor Inducão Corrente</b> |       |                                                                                                    |       | Parâmetros Mecânicos |       |                                                           |            |         |                    |      |      | Parâmetros calculados por componentes simétricas |        |      |
|-------------------------------|-------|----------------------------------------------------------------------------------------------------|-------|----------------------|-------|-----------------------------------------------------------|------------|---------|--------------------|------|------|--------------------------------------------------|--------|------|
| <b>WEG 1/4 cv</b>             |       | <b>Torque</b>                                                                                             | Slip  |                      |       | Rotacão Potência Rendimento Módulo Z1 Ângulo Z1 Capacitor |            |         |                    | Kv   | Ki   | Kv Corrigido Ki Corrigido Temp.                  |        |      |
| N                             | (% )  | T(N.m)                                                                                                    | (s)   | (rpm)                | Pm(W) | $\eta$ (%)                                                | $(\Omega)$ | (graus) | $(\mu \mathbf{F})$ | (%)  | (%)  | (%)                                              | $($ %) | °C   |
|                               | 129.6 | 0.000                                                                                                    | 0.00  | 1200                 | 0.000 | 0.00                                                      | 249.2      | 74,6    | 18,4               | 11,9 | 30.8 | 9,37                                             | 24.30  | 39,0 |
| 2                             | 118.8 | 0,536                                                                                                    | 0,017 | 1180                 | 66,23 | 25,61                                                     | 262,6      | 68,8    | 17,5               | 11,8 | 27,3 | 6,31                                             | 14.62  | 41,0 |
| 3                             | 114.3 | 0.788                                                                                                    | 0.025 | 1170                 | 96,55 | 35,18                                                     | 266,3      | 66,1    | 17,3               | 9.1  | 22,9 | 4,21                                             | 10.56  | 42,6 |
| 4                             | 111,5 | 0.970                                                                                                    | 0.033 | 1160                 | 117.8 | 39.96                                                     | 268.5      | 62,9    | 17,1               | 10.7 | 23.7 | 2,18                                             | 4.82   | 43,8 |
|                               | 108.6 | 1,130                                                                                                    | 0,042 | 1150                 | 136.1 | 44,55                                                     | 269,3      | 61,4    | 17,1               | 10.2 | 21,9 | 1.07                                             | 2.30   | 44,8 |
| 6                             | 106.7 | .410                                                                                                    | 0,058 | 1130                 | 166.8 | 49.60                                                     | 263,4      | 55,2    | 17,4               | 9.5  | 20.8 | 4,07                                             | 8.96   | 45,8 |
| $\overline{ }$                | 109.9 | .730                                                                                                    | 0.092 | 1090                 | 197.5 | 51.23                                                     | 241.4      | 47,9    | 19.0               | 11,6 | 24.1 | 11,12                                            | 23.09  | 46,8 |
| 8                             | 115.8 | .850                                                                                                    | 0,125 | 1050                 | 203,4 | 49.02                                                     | 219,8      | 43,8    | 20.9               | 14.0 | 29,8 | 14,20                                            | 30,19  | 47,4 |
| 9                             | 140.6 | .788                                                                                                    | 0,250 | 900                  | 168,5 | 34,90                                                     | 164.1      | 38,7    | 28,0               | 24,5 | 41,8 | 22,03                                            | 37.54  | 42,0 |
| 10                            | 147.1 | .610                                                                                                    | 0.333 | 800                  | 134.9 | 26.87                                                     | 152.7      | 37,6    | 30.1               | 28.7 | 45,3 | 23,39                                            | 36.85  | 45,0 |
| 11                            | 154,7 | ,444                                                                                                    | 0,417 | 700                  | 105,9 | 20,49                                                     | 139,6      | 37,1    | 32,9               | 33,7 | 47,0 | 25,90                                            | 36,16  | 47,0 |
| 12                            | 158,5 | .280                                                                                                    | 0.500 | 600                  | 80.42 | 15,29                                                     | 134,2      | 37,3    | 34,2               | 37,2 | 49,6 | 26,01                                            | 34.70  | 48,0 |
| 13                            | 160.3 | 1.153                                                                                                    | 0.583 | 500                  | 60,37 | 11.43                                                     | 131.1      | 37,0    | 35.1               | 38.6 | 49.9 | 26.45                                            | 34.15  | 52,0 |
| 14                            | 161,2 | 1,055                                                                                                    | 0,667 | 400                  | 44,19 | 8,42                                                      | 128,0      | 37,7    | 35,9               | 41,6 | 50,4 | 26,74                                            | 32,37  | 55,0 |
| Observações:                  |       | Ensaio de carga com capacitor de 20 µF. Temperatura ambiente: $22 \pm 2$ °C. Ensaiado em 07/07/2010 12:00 |       |                      |       |                                                           |            |         |                    |      |      |                                                  |        |      |

# 5.3.4 Motor com capacitor de  $17\mu$ F

| Motor Indução Corrente |       |       | Parâmetros Elétricos |       |             |       |        |      |                                                                                                    |                       |             |      |             |       |     |                |       |
|------------------------|-------|-------|----------------------|-------|-------------|-------|--------|------|----------------------------------------------------------------------------------------------------|-----------------------|-------------|------|-------------|-------|-----|----------------|-------|
| <b>WEG 1/4 cv</b>      |       |       |                      |       | Tensões (V) |       |        |      |                                                                                                    | Correntes de fase (A) |             |      |             |       |     | Potências      |       |
| N                      | (% )  | Vab   | Vabl                 | Vbc   | <b>Vbc</b>  | Vca   | Vca    | Ia   | ∠ la                                                                                                    | Ib                    | $\angle$ Ib | Ic   | $\angle$ Ic | Pe(W) |     | Q (var) S (VA) | f.p.  |
|                        | 115,2 | 217,3 | $\Omega$             | 254.8 | 120         | 238.8 | $-112$ | 0.84 | $-172$                                                                                                    | 0,96                  | $-91$       | 0,99 | 50          | 183,3 | 636 | 662            | 0,277 |
| $\overline{2}$         | 106,4 | 215,7 | 0                    | 240.7 | 117         | 240.4 | $-116$ | 0.88 | $-174$                                                                                                    | 0,82                  | $-83$       | 0,88 | 50          | 219,0 | 559 | 600            | 0,365 |
| 3                      | 103,3 | 217,1 | 0                    | 233,0 | 116         | 238.8 | $-119$ | 0.90 | $-175$                                                                                                    | 0,78                  | $-78$       | 0.83 | 52          | 235,2 | 526 | 577            | 0,408 |
| 4                      | 100,9 | 216.9 | $\Omega$             | 225,5 | 116         | 235,4 | $-120$ | 0.91 | $-177$                                                                                                    | 0,76                  | $-72$       | 0,77 | 55          | 253,0 | 493 | 554            | 0.457 |
| 5                      | 99.8  | 215.6 | $\Omega$             | 217.5 | 114         | 234.8 | $-122$ | 0.92 | $-178$                                                                                                    | 0.76                  | $-69$       | 0.74 | 57          | 268.5 | 470 | 541            | 0.496 |
| 6                      | 100,0 | 217,5 | 0                    | 205,5 | 116         | 223,2 | $-124$ | 0.94 | 179                                                                                                    | 0.81                  | $-56$       | 0.67 | 66          | 300.3 | 430 | 525            | 0,572 |
| 7                      | 105.9 | 217,4 | $\Omega$             | 184.9 | 117         | 210.8 | $-129$ | 0.96 | 175                                                                                                    | 0.97                  | $-46$       | 0,64 | 79          | 351,1 | 398 | 531            | 0,661 |
| 8                      | 112,9 | 217.1 | $\Omega$             | 168.0 | 119         | 200.0 | $-133$ | 0.96 | 173                                                                                                    | 1,11                  | $-42$       | 0,66 | 88          | 384.1 | 387 | 545            | 0,704 |
| 9                      | 138,8 | 216.9 | $\Omega$             | 137.7 | 131         | 163,4 | $-141$ | 0.96 | 166                                                                                                    | 1,52                  | $-38$       | 0,88 | 107         | 459,8 | 399 | 609            | 0,755 |
| 10                     | 146,5 | 216,0 | 0                    | 132,8 | 136         | 152,0 | $-143$ | 0.96 | 165                                                                                                    | 1,63                  | $-37$       | 0,96 | 109         | 480.9 | 400 | 626            | 0,769 |
| 11                     | 150,8 | 215,8 | $\Omega$             | 130,5 | 140         | 142,4 | $-144$ | 0.96 | 164                                                                                                    | 1,68                  | $-36$       | 1,02 | 111         | 491,9 | 397 | 632            | 0,778 |
| 12                     | 154,0 | 215.9 | $\Omega$             | 129,6 | 144         | 135,8 | $-146$ | 0.95 | 164                                                                                                    | 1,73                  | $-35$       | 1,05 | 113         | 501,4 | 396 | 639            | 0,785 |
| 13                     | 156,2 | 216.1 | $\Omega$             | 129.9 | 147         | 129,8 | $-146$ | 0.95 | 164                                                                                                    | 1,75                  | $-35$       | 1,08 | 114         | 504,9 | 398 | 643            | 0,785 |
| 14                     | 157,3 | 215,9 | 0                    | 129,1 | 149         | 125,6 | $-148$ | 0.95 | 164                                                                                                    | 1,76                  | $-36$       | 1,11 | 114         | 500,3 | 402 | 642            | 0,779 |
| 15                     | 158,2 | 215,9 | $\Omega$             | 130.3 | 151         | 121,0 | $-148$ | 0.94 | 164                                                                                                    | 1,76                  | $-35$       | 1,13 | 116         | 505,1 | 396 | 642            | 0,787 |
| 16                     | 158,8 | 216,4 | $\Omega$             | 132,1 | 153         | 115.4 | $-149$ | 0.94 | 164                                                                                                    | 1.76                  | $-35$       | 1,15 | 117         | 507.7 | 392 | 642            | 0,791 |
| Observações:           |       |       |                      |       |             |       |        |      | Ensaio de carga com capacitor de 17 µF. Temperatura ambiente: $22 \pm 2$ °C. Ensaiado em 07/07/2010 14:00 |                       |             |      |             |       |     |                |       |

Tabela 20 – Parâmetros elétricos do ensaio de carga com capacitor de 17  $\upmu\text{F}$ 

Tabela 21 – Parâmetros mecânicos do ensaio de carga com capacitor de 17  $\upmu\text{F}$ 

| Motor Indução Corrente |       |                                                                                                    |             | Parâmetros Mecânicos |       | Parâmetros calculados por componentes simétricas          |            |         |           |         |                   |                                 |       |      |
|------------------------|-------|----------------------------------------------------------------------------------------------------|-------------|----------------------|-------|-----------------------------------------------------------|------------|---------|-----------|---------|-------------------|---------------------------------|-------|------|
|                        |       |                                                                                                    |             |                      |       |                                                           |            |         |           |         |                   |                                 |       |      |
| <b>WEG 1/4 cv</b>      |       | <b>Torque</b>                                                                                             | <b>Slip</b> |                      |       | Rotação Potência Rendimento Módulo Z1 Ângulo Z1 Capacitor |            |         |           | Kv      | Ki                | Kv Corrigido Ki Corrigido Temp. |       |      |
| N                      | (%)   | T(N.m)                                                                                                    | (s)         | (rpm)                | Pm(W) | $\eta$ (%)                                                | $(\Omega)$ | (graus) | $(\mu F)$ | $(°_0)$ | (° <sub>0</sub> ) | (%)                             | (%)   | °C   |
|                        | 115,2 | 0.000                                                                                                    | 0.00        | 1200                 | 0.000 | 0.00                                                      | 263,7      | 74,5    | 17,4      | 9,27    | 25,2              | 8.64                            | 23,52 | 41,0 |
| 2                      | 106,4 | 0.479                                                                                                    | 0,017       | 1180                 | 59.19 | 27,03                                                     | 275,6      | 69,0    | 16,7      | 7,23    | 17,2              | 5,81                            | 13,86 | 42,0 |
| 3                      | 103,3 | 0.688                                                                                                    | 0.025       | 1170                 | 84.30 | 35,84                                                     | 278,6      | 65,4    | 16.5      | 5.47    | 12.9              | 3,38                            | 7.97  | 42,8 |
| 4                      | 100,9 | 0,878                                                                                                    | 0,033       | 1160                 | 106.7 | 42,16                                                     | 278,6      | 62,9    | 16,5      | 4,76    | 8.3               | 2,32                            | 4,04  | 43,8 |
| 5.                     | 99.8  | 1.018                                                                                                    | 0.042       | 1150                 | 122.6 | 45,66                                                     | 276.5      | 60.3    | 16.6      | 6.05    | 6.1               | 0.39                            | 0.39  | 44,4 |
| 6                      | 100,0 | .292                                                                                                    | 0,058       | 1130                 | 152,9 | 50,91                                                     | 266,8      | 54,7    | 17,2      | 4,59    | 11,0              | 4,75                            | 11,43 | 44,8 |
| $\overline{7}$         | 105.9 | .574                                                                                                    | 0.092       | 1090                 | 179.7 | 51,17                                                     | 242,2      | 47.8    | 19.0      | 9.52    | 24.6              | 9.20                            | 23,76 | 45,0 |
| 8                      | 112,9 | 1,678                                                                                                    | 0.125       | 1050                 | 184,5 | 48,04                                                     | 219.3      | 43,6    | 20,9      | 14,88   | 32,8              | 14,03                           | 30,91 | 45,6 |
| 9                      | 138,8 | .585                                                                                                    | 0,250       | 900                  | 149,4 | 32,49                                                     | 162,8      | 37,9    | 28,2      | 29,67   | 49.9              | 22,64                           | 38,11 | 43,0 |
| 10                     | 146,5 | .426                                                                                                    | 0,333       | 800                  | 119.5 | 24,84                                                     | 148,7      | 37,3    | 30.9      | 34,55   | 52,2              | 24,75                           | 37,41 | 45,2 |
| 11                     | 150,8 | ,243                                                                                                    | 0.417       | 700                  | 91.12 | 18,52                                                     | 141,0      | 37,1    | 32,6      | 38.09   | 53,9              | 25,71                           | 36,41 | 48,4 |
| 12                     | 154,0 | .090                                                                                                    | 0,500       | 600                  | 68.49 | 13,66                                                     | 135,0      | 36,3    | 34,0      | 42,42   | 55,7              | 27,38                           | 35,96 | 50,0 |
| 13                     | 156,2 | 0.966                                                                                                    | 0,583       | 500                  | 50,58 | 10,02                                                     | 131,2      | 36,9    | 35,0      | 44,64   | 56.1              | 27,14                           | 34,11 | 54,0 |
| 14                     | 157,3 | 0.876                                                                                                    | 0.667       | 400                  | 36.69 | 7,33                                                      | 127,7      | 37,4    | 36.0      | 47.71   | 56.2              | 28,00                           | 32,98 | 56,0 |
| 15                     | 158,2 | 0.806                                                                                                    | 0.750       | 300                  | 25,32 | 5,01                                                      | 126,2      | 37,0    | 36.4      | 49,32   | 57,3              | 28,21                           | 32,77 | 60,0 |
| 16                     | 158,8 | 0,747                                                                                                    | 0,833       | 200                  | 15.65 | 3,08                                                      | 124.4      | 37,2    | 36.9      | 51.84   | 57.9              | 28,18                           | 31,50 | 62,0 |
| Observações:           |       | Ensaio de carga com capacitor de 17 µF. Temperatura ambiente: $22 \pm 2$ °C. Ensaiado em 07/07/2010 14:00 |             |                      |       |                                                           |            |         |           |         |                   |                                 |       |      |

# 5.3.5 Motor com capacitor de  $15\mu$ F

| Motor Inducão Corrente |       |       | Parâmetros Elétricos |            |                                                                                                    |       |              |      |             |                       |             |      |             |     |     |                             |       |
|------------------------|-------|-------|----------------------|------------|----------------------------------------------------------------------------------------------------|-------|--------------|------|-------------|-----------------------|-------------|------|-------------|-----|-----|-----------------------------|-------|
| <b>WEG 1/4 cv</b>      |       |       |                      |            | Tensões (V)                                                                                               |       |              |      |             | Correntes de fase (A) |             |      |             |     |     | Potências                   |       |
| N                      | (%)   | Vab   | $\angle$ Vab         | <b>Vbc</b> | $\angle$ Vbc                                                                                              | Vca   | $\angle$ Vca | Ia   | $\angle$ Ia | Ib                    | $\angle$ Ib | Ic   | $\angle$ Ic |     |     | Pe $(W)$ Q $(var)$ S $(VA)$ | f.p.  |
|                        | 109,5 | 218,4 | $\Omega$             | 248,2      | 123                                                                                                    | 223,7 | $-112$       | 0,73 | $-174$      | 1,01                  | $-90$       | 0,92 | 57          | 165 | 588 | 611                         | 0,270 |
| $\overline{c}$         | 101,5 | 219,7 | $\Omega$             | 235,1      | 121                                                                                                    | 223,0 | $-116$       | 0,77 | $-178$      | 0,87                  | $-83$       | 0,82 | 60          | 198 | 519 | 556                         | 0,356 |
| 3                      | 99,3  | 220,2 | $\Omega$             | 228,2      | 121                                                                                                    | 222,4 | $-118$       | 0,79 | $-179$      | 0,84                  | $-77$       | 0,78 | 63          | 222 | 490 | 538                         | 0,412 |
| $\overline{4}$         | 97,8  | 219.9 | $\Omega$             | 220,4      | 120                                                                                                    | 220,6 | $-120$       | 0.81 | 180         | 0,82                  | $-72$       | 0,74 | 65          | 238 | 465 | 523                         | 0,456 |
| 5                      | 97,3  | 218.6 | $\overline{0}$       | 214.1      | 119                                                                                                    | 219,2 | $-121$       | 0.82 | 179         | 0.83                  | $-67$       | 0,71 | 67          | 254 | 446 | 513                         | 0,494 |
| 6                      | 98,5  | 219,5 | $\Omega$             | 202,0      | 120                                                                                                    | 212,5 | $-124$       | 0,84 | 176         | 0,87                  | $-58$       | 0,67 | 75          | 288 | 417 | 506                         | 0,569 |
| π                      | 105,0 | 219,4 | $\Omega$             | 180,7      | 120                                                                                                    | 203,4 | $-130$       | 0,87 | 173         | 1,01                  | $-49$       | 0,66 | 86          | 341 | 391 | 519                         | 0,658 |
| 8                      | 113,3 | 219,3 | $\Omega$             | 163,7      | 122                                                                                                    | 190,9 | $-134$       | 0.89 | 170         | 1,16                  | $-43$       | 0,69 | 96          | 380 | 382 | 539                         | 0,705 |
| 9                      | 137.7 | 219.1 | $\Omega$             | 136.6      | 135                                                                                                    | 157.4 | $-142$       | 0.91 | 163         | .54                   | $-38$       | 0,88 | 112         | 457 | 392 | 602                         | 0,759 |
| 10                     | 143.6 | 217.9 | $\Omega$             | 130.9      | 139                                                                                                    | 147,4 | $-144$       | 0,92 | 162         | 1.61                  | $-37$       | 0,96 | 112         | 471 | 389 | 611                         | 0,771 |
| 11                     | 148,8 | 218,3 | $\Omega$             | 129,2      | 143                                                                                                    | 139,5 | $-146$       | 0,92 | 161         | .69                   | $-36$       | 1,00 | 115         | 489 | 390 | 626                         | 0,782 |
| 12                     | 153,4 | 218,6 | $\Omega$             | 128,4      | 147                                                                                                    | 132,3 | $-148$       | 0,92 | 161         | 1,75                  | $-35$       | 1,05 | 116         | 500 | 397 | 639                         | 0,783 |
| 13                     | 155,4 | 218,5 | $\Omega$             | 127.8      | 150                                                                                                    | 126,5 | $-149$       | 0.92 | 161         | l.77                  | $-36$       | 1,08 | 117         | 503 | 397 | 641                         | 0,785 |
| 14                     | 154,5 | 218,2 | $\Omega$             | 128,5      | 151                                                                                                    | 122,8 | $-150$       | 0.91 | 162         | 1.74                  | $-35$       | 1,09 | 118         | 500 | 388 | 633                         | 0,790 |
| 15                     | 155,9 | 218,5 | $\Omega$             | 128,2      | 153                                                                                                    | 119,3 | $-151$       | 0.91 | 162         | 1,75                  | $-35$       | 1,11 | 117         | 500 | 392 | 635                         | 0,787 |
| 16                     | 156,4 | 218,6 | $\Omega$             | 130,3      | 156                                                                                                    | 113,8 | $-152$       | 0.91 | 161         | .76                   | $-35$       | 1,13 | 120         | 502 | 388 | 634                         | 0,791 |
| Observações:           |       |       |                      |            | Ensaio de carga com capacitor de 15 µF. Temperatura ambiente: $22 \pm 2$ °C. Ensaiado em 08/07/2010 10:00 |       |              |      |             |                       |             |      |             |     |     |                             |       |

Tabela 22 – Parâmetros elétricos do ensaio de carga com capacitor de 15  $\mu$ F

Tabela 23 – Parâmetros mecânicos do ensaio de carga com capacitor de 15  $\upmu\mathrm{F}$ 

| <b>Motor Inducão Corrente</b> |       |                                                                                                    |             | <b>Parâmetros Mecânicos</b> |       |                                                   |            |         |           |      |      | Parâmetros calculados por componentes simétricas |       |      |
|-------------------------------|-------|----------------------------------------------------------------------------------------------------|-------------|-----------------------------|-------|---------------------------------------------------|------------|---------|-----------|------|------|--------------------------------------------------|-------|------|
| <b>WEG 1/4 cv</b>             |       | <b>Torque</b>                                                                                             | <b>Slip</b> | Rotacão                     |       | Potência Rendimento Módulo Z1 Angulo Z1 Capacitor |            |         |           | Kv   | Ki   | Kv Corrigido Ki Corrigido Temp.                  |       |      |
| N                             | (% )  | T(N,m)                                                                                                    | (s)         | (rpm)                       | Pm(W) | $\eta$ (%)                                        | $(\Omega)$ | (graus) | $(\mu F)$ | (%)  | (%)  | (%)                                              | (%)   | °C   |
|                               | 109,5 | 0.000                                                                                                    | 0,00        | 1200                        | 0.000 | 0,00                                              | 269,4      | 74,4    | 17,1      | 8.0  | 26,9 | 7,11                                             | 23,94 | 42,0 |
| 2                             | 101,5 | 0.483                                                                                                    | 0,017       | 1180                        | 59.68 | 30,20                                             | 281,0      | 69,1    | 16,4      | 4,2  | 16,6 | 3,74                                             | 14,82 | 44,0 |
| 3                             | 99,3  | 0.692                                                                                                    | 0,025       | 1170                        | 84.79 | 38,18                                             | 282,0      | 65,6    | 16,3      | 2,0  | 10,8 | 1,69                                             | 9,17  | 44,8 |
| 4                             | 97,8  | 0.865                                                                                                    | 0,033       | 1160                        | 105,1 | 44,12                                             | 280,8      | 62,6    | 16,4      | 0,1  | 7.1  | 0,06                                             | 4,46  | 45,0 |
| $\mathbf{5}$                  | 97.3  | 1.005                                                                                                    | 0.042       | 1150                        | 121.0 | 47.73                                             | 277,5      | 60.0    | 16.6      | 1.3  | 6.3  | 0.01                                             | 0.04  | 45,8 |
| 6                             | 98,5  | 1,251                                                                                                    | 0,058       | 1130                        | 148,0 | 51,40                                             | 267,7      | 55,1    | 17,2      | 4.7  | 15,0 | 3,21                                             | 10,18 | 46,4 |
|                               | 105,0 | 1,531                                                                                                    | 0,092       | 1090                        | 174,8 | 51,18                                             | 242,3      | 47.9    | 19.0      | 11,6 | 28,2 | 9.98                                             | 24,33 | 46,6 |
| 8                             | 113,3 | 1,634                                                                                                    | 0,125       | 1050                        | 179.7 | 47,31                                             | 217,5      | 42,9    | 21,1      | 17,2 | 38.6 | 14,55                                            | 32,63 | 46,8 |
| 9                             | 137,7 | 1,516                                                                                                    | 0,250       | 900                         | 142,9 | 31,25                                             | 164,8      | 37,8    | 27,9      | 33,0 | 55,9 | 22,40                                            | 37,97 | 46,4 |
| 10                            | 143,6 | 1,352                                                                                                    | 0,333       | 800                         | 113,3 | 24,04                                             | 151,8      | 37,4    | 30,3      | 37,4 | 56,3 | 24,75                                            | 37,25 | 48,0 |
| 11                            | 148,8 | 1.192                                                                                                    | 0,417       | 700                         | 87.38 | 17,87                                             | 143,7      | 36,6    | 32,0      | 41,8 | 59,4 | 26,08                                            | 37,11 | 50,8 |
| 12                            | 153,4 | 1.042                                                                                                    | 0,500       | 600                         | 65,47 | 13,09                                             | 135,8      | 36,2    | 33,8      | 46,2 | 60.3 | 27,60                                            | 36,07 | 53,2 |
| 13                            | 155,4 | 0.919                                                                                                    | 0,583       | 500                         | 48,12 | 9,57                                              | 131,4      | 37,0    | 35,0      | 49,2 | 61.0 | 27,69                                            | 34,32 | 56,0 |
| 14                            | 154,5 | 0,830                                                                                                    | 0,667       | 400                         | 34.77 | 6,95                                              | 130,7      | 36,1    | 35,1      | 50,8 | 60.7 | 28,89                                            | 34,53 | 62,0 |
| 15                            | 155,9 | 0,757                                                                                                    | 0,750       | 300                         | 23,78 | 4,76                                              | 127,3      | 36.7    | 36,1      | 53,1 | 59,7 | 29,21                                            | 32,86 | 65,0 |
| 16                            | 156,4 | 0,694                                                                                                    | 0,833       | 200                         | 14.54 | 2,90                                              | 126,2      | 36,9    | 36,4      | 56,3 | 62,7 | 28,78                                            | 32,06 | 67,0 |
| Observações:                  |       | Ensaio de carga com capacitor de 15 µF. Temperatura ambiente: $22 \pm 2$ °C. Ensaiado em 08/07/2010 10:00 |             |                             |       |                                                   |            |         |           |      |      |                                                  |       |      |

## **CAPÍTULO 6 ANÁLISE DOS RESULTADOS**

#### **6.1** *Comportamento do motor sob carga em rede trifásica*

Com os dados obtidos na **[Tabela 5](#page-54-0)**, página **[55](#page-54-0)**, foi obtido o comportamento em carga, como mostrado na **[Figura 73](#page-77-0)**.

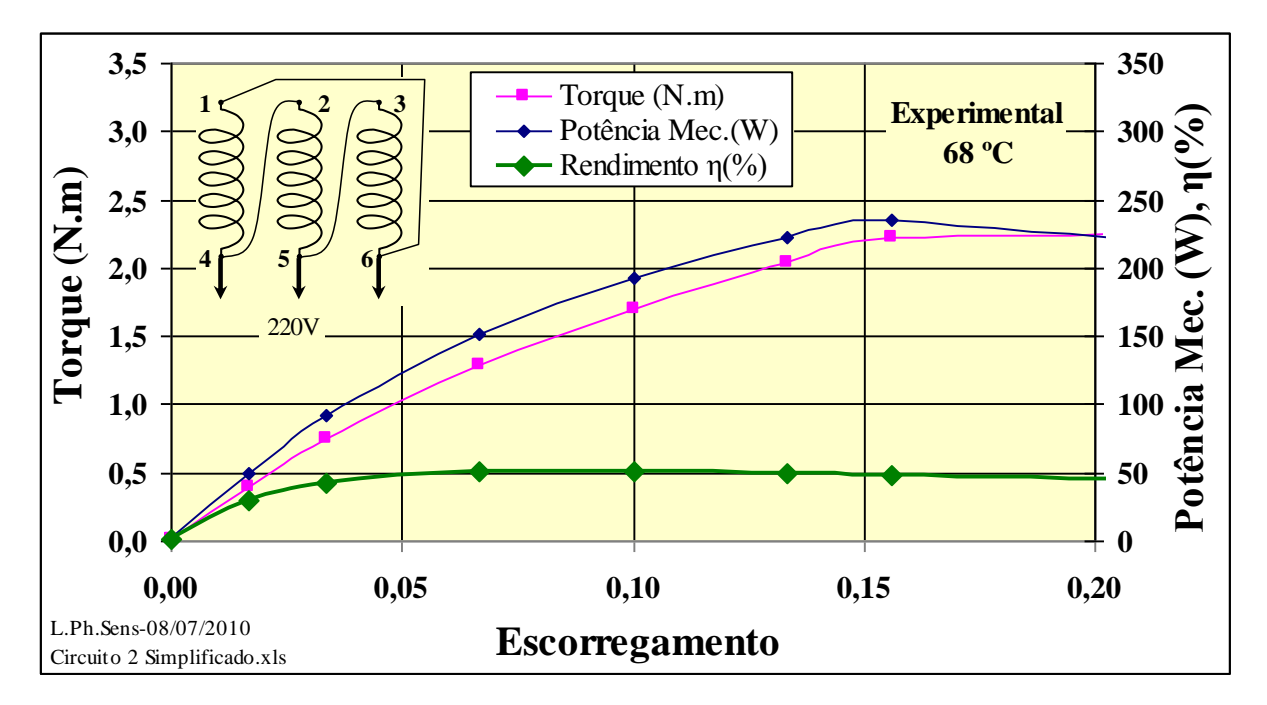

Figura 73 – Comportamento do motor sob carga em rede trifásica

<span id="page-77-0"></span>A **[Figura 73](#page-77-0)** mostra o torque, a potência e o rendimento do motor, entre os escorregamentos *s*=0 e *s*=0,2. O ponto a ser observado para comparação será o de escorregamento *s*=0,1, que é o ponto de operação nominal do motor. Pelo gráfico acima se observa que o rendimento não ultrapassa os 50% e que o torque nominal fica em torno de 1,7 Nm, valores coerentes com os prescritos em **[2.1.1](#page-15-0)** na **[Figura 4](#page-16-0)** da página **[17](#page-16-0)**.

Conforme mostrado na **[Figura 51](#page-54-1)** e na **[Figura 52](#page-54-2)** a tensão aplicada ao motor se apresenta praticamente senoidal, sendo o fator de potência de 63% com uma potência elétrica de 373 W. Já a corrente, como mostrado na **[Figura 53](#page-55-0)**, apresenta um pequeno desbalanço de 4,17%. Tanto a corrente quanto a tensão apresentam aproximadamente defasagens de 120º, conforme mostrado na **[Figura 54](#page-55-1)**.

A **[Figura 55](#page-56-0)** apresenta a distorção harmônica total – THD da tensão de 2,45% e a **[Figura 56](#page-56-1)** a distorção harmônica total da corrente de 2,05%. Ressalta-se que o motor foi alimentado por um variac, mostrado na **[Figura 10](#page-19-0)**, ou seja, uma condição real de operação.

No levantamento das características de rotação e torque com o tempo, na partida do motor com carga mínima, ou seja, apenas acoplado ao motor de corrente contínua e ao ventilador, como mostrado na **[Figura 57](#page-57-0)**, observa-se que o motor leva 100 ms para atingir a rotação síncrona e 50ms para o torque máximo de 2,4 Nm. Observa-se também que a rotação cresce linearmente com o tempo.

Já na **[Figura 58](#page-57-1)**, o motor partiu com a carga nominal aplicada e levou 300 ms para estabilização, onde o torque máximo de 2,8 Nm ocorreu em 130ms, se estabilizando em 2 Nm.

O motor foi acionado com carga mínima e em seguida aplicada a carga nominal, levando 60 ms para estabilização da rotação, também com um torque de 2 Nm, como mostrado na **[Figura 59](#page-58-0)**.

#### **6.2** *Comportamento do motor sob carga em rede monofásica com capacitor*

## 6.2.1 Análise pelo torque de partida do motor

Como primeira análise, foram realizados ensaios com diferentes capacitores  $(3.9 \text{ a } 72 \mu\text{F})$  para obtenção daquele que resultasse no menor desbalanço entre correntes, respeitando-se a corrente máxima suportada pelo motor. O ensaio foi realizado então com uma tensão reduzida de apenas 60V entre fases.

Pelos resultados apresentados na **[Tabela 10](#page-66-0)**, encontrou-se o capacitor de  $40.9 \mu F$  para o mínimo desbalanço de corrente, que resultou em 12,67%, como ilustrado na **[Figura 74](#page-78-0)**.

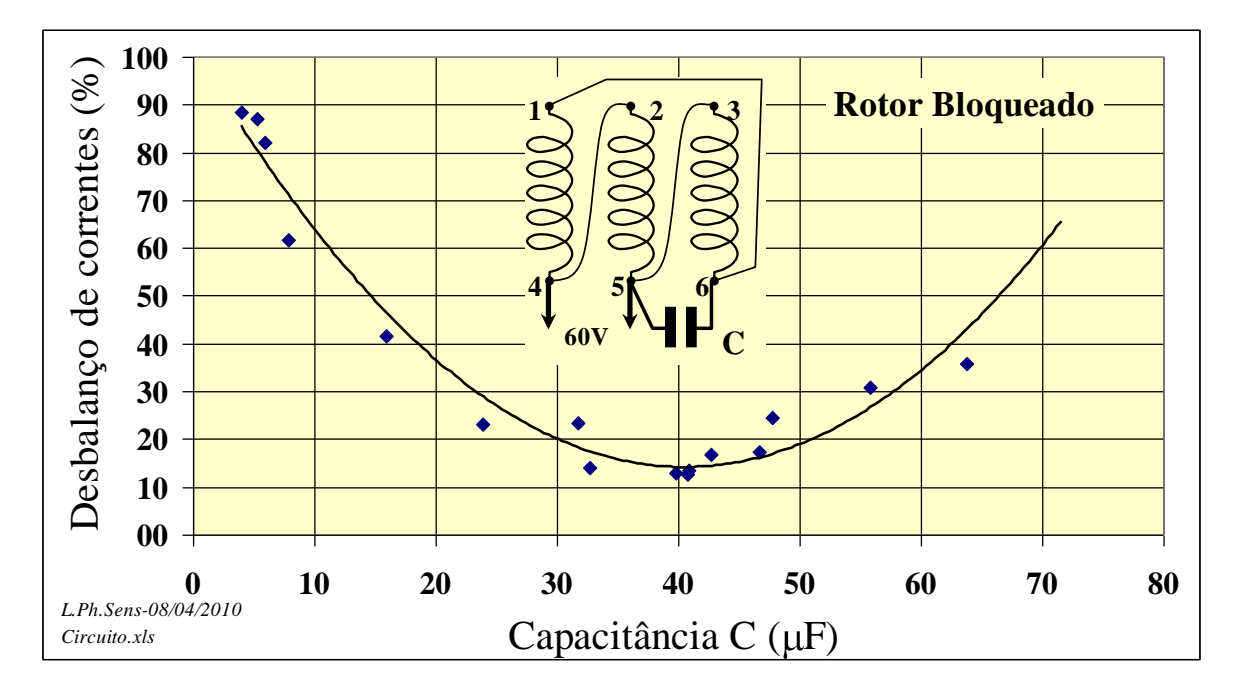

<span id="page-78-0"></span>Figura 74 – Desbalanço de correntes com a capacitância para rotor bloqueado na corrente nominal

Um segundo ensaio foi realizado com a tensão nominal do motor. Pelos resultados apresentados na **[Tabela 11](#page-67-0)**, encontrou-se o capacitor de 47,70 µF para o mínimo desbalanço de corrente, que resultou em 18,69%, como ilustrado na **[Figura 75](#page-79-0)**.

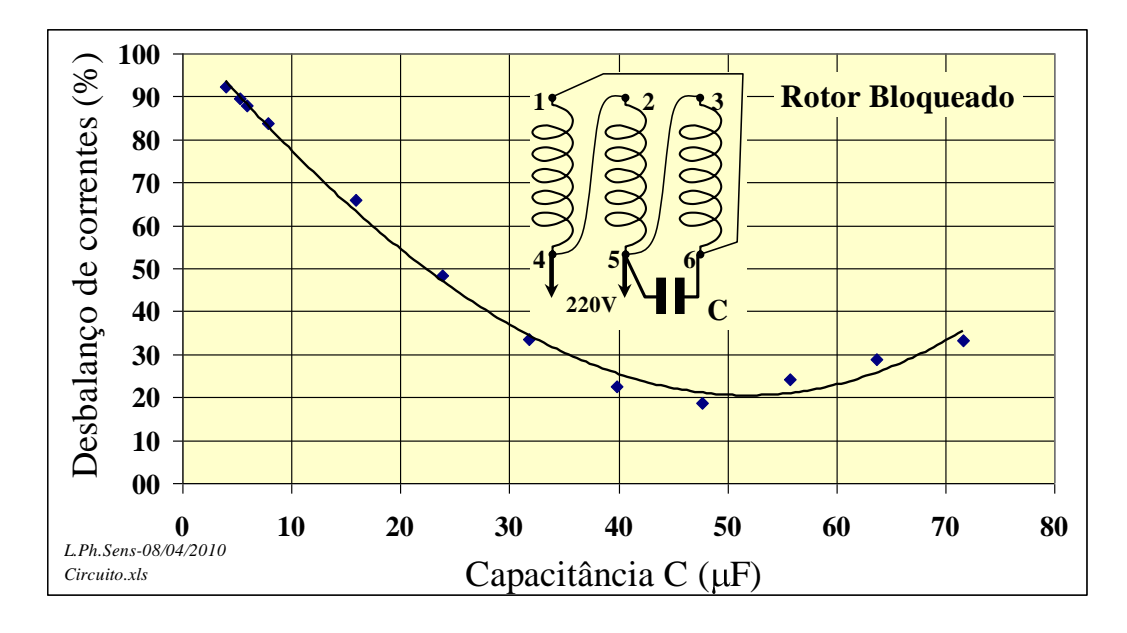

<span id="page-79-0"></span>Figura 75 – Desbalanço de correntes com a capacitância para rotor bloqueado na tensão nominal

A **[Figura 75](#page-79-0)** mostra que o mínimo de desbalanço seria obtido para uma capacitância de aproximadamente de  $50\mu$ F. Conclui-se assim que o melhor capacitor a ser usado na partida do motor é o de  $47,7 \mu F$ .

## 6.2.2 Análise pela partida do motor em carga mínima

Como segunda análise foram realizados ensaios sob diferentes capacitores  $(3.9 \text{ a } 72 \mu\text{F})$  para obtenção daquele que resultasse no menor desbalanço entre correntes na partida do motor em carga mínima. Pelos resultados apresentados na **[Tabela 12](#page-69-0)** traçou-se um gráfico e pela sua linha de tendência, encontra-se o capacitor com o mínimo desbalanço de corrente, como ilustrado na **[Figura 76](#page-80-0)**.

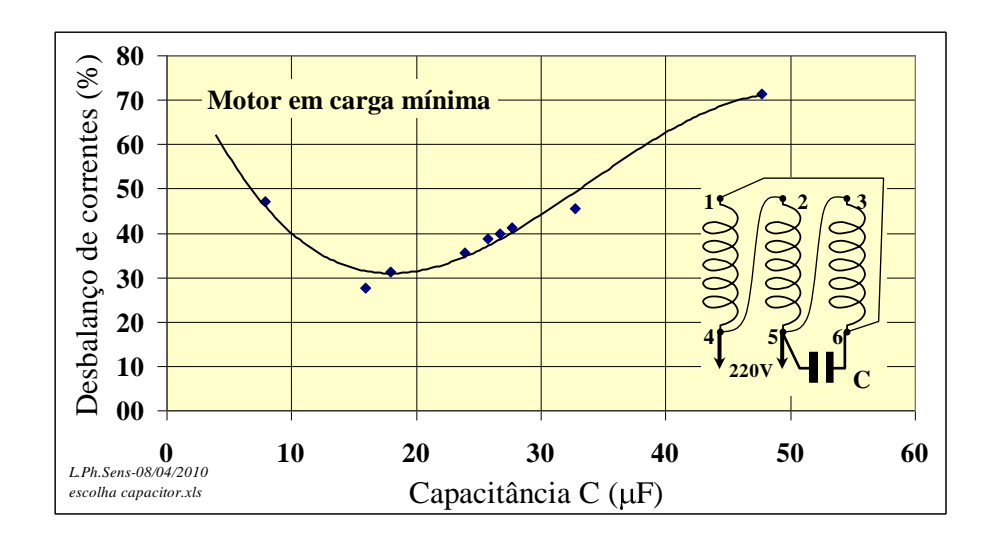

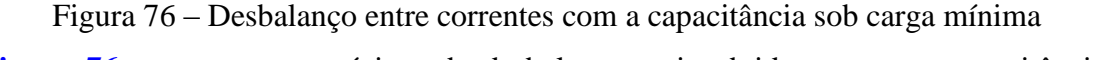

<span id="page-80-0"></span>A **[Figura 76](#page-80-0)** mostra que o mínimo de desbalanço seria obtido para uma capacitância de aproximadamente de 18 µF.

Os capacitores encontrados anteriormente foram testados na condição de carga mínima do motor, onde o torque e a rotação foram comparados com a situação de alimentação trifásica.

Conforme mostrado na **[Figura 57](#page-57-0)**, o motor em alimentação trifásica apresenta torque máximo de 2,4Nm e estabilização da velocidade em 80ms. O torque máximo ocorreu após 50 ms da partida.

Por outro lado, quando acionado através de capacitores, em ligação monofásica, os torques foram reduzidos, e seus tempos prolongados, conforme mostrado na **[Figura 68](#page-68-0)**, na **[Figura](#page-67-1)  [67](#page-67-1)**e na **[Figura 69](#page-69-1)**.

A **[Tabela 24](#page-80-1)** resume os torques e os tempos para o acionamento do motor na condição trifásica e através de três capacitores distintos, sob carga mínima.

<span id="page-80-1"></span>

| Alimentação              | Torque Máx.    | Tempo de<br>estabilização<br>da velocidade | Tempo para<br>o torque<br>máximo | Desbalanço<br>nas correntes |
|--------------------------|----------------|--------------------------------------------|----------------------------------|-----------------------------|
|                          | (N.m)          | (ms)                                       | (ms)                             | $(\%)$                      |
| Trifásico                | 2,4            | 80                                         | 50                               | 6,56                        |
| Capacitor 40,70µF        | 2,0            | 110                                        | 100                              | 62,00                       |
| Capacitor $47,70\mu$ F   | 2,25           | 200                                        | 160                              | 71,36                       |
| Capacitor $17,94\,\mu$ F | $\overline{6}$ | 260                                        | 220                              | 31,30                       |

Tabela 24 – Torques e tempos para partida em carga mínima

Como evidenciado na **[Tabela 24](#page-80-1)**, o melhor capacitor a ser usado sob carga mínima, considerando o desbalanço nas correntes, é o de 17,94 $\mu$ F.

6.2.3 Análise pela partida do motor em carga nominal

Como terceira análise foram realizados ensaios sob diferentes capacitores  $(3.9 \text{ a } 72 \mu\text{F})$  para obtenção daquele que resultasse no menor desbalanço entre correntes na partida do motor em carga nominal. Pelos resultados apresentados na **[Tabela 13](#page-70-0)**, encontrou-se o capacitor de 17,94 F para o mínimo desbalanço de corrente, que resultou em 21,20%, como ilustrado na **[Figura](#page-81-0)  [77](#page-81-0)**.

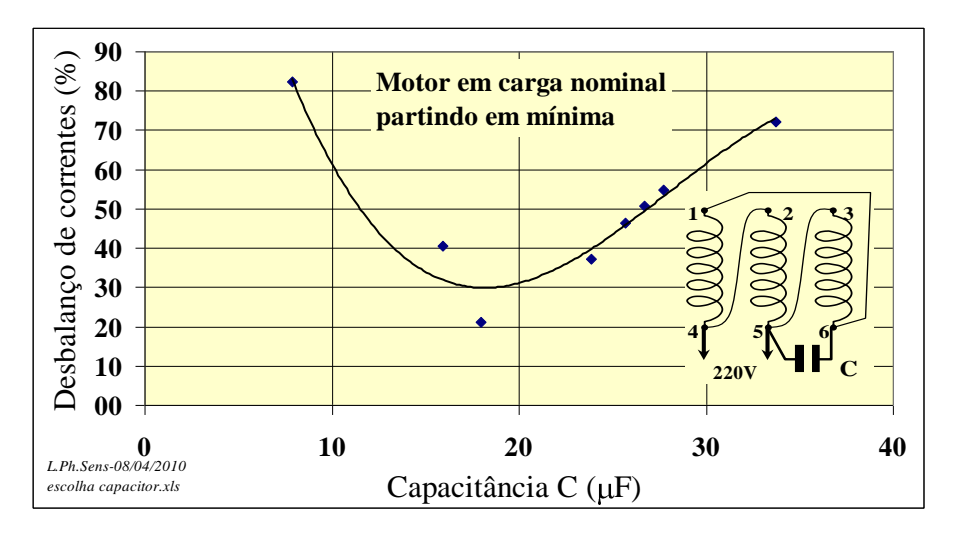

<span id="page-81-0"></span>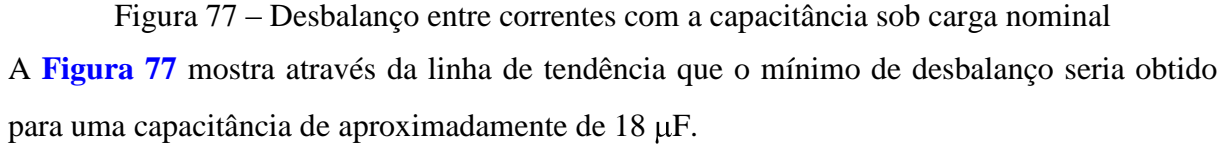

Foram realizados ensaios sob carga nominal para os capacitores que tiveram melhores resultados em seus ensaios de partida, onde foram comparados seus torques e rotações com a situação de alimentação trifásica.

Na situação trifásica, mostrado na **[Figura 58](#page-57-1)**, o motor partiu com a carga nominal aplicada e levou 300 ms para estabilização, onde o torque máximo de 2,8 Nm ocorreu em 130ms, se estabilizando em 2 Nm.

Por outro lado, quando acionado através de capacitores, em ligação monofásica, os torques foram reduzidos, e seus tempos prolongados, conforme mostrado na **[Figura 70](#page-71-0)** e na **[Figura](#page-71-1)**  [71](#page-71-1). No último caso, para o capacitor de 17,94 $\mu$ F, o motor não atingiu a velocidade nominal de operação, pois a partida foi feita já com a carga nominal aplicada. Foi realizado um novo ensaio, onde a carga foi aplicada após o motor partir em carga mínima, conforme mostrado na **[Figura 72](#page-72-0)**.

A **[Tabela 25](#page-82-0)** resume os torques e os tempos para o acionamento do motor na condição trifásica e através dos dois capacitores selecionados, sob carga nominal.

| Alimentação                                                                                          | Torque Máx. | Tempo de<br>estabilização<br>da velocidade | Tempo para<br>o torque<br>máximo | Desbalanço<br>nas correntes |
|----------------------------------------------------------------------------------------------------|-------------|--------------------------------------------|----------------------------------|-----------------------------|
|                                                                                                    | (N.m)       | (ms)                                       | (ms)                             | (% )                        |
| Trifásico                                                                                            | 2,8         | 300                                        | 130                              | 5,61                        |
| Capacitor 47,70uF                                                                                    | 2,4         | 420                                        | 180                              | 64,67                       |
| Capacitor 17,94 <sub>u</sub> F                                                                       | 1,3         | infinito                                   | 250                              | $***$                       |
| Capacitor $17.94\mu$ F (*)                                                                           | ာ           | 50                                         | 65                               | 21,20                       |
| (*) Motor partiu sob carga mínima e logo após foi aplicada a carga nominal.<br>$(**)$ Não foi medido |             |                                            |                                  |                             |

<span id="page-82-0"></span>Tabela 25 – Torques e tempos para partida do motor em carga nominal

Embora não seja possível a utilização do capacitor de 17,94 µF para se partir o motor já sob carga, este se apresenta com satisfatório na partida sob carga mínima, apresentando baixo desbalanço nas correntes em relação aos outros capacitores utilizados.

## 6.2.4 Análise pelo ensaio de carga com capacitor

No item **[5.3](#page-72-1)**, são mostradas as tabelas com os parâmetros elétricos e mecânicos resultantes dos ensaios de carga impostos ao motor para os diferentes capacitores utilizados.

Primeiramente foram traçado os gráficos de torque e rendimento pelo escorregamento do motor, para comparação com a curva de carga na situação trifásica, mostrada na **[Figura 73](#page-77-0)**, página **[78](#page-77-0)**.

Na região nominal de operação do motor (*s*≈0,1), foi possível observar que com os capacitores de 40,7 e 30 $\mu$ F, seus rendimentos aproximados foram de 32 e 43%, embora seus respectivos torques estivessem entre 1,6 e 2,0Nm. Já para os capacitores entre 15 e  $20\mu$ F, os valores de rendimento e torque são equivalentes ao do motor em rede trifásica, isto é, η=50% e T=1,6Nm.

Desta forma, fica evidenciado inicialmente, que os capacitores entre 15 e  $20\mu$ F apresentam melhores condições para operação do motor em carga. Os gráficos analisados são mostrados da **[Figura 78](#page-83-0)** até a **[Figura 82](#page-84-0)**.

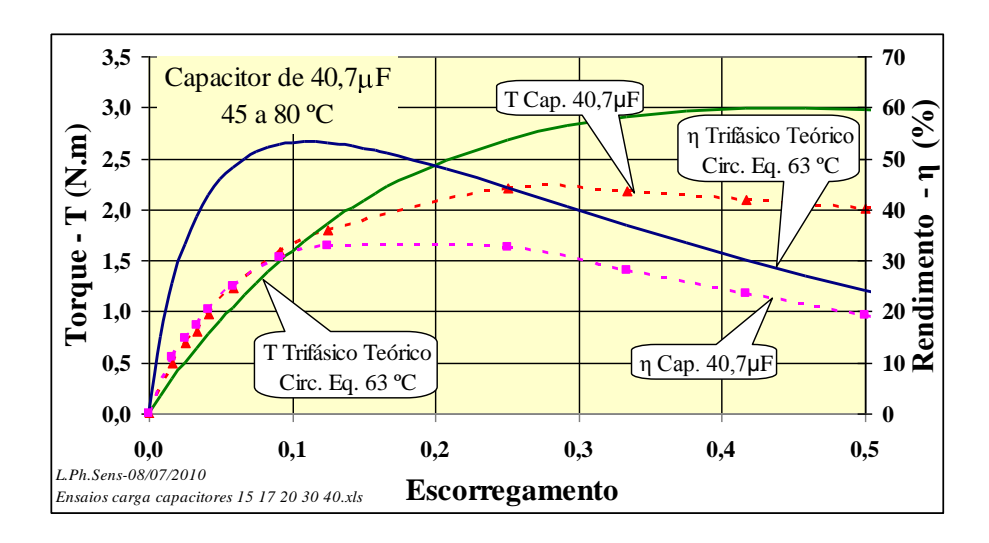

Figura 78 – Ensaio de carga com capacitor de 40,7  $\mu$ F

<span id="page-83-0"></span>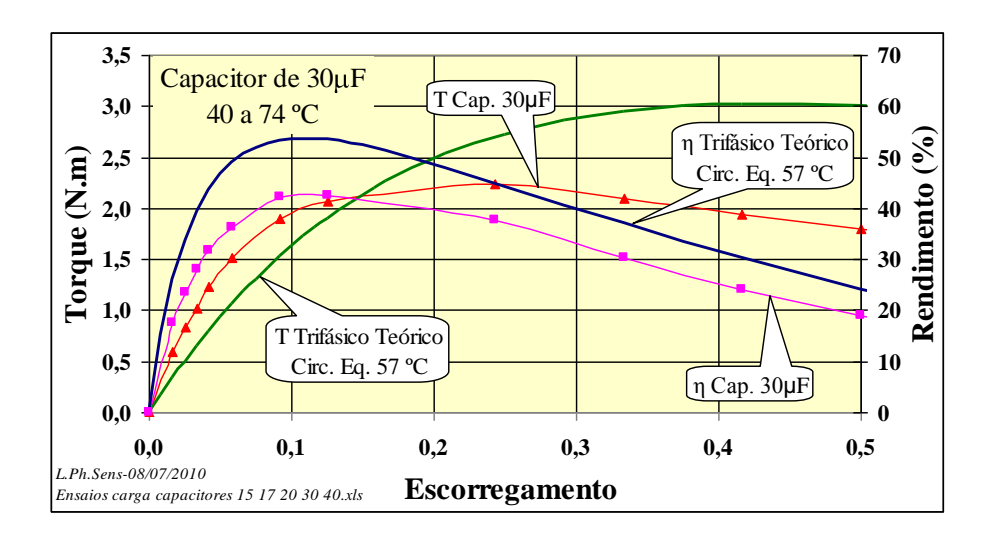

Figura 79 – Ensaio de carga com capacitor de 30  $\mu$ F

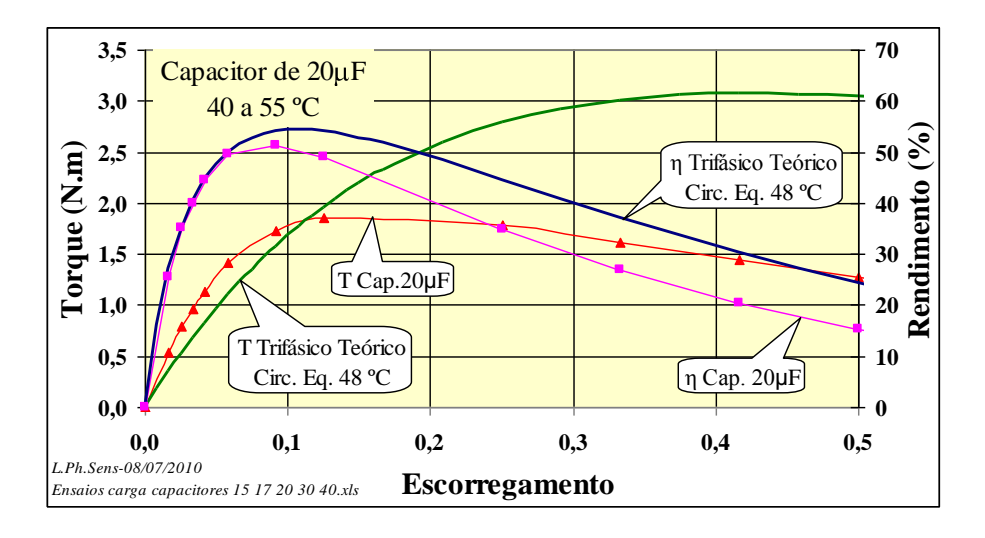

Figura 80 – Ensaio de carga com capacitor de 20  $\mu$ F

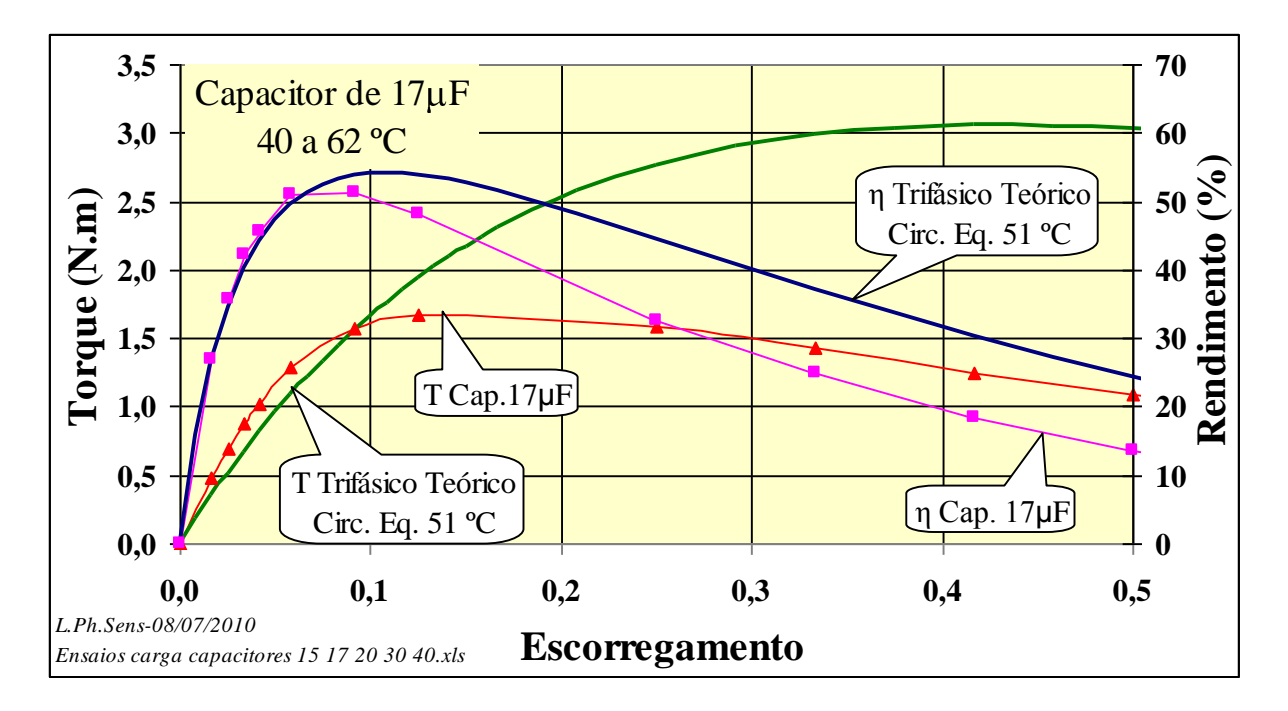

Figura 81 – Ensaio de carga com capacitor de 17  $\mu$ F

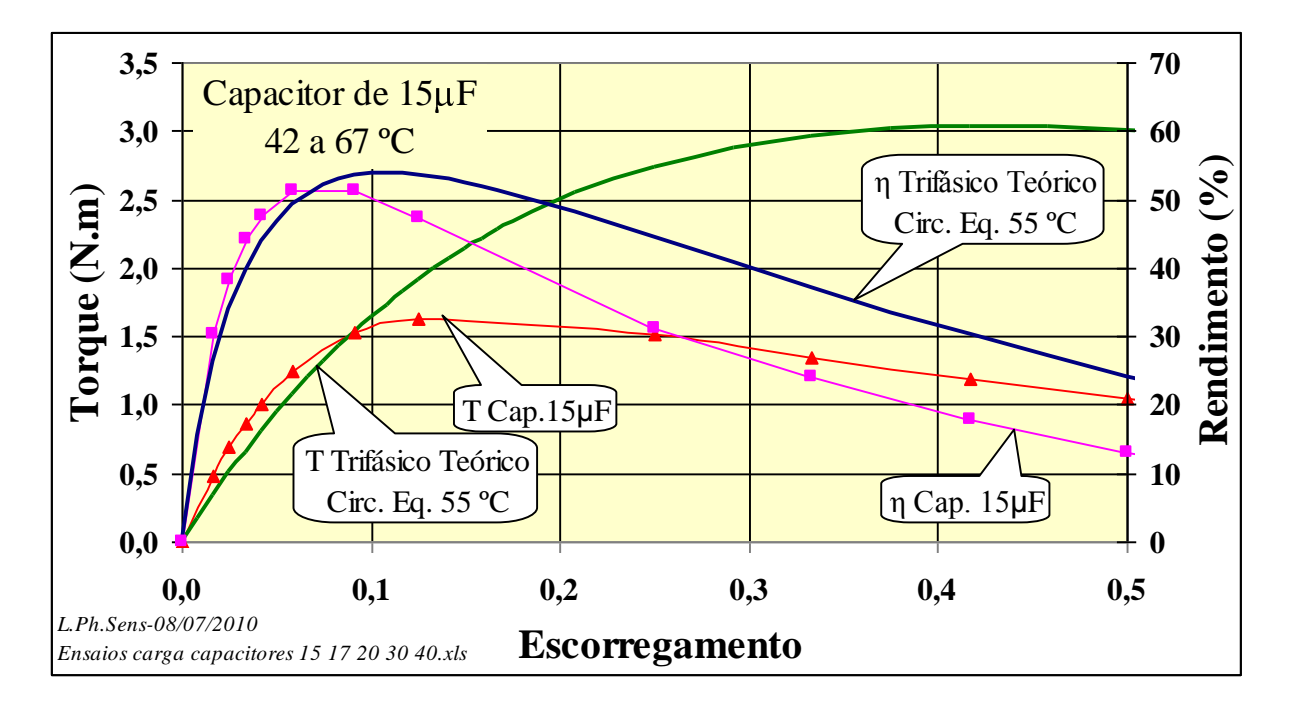

<span id="page-84-0"></span>Figura 82 – Ensaio de carga com capacitor de 15  $\mu$ F

Outra análise a ser feita é em relação às correntes, desbalanço Ki, torque, rendimento e temperatura do motor conforme o capacitor utilizado. Tomando-se os resultados para a rotação nominal de 1090 rpm, chega-se ao seguinte gráfico, ilustrado na **[Figura 83](#page-85-0)**. O desbalanço de corrente foi calculado pela norma CIGRÉ.

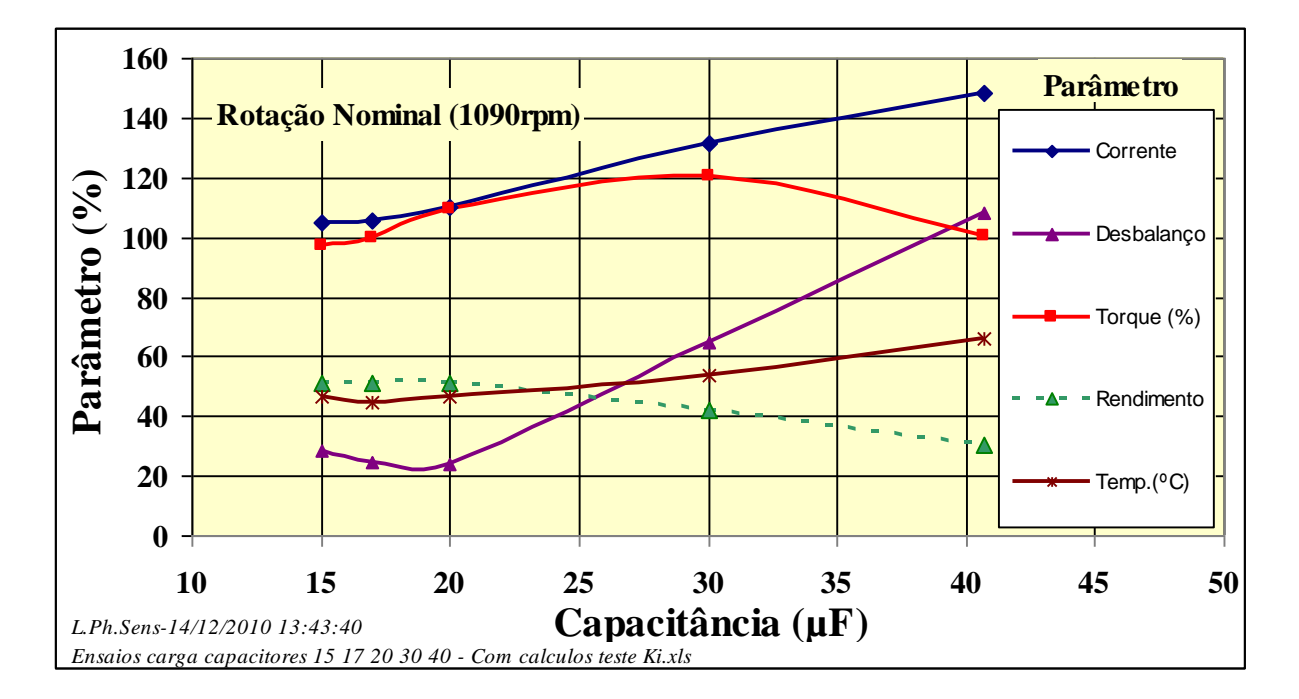

Figura 83 – Parâmetros em relação à capacitância

<span id="page-85-0"></span>Neste caso observou-se que para valores de capacitância acima de 20µF as correntes se elevam acima de 110% da corrente nominal, o que acarreta o aumento da temperatura e consequentemente as perdas do motor, reduzindo assim seu rendimento.

Em relação ao desbalanço, conclui-se pelo gráfico, que seu mínimo encontra-se entre as capacitâncias de 17 e 20 µF, onde os valores de corrente, torque e rendimentos são próximos dos nominais do motor em operação trifásica.

Para se chegar a uma conclusão final, de que capacitor é o ideal para balancear o sistema, fezse o uso do método das componentes simétricas para o caso do motor alimentado monofasicamente, descrito em **[3.3](#page-34-0)** e **[3.4](#page-37-0)**, páginas **[35](#page-34-0)** até **[38](#page-37-0)**,

O fluxograma mostrado na **[Figura 84](#page-86-0)** ilustra a sequência de procedimentos que foram seguidos para obtenção da capacitância ideal.

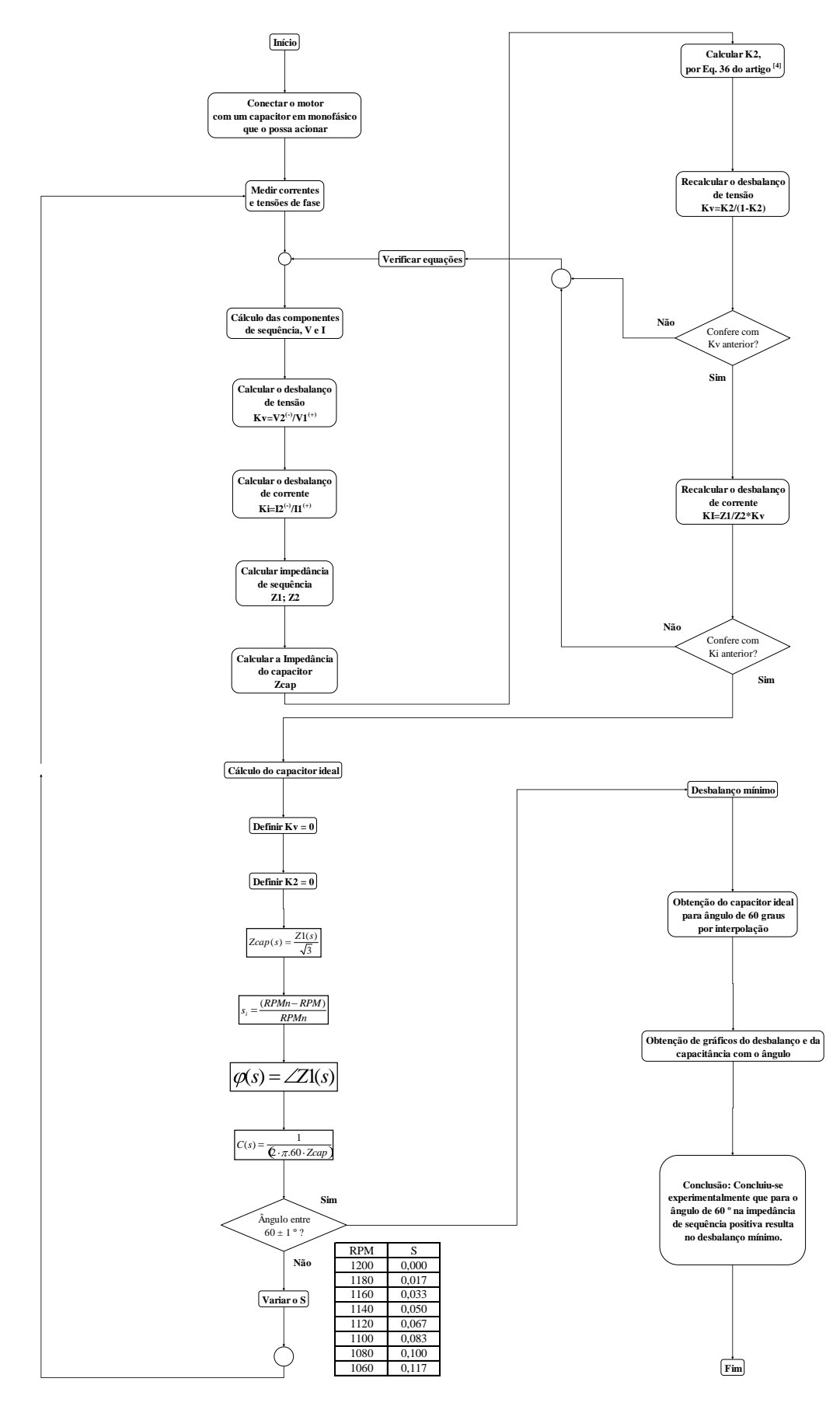

<span id="page-86-0"></span>Figura 84 – Fluxograma para cálculo do capacitor ideal

Apenas os dados de um ensaio basta para encontrar o capacitor que balancearia o sistema, porém os ensaios foram repetidos com outros capacitores, para averiguar se chegariam ao mesmo resultado. Assim, foi possível para cada ensaio realizado, a obtenção de valores de capacitâncias teóricas e seus desbalanços causados em cada nível de escorregamento. No item **[5.3](#page-72-1)** são mostradas as tabelas com os resultados dos cálculos descritos pelo fluxograma, que foram utilizados para encontrar o capacitor ideal por interpolação.

Os gráficos a seguir, da **[Figura 85](#page-87-0)** até a **[Figura 89](#page-89-0)**, mostram que para cada ensaio realizado, o capacitor ideal calculado corresponde a um nível de desbalanço, que é minimizado conforme o ângulo da impedância de sequencia positiva (Z1) se aproxima de 60 graus.

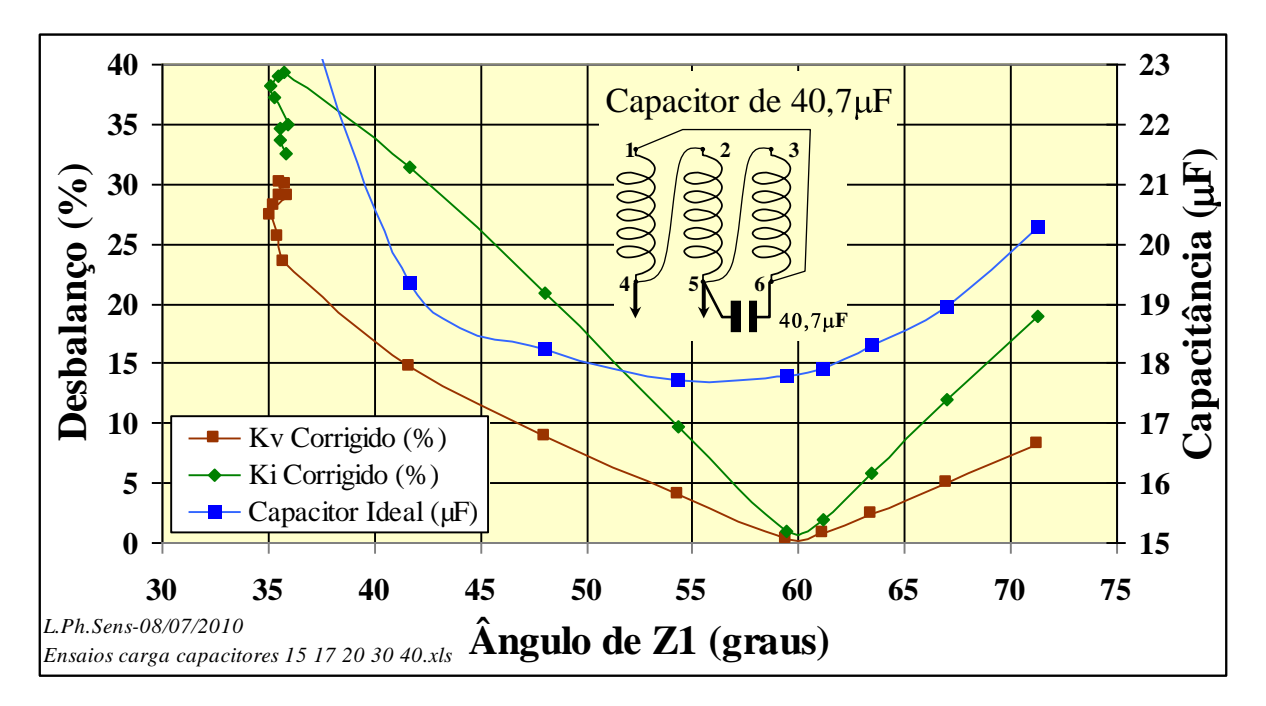

<span id="page-87-0"></span>Figura 85 – Capacitor ideal pelo ensaio de 40,7 µF

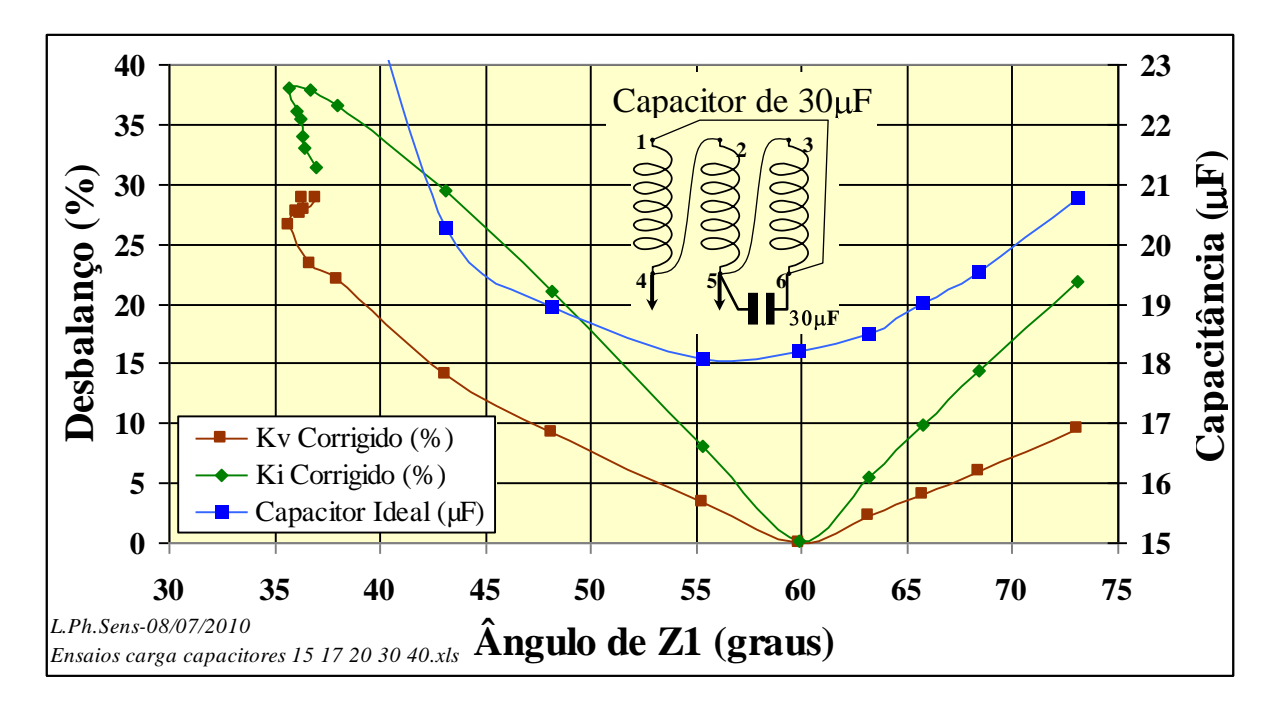

Figura 86 – Capacitor ideal pelo ensaio de 30 µF

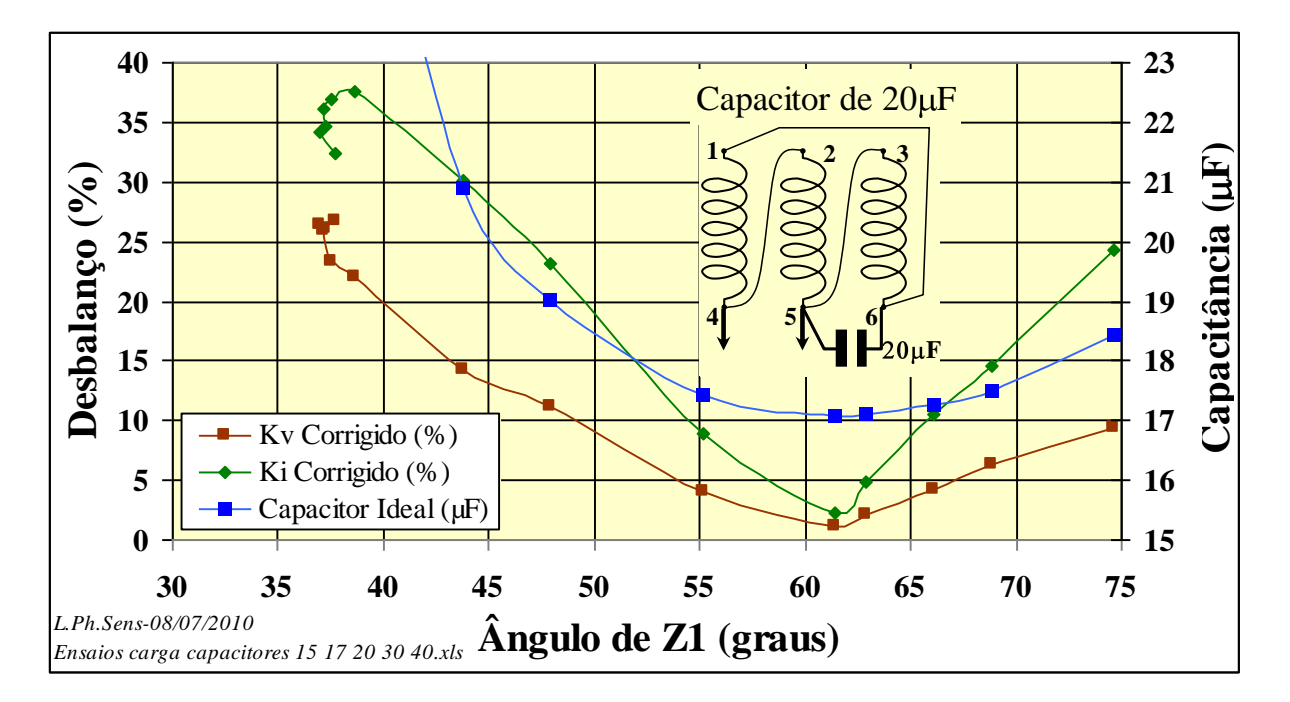

Figura 87 – Capacitor ideal pelo ensaio de 20 µF

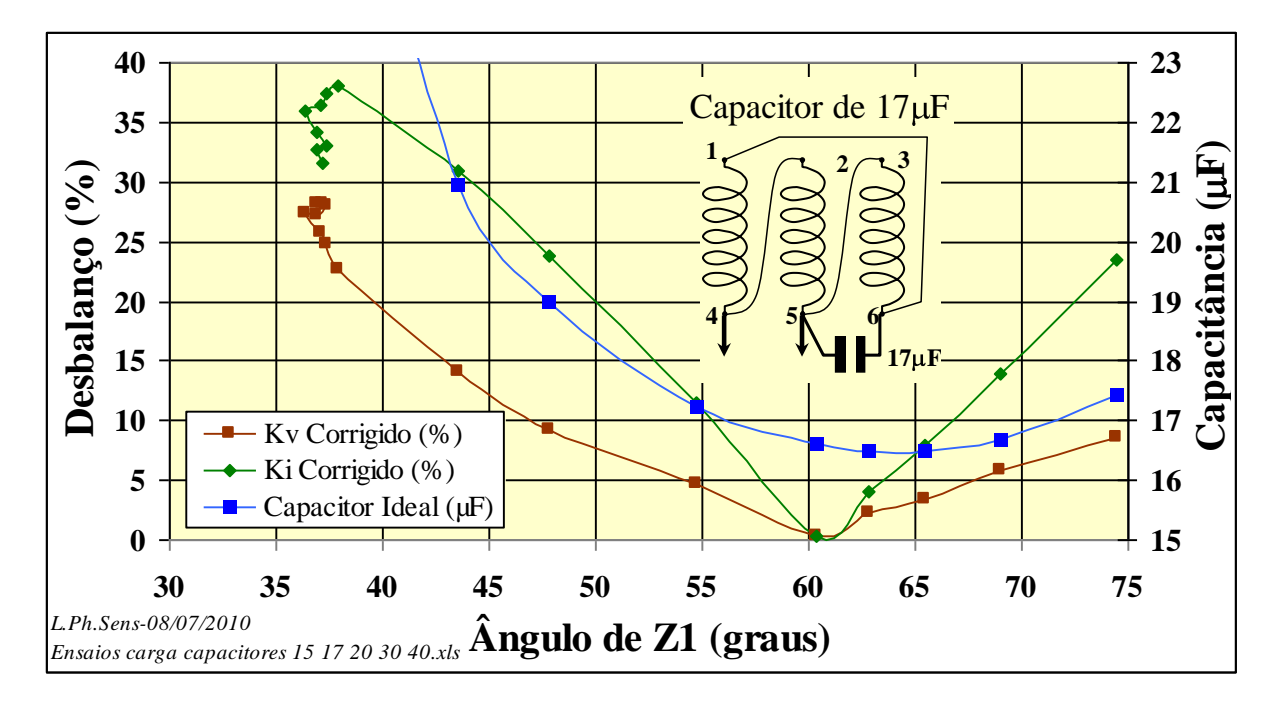

Figura 88 – Capacitor ideal pelo ensaio de 17 µF

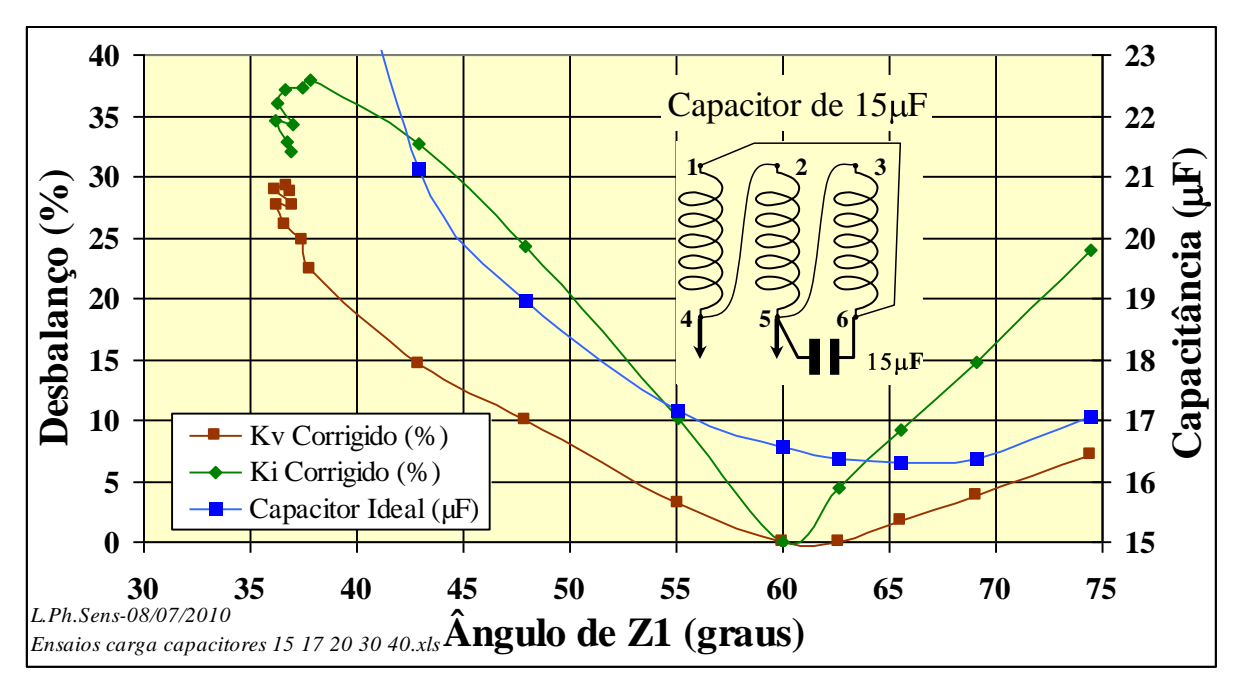

<span id="page-89-0"></span>Figura 89 – Capacitor ideal pelo ensaio de 15 µF

Os desbalanços de tensão e corrente, Kv e Ki, mostrados nos gráficos acima, são desbalanços corrigidos a partir do capacitor ideal calculado, ou seja, seria o desbalanço encontrado caso o ensaio fosse feito com o capacitor ideal.

O capacitor ideal é aquele onde os desbalanços se tornaram mínimos, ficando entre 18 e 16,6µF, com uma variação de apenas 1,4µF, valor suficiente para concluir que mesmo sendo realizados diferentes ensaios, o valor médio de 17,3µF é uma ótima aproximação.

Outro ponto a se destacar é a comprovação que para um ângulo de impedância de sequência positiva (Z1) de aproximadamente 60 graus, o desbalanço de tensão e correntes são mínimos.

Na **[Figura 90](#page-90-0)** é mostrado por fim, os gráficos dos desbalanços de correntes em relação ao escorregamento, mostrando que para um valor de capacitância de 17  $\mu$ F tem-se um valor mínimo de desbalanço na região entre *s*=0 e *s*=0,1, ou seja, na região de operação normal do motor. Constata-se também que é no escorregamento *s*=0,04 que ocorre o mínimo desbalanço, ou seja, é o ponto onde o ângulo da impedância de sequência positiva é igual a 60º.

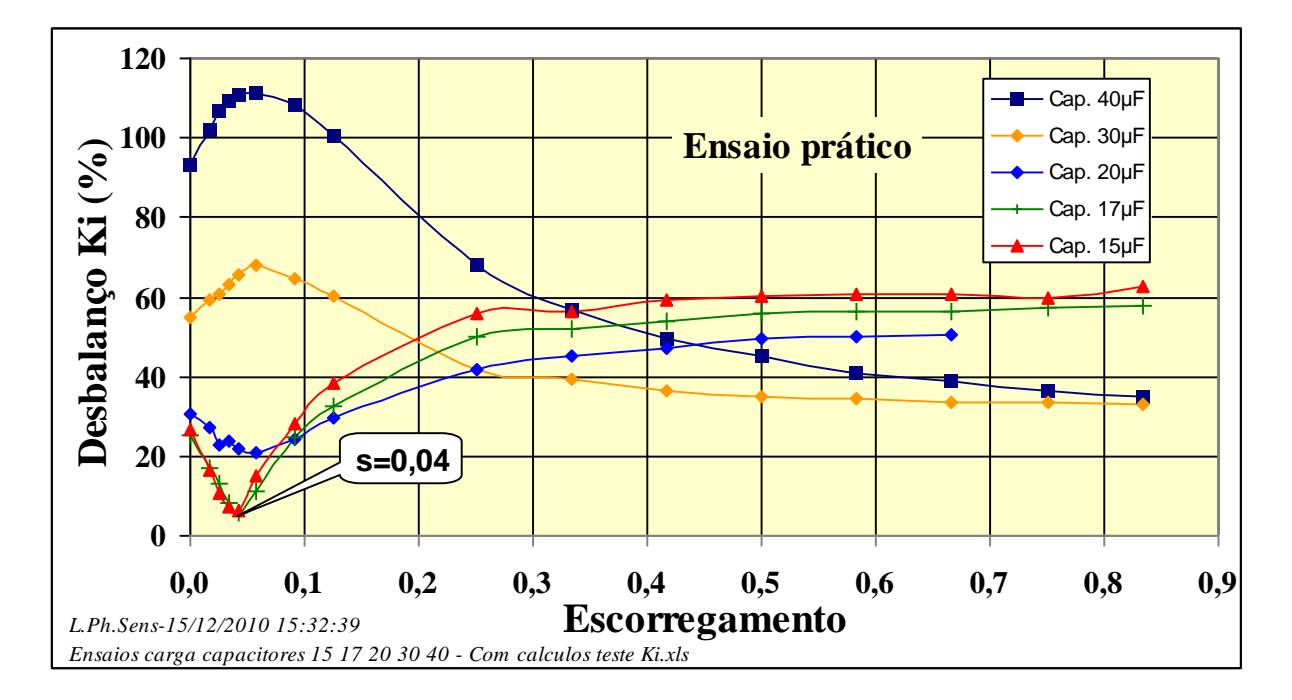

<span id="page-90-0"></span>Figura 90 – Desbalanço de correntes pelo escorregamento

## 6.2.5 Análise pelo circuito equivalente

A análise pelo circuito equivalente é feita através da montagem do motor em um simulador de circuitos elétricos, Workbench Multisim**[\[ 10](#page-96-0) ]** .Foram utilizados os parâmetros do circuito equivalente já calculados em **[4.7](#page-58-1)** e mostrados na **[Tabela 8](#page-63-0)**, na página **[64](#page-63-0)**.

No simulador a montagem é feita fazendo a ligação dos enrolamentos em delta, onde para cada fase existe um wattímetro para medição da potência de entrada e um amperímetro para medição da corrente de fase. A parte resistiva do circuito equivalente que varia com o escorregamento representa a carga do sistema, que no simulador é representado por 3 resistências variáveis. Há também 3 wattímetros dispostos sobre as resistências de carga, representando a potência mecânica do sistema. A ligação à rede trifásica é feita em Y, 127V 60Hz, onde há 3 amperímetros para registrar as correntes de linha. A **[Figura 91](#page-92-0)** mostra o circuito.

A verificação do circuito montado no simulador é feita comparando-se os valores das potências de entrada e saída e as correntes de linha com aquelas já calculadas no ensaio de carga teórico mostrado na **[Tabela 9](#page-63-1)**, página **[64](#page-63-1)**.

Inicialmente a resistência de carga é ajustada para um determinado valor referente ao um escorregamento qualquer, que este caso foi escolhido *s*=0,092, ou seja, para a velocidade nominal do motor, 1090 rpm.

As potências e correntes então são mostrados nos respectivos instrumentos, conforme a **[Figura](#page-92-0) 91**, onde parte da **[Tabela 9](#page-63-1)** é mostrada. Constata-se que os valores medidos pelo simulador são muito próximos dos calculados anteriormente, e que o circuito montado representa bem o sistema de ensaio.

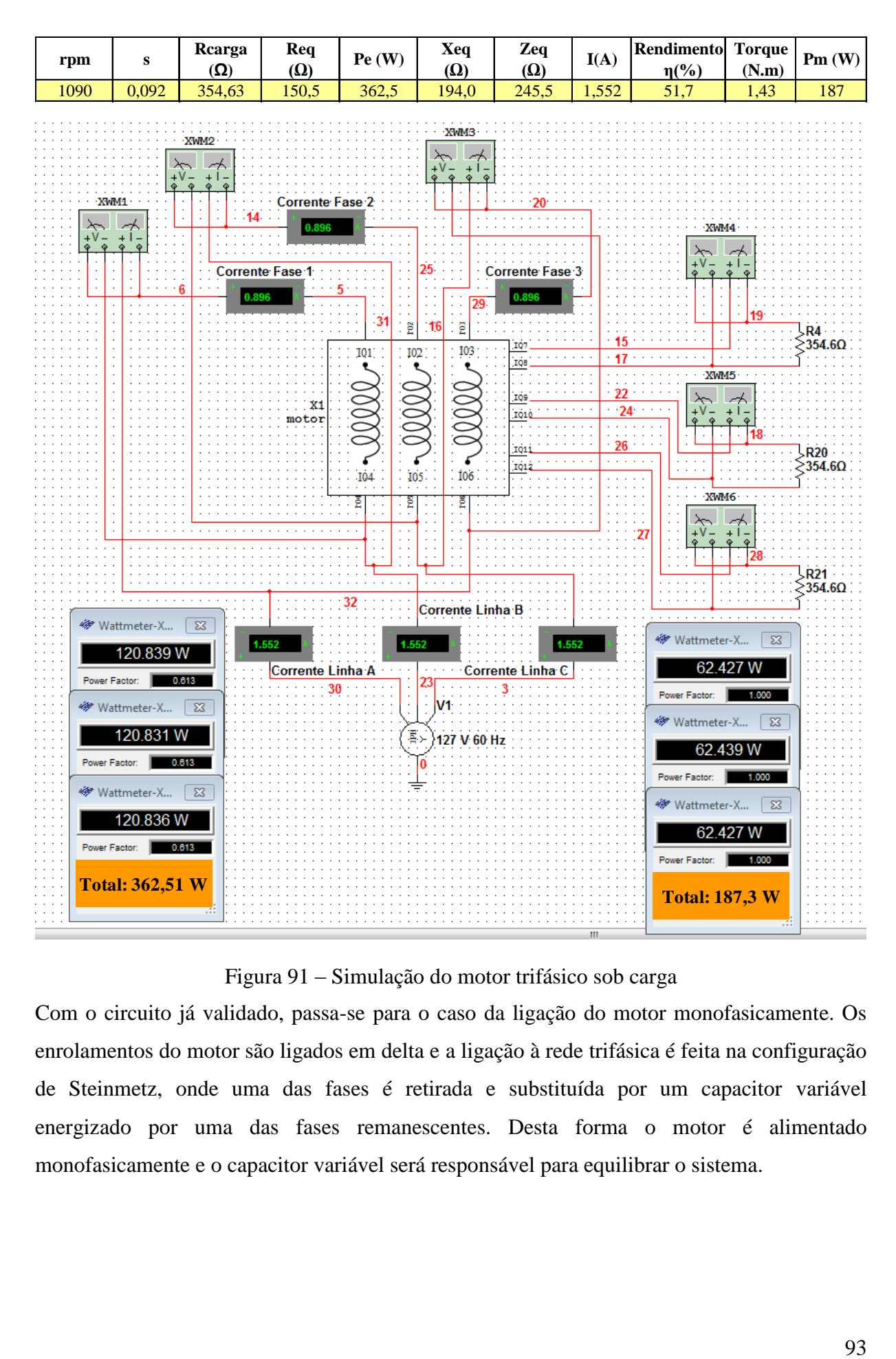

Figura 91 – Simulação do motor trifásico sob carga

<span id="page-92-0"></span>Com o circuito já validado, passa-se para o caso da ligação do motor monofasicamente. Os enrolamentos do motor são ligados em delta e a ligação à rede trifásica é feita na configuração de Steinmetz, onde uma das fases é retirada e substituída por um capacitor variável energizado por uma das fases remanescentes. Desta forma o motor é alimentado monofasicamente e o capacitor variável será responsável para equilibrar o sistema.

A parte resistiva dos enrolamentos, variáveis com o escorregamento, continua sendo representado por resistências variáveis. Assim, para determinado escorregamento, o valor das resistências é alterado, o que representa neste caso a carga do sistema.

O circuito apresenta amperímetros para medição das correntes de linha e fase do motor, assim como wattímetros para medir a potência de entrada e saída, mostrados na **[Figura](#page-93-0) 92**.

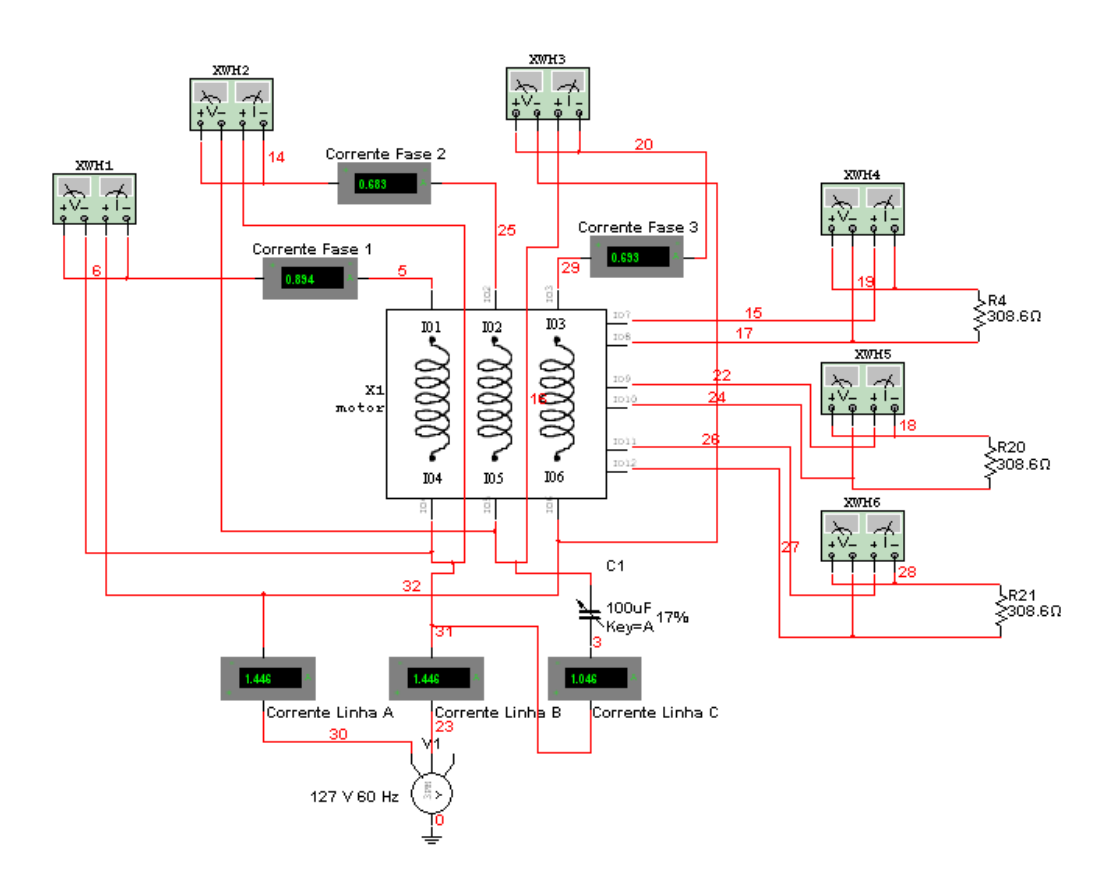

Figura 92 – Esquema de simulação computacional do motor

<span id="page-93-0"></span>Para se chegar ao valor da capacitância em que o sistema apresenta um menor desbalanço, primeiramente simulou-se um ensaio de carga, variando o escorregamento de zero até *s*=1 para também diferentes valores de capacitância. A **[Figura 93](#page-94-0)** mostra o grau de desbalanço das correntes de fase do motor em relação ao escorregamento e a capacitância.

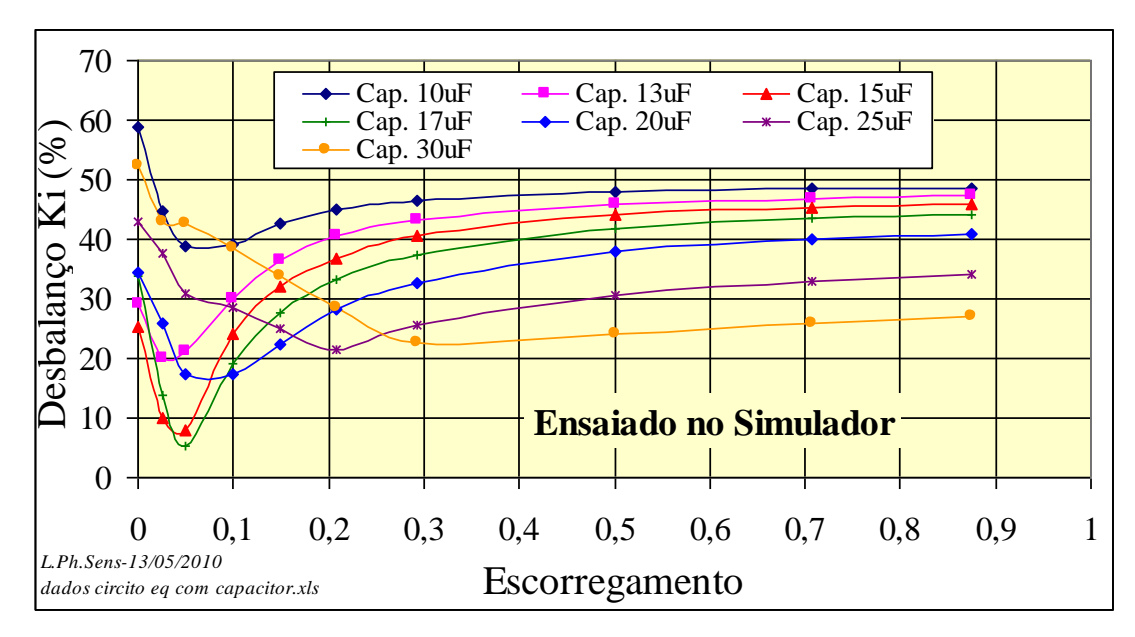

Figura 93 – Grau de desbalanço das correntes de fase

<span id="page-94-0"></span>A **[Figura 93](#page-94-0)** mostra que para um valor de capacitância de 17 µF tem-se um valor mínimo de desbalanço na região entre *s*=0 e *s*=0,1, ou seja, na região de operação normal do motor. O gráfico é então ampliado para se determinar com mais precisão o grau de desbalanço, e em que escorregamento ele ocorreu.

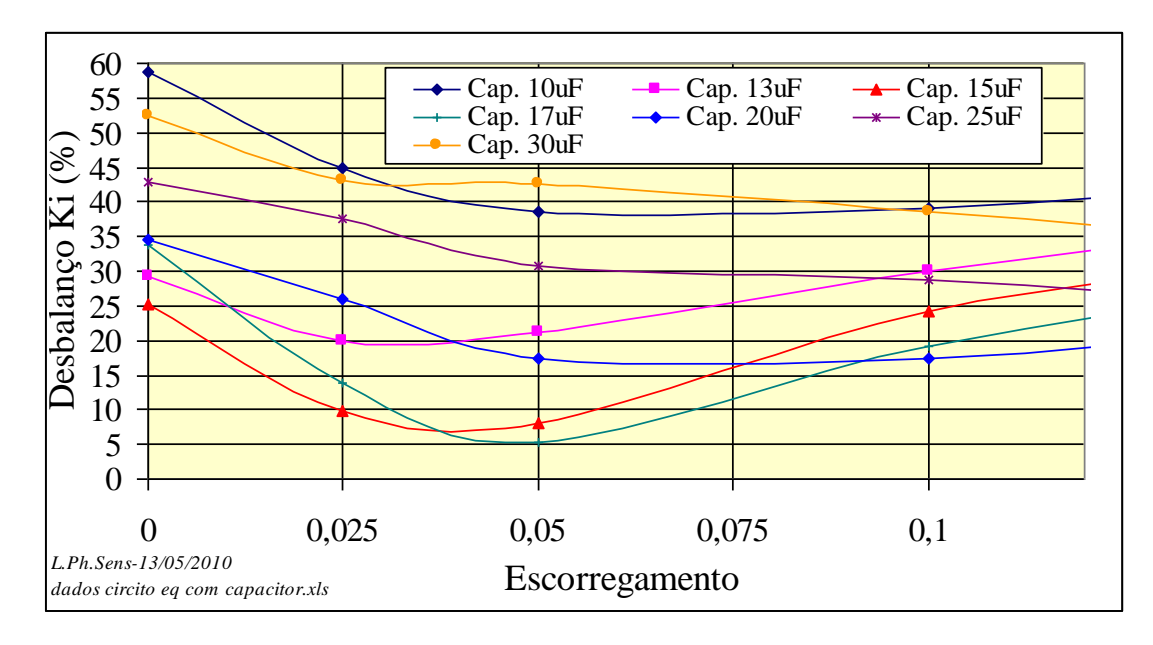

Figura 94 - Determinação do grau de desbalanço das correntes de fase

<span id="page-94-1"></span>Na **[Figura 94](#page-94-1)** observa-se que para um escorregamento de 0,05 o desequilíbrio mínimo encontrado foi de 5%, para um valor de capacitância igual  $17\mu$ F. Os valores dos desequilíbrios foram calculados pelo método NEMA, pois no simulador não é possível a obtenção dos ângulos de fase.

## **CAPÍTULO 7 CONCLUSÕES E RECOMENDAÇÕES**

Através de ensaios experimentais foram levantadas as características dinâmicas do motor de indução trifásico, onde foram comprovadas com os dados elétricos e mecânicos fornecidos pela placa do motor e pelo site do fabricante.

Foi verificado experimentalmente, em uma série de ensaios com diferentes valores de capacitores, aquele que proporciona melhor operação do motor em uma rede monofásica, tomando como base o desequilíbrio das correntes na partida e operação do motor com e sem carga aplicada. O capacitor encontrado foi o de 17,94µF.

Foi verificado teoricamente que o capacitor encontrado experimentalmente pode ser encontrado pela análise de componentes simétricas, utilizando-se como dados de entrada os resultados experimentais de um único ensaio do motor, operando monofasicamente através de um capacitor qualquer. Assim encontrou-se um valor de capacitância de aproximadamente  $17 \mu$ F que tornava o desequilíbrio das correntes mínimo e que tal situação acontecia quando o ângulo da impedância de sequência positiva atingia o valor de 60º. Tal situação era esperada teoricamente.

Foi comparado o comportamento do motor, obtido experimentalmente, com o teórico, obtido através dos parâmetros do circuito equivalente, tanto para operação trifásica normal, quanto em monofásico com o uso do capacitor. Na situação trifásica, tanto os ensaios teóricos através do Excel, quanto pelo simulador forneceram dados muito aproximados com a situação prática. Desta forma, foi possível a implementação do circuito de Steinmetz no simulador, onde mais uma vez comprovou-se que o capacitor de  $17\mu$ F é o que melhor equilibra o motor operando monofasicamente.

Como recomendação para investigação e medições adicionais podemos citar o efeito da inclusão de resistência em série com o capacitor acima referido, visando estender a faixa de balanceamento limitada apenas ao ponto de operação único nas condições de medição efetuadas e referidas no trabalho, e, ainda, a aplicação de procedimentos de modelagem mais complexos para reprodução precisa dos conjugados desenvolvidos pelo motor sob diferentes condições de operação, desde a partida até a operação na rotação síncrona.

# **REFERÊNCIAS BIBLIOGRÁFICAS**

- **[ 1 ] http://www.worldlingo.com/ma/enwiki/pt/Charles\_Proteus\_Steinmetz**
- <sup>[2]</sup> S. E. M. Oliveira, "Starting Transients of Saturated Induction Motors With Series Capacitors on the Supply", IEEE Trans. on Energy Conversion, vol. EC-1, no.3, September 1986, pp. 205/10.
- **[ 3 ]** S. E. M. Oliveira, "Operation of Three-Phase Induction Motors Connected to One-Phase Supply", IEEE Trans. on Energy Conversion, vol. 5, no.4, December 1990, pp. 713/18.
- **[ 4 ]** ENERSUL. Fornecimento de energia elétrica no sistema monofásico com retorno por terra (MRT). Campo Grande, 2001. 167p. (ENERSUL. Orientação Técnica,1).
- **[ 5 ] http://catalogo.weg.com.br/TEC\_CAT/tech\_motor\_dat\_web.asp**
- **[ 6 ]** AGÊNCIA NACIONAL DE ENERGIA ELÉTRICA. **Procedimentos de distribuição de energia elétrica no sistema elétrico nacional – PRODIST.** Módulo 8 – Qualidade da energia elétrica, Seção 8.1 - Qualidade do Produto. Disponível em: **[http://www.aneel.gov.br/arquivos/PDF/Modulo8\\_Revisao\\_1-Retificacao\\_1.pdf](http://www.aneel.gov.br/arquivos/PDF/Modulo8_Revisao_1-Retificacao_1.pdf)**. Acessado em 11 de março de 2010.
- **[ 7 ]** CIGRE, "A New Simple and Effective Approximate Formulation for the Determination of Three-Phase Unbalances by Voltmeter Method," Belgique, CIGRE, 1986.
- **[ 8 ]** NEMA MG1-14.34-2009 Motors and Generators Nation Electrical Manufactures Association
- **[ 9 ]** IEEE 112 Standard Test Procedure for Polyphase Induction Motors and Generators
- <span id="page-96-0"></span>**[ 10 ]** Simulador de circuitos elétricos. Disponível em: **<http://www.ni.com/multisim>**

## **ANEXO - PROGRAMAÇÃO AUXILIAR EM VBA**

**Function** SensZeq(R1, R2, X1, X2, Rm, Xm, Ns, N) **'R1 = 39.4 'R2 = 39.17 'X1 = 44.26 'X2 = X1 'Rm = 1878.2 'Xm = 256.9 'Ns = 1200 'N = 1090**

 $s = (Ns - N) / Ns + 0.000000000001$ **'Rs= R secundario + resistencia da carga**

 $Rcarga = R2 * (1 - s) / s$  $Rs = R2 + Rcarea$ **'Ym= Y mutuo**  $Ym = ((1 / Rm) \land 2 + (1 / Xm) \land 2) \land 0.5$  $Rser = 1 / Ym \wedge 2 * Rm$  $Xser = 1 / Ym \wedge 2 * Xm$  $Z1 = (R1 \land 2 + X1 \land 2) \land 0.5$  $Z2 = (X2 \land 2 + Rs \land 2) \land 0.5$  $Zm = (Rser \land 2 + Xser \land 2) \land 0.5$ **'I2 = V \* Zm / (Z1 \* Zm + Z1 \* Z2 + Z2 \* Zm)**

**'Rp=secundario +carga**  $Rp = Z2 \land 2 / Rs$ **'Xp= equivalente paralelo do secundario**  $Xp = Z2 \wedge 2 / X2$ **'Rpp=R equivalente da parte mutua com o secundario paralelo**  $Rpp = (Rp * Rm) / (Rp + Rm)$ **'equilalente da pare mutua com o secundario**  $Xpp = (Xm * Xp) / (Xm + Xp)$  $Ypp2 = (1 / Rpp) \land 2 + (1 / Xpp) \land 2$ **'Rps= equivalente serie mutua com a secundaria**  $Rps = 1 / Ypp2 / Rpp$  $Xps = 1 / Ypp2 / Xpp$  $Req = Rps + R1$  $Xeq = Xps + X1$ SensZeq =  $($ Req  $\land$  2 + Xeq  $\land$  2)  $\land$  0.5

**End Function Function** SensReq(R1, R2, X1, X2, Rm, Xm, Ns, N) **'R1 = 39.4 'R2 = 39.17 'X1 = 44.26**

```
'X2 = X1
'Rm = 1878.2
'Xm = 256.9
'Ns = 1200
'N = 1090
s = (Ns - N) / Ns + 0.000000000001'Rs= R secundario + resistencia da carga'
Rcarga = R2 * (1 - s) / sRs = R2 + Rcarga'Ym= Y mutuo
Ym = ((1 / Rm) \land 2 + (1 / Xm) \land 2) \land 0.5Z2 = (X2 \land 2 + Rs \land 2) \land 0.5'Rp=secundario +carga
Rp = Z2 \wedge 2 / Rs'Xp= equivalente paralelo do secundario
Xp = Z2 \wedge 2 / X2'Rpp=R equivalente da parte mutua com o secundario paralelo
Rpp = (Rp * Rm) / (Rp + Rm)'Xpp= X equilalente da pare mutua com o secundario
Xpp = (Xm * Xp) / (Xm + Xp)Ypp2 = (1 / Rpp) \land 2 + (1 / Xpp) \land 2'Rps= equivalente serie mutua com a secundaria
Rps = 1 / Ypp2 / RppXps = 1 / Ypp2 / XppReq = Rps + R1Xeq = Xps + X1Zeq = (Req \wedge 2 + Xeq \wedge 2) \wedge 0.5
SensReq = ReqEnd Function
Function SensXeq(R1, R2, X1, X2, Rm, Xm, Ns, N)
'R1 = 39.4
'R2 = 39.17
'X1 = 44.26
'X2 = X1
'Rm = 1878.2
'Xm = 256.9
'Ns = 1200
'N = 1090
s = (Ns - N) / Ns + 0.000000000001'Rs= R secundario + resistencia da carga'
Rcarga = R2 * (1 - s) / sRs = R2 + Rcarga'Ym= Y mutuo
Ym = ((1 / Rm) \land 2 + (1 / Xm) \land 2) \land 0.5Z2 = (X2 \cdot 2 + Rs \cdot 2) \cdot 0.5'Rp=secundario +carga
Rp = Z2 \land 2 / Rs'Xp= equivalente paralelo do secundario
Xp = Z2 \wedge 2 / X2'Rpp=R equivalente da parte mutua com o secundario paralelo
```

```
Rpp = (Rp * Rm) / (Rp + Rm)'Xpp
= X equilalente da pare mutua com o secundario
Xpp = (Xm * Xp) / (Xm + Xp)Ypp2 = (1 / Rpp) \land 2 + (1 / Xpp) \land 2'Rp
s
= equivalente serie mutua com a secundaria
Rps = 1 / Ypp2 / RppXps = 1 / Ypp2 / XppReq = Rps + R1Xeq = Xps + X1Zeq = (Req \land 2 + Xeq \land 2) \land 0.5SensXeq = XeqEnd Function
Function SensRend(V, R1, R2, X1, X2, Rm, Xm, Ns, N)
'R1 
= 39.4
'R2 
=
3
9.17
'X1 
= 44.26
'X2 
= X1
'Rm 
= 1878.2
'Xm 
= 256.9
'Ns 
= 1200
'N 
= 109
0
Zeq 
= SensZeq(R1, R2, X1, X2, Rm, Xm, Ns, N)
I = V / ZeqReq 
= SensReq(R1, R2, X1, X2, Rm, Xm, Ns, N)
Pm 
= SensPm(V, R1, R2, X1, X2, Rm, Xm, Ns, N)
Pe = (Req * I \wedge 2) * 3SensRend
= Pm / Pe * 100
End Function
Function SensT(V, R1, R2, X1, X2, Rm, Xm, Ns, N)
'R1 
= 39.4
'R2 
= 39.17
'X1 
= 44.26
'X2 
= X1
'Rm 
= 1878.2
'Xm 
= 256.9
'Ns 
= 1200
'N 
= 109
0
Pi 
= Application.WorksheetFunction.Pi()
s = (Ns - N) / Ns + 0.000000000001'R
s
= R secundario + resistencia da carga
'
Rcarga = R2 * (1 - s) / sRs = R2 + Rcarga'Ym
= Y mutuo
Ym = ((1 / Rm) \land 2 + (1 / Xm) \land 2) \land 0.5Rser = 1 / Ym \wedge 2 / RmXser = 1 / Ym \wedge 2 / XmZ1 = (R1 \land 2 + X1 \land 2) \land 0.5Z2 = (X2 \land 2 + Rs \land 2) \land 0.5Zm = (Rser \land 2 + Xser \land 2) \land 0.5
```
 $Zeq = SensZeq(R1, R2, X1, X2, Rm, Xm, Ns, N)$  $I = V / Zea$  $I2 = V * Zm / (Z1 * Zm + Z1 * Z2 + Z2 * Zm)$ SensT = Rcarga \* I2 ^ 2 \* 60 / (2 \* Pi \* N) \* 3

**End Function**

**Function** SensPm(V, R1, R2, X1, X2, Rm, Xm, Ns, N) **'R1 = 39.4 'R2 = 39.17 'X1 = 44.26 'X2 = X1 'Rm = 1878.2 'Xm = 256.9 'Ns = 1200 'N = 1090** Pi = Application.Worksheet**Function**.Pi()  $s = (Ns - N) / Ns + 0.000000000001$ **'Rs= R secundario + resistencia da carga' Rcarga** = R2  $*(1 - s) / s$  $Rs = R2 + Rcarga$ **'Ym= Y mutuo**  $Ym = ((1 / Rm) \land 2 + (1 / Xm) \land 2) \land 0.5$ **'Z2 - impedância da carga com secundário**  $Z2 = (X2 \cdot 2 + Rs \cdot 2) \cdot 0.5$  $R2p = Z2 \land 2 / Rs$  $X2p = Z2 \land 2 / X2$ **'Zcm=Impedância da carga como o mútuo**  $Rmc = Rm * R2p / (Rm + R2p)$  $Xmc = Xm * X2p / (Xm + X2p)$ Ymc =  $(1 / Rmc \land 2 + 1 / Xmc \land 2) \land 0.5$  $Zcm = 1 / Ymc$  $Zeq = SensZeq(R1, R2, X1, X2, Rm, Xm, Ns, N)$  $I = V / Zeq$  $Vm = I * Zcm$  $I2 = Vm / Z2$  $Pm = I2 \cdot 2 * Rcarea * 3$  $SensPm = Pm$ **End Function**

**Function** SensParametros\_Rm(Rcc, Ta, Top, Vmv, Imv, Pev, Vmc, Imc, Pec, X1) **'Rcc = Resistencia cc do primário medido na temperatura Ta 'Ta = Temperatura ambiente 'Top = Temperatura de operação 'Vmv = Tensão média em vazio 'Imv = Corrente média em vazio 'Pev = Potencia de entrada em vazio 'Vmc = Tensão média em curto 'Imc = Corrente média em curto 'Pec = Potencia de entrada em curto**

**'Calculo da resitencia cc do primario para temperatura de operação**

**'Rccop = Rcc \* (234.5 + Top) / (234.5 + Ta)**  $Rccop = Rec$ 

**'Calculo de RT,R2,XT,X1,X2 e Zc pelo ensaio de curto 'RT= resistencia total 'R2= resitencia do secundario 'XT= reatancia total 'X1 e X2 =reatancia do primario e secundario 'Zc=Impedancia equivalente do circuito em curto 'Pec = Pec / 3 'Sc = Vmc \* Imc 'Oc** =  $(Sc \land 2 - Pec \land 2) \land 0.5$ **'X1 = X1 estimado do ensaio em curto na corrente do ensaio em vazio 'RT = Pec / Imc ^ 2 'R2 = RT - Rccop 'XT = Qc / Imc ^ 2**

**'X1 = XT / 2 'X2 = X1**

**'Calculo de Rmu,Xmu,Zmu pelo ensaio a vazio**

**'Rmu = Resitencia mutua 'Xmu = Reatancia mutua 'Zmu = Impedancia mutua 'Pmu = Potencia ativa mutua 'Vmu = Tensão mutua 'Smu = Potencia aparente mutua 'Qmu = Potencia reativa mutua**  $Pev = Pev / 3$ Pmu =  $(Pev)$  -  $(Rcc * Imv \wedge 2)$  $Sv = Vmv * Imv$  $Qv = (Sv \land 2 - Pev \land 2) \land 0.5$ **'X1 = 42.385 \* Imv ^ -0.2553**  $Omu = Ov - Imv \wedge 2 * X1$ Smu = (Pmu  $\land$  2 + Qmu  $\land$  2)  $\land$  0.5  $V$ mu = Smu / Imv  $Rmu = Vmu \wedge 2 / Pmu$  $Xmu = Vmu \wedge 2 / Qmu$  $Zmu = Vmu \wedge 2 / Smu$ 

SensParametros\_Rm = Rmu

#### **End Function**

**Function** SensParametros\_Xm(Rcc, Vmv, Imv, Pev, Vmc, Imc, Pec, X1) **'Rcc = Resistencia cc do primário medido na temperatura Ta**

**'Vmv = Tensão média em vazio 'Imv = Corrente média em vazio 'Pev = Potencia de entrada em vazio 'Rccop = Rcc 'Pec = Pec / 3 'Sc = Vmc \* Imc 'Oc** =  $(Sc \land 2 - Pec \land 2) \land 0.5$ **'X1 = X1 estimado do ensaio em curto na corrente do ensaio em vazio**  $'XT = Oc / Imc \wedge 2$  $'X1 = XT / 2$ 

**'Calculo de Xmu pelo ensaio a vazio**

**'Rmu = Resitencia mutua 'Xmu = Reatancia mutua 'Zmu = Impedancia mutua 'Pmu = Potencia ativa mutua 'Vmu = Tensão mutua 'Smu = Potencia aparente mutua 'Qmu = Potencia reativa mutua**  $Pev = Pev / 3$ Pmu =  $(Pev)$  -  $(Rcc * Imv \wedge 2)$  $Sv = Vmv * Imv$  $Qv = (Sv \land 2 - Pev \land 2) \land 0.5$ **'X1 = 42.385 \* Imv ^ -0.2553**  $Omu = Ov - Imv \wedge 2 * X1$  $Smu = (Pmu \wedge 2 + Qmu \wedge 2) \wedge 0.5$  $V$ mu = Smu / Imv

 $Xmu = Vmu \wedge 2 / Qmu$ 

SensParametros\_Xm = Xmu

**End Function Function** SensParametros\_Zm(Rcc, Vmv, Imv, Pev) **'Rcc = Resistencia cc do primário medido na temperatura Ta 'Vmv = Tensão média em vazio 'Imv = Corrente média em vazio 'Pev = Potencia de entrada em vazio**

**'Calculo de Zmu pelo ensaio a vazio**

**'Zmu = Impedancia mutua 'Pmu = Potencia ativa mutua 'Vmu = Tensão mutua 'Smu = Potencia aparente mutua 'Qmu = Potencia reativa mutua**  $Pev = Pev / 3$ Pmu =  $(Pev) - (Rcc * Imv \wedge 2)$  $Sv = Vmv * Imv$ 

 $Qv = (Sv \land 2 - Pev \land 2) \land 0.5$ **'X1 = 42.385 \* Imv ^ -0.2553**  $X1 = 39.174 * Imv \cdot 0.2798$  $Qmu = Qv - Imv \wedge 2 * X1$  $Smu = (Pmu \wedge 2 + Qmu \wedge 2) \wedge 0.5$  $V$ mu = Smu / Imv  $Zmu = Vmu \wedge 2 / Smu$ 

SensParametros\_Zm = Zmu

**End Function Function** SensParametros\_Rccop(Rcc, Ta, Top) **'Rcc = Resistencia cc do primário medido na temperatura Ta 'Ta = Temperatura ambiente 'Top = Temperatura de operação**

**'Calculo da resitencia cc do primario para temperatura de operação**

 $Rccop = Rec * (234.5 + Top) / (234.5 + Ta)$ 

SensParametros\_Rccop = Rccop

**End Function Function** SensParametros\_R2(Rcc, Ta, Top, Imc, Pec) **'Rcc = Resistencia cc do primário medido na temperatura Ta 'Ta = Temperatura ambiente 'Top = Temperatura de operação 'Imc = Corrente média em curto 'Pec = Potencia de entrada em curto**

**'Calculo da resitencia cc do primario para temperatura de operação**

 $Rccop = Rec * (234.5 + Top) / (234.5 + Ta)$ 

**'Calculo de RT,R2 pelo ensaio de curto 'RT= resistencia total 'R2= resitencia do secundario**

 $Pec = Pec / 3$  $RT = Pec / Imc \wedge 2$  $R2 = RT - Rccop$ 

SensParametros\_R2 = R2

**End Function Function** SensParametros\_RT(Imc, Pec, Ta, Top)

**'Imc = Corrente média em curto 'Pec = Potencia de entrada em curto**

## **'Calculo de RT pelo ensaio de curto 'RT= resistencia total**

 $Pec = Pec / 3$  $RT = Pec / Imc \wedge 2$  $RT = RT * (234.5 + Top) / (234.5 + Ta)$ 

SensParametros\_RT = RT

**End Function**

**Function** SensParametros XT(Vmc, Imc, Pec)

**'Vmc = Tensão média em curto 'Imc = Corrente média em curto 'Pec = Potencia de entrada em curto**

**'Calculo de XT,X1,X2 pelo ensaio de curto 'XT= reatancia total 'X1 e X2 =reatancia do primario e secundario**  $Pec = Pec / 3$  $Sc = Vmc * Imc$  $Qc = (Sc \land 2 - Pec \land 2) \land 0.5$ 

 $XT = Qc / Imc \wedge 2$ 

SensParametros\_XT = XT

**End Function Function** SensParametros\_Zc(Vmc, Imc)

**'Vmc = Tensão média em curto 'Imc = Corrente média em curto**

**'Calculo de Zc pelo ensaio de curto**

**'Zc=Impedancia equivalente do circuito em curto**  $Sc = Vmc * Imc$  $Zc = Sc / Imc \wedge 2$ SensParametros  $Zc = Zc$ 

**End Function**

**Function** Z1\_mod(VAB, anguloVAB, VBC, anguloVBC, VCA, anguloVCA, Ia, anguloIA, Ib, anguloIB, Ic, anguloIC)

 $A = complex(-0.5, 0.866)$  $aa = importinproduct(A, A)$ 

## Pii = Application.Worksheet**Function**.Pi() **'Transformação para numero imaginário**

VAB\_complexo = improduct(VAB, imexp(complex(0, anguloVAB  $*$  Pii / 180)))

VBC\_complexo = improduct(VBC, imexp(complex(0, anguloVBC  $*$  Pii / 180)))

VCA\_complexo = improduct(VCA, imexp(complex(0, anguloVCA  $*$  Pii / 180)))

IA complexo = improduct(Ia, imexp(complex(0, anguloIA  $*$  Pii / 180)))

IB\_complexo = improduct(Ib, imexp(complex(0, anguloIB  $*$  Pii / 180)))

IC complexo = improduct(Ic, imexp(complex(0, anguloIC  $*$  Pii / 180)))

#### **'Calculo de V1 e V2**

V  $1 = \text{imdiv}(\text{imsum}(VAB\text{ complexo}, \text{improduct}(aa, VBC\text{ complexo}), \text{improduct}(A,$ VCA\_complexo)), 3) V  $2 = \text{imdiv}(\text{imsum}(VAB\text{ complexo}, \text{improduct}(A, VBC\text{ complexo}), \text{improduct}(aa,$ VCA\_complexo)), 3)

## **'Calculo de I1 e I2**

I  $1 = \text{imdiv}(\text{imsum}(IB\text{ complex}o, \text{improduct}(aa, IC\text{ complex}o), \text{improduct}(A,$ IA complexo) $, 3)$  $I_2$  = imdiv(imsum(IB\_complexo, improduct(A, IC\_complexo), improduct(aa, IA complexo)), 3)

#### **'Calculo de Z1 e Z2**

 $Z1$ \_complexo = imdiv(V\_1, I\_1)

 $Z1$ <sub>\_mod</sub> = imabs( $Z1$ <sub>\_complexo)</sub>  $Z1$ <sub>\_ang</sub> = imargument( $Z1$ <sub>\_complexo)</sub>

Z2 complexo = imdiv(V\_2, I\_2)  $Z2$ \_mod = imabs( $Z2$ \_complexo)  $Z2$ <sub>\_ang</sub> = imargument( $Z2$ <sub>\_complexo)</sub>

#### **'Calculo do Zcap e Cap**

Icap = imsub(IA\_complexo, IC\_complexo)  $Zcap = imdiv(VBC$  complexo, Icap) Zcap  $mod = \text{imabs}(Zcap)$  $Zcap\_ang = imaginary(Zcap)$  $Cap = 1 / (2 * Pii * 60 * Zcap\_mod)$ 

#### **'Calculo de Kv e Ki**

**'x1=aa-a 'x2=Zcap/Z1 'x3=Zcap/Z2**

 $X1 = \text{imsub}(aa, A)$  $X2 = imdiv(Zcap, Z1_{complexo})$  $X3 = imdiv(Zcap, Z2_{complexo})$ 

 $K2 = \text{imdiv}(\text{imsub}(\text{improduct}(X1, X2), A), \text{improduct}(X1, \text{imsum}(X2, X3, 1)))$  $Kv_{-} = \text{imabs}(\text{imdiv}(K2, \text{imsub}(1, K2))) * 100$  $Ki$  = imabs(imdiv(Z1\_complexo, Z2\_complexo))  $*$  Kv

#### **'Calculo do capacitor ideal**

Zcap\_ideal =  $Z1$  mod / 3 ^ 0.5  $Cap\_ideal_ = 1 / (2 * Pii * 60 * Zcap\_ideal)$ 

#### **'Balanceamento pelo capacitor ideal**

 $Zcap\_bal = complex(0, -Zcap\_ideal)$ 

 $X2b = imdiv(Zcap_bal, Z1<sup>_</sup>complexo)$  $X3b = imdiv(Zcap bal, Z2-complexo)$ 

 $K2bal = imdiv(imsub(improduct(X1, X2b), A)$ , improduct(X1, imsum(X2b, X3b, 1)))  $Kvbal = imabs(imdiv(K2bal, imsub(1, K2bal))) * 100$  $Kibal = imabs(imdiv(Z1\_complexo, Z2\_complexo)) * Kvbal$ 

#### **End Function**

**Function** Z1\_ang(VAB, anguloVAB, VBC, anguloVBC, VCA, anguloVCA, Ia, anguloIA, Ib, anguloIB, Ic, anguloIC)

 $A = complex(-0.5, 0.866)$  $aa = importin{A, A}$ 

Pii = Application.Worksheet**Function**.Pi() **'Transformação para numero imaginário**

VAB\_complexo = improduct(VAB, imexp(complex(0, anguloVAB  $*$  Pii / 180)))

VBC\_complexo = improduct(VBC, imexp(complex(0, anguloVBC  $*$  Pii / 180)))

VCA\_complexo = improduct(VCA, imexp(complex(0, anguloVCA  $*$  Pii / 180)))

IA\_complexo = improduct(Ia, imexp(complex(0, anguloIA  $*$  Pii / 180)))

IB\_complexo = improduct(Ib, imexp(complex(0, anguloIB  $*$  Pii / 180)))

IC\_complexo = improduct(Ic, imexp(complex(0, anguloIC  $*$  Pii / 180)))

## **'Calculo de V1 e V2**

 $V_1$  = imdiv(imsum(VAB\_complexo, improduct(aa, VBC\_complexo), improduct(A, VCA\_complexo)), 3)  $V_2$  = imdiv(imsum(VAB\_complexo, improduct(A, VBC\_complexo), improduct(aa, VCA\_complexo)), 3)

## **'Calculo de I1 e I2**

 $I_1$  = imdiv(imsum(IB\_complexo, improduct(aa, IC\_complexo), improduct(A, IA complexo) $, 3)$  $I_2$  = imdiv(imsum(IB\_complexo, improduct(A, IC\_complexo), improduct(aa, IA complexo) $, 3)$ 

## **'Calculo de Z1 e Z2**

 $Z1$ \_complexo = imdiv(V\_1, I\_1) Z1\_mod = imabs(Z1\_complexo)  $Z1$ <sub>ang</sub> = imargument( $Z1$ <sub>complexo</sub>) \* 180 / Pii

Z2\_complexo = imdiv( $V_2$ ,  $I_2$ ) Z2\_mod = imabs( $Z2$ \_complexo) Z2\_ang = imargument(Z2\_complexo)

## **'Calculo do Zcap e Cap**

 $Icap = imsub(IA\_complexo, IC\_complexo)$  $Zcap = imdiv(VBC\_complexo, Icap)$  $Zcap\_mod = \text{imabs}(Zcap)$  $Zcap\_ang = imaginary(Zcap)$  $Cap = 1 / (2 * Pii * 60 * Zcap\_mod)$ 

## **'Calculo de Kv e Ki**

**'x1=aa-a 'x2=Zcap/Z1 'x3=Zcap/Z2**
$X1 = \text{imsub}(aa, A)$  $X2 = imdiv(Zcan, Z1$  complexo)  $X3 = imdiv(Zcap, Z2_{complexo})$ 

 $K2 = \text{indiv}(\text{imsub}(\text{improduct}(X1, X2), A), \text{improduct}(X1, \text{imsum}(X2, X3, 1)))$  $Kv = \text{imabs}(\text{imdiv}(K2, \text{imsub}(1, K2))) * 100$  $Ki$  = imabs(imdiv(Z1\_complexo, Z2\_complexo))  $*$  Kv

# **'Calculo do capacitor ideal**

Zcap ideal = Z1 mod  $/ 3 \wedge 0.5$ Cap ideal =  $1 / (2 * Pii * 60 * Zcap ideal)$ 

# **'Balanceamento pelo capacitor ideal**

Zcap bal = complex(0, -Zcap ideal)

 $X2b = imdiv(Zcap_bal, Z1<sup>_</sup>complexo)$  $X3b = imdiv(Zcap_bal, Z2_{complexo})$ 

 $K2bal = imdiv(imsub(improduct(X1, X2b), A)$ , improduct(X1, imsum(X2b, X3b, 1)))  $Kvbal = imabs(imdiv(K2bal, imsub(1, K2bal))) * 100$  $Kibal = imabs(imdiv(Z1\_complexo, Z2\_complexo)) * Kvbal$ 

### **End Function**

**Function** Cap\_ideal(VAB, anguloVAB, VBC, anguloVBC, VCA, anguloVCA, Ia, anguloIA, Ib, anguloIB, Ic, anguloIC)

 $A = complex(-0.5, 0.866)$  $aa = \text{improduct}(A, A)$ 

Pii = Application.Worksheet**Function**.Pi() **'Transformação para numero imaginário**

VAB\_complexo = improduct(VAB, imexp(complex(0, anguloVAB  $*$  Pii / 180)))

VBC\_complexo = improduct(VBC, imexp(complex(0, anguloVBC  $*$  Pii / 180)))

VCA\_complexo = improduct(VCA, imexp(complex(0, anguloVCA  $*$  Pii / 180)))

IA complexo = improduct(Ia, imexp(complex(0, anguloIA  $*$  Pii / 180)))

IB\_complexo = improduct(Ib, imexp(complex(0, anguloIB  $*$  Pii / 180)))

IC complexo = improduct(Ic, imexp(complex(0, anguloIC  $*$  Pii / 180)))

**'Calculo de V1 e V2**

V  $1 = \text{imdiv}(\text{imsum}(VAB\text{ complexo}, \text{improduct}(aa, VBC\text{ complexo}), \text{improduct}(A,$ VCA\_complexo)), 3)  $V_2$  = imdiv(imsum(VAB\_complexo, improduct(A, VBC\_complexo), improduct(aa, VCA\_complexo)), 3)

### **'Calculo de I1 e I2**

 $I_1$  = imdiv(imsum(IB\_complexo, improduct(aa, IC\_complexo), improduct(A, IA complexo) $, 3)$ I  $2 = \text{imdiv}(\text{imsum}(IB\text{ complexo}, \text{improduct}(A, IC\text{ complexo}), \text{improduct}(aa,$ IA complexo)), 3)

### **'Calculo de Z1 e Z2**

Z1 complexo = imdiv(V\_1, I\_1)  $Z1$  mod = imabs( $Z1$  complexo)  $Z1$ <sub>\_ang\_</sub> = imargument( $Z1$ <sub>\_complexo)</sub>

Z2\_complexo = imdiv( $V_2$ ,  $I_2$ ) Z2\_mod = imabs(Z2\_complexo)  $Z2$ <sub>\_ang</sub> = imargument( $Z2$ <sub>\_complexo)</sub>

### **'Calculo do Zcap e Cap**

 $Icap = imsub(IA\_complexo, IC\_complexo)$  $Zcap = imdiv(VBC\_complexo, Icap)$  $Zcap\_mod = \text{imabs}(Zcap)$  $Zcap\_ang = imaginary(Zcap)$  $Cap = 1 / (2 * Pii * 60 * Zcap_model)$ 

### **'Calculo de Kv e Ki**

**'x1=aa-a 'x2=Zcap/Z1 'x3=Zcap/Z2**

 $X1 = \text{imsub}(aa, A)$  $X2 = \text{imdiv}(Zcap, Z1_{\text{complexo}})$  $X3 = imdiv(Zcap, Z2_{complexo})$ 

 $K2 = \text{imdiv}(\text{imsub}(\text{improduct}(X1, X2), A), \text{improduct}(X1, \text{imsum}(X2, X3, 1)))$  $Kv_{-} = \text{imabs}(\text{imdiv}(K2, \text{imsub}(1, K2))) * 100$  $Ki = imabs(imdiv(Z1\_complexo, Z2\_complexo)) * Kv$ 

### **'Calculo do capacitor ideal**

Zcap\_ideal = Z1\_mod\_ $/3 \land 0.5$ 

 $Cap\_ideal = 1 / (2 * Pii * 60 * Zcap\_ideal)$ 

# **'Balanceamento pelo capacitor ideal**

 $Zcap\_bal = complex(0, -Zcap\_ideal)$ 

 $X2b = imdiv(Zcap bal, Z1-complexo)$  $X3b = imdiv(Zcap_bal, Z2complexo)$ 

 $K2bal = imdiv(imsub(improduct(X1, X2b), A)$ , improduct(X1, imsum(X2b, X3b, 1))) Kvbal = imabs(imdiv(K2bal, imsub(1, K2bal))) \* 100 Kibal = imabs(imdiv(Z1\_complexo, Z2\_complexo)) \* Kvbal

# **End Function**

**Function** Kv(VAB, anguloVAB, VBC, anguloVBC, VCA, anguloVCA, Ia, anguloIA, Ib, anguloIB, Ic, anguloIC)

A = complex(-0.5,  $3 \land 0.5 / 2$ )  $aa = \text{improduct}(A, A)$ 

Pii = Application.Worksheet**Function**.Pi() **'Transformação para numero imaginário**

VAB\_complexo = improduct(VAB, imexp(complex(0, anguloVAB  $*$  Pii / 180)))

VBC\_complexo = improduct(VBC, imexp(complex(0, anguloVBC  $*$  Pii / 180)))

VCA\_complexo = improduct(VCA, imexp(complex(0, anguloVCA  $*$  Pii / 180)))

IA complexo = improduct(Ia, imexp(complex(0, anguloIA  $*$  Pii / 180)))

IB complexo = improduct(Ib, imexp(complex(0, anguloIB  $*$  Pii / 180)))

IC\_complexo = improduct(Ic, imexp(complex(0, anguloIC  $*$  Pii / 180)))

### **'Calculo de V1 e V2**

 $V_1$  = imdiv(imsum(VAB\_complexo, improduct(aa, VBC\_complexo), improduct(A, VCA\_complexo)), 3)  $V_2$  = imdiv(imsum(VAB\_complexo, improduct(A, VBC\_complexo), improduct(aa, VCA\_complexo)), 3)

# **'Calculo de I1 e I2**

 $I_1$  = imdiv(imsum(IB\_complexo, improduct(aa, IC\_complexo), improduct(A, IA\_complexo)), 3) I  $2 = \text{imdiv}(\text{imsum}(IB\text{ complexo}, \text{improduct}(A, IC\text{ complexo}), \text{improduct}(aa,$ IA complexo) $, 3)$ 

#### **'Calculo de Z1 e Z2**

Z1\_complexo = imdiv( $V_1, I_1$ ) Z1\_mod = imabs(Z1\_complexo)  $Z1$ <sub>\_ang</sub> = imargument( $Z1$ <sub>\_complexo)</sub>

 $Z2$ \_complexo = imdiv(V\_2, I\_2)  $Z2$ \_mod = imabs( $Z2$ \_complexo) Z2  $ang = imaginary(ZZ \text{ complexo})$ 

# **'Calculo do Zcap e Cap**

Icap = imsub(IA\_complexo, IC\_complexo) Icap  $mod = \text{imabs}(Icap)$  $Zcap = imdiv(VBC\_complexo, Icap)$  $Zcap\_mod = \text{imabs}(Zcap)$  $Zcap\_ang = imaginary(Zcap)$  $Cap = 1 / (2 * Pii * 60 * Zcap\_mod)$ 

# **'Calculo de Kv e Ki**

**'x1**=**aa-a 'x2**=**Zcap**/Z1 **'x3**=**Zcap**/Z2

 $X1 = \text{imsub}(aa, A)$  $X2 = imdiv(Zcap, Z1_{complexo})$  $X3 = imdiv(Zcap, Z2_{complexo})$ 

 $K2 = \text{indiv}(\text{imsub}(\text{improduct}(X1, X2), A), \text{improduct}(X1, \text{imsum}(X2, X3, 1)))$ 

 $Ky = imabs(imdiv(K2, imsub(1, K2))) * 100$ 

 $Ki$  = imabs(imdiv(Z1\_complexo, Z2\_complexo)) \* Kv

### **'Calculo do capacitor ideal**

Zcap\_ideal =  $Z1$  mod\_ $/3 \land 0.5$ Cap\_ideal =  $1 / (2 * Pii * 60 * Zcap ideal)$ 

### **'Balanceamento pelo capacitor ideal**

 $Zcap_bal = complex(0, -Zcap_j ideal)$ 

 $X2b = imdiv(Zcap_bal, Z1<sub>complexo)</sub>$ </sup></sub>

 $X3b = imdiv(Zcap_bal, Z2_{complexo})$ 

 $K2bal = imdiv(imsub(improduct(X1, X2b), A)$ , improduct(X1, imsum(X2b, X3b, 1)))  $Kvbal = imabs(imdiv(K2bal, imsub(1, K2bal))) * 100$  $Kibal = imabs(imdiv(Z1\_complexo, Z2\_complexo)) * Kvbal$ 

# **End Function**

**Function** Ki(VAB, anguloVAB, VBC, anguloVBC, VCA, anguloVCA, Ia, anguloIA, Ib, anguloIB, Ic, anguloIC)

 $A = \text{complex}(-0.5, 3 \land 0.5 / 2)$  $aa = \text{improduct}(A, A)$ 

Pii = Application.Worksheet**Function**.Pi() **'Transformação para numero imaginário**

VAB\_complexo = improduct(VAB, imexp(complex(0, anguloVAB  $*$  Pii / 180)))

VBC\_complexo = improduct(VBC, imexp(complex(0, anguloVBC  $*$  Pii / 180)))

VCA\_complexo = improduct(VCA, imexp(complex(0, anguloVCA  $*$  Pii / 180)))

IA complexo = improduct(Ia, imexp(complex(0, anguloIA  $*$  Pii / 180)))

IB complexo = improduct(Ib, imexp(complex(0, anguloIB  $*$  Pii / 180)))

IC\_complexo = improduct(Ic, imexp(complex(0, anguloIC  $*$  Pii / 180)))

### **'Calculo de V1 e V2**

 $V_1$  = imdiv(imsum(VAB\_complexo, improduct(aa, VBC\_complexo), improduct(A, VCA\_complexo)), 3)  $V_2$  = imdiv(imsum(VAB\_complexo, improduct(A, VBC\_complexo), improduct(aa, VCA\_complexo)), 3)

### **'Calculo de I1 e I2**

 $I_1$  = imdiv(imsum(IB\_complexo, improduct(aa, IC\_complexo), improduct(A, IA complexo) $, 3)$  $I_2$  = imdiv(imsum(IB\_complexo, improduct(A, IC\_complexo), improduct(aa, IA\_complexo)), 3)

### **'Calculo de Z1 e Z2**

Z1 complexo = imdiv(V\_1, I\_1) Z1\_mod = imabs(Z1\_complexo)  $Z1$ <sub>\_ang\_</sub> = imargument( $Z1$ <sub>\_complexo</sub>) Z2 complexo = imdiv(V\_2, I\_2) Z2\_mod = imabs( $Z2$ \_complexo)  $Z2$ <sub>\_ang</sub> = imargument( $Z2$ <sub>\_complexo)</sub>

# **'Calculo do Zcap e Cap**

Icap = imsub(IA\_complexo, IC\_complexo)  $Zcap = imdiv(VBC\_complexo, Icap)$ Zcap  $mod = \text{imabs}(Zcap)$ Zcap  $ang = imaginary(Zcap)$  $Cap = 1 / (2 * Pii * 60 * Zcap mod)$ 

# **'Calculo de Kv e Ki**

**'x1=aa-a 'x2=Zcap/Z1 'x3=Zcap/Z2**

 $X1 = \text{imsub}(aa, A)$  $X2 = \text{imdiv}(Zcap, Z1 \_\text{complexo})$  $X3 = imdiv(Zcap, Z2_{complexo})$ 

 $K2 = \text{imdiv}(\text{imsub}(\text{improduct}(X1, X2), A), \text{improduct}(X1, \text{imsum}(X2, X3, 1)))$ Kv = imabs(imdiv(K2, imsub(1, K2)))  $*$  100  $Ki = imabs(imdiv(Z1-complexo, Z2-complexo)) * Kv$ 

### **'Calculo do capacitor ideal**

Zcap\_ideal =  $Z1$  mod\_ $/3 \land 0.5$ Cap idea  $1 = 1 / (2 * Pii * 60 * Zcap ideal)$ 

### **'Balanceamento pelo capacitor ideal**

Zcap bal = complex(0, -Zcap ideal)

 $X2b = imdiv(Zcap_bal, Z1<sup>_</sup>complexo)$  $X3b = imdiv(Zcap bal, Z2-complexo)$ 

 $K2bal = imdiv(imsub(improduct(X1, X2b), A)$ , improduct(X1, imsum(X2b, X3b, 1)))  $Kvbal$  = imabs(imdiv(K2bal, imsub(1, K2bal))) \* 100 Kibal\_ = imabs(imdiv(Z1\_complexo, Z2\_complexo)) \* Kvbal\_

### **End Function**

**Function** Kvbal(VAB, anguloVAB, VBC, anguloVBC, VCA, anguloVCA, Ia, anguloIA, Ib, anguloIB, Ic, anguloIC)

 $A = complex(-0.5, 0.866)$ 

 $aa = importinproduct(A, A)$ 

# Pii = Application.Worksheet**Function**.Pi() **'Transformação para numero imaginário**

VAB complexo = improduct(VAB, imexp(complex(0, anguloVAB  $*$  Pii / 180)))

VBC\_complexo = improduct(VBC, imexp(complex(0, anguloVBC  $*$  Pii / 180)))

VCA\_complexo = improduct(VCA, imexp(complex(0, anguloVCA  $*$  Pii / 180)))

IA complexo = improduct(Ia, imexp(complex(0, anguloIA  $*$  Pii / 180)))

IB\_complexo = improduct(Ib, imexp(complex(0, anguloIB  $*$  Pii / 180)))

IC\_complexo = improduct(Ic, imexp(complex(0, anguloIC  $*$  Pii / 180)))

# **'Calculo de V1 e V2**

 $V_1$  = imdiv(imsum(VAB\_complexo, improduct(aa, VBC\_complexo), improduct(A, VCA\_complexo)), 3)  $V_2$  = imdiv(imsum(VAB\_complexo, improduct(A, VBC\_complexo), improduct(aa, VCA\_complexo)), 3)

### **'Calculo de I1 e I2**

 $I_1$  = imdiv(imsum(IB\_complexo, improduct(aa, IC\_complexo), improduct(A, IA complexo) $, 3)$  $I_2$  = imdiv(imsum(IB\_complexo, improduct(A, IC\_complexo), improduct(aa, IA complexo) $, 3)$ 

### **'Calculo de Z1 e Z2**

Z1 complexo = imdiv(V\_1, I\_1) Z1\_mod = imabs(Z1\_complexo)  $Z1$ <sub>\_ang\_</sub> = imargument( $Z1$ <sub>\_complexo)</sub>

Z2\_complexo = imdiv( $V_2$ ,  $I_2$ ) Z2\_mod = imabs(Z2\_complexo)  $Z2$ <sub>\_ang</sub> = imargument( $Z2$ <sub>\_complexo)</sub>

### **'Calculo do Zcap e Cap**

Icap = imsub(IA\_complexo, IC\_complexo) Zcap = imdiv(VBC\_complexo, Icap)  $Zcap\_mod = \text{imabs}(Zcap)$ Zcap  $ang = imaginary(Zcap)$  $Cap = 1 / (2 * Pii * 60 * Zcap\_mod)$ 

#### **'Calculo de Kv e Ki**

**'x1=aa-a 'x2=Zcap/Z1 'x3=Zcap/Z2**

 $X1 = \text{imsub}(aa, A)$  $X2 = imdiv(Zcap, Z1_{complexo})$  $X3 = imdiv(Zcap, Z2_{complexo})$ 

 $K2 = imdiv(imsub(improduct(X1, X2), A)$ , improduct(X1, imsum(X2, X3, 1)))  $Kv = \text{imabs}(\text{imdiv}(K2, \text{imsub}(1, K2))) * 100$  $Ki$  = imabs(imdiv(Z1\_complexo, Z2\_complexo)) \*  $Kv$ 

#### **'Calculo do capacitor ideal**

Zcap\_ideal =  $Z1$  mod\_ $/3 \land 0.5$  $Cap\_ideal_ = 1 / (2 * Pii * 60 * Zcap\_ideal)$ 

#### **'Balanceamento pelo capacitor ideal**

 $Zcap_bal = complex(0, -Zcap_j ideal)$ 

 $X2b = imdiv(Zcap_bal, Z1<sub>complexo)</sub>$ </sup></sub>  $X3b = imdiv(Zcap bal, Z2-complexo)$ 

 $K2bal = imdiv(imsub(improduct(X1, X2b), A)$ , improduct $(X1, imsum(X2b, X3b, 1)))$  $Kvbal = imabs(imdiv(K2bal, imsub(1, K2bal))) * 100$ Kibal\_ = imabs(imdiv(Z1\_complexo, Z2\_complexo))  $*$  Kvbal

#### **End Function**

**Function** Kibal(VAB, anguloVAB, VBC, anguloVBC, VCA, anguloVCA, Ia, anguloIA, Ib, anguloIB, Ic, anguloIC)

 $A = complex(-0.5, 0.866)$  $aa = importinproduct(A, A)$ 

#### Pii = Application.Worksheet**Function**.Pi() **'Transformação para numero imaginário**

VAB\_complexo = improduct(VAB, imexp(complex(0, anguloVAB  $*$  Pii / 180)))

VBC\_complexo = improduct(VBC, imexp(complex(0, anguloVBC  $*$  Pii / 180)))

VCA complexo = improduct(VCA, imexp(complex(0, anguloVCA  $*$  Pii / 180)))

IA\_complexo = improduct(Ia, imexp(complex(0, anguloIA  $*$  Pii / 180)))

IB\_complexo = improduct(Ib, imexp(complex(0, anguloIB  $*$  Pii / 180)))

IC\_complexo = improduct(Ic, imexp(complex(0, anguloIC  $*$  Pii / 180)))

### **'Calculo de V1 e V2**

 $V_1$  = imdiv(imsum(VAB\_complexo, improduct(aa, VBC\_complexo), improduct(A, VCA\_complexo)), 3)  $V_2$  = imdiv(imsum(VAB\_complexo, improduct(A, VBC\_complexo), improduct(aa, VCA\_complexo)), 3)

### **'Calculo de I1 e I2**

I  $1 = \text{imdiv}(\text{imsum}(\text{IB}_c,\text{improduct}(a_a, \text{IC}_c,\text{complexo}), \text{improduct}(A,$ IA complexo) $, 3)$  $I_2$  = imdiv(imsum(IB\_complexo, improduct(A, IC\_complexo), improduct(aa, IA\_complexo)), 3)

### **'Calculo de Z1 e Z2**

Z1\_complexo = imdiv( $V_1, I_1$ ) Z1\_mod = imabs(Z1\_complexo)  $Z1$ <sub>\_ang\_</sub> = imargument( $Z1$ <sub>\_complexo)</sub>

Z2\_complexo = imdiv( $V_2$ ,  $I_2$ )  $Z2$ \_mod = imabs( $Z2$ \_complexo)  $Z2$ <sub>\_ang</sub> = imargument( $Z2$ <sub>\_complexo)</sub>

# **'Calculo do Zcap e Cap**

 $Icap = imsub(IA\_complexo, IC\_complexo)$ Zcap = imdiv(VBC\_complexo, Icap) Zcap  $mod = \text{imabs}(Zcap)$  $Zcap\_ang = imaginary(Zcap)$  $Cap = 1 / (2 * Pii * 60 * Zcap\_mod)$ 

# **'Calculo de Kv e Ki**

### **'x1=aa-a 'x2=Zcap/Z1 'x3=Zcap/Z2**

 $X1 = \text{imsub}(aa, A)$  $X2 = imdiv(Zcap, Z1_{complexo})$  $X3 = imdiv(Zcap, Z2_{complexo})$ 

 $K2 = \text{imdiv}(\text{imsub}(\text{improduct}(X1, X2), A), \text{improduct}(X1, \text{imsum}(X2, X3, 1)))$ Kv = imabs(imdiv(K2, imsub(1, K2)))  $*$  100  $Ki$  = imabs(imdiv(Z1\_complexo, Z2\_complexo)) \*  $Kv$ 

#### **'Calculo do capacitor ideal**

Zcap ideal = Z1 mod  $/ 3 \wedge 0.5$ Cap\_ideal\_ =  $1 / (2 * Pii * 60 * Zcap_ideal)$ 

#### **'Balanceamento pelo capacitor ideal**

Zcap bal = complex(0, -Zcap ideal)

 $X2b = imdiv(Zcap bal, Z1$  complexo)  $X3b = imdiv(Zcap_bal, Z2_{complexo})$ 

 $K2bal = imdiv(imsub(improduct(X1, X2b), A)$ , improduct(X1, imsum(X2b, X3b, 1))) Kvbal = imabs(imdiv(K2bal, imsub(1, K2bal))) \* 100  $Kibal = \text{imabs}(\text{imdiv}(Z1\_complexo, Z2\_complexo)) * Kvbal$ 

#### **End Function**

**Function** Kv\_cigre(VAB, VBC, VCA)

beta = (VAB ^ 4 + VBC ^ 4 + VCA ^ 4) / ((VAB ^ 2 + VBC ^ 2 + VCA ^ 2) ^ 2)

Kv cigre =  $((1 - (3 - 6 * \text{beta}) ^ 0.5) / (1 + (3 - 6 * \text{beta}) ^ 0.5) ) ^ 0.5 * 100$ 

### **End Function**

**Function** Ki cigre(Ia, Ib, Ic)

 $Ia = Ia$  $Ib = Ib$  $Ic = Ic$ 

beta =  $(Ia \wedge 4 + Ib \wedge 4 + Ic \wedge 4) / ((Ia \wedge 2 + Ib \wedge 2 + Ic \wedge 2) \wedge 2)$ 

Ki cigre =  $((1 - (3 - 6 * \text{beta}) ^ 0.5) / (1 + (3 - 6 * \text{beta}) ^ 0.5)) ^ 0.5 * 100$ 

### **End Function**

**Function** Kv\_real(VAB, anguloVAB, VBC, anguloVBC, VCA, anguloVCA, Ia, anguloIA, Ib, anguloIB, Ic, anguloIC)

 $A = complex(-0.5, 3 \land 0.5 / 2)$ 

 $aa = importinproduct(A, A)$ 

# Pii = Application.Worksheet**Function**.Pi() **'Transformação para numero imaginário**

VAB complexo = improduct(VAB, imexp(complex(0, anguloVAB  $*$  Pii / 180)))

VBC\_complexo = improduct(VBC, imexp(complex(0, anguloVBC  $*$  Pii / 180)))

VCA\_complexo = improduct(VCA, imexp(complex(0, anguloVCA  $*$  Pii / 180)))

IA complexo = improduct(Ia, imexp(complex(0, anguloIA  $*$  Pii / 180)))

IB\_complexo = improduct(Ib, imexp(complex(0, anguloIB  $*$  Pii / 180)))

IC\_complexo = improduct(Ic, imexp(complex(0, anguloIC  $*$  Pii / 180)))

# **'Calculo de V1 e V2**

 $V_1$  = imdiv(imsum(VAB\_complexo, improduct(aa, VBC\_complexo), improduct(A, VCA\_complexo)), 3)  $V_2$  = imdiv(imsum(VAB\_complexo, improduct(A, VBC\_complexo), improduct(aa, VCA\_complexo)), 3)

### **'Calculo de I1 e I2**

 $I_1$  = imdiv(imsum(IB\_complexo, improduct(aa, IC\_complexo), improduct(A, IA complexo) $, 3)$  $I_2$  = imdiv(imsum(IB\_complexo, improduct(A, IC\_complexo), improduct(aa, IA\_complexo)), 3)

Kv\_real = imabs(imdiv(V\_2, V\_1)) \* 100

### **End Function**

**Function** Ki\_real(VAB, anguloVAB, VBC, anguloVBC, VCA, anguloVCA, Ia, anguloIA, Ib, anguloIB, Ic, anguloIC)

A = complex(-0.5,  $3 \land 0.5 / 2$ )  $aa = \text{improduct}(A, A)$ 

Pii = Application.Worksheet**Function**.Pi() **'Transformação para numero imaginário**

VAB complexo = improduct(VAB, imexp(complex(0, anguloVAB  $*$  Pii / 180)))

VBC\_complexo = improduct(VBC, imexp(complex(0, anguloVBC  $*$  Pii / 180)))

 $VCA\_complexo = import(VCA, imexp(complex(0, anguloVCA * Pii / 180)))$ 

IA\_complexo = improduct(Ia, imexp(complex(0, anguloIA  $*$  Pii / 180)))

IB complexo = improduct(Ib, imexp(complex(0, anguloIB  $*$  Pii / 180)))

IC\_complexo = improduct(Ic, imexp(complex(0, anguloIC  $*$  Pii / 180)))

# **'Calculo de V1 e V2**

V  $1 = \text{imdiv}(\text{imsum}(VAB\text{ complexo}, \text{improduct}(aa, VBC\text{ complexo}), \text{improduct}(A,$ VCA\_complexo)), 3)  $V_2$  = imdiv(imsum(VAB\_complexo, improduct(A, VBC\_complexo), improduct(aa, VCA\_complexo)), 3)

# **'Calculo de I1 e I2**

 $I_1$  = imdiv(imsum(IB\_complexo, improduct(aa, IC\_complexo), improduct(A, IA\_complexo)), 3)  $I_2$  = imdiv(imsum(IB\_complexo, improduct(A, IC\_complexo), improduct(aa, IA\_complexo)), 3)

Ki\_real = imabs(imdiv(I\_2, I\_1)) \* 100

### **End Function**

Function Kv\_ang(VAB, anguloVAB, VBC, anguloVBC, VCA, anguloVCA, Ia, anguloIA, Ib, anguloIB, Ic, anguloIC)

A = complex(-0.5,  $3 \land 0.5 / 2$ )  $aa = \text{improduct}(A, A)$ 

Pii = Application.Worksheet**Function**.Pi() **'Transformação para numero imaginário**

VAB\_complexo = improduct(VAB, imexp(complex(0, anguloVAB  $*$  Pii / 180)))

VBC\_complexo = improduct(VBC, imexp(complex(0, anguloVBC  $*$  Pii / 180)))

VCA\_complexo = improduct(VCA, imexp(complex(0, anguloVCA  $*$  Pii / 180)))

IA\_complexo = improduct(Ia, imexp(complex(0, anguloIA  $*$  Pii / 180)))

IB complexo = improduct(Ib, imexp(complex(0, anguloIB  $*$  Pii / 180)))

IC\_complexo = improduct(Ic, imexp(complex(0, anguloIC  $*$  Pii / 180)))

# **'Calculo de V1 e V2**

 $V_1$  = imdiv(imsum(VAB\_complexo, improduct(aa, VBC\_complexo), improduct(A, VCA\_complexo)), 3) V  $2 = \text{imdiv}(\text{imsum}(VAB\text{ complexo}, \text{improduct}(A, VBC\text{ complexo}), \text{improduct}(aa,$ VCA\_complexo)), 3)

# **'Calculo de I1 e I2**

I  $1 = \text{imdiv}(\text{imsum}(\text{IB complexo}, \text{improduct}(a, \text{IC complexo}), \text{improduct}(A, \text{I})$ IA complexo) $, 3)$ I  $2 = \text{imdiv}(\text{imsum}(\text{IB}_z \text{complexo}, \text{improduct}(\text{A}, \text{IC}_z \text{complexo}), \text{improduct}(a\text{a}, \text{I}\text{triangle}a))$ IA\_complexo)), 3)

Kv\_ang = imargument(imdiv(V\_2, V\_1))  $*$  180 / Pii **End Function**

**Function** Ki ang(VAB, anguloVAB, VBC, anguloVBC, VCA, anguloVCA, Ia, anguloIA, Ib, anguloIB, Ic, anguloIC)

 $A = complex(-0.5, 3 \land 0.5 / 2)$  $aa = \text{improduct}(A, A)$ 

Pii = Application.Worksheet**Function**.Pi() **'Transformação para numero imaginário**

VAB complexo = improduct(VAB, imexp(complex(0, anguloVAB  $*$  Pii / 180)))

VBC complexo = improduct(VBC, imexp(complex(0, anguloVBC  $*$  Pii / 180)))

VCA complexo = improduct(VCA, imexp(complex(0, anguloVCA  $*$  Pii / 180)))

IA\_complexo = improduct(Ia, imexp(complex(0, anguloIA  $*$  Pii / 180)))

IB\_complexo = improduct(Ib, imexp(complex(0, anguloIB  $*$  Pii / 180)))

IC\_complexo = improduct(Ic, imexp(complex(0, anguloIC  $*$  Pii / 180)))

**'Calculo de V1 e V2**

 $V_1$  = imdiv(imsum(VAB\_complexo, improduct(aa, VBC\_complexo), improduct(A, VCA\_complexo)), 3) V  $2 = \text{imdiv}(\text{imsum}(VAB\text{ complexo}, \text{improduct}(A, VBC\text{ complexo}), \text{improduct}(aa,$ VCA\_complexo)), 3)

# **'Calculo de I1 e I2**

I\_1 = imdiv(imsum(IB\_complexo, improduct(aa, IC\_complexo), improduct(A, IA\_complexo)), 3)  $I_2$  = imdiv(imsum(IB\_complexo, improduct(A, IC\_complexo), improduct(aa, IA\_complexo)), 3)

Ki\_ang = imargument(imdiv( $I_2$ ,  $I_1$ )) \* 180 / Pii **End Function**